## **Phil's Pretty Good Software Presents PGP™ Pretty Good™ Privacy Public Key Encryption for the Masses**

By Philip Zimmermann Revised 22 May 94

PGP Version 2.6 - 22 May 94 Software by Philip Zimmermann, and Many others, This hypertext version of the manual compiled by Jeff Sheets by permission from Philip Zimmermann.

Volume I -- Essential Topics Volume II --Special Topics New Features Per Version

Synopsis: PGP(tm) u<br>Communicate secure<br>prior exchange of key<br>management, digital<br>Software and docum<br>reserved. For inform<br>liability limitations, a<br>Guide, Volume II: Spe<br>Technology.<br>"Whatever you do wi<br>Gandhi Communicate securely with people you've never met, with no secure channels never exchange of keys. PGP is well featured and fast, with sophisticated key management, digital signatures, data compression, and good ergonomic Communicate securely with people you've never met, with no secure channels needed for<br>prior exchange of keys. PGP is well featured and fast, with sophisticated key<br>management, digital signatures, data compression, and good management, digital signatures, data compression, and good ergonomic designatures and documentation (c) Copyright 1990-1994 Philip Zimmermann. A reserved. For information on PGP licensing, distribution, copyrights, patents management, again again compression, and good ergonomic design.<br>Software and documentation on PGP licensing, distribution, copyrights, patents, trailability limitations, and export controls, see the "Legal Issues" section reserved. For information on PGP licensing, distribution, copyrights, patents, trademaliability limitations, and export controls, see the "Legal Issues" section in the "PGP Use Guide, Volume II: Special Topics". Distribute reserved. In the "PGP User's Unitations, and export controls, see the "Legal Issues" section in the "PGP User's<br>Guide, Volume II: Special Topics". Distributed by the Massachusetts Institute of<br>Technology.<br>"Whatever you do liability limitations, and export controls, see the "Legal Issues" section in the "PGP User's<br>Guide, Volume II: Special Topics". Distributed by the Massachusetts Institute of<br>Technology.<br>"Whatever you do will be insignific

Technology.<br>"Whatever you do will be insignificant, but it is very important that you do it."<br>Gandhi "Whatever<br>Gandhi<br>Gandhi  $\mathsf{Gandhi}$ 

# **Volume I -- Essential Topics**

Why Do You Nee<br>How it Works<br>Installing PGP<br>How to Use PGP<br>Managing Keys<br>Advanced Topic<br>Legal Issues<br>Acknowledgmer<br>About the Autho How it Works<br>Installing PGP<br>How to Use PGP<br>Managing Keys<br>Advanced Topics<br>Legal Issues<br>Acknowledgments<br>About the Author <u>Installing PGF</u><br>How to Use P<br>Managing Ke<br>Advanced To<sub>J</sub><br>Legal Issues<br>Acknowledgn<br>About the Au How to Use P(<br>How to Use P(<br>Managing Key<br>Advanced Top<br>Legal Issues<br>Acknowledgm<br>About the Aut Managing Keys<br>Advanced Topics<br>Legal Issues<br>Acknowledgmer<br>About the Authc Advanced Topic<br>Advanced Topic<br>Legal Issues<br>Acknowledgme<br>About the Auth Legal Issues<br>Acknowledgmen<br>About the Autho **Legal Issues** About the Author

## **Volume II - Special Topics**

**Decrypting the Message and Leaving<br>
Handling of Text<br>
Keyrings and Key Management<br>
Using PGP as a Unix Style Filter<br>
BATCHMODE<br>
Setting Configuration Parameters : CC<br>
A Peek Under the Hood<br>
Vulnerabilities<br>
Legal Issues<br>** Handling of Text<br>Keyrings and Key Management<br>Using PGP as a Unix Style Filter<br>BATCHMODE<br>Setting Configuration Parameters : CONFIG.TXT<br>A Peek Under the Hood<br>Vulnerabilities<br>Legal Issues<br>Where to get PGP<br>Reporting PGP Bugs<br>C Keyrings and Ke<br>Using PGP as a l<br>BATCHMODE<br>Setting Configur<br>A Peek Under th<br>Vulnerabilities<br>Legal Issues<br>Where to get PG<br>Reporting PGP B<br>Computer Relate<br>Recommended I **Using PGP as a Unix Style Filter**<br>
<u>BATCHMODE</u><br>
Setting Configuration Paramete<br>
A Peek Under the Hood<br>
Vulnerabilities<br>
Legal Issues<br>
Where to get PGP<br>
Reporting PGP Bugs<br>
Computer Related Political Grou<br>
Recommended Read BATCHMODE<br>
Setting Configuration Paramete<br>
A Peek Under the Hood<br>
Vulnerabilities<br>
Legal Issues<br>
Where to get PGP<br>
Reporting PGP Bugs<br>
Computer Related Political Grou<br>
Recommended Reading<br>
To Contact The Author Setting Confi<br>A Peek Unde<br>Vulnerabilitie<br>Legal Issues<br>Where to get<br>Reporting PC<br>Computer Re<br>Recommend<br>To Contact TI A Peek Under the Hood<br>
<u>Vulnerabilities</u><br>
<u>Legal Issues</u><br>
<u>Where to get PGP</u><br>
Reporting PGP Bugs<br>
Computer Related Political Groups<br>
Recommended Reading<br>
To Contact The Author Vulnerabilities<br>
<u>Legal Issues</u><br>
Where to get PGP<br>
Reporting PGP Bugs<br>
Computer Related Polit<br>
Recommended Reading<br>
To Contact The Author Legal Issues<br>Where to get I<br>Reporting PGP<br>Computer Rela<br>Recommendee<br>To Contact The Where to ge<br>
Reporting PC<br>
Computer Recommend<br>
To Contact T Reporting PGP Bu<br>Computer Related<br>Recommended Re<br>To Contact The Au Computer Related P<br>Recommended Read<br>To Contact The Auth Recommended Reading<br>To Contact The Author<br>To Contact The Author To Contact The Author

# **Quick summary of PGP v2.3 commands.**

Key Management<br>Esoteric Commar<br>Combination Com<br>Combination Com Esoteric Commands<br>Combination Command Optic<br>Combination Command Optic Esoteric Commands

## **Basic Commands**

To sign a plaintext file with your secret key, and then encrypt it with the recipient's public<br>
key:<br>
pgp -es textfile her\_userid [-u your\_userid]<br>
To encrypt a plaintext file with just conventional cryptography, type:<br>
pg

To encrypt a plaintext file with the recipient's public key:<br>
pgp -e textfile her\_userid<br>
To sign a plaintext file with your secret key:<br>
pgp -s textfile [-u your\_userid]<br>
To sign a plaintext file with your secret key, and To sign a plaintext file with your secret<br>pgp -s textfile [-u your\_u<br>To sign a plaintext file with your secret<br>key:<br>pgp -es textfile her\_user<br>To encrypt a plaintext file with just con<br>pgp -c textfile<br>To decrypt an encrypte pgp -s textfile [-u your\_userid]<br>To sign a plaintext file with your secret key,<br>key:<br>pgp -es textfile her\_userid [-u<br>To encrypt a plaintext file with just convent<br>pgp -c textfile<br>To decrypt an encrypted file, or to check t To sign a plaintext file with your secret key, in the sign a plaintext file with your secret key, if any opposite textfile her\_userid [-u To encrypt a plaintext file with just convention papor of textfile To decrypt an enc To e<br>To d<br>To e To encrypt a plaintext file with just conventional cryptograph<br>pgp -c textfile<br>To decrypt an encrypted file, or to check the signature in<br>pgp ciphertextfile [-o plaintextfile]<br>To encrypt a message for any number of multip

To decrypt an encrypted file, or to check the signature integrity of a<br>pgp ciphertextfile [-o plaintextfile]<br>To encrypt a message for any number of multiple recipients:<br>pgp -e textfile userid1 userid2 userid3 To decrypt an encrypted file<br>pgp ciphertex<br>To encrypt a message for ar<br>pgp -e textfile

pgp ciphertextfile [-o plaintextfile]<br>To encrypt a message for any number of multiple recipients:<br>pgp -e textfile userid1 userid2 userid3 To encrypt a message for any number of multiple<br>pgp -e textfile userid1 userid2 use pgp -e textfile userid1 userid2 userid3<br>pgp -e textfile userid1 userid2 userid3

# **--- Command options that can be used in combination with other command options (sometimes even spelling interesting words!):**

-a option when encrypting or signing a message or extracting a k<br>pgp -sea textfile her\_userid<br>or: pgp -kxa userid keyfile [keyring]<br>To wipe out the plaintext file after producing the ciphertext file,<br>just add the -w (wipe) pap -sea textfile her userid<br>or: pap -kxa userid keyfile [keyring]<br>To wipe out the plaintext file after producing the ciphertext file,<br>just add the -w (wipe) option when encrypting or signing a message<br>pap -sew message.txt or: pgp -kxa userid keyfile [key]<br>To wipe out the plaintext file afte<br>just add the -w (wipe) option wh<br>pgp -sew message.txt her\_<br>To specify that a plaintext file co<br>should be converted to recipient<br>the -t (text) option to

To wipe out the plaintext file after projecting into the plaintext file after projective and the -w (wipe) option when expansion and paintext her\_useri To specify that a plaintext file contains should be converted to recip just add the -w (wipe) option when encrypting or signing a mes<br>pgp -sew message.txt her\_userid<br>To specify that a plaintext file contains ASCII text, not binary, an<br>should be converted to recipient's local text line convent pap -sew message.txt her\_userid<br>
To specify that a plaintext file contains ASCII text, not binary, and<br>
should be converted to recipient's local text line conventions, add<br>
the -t (text) option to other options:<br>
pap -seat To specify that a plaintext file contains<br>should be converted to recipient's locative -t (text) option to other options:<br>pgp -seat message.txt her\_useric<br>To view the decrypted plaintext outpur<br>Unix-style "more" command), w should be converted to recipient's local text line conventions, add<br>the -t (text) option to other options:<br>pgp -seat message.txt her\_userid<br>To view the decrypted plaintext output on your screen (like the<br>Unix-style "more" should be converted to recipient's local text line conventions, add<br>the -t (text) option to other options:<br>pgp -seat message.txt her\_userid<br>To view the decrypted plaintext output on your screen (like the<br>Unix-style "more" pgp -seat message.txt her\_use<br>To view the decrypted plaintext out<br>Unix-style "more" command), witho<br>the -m (more) option while decrypti<br>pgp -m ciphertextfile<br>To specify that the recipient's decry<br>ONLY on her screen and can To view the decrypted plaintext output<br>Unix-style "more" command), without<br>the -m (more) option while decrypting<br>pgp -m ciphertextfile<br>To specify that the recipient's decrypte<br>ONLY on her screen and cannot be sav<br>pgp -stea Unix-style "more" command), without writing it to a file, use<br>the -m (more) option while decrypting:<br>pgp -m ciphertextfile<br>To specify that the recipient's decrypted plaintext will be shown<br>ONLY on her screen and cannot be

the -m (more) option while decrypting:<br>
pgp -m ciphertextfile<br>
To specify that the recipient's decrypted plaintext will be sho<br>
ONLY on her screen and cannot be saved to disk, add the -m<br>
pgp -steam message.txt her\_userid<br> meaning paper in the recipient's decrypte<br>
To specify that the recipient's decrypte<br>
ONLY on her screen and cannot be save<br>
pgp -steam message.txt her\_user<br>
To recover the original plaintext filenar<br>
the -p option:<br>
pgp -p To specify that the recipie<br>
ONLY on her screen and c<br>
pgp -steam message<br>
To recover the original pla<br>
the -p option:<br>
pgp -p ciphertextfile<br>
To use a Unix-style filter n<br>
writing to standard output<br>
pgp -feast her\_useric To specify that the recipient's decrypted plaintext will be shown<br>ONLY on her screen and cannot be saved to disk, add the -m op<br>pgp -steam message.txt her\_userid<br>To recover the original plaintext filename while decrypting,

pap -steam message.txt her\_userid<br>To recover the original plaintext filename while decrypting, add<br>the -p option:<br>pap -p ciphertextfile<br>To use a Unix-style filter mode, reading from standard input and<br>writing to standard o To recover the original plaintext filename<br>the -p option:<br>pgp -p ciphertextfile<br>To use a Unix-style filter mode, reading f<br>writing to standard output, add the -f op<br>pgp -feast her\_userid <inputfile >or the -p option:<br>
pgp -p ciphertextfile<br>
To use a Unix-style filter mode, reading from standard input and<br>
writing to standard output, add the -f option:<br>
pgp -feast her\_userid <inputfile >outputfile<br>
<br>
Aller youtputfile<br>
Al p op -p ci<br>To use a Unix-<br>writing to stal<br>pgp -feas To use a Unix-style filter<br>writing to standard outpu<br>pgp -feast her\_useries writing to standard output, add the -f option:<br>pgp -feast her\_userid <inputfile >outputfile<br> $\frac{1}{2}$ 

pgp -feast her\_userid <inputfile >output<br>output, and the -f output of the -f output of the -f output<br>of the -f output of the -f output of the -f output of the -f output<br>of the -f output of the -f output of the -f output of

- **Esoteric Commands**<br>To decrypt a message and leave the signature on it intact:
- pgp -d ciphertextfile<br>To create a signature certificate that is detached from the<br>pgp -sb textfile [-u your\_userid]<br>To detach a signature certificate from a signed message:<br>pgp -b ciphertextfile To create a signature cert<br>pgp -sb textfile [-u y<br>To detach a signature cer<br>pgp -b ciphertextfile
- pap -sb textfile [-u your\_userid]<br>To detach a signature certificate from a signed message:<br>pap -b ciphertextfile<br> $\frac{1}{2}$ To detach a signature certificate from<br>pgp -b ciphertextfile To detail a signature certificate from a signature certificate from a signature certificate from a signature certificate from a signature certificate from a signature certificate from a signature certificate from a signatu

# **Key Management Commands**

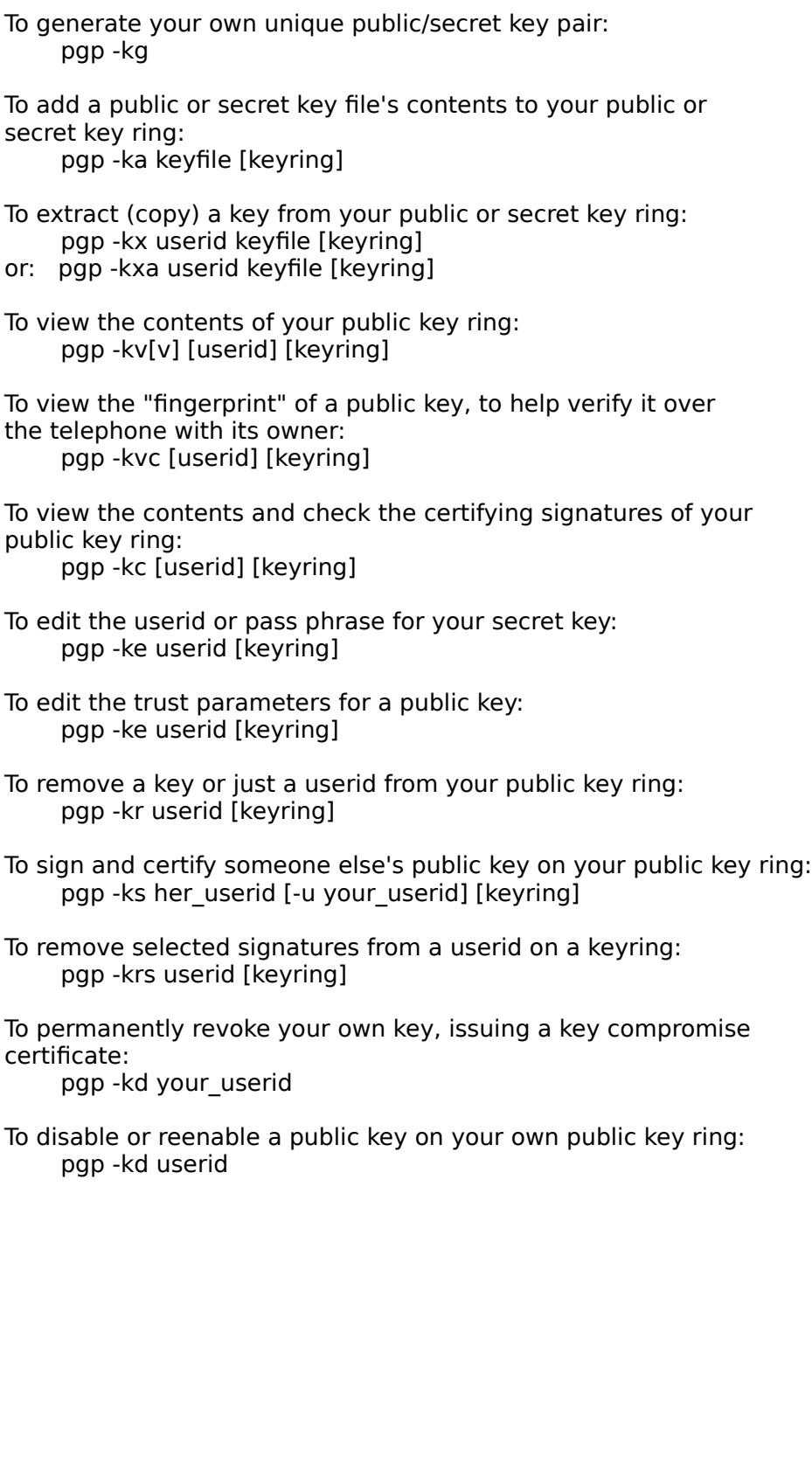

pgp -kd userid<br>and the original public key ring:<br>the contract of your own public key ring:<br>the contract of your own public key ring:<br>the contract of your own public key ring:<br>the contract of your own public key ring:

### **Quick Overview**

Pretty Good(tm) Privacy (PGP), from Phil's Pretty Good Software, is a high security<br>cryptographic software application for MSDOS, Unix, VAX/VMS, and other compute<br>allows people to exchange files or messages with privacy, a and a sopper to exchange files or messages with privacy, authentication, and<br>convenience. Privacy means that only those intended to receive a message can read it.<br>Authentication means that messages that appear to be from a convenience. Privacy means that only those intended to receive a message c<br>Authentication means that messages that appear to be from a particular perso<br>have originated from that person. Convenience means that privacy and a

Authentication means that messages that appear to be from a particular person can only<br>have originated from that person. Convenience means that privacy and authentication are<br>provided without the hassles of managing keys a have originated from that person. Convenience means that privacy and authentication are<br>provided without the hassles of managing keys associated with conventional cryptographi<br>software. No secure channels are needed to exc provided without the hassles of managing keys associated with conventional cryptographic<br>software. No secure channels are needed to exchange keys between users, which makes<br>PGP much easier to use. This is because PGP is ba provided with the special concepts of the hassless of the hassless of the hassless of the hassless of the hassless of the hassless of the hassless of the hassless of management. This is because PGP is based on a powerful n PGP much easier to use. This is because PGP is based on a powerful new technology<br>called "public key" cryptography.<br>PGP combines the convenience of the Rivest-Shamir-Adleman (RSA) public key<br>cryptosystem with the speed of called "public key" cryptography.<br>PGP combines the convenience of the Rivest-Shamir-Adleman (RSA) public key<br>cryptosystem with the speed of conventional cryptography, message digests for digits<br>signatures, data compression PGP combines the convenience c<br>cryptosystem with the speed of c<br>signatures, data compression bet<br>sophisticated key management.<br>most other software implementa<br>PGP does not provide any built-in<br>separate software product for cryptosystem with the speed of conventional cryptography, message digests for signatures, data compression before encryption, good ergonomic design, and sophisticated key management. And PGP performs the public-key functio signatures, data compression before encryption, good ergonomic design, and<br>sophisticated key management. And PGP performs the public-key functions faster than<br>most other software implementations. PGP is public key cryptogr

sophisticated key management. And PGP performs the public-key functions f<br>most other software implementations. PGP is public key cryptography for the<br>PGP does not provide any built-in modem communications capability. You m most other software implementations. PGP is public key cryptography for the masses.<br>PGP does not provide any built-in modem communications capability. You must use a<br>separate software product for that.<br>This document, "Volu PGP does not provide any built-in modem communications capability. You must use a<br>separate software product for that.<br>This document, "Volume I: Essential Topics", only explains the essential concepts for usin<br>PGP, and shou Separate software product for that.<br>
This document, "Volume I: Essential Topics", only explains the essential concepts for u<br>
PGP, and should be read by all PGP users. "Volume II: Special Topics" covers the advie<br>
features This document, "Volume I: Essentia<br>PGP, and should be read by all PGP<br>features of PGP and other special t<br>Neither volume explains the underl<br>data structures. PGP, and should be read by all PGP users. "Volume II: Special Topics" covers the advanced features of PGP and other special topics, and may be read by more serious PGP users.<br>Neither volume explains the underlying technolo Features of PGP and other special topics, and may be read by more serious PGP users.<br>Neither volume explains the underlying technology details of cryptographic algorithms and<br>data structures. Neither volume explains the underlying technology details of cryptographic algorithms and structures. Neither volume explains the underlying technology of cryptographic algorithms and the underlying technology of cryptographic algorithms and the underlying technology of cryptographic algorithms and the underlying technolog

#### **Why do you need PGP?**

It's personal. It's private. And it's no one's business but yours. You may be planning a<br>political campaign, discussing your taxes, or having an illicit affair. Or you may be doing<br>something that you feel shouldn't be ille something that you feel shouldn't be illegal, but is. Whatever it is, you don't want your<br>private electronic mail (E-mail) or confidential documents read by anyone else. There's<br>nothing wrong with asserting your privacy. P something that you feel shouldn't be illegal, but is. Whatever it is, you don't want your<br>private electronic mail (E-mail) or confidential documents read by anyone else. There's<br>nothing wrong with asserting your privacy. P private electronic mail (E-mail) or confidential documents read by anyone else. There's<br>nothing wrong with asserting your privacy. Privacy is as apple-pie as the Constitution.<br>Perhaps you think your E-mail is legitimate en Perhaps you think your E-mail is legitimate enough that encryption is unwarranted. If yeally are a law-abiding citizen with nothing to hide, then why don't you always send yo paper mail on postcards? Why not submit to drug really are a law-abiding citizen with nothing to hide, then why don't you always send your paper mail on postcards? Why not submit to drug testing on demand? Why require a warrant for police searches of your house? Are you really are a law-abiding citizen with nothing to hide, then why don't you always send your<br>paper mail on postcards? Why not submit to drug testing on demand? Why require a<br>warrant for police searches of your house? Are you warrant for police searches of your house? Are you trying to hide something? You must a subversive or a drug dealer if you hide your mail inside envelopes. Or maybe a paranoid nut. Do law-abiding citizens have any need to a subversive or a drug dealer if you hide your mail inside envelopes. Or maybe a<br>paranoid nut. Do law-abiding citizens have any need to encrypt their E-mail? What if<br>everyone believed that law-abiding citizens should use p paranoid nut. Do law-abiding citizens have any need to encrypt their E-mail? Wh<br>everyone believed that law-abiding citizens should use postcards for their mail? If<br>brave soul tried to assert his privacy by using an envelop everyone believed that law-abiding citizens should use postcards for their mail? If som<br>brave soul tried to assert his privacy by using an envelope for his mail, it would draw<br>suspicion. Perhaps the authorities would open brave soul tried to assert his privacy by using an envelope for his mail, it would draw<br>suspicion. Perhaps the authorities would open his mail to see what he's hiding. Fortunatel<br>we don't live in that kind of world, becaus

suspicion. Perhaps the authorities would open his mail to see what he's hiding. Fortun<br>we don't live in that kind of world, because everyone protects most of their mail with<br>envelopes. So no one draws suspicion by assertin suspicion. Perhaps the authorities would open his mail to see what he's hiding. Fortunately,<br>we don't live in that kind of world, because everyone protects most of their mail with<br>envelopes. So no one draws suspicion by as we don't live in that kind of world, because everyone protects most of their mail with<br>envelopes. So no one draws suspicion by asserting their privacy with an envelope.<br>There's safety in numbers. Analogously, it would be n There's safety in numbers. Analogously, it would be nice if everyone routinely used<br>encryption for all their E-mail, innocent or not, so that no one drew suspicion by asser<br>their E-mail privacy with encryption. Think of it There's safety in numbers. Analogously, it would be nice if everyone routinely used<br>encryption for all their E-mail, innocent or not, so that no one drew suspicion by ass<br>their E-mail privacy with encryption. Think of it a their E-mail privacy with encryption. Think of it as a form of solidarity.<br>Today, if the Government wants to violate the privacy of ordinary citizens, it has to expende a certain amount of expense and labor to intercept an Today, if the Government wants to violate the privacy of ordinary citize<br>a certain amount of expense and labor to intercept and steam open an<br>and listen to and possibly transcribe spoken telephone conversation.<br>intensive m a certain amount of expense and labor to intercept and steam open and read paper mail,<br>and listen to and possibly transcribe spoken telephone conversation. This kind of labor-<br>intensive monitoring is not practical on a lar and listen to and possibly transcribe spoken telephone conversation. This kind of labor-<br>intensive monitoring is not practical on a large scale. This is only done in important case<br>when it seems worthwhile. More and more o

and processive the above conversation. when it seems worthwhile. More and more of our private communications are being<br>routed through electronic channels. Electronic mail is gradually replacing conventional<br>paper mail. E-mail messages are just too easy to inter routed through electronic channels. Electronic mail is gradually replacing conventions<br>paper mail. E-mail messages are just too easy to intercept and scan for interesting<br>keywords. This can be done easily, routinely, autom paper mail. E-mail messages are just too easy to intercept and scan for interesting<br>keywords. This can be done easily, routinely, automatically, and undetectably on a gracale. International cablegrams are already scanned t Reywords. This can be done easily, routinely, automatically, and undetectably on a<br>scale. International cablegrams are already scanned this way on a large scale by the<br>We are moving toward a future when the nation will be scale. International cablegrams are already scanned this way on a large scale by the NSA.<br>We are moving toward a future when the nation will be crisscrossed with high capacity<br>fiber optic data networks linking together all We are moving toward a future when the nation will be crisscrossed with high capacity<br>fiber optic data networks linking together all our increasingly ubiquitous personal<br>computers. E-mail will protect our E-mail with Gover

fiber optic data networks linking together all our increasingly ubiquitous personal<br>computers. E-mail will be the norm for everyone, not the novelty it is today. The<br>Government will protect our E-mail with Government-desig computers. E-mail will be the norm for everyone, not the novelty it is today. The<br>Government will protect our E-mail with Government-designed encryption protoco<br>Probably most people will acquiesce to that. But perhaps some Government will protect our E-mail with Government-designed encryption protocols<br>Probably most people will acquiesce to that. But perhaps some people will prefer t<br>own protective measures.<br>Senate Bill 266, a 1991 omnibus a Probably most people will acquiesce to that. But perhaps some people will prefer thown protective measures.<br>Senate Bill 266, a 1991 omnibus anti-crime bill, had an unsettling measure buried in this non-binding resolution h Senate Bill 266, a 1991 omnibus anti-crime bill, had an unsettling measure buried in it.<br>
Senate Bill 266, a 1991 omnibus anti-crime bill, had an unsettling measure buried in it.<br>
this non-binding resolution had become rea Senate Bill 266, a 1991 or<br>Senate Bill 266, a 1991 or<br>this non-binding resolution<br>secure communications events of<br>the Government to<br>electronic communication<br>permit the Government to<br>communications when approposarianufactur this non-binding resolution had become real law, it would have forced manufacturers of secure communications equipment to insert special "trap doors" in their products, so that the Government can read anyone's encrypted me secure communications equipment to insert special "trap doors" in their products, so that the Government can read anyone's encrypted messages. It reads: "It is the sense of Congress that providers of electronic communicati the Government can read anyone's encrypted messages. It reads: "It is the sense of Congress that providers of electronic communications services and manufacturers of electronic communications service equipment shall insure the Government can read anyone's encrypted messages. It reads: "It is the sense of Congress that providers of electronic communications services and manufacturers of electronic communications service equipment shall insure electronic communications service equipment shall insure that communications syste<br>permit the Government to obtain the plain text contents of voice, data, and other<br>communications when appropriately authorized by law." Thi permit the Government to obtain the plain text contents of voice, data, and other<br>communications when appropriately authorized by law." This measure was defeated after<br>rigorous protest from civil libertarians and industry communications when appropriately authorized by law." This measure was defearigorous protest from civil libertarians and industry groups. In 1992, the FBI Digit Telephony wiretap proposal was introduced to Congress. It wou rigorous protest from civil libertarians and industry groups. In 1992, the FBI Digital<br>Telephony wiretap proposal was introduced to Congress. It would require all<br>manufacturers of communications equipment to build in speci Telephony wiretap proposal was introduced to Congress. It would require all manufacturers of communications equipment to build in special remote wiretap port would enable the FBI to remotely wiretap all forms of electronic manufacturers of communications equipment to build in special remote wiret.<br>Would enable the FBI to remotely wiretap all forms of electronic communication<br>offices. Although it never attracted any sponsors in Congress in 19 manufacture FBI to remotely wiretap all forms of electronic communication from FBI<br>offices. Although it never attracted any sponsors in Congress in 1992 because of citizen<br>opposition, it was reintroduced in 1994.<br>Most alar offices. Although it never attracted any sponsors in Congress in 1992 because of citizen<br>opposition, it was reintroduced in 1994.<br>Most alarming of all is the White House's bold new encryption policy initiative, under<br>devel

opposition, it was reintroduced in 1994.<br>Most alarming of all is the White House's bold new encryption policy initiative, under<br>development at NSA since the start of the Bush administration, and unveiled April 16th, Most alarming of all is the White House'<br>development at NSA since the start of t<br>t Most alarming of all is the White House's bold new encryption policy initiative, under<br>development at NSA since the start of the Bush administration, and unveiled April 16<br>evelopment at NSA since the start of the Bush admi

the "Clipper" chip, containing a new classified NSA encryption algorithm. The Government is encouraging private industry to design it into all their secure communication products, like secure phones, secure FAX, etc. AT&T Government is encouraging private industry to design it into all their secure<br>communication products, like secure phones, secure FAX, etc. AT&T is now pu<br>Clipper into their secure voice products. The catch: At the time of communication products, like secure phones, secure FAX, etc. AT&T is now Clipper into their secure voice products. The catch: At the time of manufact Clipper chip will be loaded with its own unique key, and the Government Clipper into their secure voice products. The catch: At the time of manufacture, each<br>Clipper chip will be loaded with its own unique key, and the Government gets to keep a<br>copy, placed in escrow. Not to worry, though-- th Clipper chip will be loaded with its own unique key, and the Government gets to keep a<br>copy, placed in escrow. Not to worry, though-- the Government promises that they wil<br>use these keys to read your traffic only when duly

Copy, placed in escrow. Not to worry, though-- the Government promises that they will use these keys to read your traffic only when duly authorized by law. Of course, to make Clipper completely effective, the next logical use these keys to read your traffic only when duly authorized by law. Of course, to mak<br>Clipper completely effective, the next logical step would be to outlaw other forms of<br>cryptography.<br>If privacy is outlawed, only outla Clipper completely effective, the next logical step would be to outlaw other forms of cryptography.<br>
If privacy is outlawed, only outlaws will have privacy. Intelligence agencies have access to good cryptographic technolog cryptography.<br>
If privacy is outlawed, only outlaws will have privacy. Intelligence agencies have acc<br>
good cryptographic technology. So do the big arms and drug traffickers. So do def<br>
contractors, oil companies, and othe If privacy is or<br>good cryptography.<br>contractors, or<br>grassroots po<br>public-key cry<br>PGP empower<br>need for it. T If provides a divergence is only the big arms and drug traffickers. So do defense contractors, oil companies, and other corporate giants. But ordinary people and grassroots political organizations mostly have not had acces contractors, oil companies, and other corporate giants. But ordinary people and<br>grassroots political organizations mostly have not had access to affordable "military grade<br>public-key cryptographic technology. Until now.<br>PG grassroots political organizations mostly have not had access to affordable "milita<br>public-key cryptographic technology. Until now.<br>PGP empowers people to take their privacy into their own hands. There's a growin<br>need for

public-key cryptographic technology. Until now.<br>PGP empowers people to take their privacy into their own hands. There's a growing social<br>need for it. That's why I wrote it. public - express people to take their privacy into the<br>need for it. That's why I wrote it. PGP empowers people to take their privacy into their own hands. There's a growing social<br>need for it.  $\pi$  That's why I wrote it.<br> $\pi$ need for it.  $\pi$  That's why I wrote it.<br>
That's why I wrote it.

#### **How it works**

public key cryptography in particular. Nonetheless, here are a few introductory remarks<br>about public key cryptography.<br>First, some elementary terminology. Suppose I want to send you a message, but I don't<br>want anyone but y about public key cryptography.<br>
First, some elementary terminology. Suppose I want to send you a message, but I don't<br>
want anyone but you to be able to read it. I can "encrypt", or "encipher" the message,<br>
which means I s First, some elementary termino<br>want anyone but you to be able<br>which means I scramble it up in<br>anyone except you, the intend-<br>to encrypt the message, and y<br>least that's how it works in con-<br>In conventional cryptosystems,<br>si First, some elementary terminology. Suppose I want to send you a message, but I don't<br>want anyone but you to be able to read it. I can "encrypt", or "encipher" the message,<br>which means I scramble it up in a hopelessly comp

which means I scramble it up in a hopelessly complicated way, rendering it unreadable to anyone except you, the intended recipient of the message. I supply a cryptographic "ke able above to read it is to the state of the m anyone except you, the intended recipient of the message. I supply a cryptographic "key<br>to encrypt the message, and you have to use the same key to decipher or "decrypt" it. A<br>least that's how it works in conventional "sin to encrypt the message, and you have to use the same key to decipher or "decrypt" it. At<br>least that's how it works in conventional "single-key" cryptosystems.<br>In conventional cryptosystems, such as the US Federal Data Encr

least that's how it works in conventional "single-key" cryptosystems.<br>In conventional cryptosystems, such as the US Federal Data Encryption Standard (DES), a<br>single key is used for both encryption and decryption. This mean least that's how it works in conventional "single-key" cryptosystems.<br>In conventional cryptosystems, such as the US Federal Data Encrypti<br>single key is used for both encryption and decryption. This means t<br>initially transm single key is used for both encryption and decryption. This means that a key must be<br>initially transmitted via secure channels so that both parties can know it before encrypted<br>messages can be sent over insecure channels. initially transmitted via secure channels so that both parties can know it before encrypt<br>messages can be sent over insecure channels. This may be inconvenient. If you have<br>secure channel for exchanging keys, then why do y messages can be sent over insecure channels. This may be inconvenient. If you have a secure channel for exchanging keys, then why do you need cryptography in the first place?<br>In public key cryptosystems, everyone has two r secure channel for exchanging keys, then why do you need cryptography in the first place<br>In public key cryptosystems, everyone has two related complementary keys, a publicly<br>revealed key and a secret key. Each key unlocks In public key cryptosystems, everyone has two related complementary keys, a publicly<br>revealed key and a secret key. Each key unlocks the code that the other key makes.<br>Knowing the public key does not help you deduce the co In public key and a secret key. Each key unlocks the code that the other key makes.<br>
Showing the public key does not help you deduce the corresponding secret key. The<br>
public key can be published and widely disseminated ac Knowing the public key does not help you deduce the corresponding secret key. The public key can be published and widely disseminated across a communications networl This protocol provides privacy without the need for the public key can be published and widely disseminated across a communications netwo<br>This protocol provides privacy without the need for the same kind of secure channels<br>a conventional cryptosystem requires. Anyone can use a

This protocol provides privacy without the need for the same kind of secure channels tha<br>a conventional cryptosystem requires. Anyone can use a recipient's public key to encrypt<br>a message to that person, and that recipient a conventional cryptosystem requires. Anyone can use a recipient's public key to encrypt<br>a message to that person, and that recipient uses her own corresponding secret key to<br>decrypt that message. No one but the recipient a conventional cryptosystem requires. Anyone can use a recipient's public key to encrypt<br>a message to that person, and that recipient uses her own corresponding secret key to<br>decrypt that message. No one but the recipient decrypt that message. No one but the recipient can decrypt it, because no one else ha<br>access to that secret key. Not even the person who encrypted the message can decrypt<br>it.<br>Message authentication is also provided. The se access to that secret key. Not even the person who encrypted the message can decrypt<br>it.<br>Message authentication is also provided. The sender's own secret key can be used to<br>encrypt a message, thereby "signing" it. This cre it.<br>
Message authentication is also provided. The sender's own secret key can be used to<br>
encrypt a message, thereby "signing" it. This creates a digital signature of a message,<br>
which the recipient (or anyone else) can ch Merwlit.m<br>it.mpc<br>in Thsigne Message authentication is also provided. The sender's own secret key can be used to<br>encrypt a message, thereby "signing" it. This creates a digital signature of a message<br>which the recipient (or anyone else) can check by u

which the recipient (or anyone else) can check by using the sender's public key to decry<br>it. This proves that the sender was the true originator of the message, and that the<br>message has not been subsequently altered by any which the recipient (or anyone else) can check by using the sender's public key to decrypt<br>it. This proves that the sender was the true originator of the message, and that the<br>message has not been subsequently altered by a message has not been subsequently altered by anyone else, because the sender alor possesses the secret key that made that signature. Forgery of a signed message is infeasible, and the sender cannot later disavow his signat possesses the secret key that made that signature. Forgery of a signed message is infeasible, and the sender cannot later disavow his signature.<br>These two processes can be combined to provide both privacy and authenticatio infeasible, and the sender cannot later disavow his signature.<br>These two processes can be combined to provide both privacy and authentication by<br>signing a message with your own secret key, then encrypting the signed messag These two processes can be combined to provide both privacy<br>signing a message with your own secret key, then encrypting<br>recipient's public key. The recipient reverses these steps by fi<br>with her own secret key, then checkin signing a message with your own secret key, then encrypting the signed message with the<br>recipient's public key. The recipient reverses these steps by first decrypting the message<br>with her own secret key, then checking the recipient's public key. The recipient reverses these steps by first decrypting the message<br>with her own secret key, then checking the enclosed signature with your public key.<br>These steps are done automatically by the recip recipient's public key. The recipient reverses these steps by first decrypting the message<br>with her own secret key, then checking the enclosed signature with your public key.<br>These steps are done automatically by the recip These steps are done automatically by the recipient's software. Because the public kencryption algorithm is much slower than conventional single-key encryption, encrypt<br>better accomplished by using a high-quality fast conv

These steps are done automatically by the recipient's software. Because the public key<br>encryption algorithm is much slower than conventional single-key encryption, encryption<br>algorithm to encipiente by using a high-quality better accomplished by using a high-quality fast conventional single-key encryption algorithm to encipher the message. This original unenciphered message is called "plaintext". In a process invisible to the user, a tempora algorithm to encipher the message. This original unenciphered message is called "plaintext". In a process invisible to the user, a temporary random key, created just this one "session", is used to conventionally encipher t "plaintext". In a process invisible to the user, a temporary random key, created just this one "session", is used to conventionally encipher the plaintext file. Then the recipient's public key is used to encipher this temp this one "session", is used to conventionally encipher the plaintext file. Then the recipient's public key is<br>used to encipher this temporary random conventional key. This public-key-enciphered<br>conventional "esssion" key i recipient's public key is<br>used to encipher this temporary random conventional key. This public-key-enciph<br>conventional "session" key is sent along with the enciphered text (called "cipherte<br>the recipient. The recipient use recipient's public key is<br>used to encipher this te<br>conventional "session"<br>the recipient. The reci<br>key, and then uses that<br>the large ciphertext me<br>include the key owner's<br>key pair was generated<br>key pair was generated conventional "session" key is sent along with the enciphered text (called "ciphertext") the recipient. The recipient uses her own secret key to recover this temporary session key, and then uses that key to run the fast con the recipient. The recipient uses her own secret key to recover this temporary session<br>key, and then uses that key to run the fast conventional single-key algorithm to decipher<br>the large ciphertext message. Public keys are key, and then uses that key to run the fast conventional single-key algorithm to deciphe<br>the large ciphertext message. Public keys are kept in individual "key certificates" that<br>include the key owner's user ID (which is th the large ciphertext message. Public keys are kept in individual "key certificates" that<br>include the key owner's user ID (which is that person's name), a timestamp of when the<br>key pair was generated, and the actual key mat the large cipherter was generated and the actual key material. Public key certificates contain the key pair was generated, and the actual key material. Public key certificates contain the key pair was generated, and the ac include the key owner's user ID (which is that person's name), a timestamp of when the<br>key pair was generated, and the actual key material. Public key certificates contain the<br>key pair was generated, and the actual key mat

secret key is also encrypted with its own password, in case it gets stolen. A key file, or "key ring" contains one or more of these key certificates. Public key rings contain public key certificates, and secret key rings c

"key ring" contains one or more of these key certificates. Public key rings contain public<br>key certificates, and secret key rings contain secret key certificates. The keys are also<br>internally referenced by a "key ID", whic Wey certificates, and secret key rings contain secret key certificates. The keys are also<br>
internally referenced by a "key ID", which is an "abbreviation" of the public key (the leas<br>
significant 64 bits of the large publi internally referenced by a "key ID", which is an "abbreviation" of the public key (the leas<br>significant 64 bits of the large public key). When this key ID is displayed, only the lowe<br>32 bits are shown for further brevity. significant 64 bits of the large public key). When this key ID is displayed, only the lower<br>32 bits are shown for further brevity. While many keys may share the same user ID, for a<br>practical purposes no two keys share the 32 bits are shown for further brevity. While many keys may share the same user ID, for a<br>practical purposes no two keys share the same key ID.<br>PGP uses "message digests" to form signatures. A message digest is a 128-bit<br>cr practical purposes no two keys share the same key ID.<br>
PGP uses "message digests" to form signatures. A message digest is a 128-bit<br>
cryptographically strong one-way hash function of the message. It is somewhat<br>
analogous PGP uses "message digests" to form signatures. A mecryptographically strong one-way hash function of the analogous to a "checksum" or CRC error checking codd<br>the message and is used to detect changes in the message aproduc cryptographically strong one-way hash function of the message. It is somewha<br>analogous to a "checksum" or CRC error checking code, in that it compactly "rep<br>the message and is used to detect changes in the message. Unlike analogous to a "checksum" or CRC error checking code, in that it compactly "repr<br>the message and is used to detect changes in the message. Unlike a CRC, howe<br>computationally infeasible for an attacker to devise a substitut the message and is used to detect changes in the message. Unlike a CRC, however, it is<br>computationally infeasible for an attacker to devise a substitute message that would<br>produce an identical message digest. The message d computationally infeasible for an attacker to devise a substitute message that would<br>produce an identical message digest. The message digest gets encrypted by the secret<br>key to form a signature. Documents are signed by pre produce an identical message digest. The message digest gets encrypted by the seckey to form a signature. Documents are signed by prefixing them with signature certificates, which contain the key ID of the key that was use hey to form a signature. Documents are signed by prefixing them with signature<br>certificates, which contain the key ID of the key that was used to sign it, a secret-key-<br>signed message digest of the document, and a timestam certificates, which contain the key ID of the key that was used to sign it, a secret-<br>signed message digest of the document, and a timestamp of when the signature v<br>made. The key ID is used by the receiver to look up the s made. The key ID is used by the receiver to look up the sender's public key to check signature. The receiver's software automatically looks up the sender's public key and user ID in the receiver's public key ring. Encrypte made. The key ID is used by the receiver to look up the sender's public key to check the signature. The receiver's public key and user ID in the receiver's public key and user ID in the receiver's public key ing. Encrypted

separate file long enough to send to your friend who will then add it to her key ring. signature. The receiver's software automatically looks up the sender's public key and<br>user ID in the receiver's public key ring. Encrypted files are prefixed by the key ID of t<br>public key used to encrypt them. The receiver user ID in the receiver's public key ring. Encrypted files are prefixed by the key ID of the public key used to encrypt them. The receiver uses this key ID message prefix to look up the secret key needed to decrypt the mes the secret key needed to decrypt the message. The receiver's software automatically looks up the necessary secret decryption key in the receiver's secret key ring.<br>These two types of key rings are the principal method of s the secret key needed to decrypt the message. The receiver's software automatically<br>looks up the necessary secret decryption key in the receiver's secret key ring.<br>These two types of key rings are the principal method of s looks up the necessary secret decryption key in the receiver's secret key ring.<br>These two types of key rings are the principal method of storing and managin<br>secret keys. Rather than keep individual keys in separate key fil Secret keys. Rather than keep individual keys in separate key files, they are collected in key rings to facilitate the automatic lookup of keys either by key ID or by user ID. Each user keeps his own pair of key rings. An secret key rings to facilitate the automatic lookup of keys either by key ID or by user ID. Each<br>user keeps his own pair of key rings. An individual public key is temporarily kept in a<br>separate file long enough to send to wer keeps his own pair of key rings. An individual public key is temporarily kept in a separate file long enough to send to your friend who will then add it to her key ring. separate file long enough to send to your friend who will then add it to her key ring.<br>separate file long enough to send to your friend who will then add it to her key ring.

### **Installing PGP**

new release will have a name in the form "PGPxy.ZIP" for PGP version number x.y). The<br>archive can be decompressed with the MSDOS shareware decompression utility PKUNZII<br>or the Unix utility "unzip". The PGP release package and the manual states with the MSDOS shareware decompression utility PKUNZIP or the Unix utility "unzip". The PGP release package contains a README.DOC file that ycshould always read before installing PGP. This README.DOC or the Unix utility "unzip". The PGP release package contains a README.DOC file that you should always read before installing PGP. This README.DOC file contains late-breaking news on what's new in this release of PGP, as w should always read before installing PGP. This README.DOC file contains late-breaking<br>news on what's new in this release of PGP, as well as information on what's in all the other<br>files included in the release. If you alrea news on what's new in this release of PGP, as well as information on what's in all the oth<br>files included in the release. If you already have an earlier version of PGP, you should<br>rename it or delete it, to avoid name conf news on what's new in this release of PGP, as well as information on what's in all the other<br>files included in the release. If you already have an earlier version of PGP, you should<br>rename it or delete it, to avoid name co rename it or delete it, to avoid name conflicts with the new PGP. To install PGP on your<br>MSDOS system, you just have to copy the compressed archive PGPxx.ZIP file into a<br>suitable directory on your hard disk (like C:\PGP), MSDOS system, you just have to copy the compressed archive PGPxx.ZIP file into a<br>suitable directory on your hard disk (like C:\PGP), and decompress it with PKUNZIP. For<br>best results, you will also modify your AUTOEXEC.BAT suitable directory on your hard disk (like C:)PGP), and decompress it with PKUNZIP.<br>best results, you will also modify your AUTOEXEC.BAT file, as described elsewhere ir<br>manual, but you can do that later, after you've playe best results, you will also modify your AUTOEXEC.BAT file, as described elsewhere in this manual, but you can do that later, after you've played with PGP a bit and read more of t manual. If you haven't run PGP before, the manual, but you can do that later, after you've played with PGP a bit and read more of th<br>manual. If you haven't run PGP before, the first step after installation (and reading this<br>manual) is to run the PGP key generation manual, but you can do that later, after you've played with PGP a bit and read more of this<br>manual) is to run the PGP before, the first step after installation (and reading this<br>manual) is to run the PGP key generation com manual. If you haven't run PGP before, the first step after installation (and reading this<br>manual) is to run the PGP key generation command "pgp -kg". Installing on Unix and<br>VAX/VMS is generally similar to installing on MS

VAX/VMS is generally similar to installing on MSDOS, but you may have to compile the source code first. A Unix makefile is provided with the source release for this purpose For further details on installation, see the sepa Source code first. A Unix makefile is provided with the source release for this purpose<br>For further details on installation, see the separate PGP Installation Guide, in the file<br>SETUP.DOC included with this release. It ful Source code first. A Unix makefield with the server codes from purpose.<br>For further details on installation, see the separate PGP Installation Guide, in the file<br>SETUP.DOC included with this release. It fully describes how SETUP.DOC included with this release. It fully describes how to set up the PGP direct<br>and your AUTOEXEC.BAT file and how to use PKUNZIP to install it. and your AUTOEXEC.BAT file and how to use PKUNZIP to install it.<br>and your AUTOEXEC.BAT file and how to use PKUNZIP to install it.

# **How to use PGP**

**Encrypting a Message Encrypting a Message Encrypting a Message of Signing a Message Signing and then Encrypting and Checking Decrypting and Checking Encrypting a Message<br>Signing a Message<br>Signing and then Encr<br>UsingJust Conventiona**<br>Decrypting and Check Signing a Message<br>Signing and then Encrypting<br>UsingJust Conventional Encryption<br>Decrypting and Checking Signatures Signing and then E<br>UsingJust Conventi<br>Decrypting and Ch UsingJust Conventional Encrypting and Checking Signed Checking<br>Decrypting and Checking Signed Signed Signed Signed Signed Signed Signed Signed Signed Signed Signed Signed Si<br>And Signed Signed Signed Signed Signed Signed Si Decrypting and Checking Signature

To see a quick command usage summary for PGP, just type:

 **pgp -h**

#### **Encrypting a Message**

To encrypt a plaintext file with the recipient's public key, type:<br>
pgp -e textfile her\_userid<br>
This command produces a ciphertext file called textfile.pgp.<br>
pgp -e letter.txt Alice or: pgp -e letter.txt "Alice S"<br>
The fir This command produces a cipp<br>pgp -e letter.txt Alice or: pg<br>The first example searches y<br>certificates that contain the example would find any user<br>on the command line unless<br>case-sensitive. If it finds a n<br>"letter.txt", pr pap -e letter.txt Alice or: pap -e letter.txt "Alice S"<br>The first example searches your public key ring file "pubring.pgp" for any public key<br>certificates that contain the string "Alice" anywhere in the user ID field. The pgp<br>The first example searches your public key ring file<br>certificates that contain the string "Alice" anywhere<br>example would find any user IDs that contain "Alice<br>on the command line unless you enclose the whole<br>case-sensi certificates that contain the string "Alice" anywhere in the user ID field. The second<br>example would find any user IDs that contain "Alice S". You can't use spaces in the<br>on the command line unless you enclose the whole st example would find any user IDs that contain "Alice S". You can't use spaces in the son the command line unless you enclose the whole string in quotes. The search is not case-sensitive. If it finds a matching public key, i example would find any user IDs that contain "Alice S". You can't use spaces in the string<br>on the command line unless you enclose the whole string in quotes. The search is not<br>case-sensitive. If it finds a matching public

case-sensitive. If it finds a matching public key, it uses it to encrypt the plaintext file<br>"letter.txt", producing a ciphertext file called "letter.pgp".<br>PGP attempts to compress the plaintext before encrypting it, thereb "letter.txt", producing a ciphertext file called "letter.pgp".<br>
PGP attempts to compress the plaintext before encrypting it, thereby greatly enhancin<br>
resistance to cryptanalysis. Thus the ciphertext file will likely be sm PGP attempts to compress the plaintext before encryptinesistance to cryptanalysis. Thus the ciphertext file will plaintext file.<br>If you want to send this encrypted message through E-maprintable ASCII "radix-64" format by a resistance to cryptanalysis. Thus the ciphertext file will likely be smaller than the plaintext file.<br>
If you want to send this encrypted message through E-mail channels, convert it into<br>
printable ASCII "radix-64" format

plaintext file.<br>If you want to send this encrypted message through E-mail channels, convert it interintable ASCII "radix-64" format by adding the -a option, as described later. If you want to<br>printable ASC printable ASCII "radix-64" format by adding the -a option, as described later.<br>
Intrinsic ASCII "radix-64" format by adding the -a option, as described later.

#### **Encrypting a Message to Multiple Recipients**

If encryption for several recipients, any of whom may decrypt the same ciphertext fispecify multiple recipients, just add more user IDs to the command line, like so:<br>specify multiple recipients, just add more user IDs to t

specify multiple recipients, just add more user IDs to the command line, like so:<br>pgp -e letter.txt Alice Bob Carol<br>This would create a ciphertext file called letter.pgp that could be decrypted by Alice or Bo<br>or Carol. Any pp -e letter.txt Alice Bob Carol<br>This would create a ciphertext file called letter.pgp that could be decrypted by *k*<br>or Carol. Any number of recipients may be specified. This would create a ciphertext file or<br>or Carol. Any number of recipients or Carol. Any number of recipients may be specified.

#### **Signing a Message**

To sign a plant time man, your secret cring, rapped<br>pgp -s textfile [-u your\_userid]<br>Note that [brackets] denote an optional field, so (<br>command produces a signed file called textfile.pg<br>pgp -s letter.txt -u Bob<br>This searc Note that [brackets] denote an op<br>command produces a signed file c<br>pgp -s letter.txt -u Bob<br>This searches your secret key ring<br>contain the string "Bob" anywhere<br>search is not case-sensitive. If it<br>plaintext file "letter.tx Note that [brackets] denote an optional field, so don't actually type real brackets. This<br>command produces a signed file called textfile.pgp. A specific example is:<br>pgp -s letter.txt -u Bob<br>This searches your secret key ri pays a signed file called textfile called textfile textfile of the signed file the signed file text<br>pays a search is not case-sensitive. If it finds a matching secret key, it uses it to specific is not case-sensitive. If Fight Preservative and Contain the String "Bob" and<br>search is not case-sensitive plaintext file "letter.txt", pluser ID field, the first key of<br>signature.<br>PGP attempts to compress<br>smaller than the original field was ordina

contain the string "Bob" anywhere in the user ID field. Your name is Bob, isn't it? The<br>search is not case-sensitive. If it finds a matching secret key, it uses it to sign the<br>plaintext file "letter.txt", producing a signa contain the string "Bob" anywhere in the user ID field. Your name is Bob, isn't it? The<br>search is not case-sensitive. If it finds a matching secret key, it uses it to sign the<br>plaintext file "letter.txt", producing a signa plaintext file "letter.txt", producing a signature file called "letter.pgp". If you leave<br>user ID field, the first key on your secret key ring is used as the default secret key f<br>signature.<br>PGP attempts to compress the mes user ID field, the first key on your secret key ring is used as the default secret key for your<br>signature.<br>PGP attempts to compress the message after signing it. Thus the signed file will likely be<br>smaller than the origina signature.<br>
PGP attempts to compress the message after signing it. Thus the signed file will likely be<br>
smaller than the original file, which is useful for archival applications. However, this<br>
renders the file unreadable PGP attem<br>smaller th<br>renders th<br>was ordina<br>directly re<br>signature.<br>end of the<br>human-reasignature.<br>Messages<br>wait to rea smaller than the original file, which is useful for archival applications. However, this renders the file unreadable to the casual human observer, even if the original message was ordinary ASCII text. It would be nice if y renders the file unreadable to the casual human observer, even if the original messaq was ordinary ASCII text. It would be nice if you could make a signed file that was stil directly readable to a human. This would be part was ordinary ASCII text. It would be nice if you could make a signed file that was still<br>directly readable to a human. This would be particularly useful if you want to send a<br>signed message as E-mail. For signing E-mail me directly readable to a human. This would be particularly useful if you want to send a signed message as E-mail. For signing E-mail messages, where you most likely do wathe result to be human-readable, it is probably most c signed message as E-mail. For signing E-mail messages, where you most likely do w<br>the result to be human-readable, it is probably most convenient to use the CLEARSIG<br>feature, explained later. This allows the signature to b the result to be human-readable, it is probably most convenient to use the CLEARSIG<br>feature, explained later. This allows the signature to be applied in printable form at the<br>end of the text, and also disables compression feature, explained later. This allows the signature to be applied in printable form at t<br>end of the text, and also disables compression of the text. This means the text is still<br>human-readable by the recipient even if the end of the text, and also disables compression of the text. This means the text is still<br>human-readable by the recipient even if the recipient doesn't use PGP to check the<br>signature. This is explained in detail in the sect human-readable by the recipient even if the recipient doesn't use PGP to check the<br>signature. This is explained in detail in the section entitled "CLEARSIG - Enable Signec<br>Messages to be Encapsulated as Clear Text", in the human-readable by the recipient even if the recipient doesn't use PGP to check the signature. This is explained in detail in the section entitled "CLEARSIG - Enable Sig Messages to be Encapsulated as Clear Text", in the Sp

Messages to be Encapsulated as Clear Text", in the Special Topics volume. If you can't<br>wait to read that section of the manual, you can see how an E-mail message signed this<br>way would look, with this example:<br>pap -sta mess Messages to be Encapsulated as Clear Text", in the Special Topics volume. If you can't<br>wait to read that section of the manual, you can see how an E-mail message signed this<br>way would look, with this example:<br>pgp -sta mess way would look, with this example:<br>
pgp -sta message.txt<br>
This would create a signed message in file "message.asc", comprised of the original text<br>
still human-readable, appended with a printable ASCII signature certificat pgp -sta message.txt<br>This would create a signed messag<br>still human-readable, appended wit<br>through an E-mail system. This exa<br>for enabling the CLEARSIG flag in tl This would create a signed<br>still human-readable, appethrough an E-mail system.<br>for enabling the CLEARSIC Still human-readable, appended with a printable ASCII signature certificate, ready to send<br>through an E-mail system. This example assumes that you are using the normal settings<br>for enabling the CLEARSIG flag in the config through an E-mail system. This example assumes that you are using the normal settings for enabling the CLEARSIG flag in the config file. the CLEARSIG flag in the config file.<br>The enabling the CLEARSIG flag in the config file.

#### **Signing and then Encrypting**

To sign a plaintext file with your secret key, and then encrypt it with the recipient's public<br>key:<br>pgp -es textfile her\_userid [-u your\_userid]<br>Note that [brackets] denote an optional field, so don't actually type real br Note<br>This<br>Cream<br>Her you<br>defaules pgp -es texture ins<sub>que</sub> above an optional field, s<br>This example produces a nested ciphertext file<br>create the signature is automatically looked up<br>Her public encryption key is automatically looked<br>If you leave off her user Note that [brackets] denote an optional field, so don't actually type real brackets.<br>This example produces a nested ciphertext file called textfile.pgp. Your secret key<br>create the signature is automatically looked up in yo create the signature is automatically looked up in your secret key ring via your userite the signature is automatically looked up in your secret key ring via your user if you leave off her user ID field from the command li Her public encryption key is automatically looked up in your public key ring via her\_user<br>If you leave off her user ID field from the command line, you will be prompted for it. If y<br>leave off your own user ID field, the fi If you leave off her user ID field from the command line, you will be prompted for it. If you<br>leave off your own user ID field, the first key on your secret key ring is be used as the<br>default secret key for your signature. Ieave off your own user ID field, the first key on your secret key ring is be used as the default secret key for your signature. Note that PGP attempts to compress the plaintext before encrypting it. If you want to send th default secret key for your signature. Note that PGP attempts to compress the plaints<br>before encrypting it. If you want to send this encrypted message through E-mail<br>channels, convert it into printable ASCII "radix-64" for before encrypting it. If you want to send this encrypted message through E-mail<br>channels, convert it into printable ASCII "radix-64" format by adding the -a option, as<br>described later. Multiple recipients may be specified channels, convert it into printable ASCII "radix-64" format by adding the -a option, described later. Multiple recipients may be specified by adding more user IDs to to command line. described later. Multiple recipients may be specified by adding more user IDs to the command line. described line.<br>  $\frac{1}{2}$  Multiple recipients may be specified by adding more user IDS to the specified by adding more user IDS to the specified by adding more user IDS to the specified by adding to the specified by a spe

#### **Using Just Conventional Encryption**

Sometimes you just need to encrypt a file the old-fashioned way, with conventional single-

to protect your own secret key. Note that PGP attempts to compress the plaintext before encrypting it. PGP will not encrypt the same plaintext the same way twice, even if you but will not be sent to anyone else. Since the same person that encrypted the file will<br>also decrypt the file, public key cryptography is not really necessary.<br>To encrypt a plaintext file with just conventional cryptograph also decrypt the file, public key cryptography is not really necessary.<br>To encrypt a plaintext file with just conventional cryptography, type:<br>pgp -c textfile<br>This example encrypts the plaintext file called textfile, produ To encrypt a plaintext file with just conventional cryptography, type:<br>pgp -c textfile<br>This example encrypts the plaintext file called textfile, producing a c<br>textfile.pgp, without using public key cryptography, key rings, To encrypt a plantitum that yies conventional cryptography, syper-<br>This example encrypts the plaintext file called textfile, producing a c<br>textfile.pgp, without using public key cryptography, key rings, user li<br>It prompts This example enc<br>textfile.pgp, withd<br>the prompts you for<br>pass phrase need<br>to protect your over<br>encrypting it. PG<br>used the same pa textfile.pgp, without using public key cryptography, key rings, user IDs, or any of that stilt prompts you for a pass phrase to use as a conventional key to encipher the file. This pass phrase need not be (and, indeed, SHO It prompts you for a pass phrase to use as a conventional key to encipher the file. This<br>pass phrase need not be (and, indeed, SHOULD not be) the same pass phrase that you use<br>to protect your own secret key. Note that PGP pass phrase need not be (and, indeed, SHOULD not be) the same pass phrase that you use of to protect your own secret key. Note that PGP attempts to compress the plaintext before encrypting it. PGP will not encrypt the same for protect your own secret key. Note that PGP attempts to compress the plaintext before encrypting it. PGP will not encrypt the same plaintext the same way twice, even if you used the same pass phrase every time. encrypting it. PGP will not encrypt the same plaintext the same way twice, even if you<br>used the same pass phrase every time.<br> ence the same pass phrase every time.<br>
used the same pass phrase every time.

#### **Decrypting and Checking Signatures**

To decry present and y present to check the signature integrity of a signature<br>
pap ciphertext file name is assumed to have a default extension of ".pgp". The<br>
plaintext output file name specifies where to put processed pl Note that [brackets] denote an optional<br>The ciphertext file name is assumed to<br>plaintext output file name specifies whis specified, the ciphertext filename is<br>inside of an encrypted file, it is automa<br>checked. The full use

Note that [brackets] denote an optional field, so don't actually type real brackets.<br>The ciphertext file name is assumed to have a default extension of ".pgp". The c<br>plaintext output file name specifies where to put proces plaintext output file name specifies where to put processed plaintext output. If no name<br>is specified, the ciphertext filename is used, with no extension. If a signature is nested<br>inside of an encrypted file, it is automat is specified, the ciphertext filename is used, with no extension. If a signature is nested<br>inside of an encrypted file, it is automatically decrypted and the signature integrity is<br>checked. The full user ID of the signer i inside of an encrypted file, it is automatically decrypted and the signature integrity is checked. The full user ID of the signer is displayed.<br>Note that the "unwrapping" of the ciphertext file is completely automatic, reg checked. The full user ID of the signer is displayed.<br>Note that the "unwrapping" of the ciphertext file is completely automatic, regardless comether the ciphertext file is just signed, just encrypted, or both. PGP uses the Note that the "unwrapping" of the ciphertext file is conventent the ciphertext file is just signed, just encrypte prefix in the ciphertext file to automatically find the apyour secret key ring. If there is a nested signatu whether the ciphertext file is just signed, just encrypted, or both. PGP uses the key ID prefix in the ciphertext file to automatically find the appropriate secret decryption key o<br>your secret key ring. If there is a neste prefix in the ciphertext file to automatically find the appropriate secret decryption key cyour secret key ring. If there is a nested signature, PGP then uses the key ID prefix in the nested signature to automatically find your secret key ring. If there is a nested signature, PGP then uses the key ID prefix in the nested signature to automatically find the appropriate public key on your public key ring to check the signature. If all the righ nested signature to automatically find the appropriate public key on your public key ring then the signature. If all the right keys are already present on your key rings, no user intervention is required, except that you w check the signature. If all the right keys are already present on your key rings, no user<br>intervention is required, except that you will be prompted for your password for your<br>secret key if necessary. If the ciphertext fil intervention is required, except that you will be prompted for your password for your<br>secret key if necessary. If the ciphertext file was conventionally encrypted without public<br>key cryptography, PGP recognizes this and pr is exeret key if necessary. If the ciphertext file was conventionally encrypted without pu<br>key cryptography, PGP recognizes this and prompts you for the pass phrase to<br>conventionally decrypt it. sex cryptography, PGP recognizes this and prompts you for the pass phrase to<br>key cryptography, PGP recognizes this and prompts you for the pass phrase to<br>conventionally decrypt it.  $k$  conventionally decrypt it.<br>Conventionally decrypt it.

### **Managing Keys**

cryptography. One of the principal distinguishing features of PGP is its sophisticated k<br>management.<br><u>RSA Key Generation</u><br><u>Adding a Key to Your Key Ring</u><br>Removing a Key or User ID from Your Key Ring<br>Extracting (copying) a management.<br>RSA Key Generation<br>Adding a Key to Your Key Ring<br>Removing a Key or User ID from Your Key Ring<br>Extracting (copying) a Key from Your Key Ring<br>Viewing the Contents of Your Key Ring<br>How to Protect Public Keys from RSA Key Gene<br>
RSA Key Gene<br>
Adding a Key 1<br>
Removing a Key<br>
Extracting (co<br>
Viewing the C<br>
How to Protec<br>
How to Protec<br>
Revoking a Pu<br>
What If You Lo Adding a Key to Your<br>Removing a Key or L<br>Extracting (copying)<br>Viewing the Content<br>How to Protect Publi<br>How to Protect Secre<br>Revoking a Public Ke<br>What If You Lose You Removing a Key or User ID fro<br>Extracting (copying) a Key fro<br>Viewing the Contents of Your How to Protect Public Keys fro<br>How to Protect Public Keys fro<br>How to Protect Secret Keys fro<br>Revoking a Public Key<br>What If You Lose Extracting (copying) a Key from Your Key Ring<br>Viewing the Contents of Your Key Ring<br>How to Protect Public Keys from Tampering<br>How Does PGP Keep Track of Which Keys are V<br>How to Protect Secret Keys from Disclosure<br>Revoking Viewing the Contents of Your Key Ring<br>How to Protect Public Keys from Tampering<br>How Does PGP Keep Track of Which Keys are \<br>How to Protect Secret Keys from Disclosure<br>Revoking a Public Key<br>What If You Lose Your Secret Key? How to Protect Public Keys from Tampe<br>How Does PGP Keep Track of Which Ke<br>How to Protect Secret Keys from Disck<br>Revoking a Public Key<br>What If You Lose Your Secret Key? How Does PGP Keep Track of Which Keys and<br>How to Protect Secret Keys from Disclosure<br>Revoking a Public Key<br>What If You Lose Your Secret Key? How to Protect Secret Keys from Disclosure<br>Revoking a Public Key<br>What If You Lose Your Secret Key?<br> Revoking a Public Key<br>What If You Lose Your Secret Key?<br>That If You Lose Your Secret Key? What If You Lose Your

#### **RSA Key Generation**

To generate your own unique public/secret compared to a specified size, type:<br>
PGP shows you a menu of recommended key sizes (low commercial grade, r<br>
commercial grade, or "military" grade) and prompts you for what size ke PGP shows<br>commercial<br>more than a<br>price in spe<br>It also asks<br>as your use<br>to encrypt r<br>help if you<br>Robert l

commercial grade, or "military" grade) and prompts you for what size key you w<br>more than a thousand bits. The bigger the key, the more security you get, but<br>price in speed.<br>It also asks for a user ID, which means your name more than a thousand bits. The bigger the key, the more security you get, but you pay a<br>price in speed.<br>It also asks for a user ID, which means your name. It's a good idea to use your full name<br>as your user ID, because the price in speed.<br>
It also asks for a user ID, which means your name. It's a good idea to use your full name<br>
as your user ID, because then there is less risk of other people using the wrong public key<br>
to encrypt messages t It also asks for<br>as your user ID<br>to encrypt mes<br>help if you put<br>Robert M. S<br>If you don't has<br>information thas<br>PGP also asks i<br>hands. Nobody

It also asks for a user ID, which means your name. It's a good idea to use your full name<br>as your user ID, because then there is less risk of other people using the wrong public key<br>to encrypt messages to you. Spaces and p to encrypt messages to you. Spaces and punctuation are allowed in the user ID. It would<br>help if you put your E-mail address in <angle brackets> after your name, like so:<br>Robert M. Smith <rms@xyzcorp.com><br>If you don't have the positive message of the same of the society of the the top shares in the society of the society of the society of the society of the society of the uniformation that would help ensure that your phone number or some oth Robert M. Smith <rms@xyzcorp.com><br>
If you don't have an E-mail address, use your phone number or some other unique<br>
information that would help ensure that your user ID is unique.<br>
PGP also asks for a "pass phrase" to prot If you don't have an E-mail address, use you information that would help ensure that your SCP also asks for a "pass phrase" to prote hands. Nobody can use your secret key file like a password, except that it can be a wh sp If you don't have an E-mail address, use your phone number or some other unique<br>information that would help ensure that your user ID is unique.<br>PGP also asks for a "pass phrase" to protect your secret key in case it falls PGP also asks for a "pass phrase" to protect your secret key in<br>hands. Nobody can use your secret key file without this pass plike a password, except that it can be a whole phrase or senter<br>spaces, punctuation, or anything hands. Nobody can use your secret key file without this pass phrase. The pass phrase is<br>like a password, except that it can be a whole phrase or sentence with many words,<br>spaces, punctuation, or anything else you want in i like a password, except that it can be a whole phrase or sentence with many words,<br>spaces, punctuation, or anything else you want in it. Don't lose this pass phrase-- there's<br>no way to recover it if you do lose it. This pa spaces, punctuation, or anything else you want in it. Don't lose this pass phrase--- tho way to recover it if you do lose it. This pass phrase will be needed later every tir use your secret key. The pass phrase is case-sen

spaces, punctuation, or anything else you want in it. Don't lose this pass phrase-- there's<br>no way to recover it if you do lose it. This pass phrase will be needed later every time you<br>use your secret key. The pass phrase use your secret key. The pass phrase is case-sensitive, and should not be too short or easy to guess. It is never displayed on the screen. Don't leave it written down anywhere where someone else can see it, and don't store easy to guess. It is never displayed on the screen. Don't leave it written down anywh<br>where someone else can see it, and don't store it on your computer. If you don't want<br>pass phrase (You fool!), just press return<br>(or ent easy to guess. It is never displayed on the screen. Don't leave it written down anywhere<br>where someone else can see it, and don't store it on your computer. If you don't want a<br>pass phrase (You fool!), just press return<br>(o where someone else can see it, and don't store it on your computer. If you don't want a<br>pass phrase (You fool!), just press return<br>(or enter) at the pass phrase prompt.<br>The public/secret key pair is derived from large trul (or enter) at the pass phrase prompt.<br>The public/secret key pair is derived from<br>measuring the intervals between your ke<br>you to enter some random text to help it<br>When asked, you should provide some k<br>timing, and it wouldn' The public/secret key pair is derived f<br>measuring the intervals between you<br>you to enter some random text to hel<br>When asked, you should provide som<br>timing, and it wouldn't hurt to make t<br>content as well. Some of the randon

measuring the intervals between your keystrokes with a fast timer. The software will ask<br>you to enter some random text to help it accumulate some random bits for the keys.<br>When asked, you should provide some keystrokes tha you to enter some random text to help it accumulate some random bits for the keys.<br>When asked, you should provide some keystrokes that are reasonably random in their<br>timing, and it wouldn't hurt to make the actual characte When asked, you should provide some keystrokes that are reasonably random in their<br>timing, and it wouldn't hurt to make the actual characters that you type irregular in<br>content as well. Some of the randomness is derived fr timing, and it wouldn't hurt to make the actual characters that you type irregular in<br>content as well. Some of the randomness is derived from the unpredictability of the<br>content of what you type. So don't just type repeate timing, and it wouldn't hurt to make the actual characters that you type irregular in content as well. Some of the randomness is derived from the unpredictability of the content of what you type. So don't just type repeate content of what you type. So don't just type repeated sequences of characters.<br>
Note that RSA key generation is a lengthy process. It may take a few seconds for a skey on a fast processor, or quite a few minutes for a larg content of what you type. So don't just type repeated sequences of characters.<br>Note that RSA key generation is a lengthy process. It may take a few seconds fivey on a fast processor, or quite a few minutes for a large key key on a fast processor, or quite a few minutes for a large key on an old IBM PC/XT. PGP<br>will visually indicate its progress during key generation. The generated key pair will be<br>placed on your public and secret key rings. will visually indicate its progress during key generation. The generated key pair will be placed on your public and secret key rings. You can later use the -kx command option to extract (copy) your new public key from your placed on your public and secret key rings. You can later use the -kx command option textract (copy) your new public key from your public key ring and place it in a separate public key file suitable for distribution to you extract (copy) your new public key from your public key ring and place it in a separate<br>public key file suitable for distribution to your friends. The public key file can be sent to<br>your friends for inclusion in their publ public key file suitable for distribution to your friends. The public key file can be sent to your friends for inclusion in their public key rings. Naturally, you keep your secret key to yourself, and you should include it

public key rings. Naturally, you keep your secret key to yourself, and you should include it on your secret key ring. Each secret key on a key ring is individually protected with its own pass phrase.<br>Never give your secret to yourself, and you should include it on your secret key ring. Each secret key on a key<br>ring is individually protected with its own pass phrase.<br>Never give your secret key to anyone else. For the same reason, don't make k The your secret key to anyone else. For the same reason, don't make key pairs for the same reason, don't make key pairs for the same reason, don't make key pairs for the same reason, don't make key pairs for the secret key The processes that the state processes. The sayour friends. Everyone should make their own key payour secret key, and don't risk exposing it by storing it Keep it on your own personal computer.<br>If PGP complains about not b Never give your secret key to anyone else. For the same reason, don't make key pairs for<br>your friends. Everyone should make their own key pair. Always keep physical control of<br>your secret key, and don't risk exposing it by your secret key, and don't risk exposing it by storing it on a remote timesharing computer.<br>Keep it on your own personal computer.<br>If PGP complains about not being able to find the PGP User's Guide on your computer, and your secret key, and don't risk exposing it by storing it on a remote timesharing computer.<br>Keep it on your own personal computer.<br>If PGP complains about not being able to find the PGP User's Guide on your computer, and<br>Th

If PGP complains about not being able to<br>If PGP complains about not being able to If PGP complains about not being able to find the PGP User's Guide on your computer, and<br>
If PGP complains<br>
Intervalse to find the PGP User's Guide on your computer, and<br>
Intervalse to find the PGP User's Guide on your com refuses to generate a key pair without it, read the explanation of the NOMANUAL<br>parameter in the section "Setting Configuration Parameters" in the Special Topics volume.

#### **Adding a Key to Your Key Ring**

the form of a keyfile. To add a public or secret key file's contents to your public or secret<br>
key ring (note that [brackets] denote an optional field):<br>
pgp -ka keyfile [keyring]<br>
The keyfile extension defaults to ".pgp". the form of a keyfile. To add a public or secret key file's contents to your public or secret<br>
key ring (note that [brackets] denote an optional field):<br>
pgp -ka keyfile [keyring]<br>
The keyfile extension defaults to ".pgp". key First and Levering antitive an optional hology or pay the keyfile extension defaults to ".pgp". The optional "pubring.pgp" or "secring.pgp", depending on whether secret key. You may specify a different key ring file na The keyfile extension defaul<br>"pubring.pgp" or "secring.pg<br>secret key. You may specify".pgp". If the key is already<br>the keyfile are added to the<br>Later in the manual, we will<br>key being added has attache<br>key. If the key is al "pubring.pgp" or "secring.pgp", depending on whether the keyfile contains a public secret key. You may specify a different key ring file name, with the extension default.<br>".pgp". If the key is already on your key ring, PGP

Secret key. You may specify a different key ring file name, with the extension defaulting ".pgp". If the key is already on your key ring, PGP will not add it again. All of the keys in the keyfile are added to the keyring, ".pgp". If the key is already on your key ring, PGP will not add it again. All of the keys in the keyfile are added to the keyring, except for duplicates.<br>Later in the manual, we will explain the concept of certifying keys the keyfile are added to the keyring, except for duplicates.<br>
Later in the manual, we will explain the concept of certifying keys with signatures. If the<br>
key being added has attached signatures certifying it, the signatur Later in the manual, we will explain the concept of certifyine<br>key. If the key is already on your key ring, PGP just merge<br>signatures for that key that you don't already have on your<br>PGP was originally designed for handlin Key being added has attached signatures certifying it, the signatures are added with the key. If the key is already on your key ring, PGP just merges in any new certifying signatures for that key that you don't already hav

key. If the key is already on your key ring, PGP just merges in any new certifying<br>signatures for that key that you don't already have on your key ring.<br>PGP was originally designed for handling small personal keyrings. If signatures for that key that you don't already have on your key ring.<br>PGP was originally designed for handling small personal keyrings. If you want to<br>really big keyrings, see the section on "Handling Large Public Keyrings signatures for that key that you don't already have on your key ring.<br>PGP was originally designed for handling small personal keyrings. If<br>really big keyrings, see the section on "Handling Large Public Keyring<br>Topics volum really big keyrings, see the section on "Handling Large Public Keyrings" in the Special<br>Topics volume.<br>Topics volume. really big keyrings, see the section on "Handling" in the section of the Special Republic Keyrings" in the Special Republic Keyrings of the Special Republic Keyrings in the Special Republic Keyrings of the Special Republic

### **Removing a Key or User ID from Your Key Ring**

This searches for the specified user ID in your key ring.<br>This searches for the specified user ID in your key ring.<br>Remember that any fragment of the user ID will suffice<br>file name is assumed to be literally "pubring.pgp". This searches for the specif<br>Remember that any fragme<br>file name is assumed to be<br>"secring.pgp" if you want to<br>name. The default key ring<br>If more than one user ID ex<br>the user ID you specified, w Remember that any fragment of the user ID will suffice for a match. The optional keyring file name is assumed to be literally "pubring.pgp". It can be omitted, or you can specify "secring.pgp" if you want to remove a secre file name is assumed to be literally "pubring.pgp". It can be omitted, or you can specify "secring.pgp" if you want to remove a secret key. You may specify a different key ring file name. The default key ring extension is "secring.pgp" if you want to remove a secret key. You may specify a different key ring fil<br>name. The default key ring extension is ".pgp".<br>If more than one user ID exists for this key, you will be asked if you want to remo

The default key ring extension is ".pgp".<br>If more than one user ID exists for this key, you will be asked if you want to remove only<br>the user ID you specified, while leaving the key and its other user IDs intact. If more than one user ID exists for this key, you<br>the user ID you specified, while leaving the key  $\alpha$ <br> $\alpha$ If the user ID you specified, while leaving the key and its other user IDs intact.

### **Extracting (copying) a Key from Your Key Ring**

This non-destructively copies the key specified by the user<br>Rey ring to the specified key file. This is particularly useful<br>your public key to someone else. If the key has any certif<br>your key ring, they are copied off alon This non-destructively copies the k<br>key ring to the specified key file.<br>your public key to someone else.<br>your key ring, they are copied off a<br>If you want the extracted key repre<br>purposes, use the -kxa options. Key ring to the specified key file. This is particularly useful if you want to give a copy of your public key to someone else. If the key has any certifying signatures attached to it your key ring, they are copied off alon wour public key to someone else. If the key has any certifying signatures attached to it or your key ring, they are copied off along with the key.<br>We you want the extracted key represented in printable ASCII characters sui

your key ring, they are copied off along with the key.<br>If you want the extracted key represented in printable ASCII characters suitable for email<br>purposes, use the -kxa options. If you want the extracted key represented in printabl<br>purposes, use the -kxa options.  $\mathsf{p}$  urposes, use the -kxa options.

#### **Viewing the Contents of Your Key Ring**

This lists any keys in the key ring that match<br>This lists any keys in the key ring that match<br>the user ID, all of the keys in the key ring and<br>assumed to be "pubring.pgp". It can be om<br>want to list secret keys. If you want pgp -kv[v] [userid] [keyring]<br>This lists any keys in the key ring<br>the user ID, all of the keys in the k<br>assumed to be "pubring.pgp". It<br>want to list secret keys. If you war<br>default key ring extension is<br>".pgp".<br>Later in th the user ID, all of the keys in the key ring are listed. The optional keyring file name is<br>assumed to be "pubring.pgp". It can be omitted, or you can specify "secring.pgp" if you<br>want to list secret keys. If you want to sp the user ID, all other was sassumed to be "pubring.pgp". It can be omitted, or you can specify "secring.pgp" if you want to list secret keys. If you want to specify a different key ring file name, you can.<br>
default key rin want to list secret keys. If you want to specify a different key ring file name, you can. The manual we will explain the concept of certifying keys with signatures. To see all the certifying signatures attached to each key

default key ring extension is<br>
".pgp".<br>
Later in the manual, we will explain the concept of certifying keys with signatures. To see<br>
all the certifying signatures attached to each key, use the -kvv option:<br>
pgp -kvv [useri ".pgp".<br>Later in the manual, we will<br>all the certifying signatures<br>pgp -kvv [userid] [keyrin<br>If you want to specify a parti<br>this alternative approach:<br>pgp keyfile<br>With no command options spte add them to your koy ring

Later in<br>Later in<br>all the<br>pgp<br>If you v<br>this alt<br>pgp<br>With no It the certifying signatures attached to each key, use the -kvv option:<br>
pap -kvv [userid] [keyring]<br>
If you want to specify a particular key ring file name, but want to see all the keys in it, try<br>
this alternative approa all the certifying opposite to the specified of the certifying in the section of this alternative approach:<br>
this alternative approach:<br>
pap keyfile<br>
With no command options specified, PGP lists all the keys in keyfile.pg<br> If you want to specify a particuthis alternative approach:<br>pgp keyfile<br>With no command options spe<br>to add them to your key ring if If this alternative approach:<br>
pgp keyfile<br>
With no command options specified, PGP lists all the keys in keyfile.pgp, and also attempt<br>
to add them to your key ring if they are not already on your key ring.<br>
This alternati nd alternative applession<br>pgp keyfile<br>With no command options<br>to add them to your key r With no commato add them to With no command options specified, PGP lists all the key specified, PGP lists and the key ring.<br>The add them to your key ring if they are not already on your key ring.

#### **How to Protect Public Keys from Tampering**

In a public key cryptosystem, you don't have to protect public keys from exposure. In fact, it's better if they are widely disseminated. But it is important to protect public key belong to. This may be the most important v fact, it's better if they are widely disseminated. But it is important to protect public keys<br>from tampering, to make sure that a public key really belongs to whom it appears to<br>belong to. This may be the most important vu belong to. This may be the most important vulnerability of a public-key cryptosystem<br>Let's first look at a potential disaster, then at how to safely avoid it with PGP.<br>Suppose you wanted to send a private message to Alice. Let's first look at a potential disaster, then at how to safely avoid it with PGP.<br>Suppose you wanted to send a private message to Alice. You download Alice's public key cretificate from an electronic bulletin board system Let's first look at a potential disaster, then at how to safely avoid it with PGP.<br>Suppose you wanted to send a private message to Alice. You download Alic<br>certificate from an electronic bulletin board system (BBS). You en Suppose you wanted to send a private message to Alice. You download Alice's public key<br>eretificate from an electronic bulletin board system (BBS). You encrypt your letter to Alice<br>with this public key and send it to her th with this public key and send it to her through the BBS's E-mail facility. Unfortunately,<br>unbeknownst to you or Alice, another user named Charlie has infiltrated the BBS and<br>generated a public key of his own with Alice's u with this public key and send it to her through the BBS's E-mail facility. Unfortunately, unbeknownst to you or Alice, another user named Charlie has infiltrated the BBS and generated a public key of his own with Alice's u generated a public key of his own with Alice's user ID attached to it. He covertly substitutes his bogus key in place of Alice's real public key. You unwittingly use this key belonging to Charlie instead of Alice's public generated a public key of his own with Alice's user ID attached to it. He covertly substitutes his bogus key in place of Alice's real public key. You unwittingly use they belonging to Charlie instead of Alice's public key. substitutes his bogus key in place of Alice's real public key. You unwittingly use this bogus<br>key belonging to Charlie instead of Alice's public key. All looks normal because this bogus<br>key has Alice's user ID. Now Charlie key belonging to Charlie instead of Alice's public key. All looks normal because this bogus<br>key has Alice's user ID. Now Charlie can decipher the message intended for Alice becaus<br>he has the matching secret key. He may eve key has Alice's user ID. Now Charlie can decipher the message intended for Alice because<br>he has the matching secret key. He may even re-encrypt the deciphered message with<br>Alice's real public key and send it on to her so t

Alice's real public key and send it on to her so that no one suspects any wrongdoing.<br>Furthermore, he can even make apparently good signatures from Alice with this secret ke<br>because everyone will use the bogus public key t Alice's real public key and send it on to her so that no one suspects any wrongdoing.<br>Furthermore, he can even make apparently good signatures from Alice with this secret<br>because everyone will use the bogus public key to c because everyone will use the bogus public key to check Alice's signatures.<br>The only way to prevent this disaster is to prevent anyone from tampering with public<br>keys. If you got Alice's public key directly from Alice, thi because everyone will use the bogus public key to check Alice's signatures.<br>The only way to prevent this disaster is to prevent anyone from tampering v<br>keys. If you got Alice's public key directly from Alice, this is no pr Keys. If you got Alice's public key directly from Alice, this is no problem. But that ma<br>difficult if Alice is a thousand miles away, or is currently unreachable.<br>Perhaps you could get Alice's public key from a mutual trus keys. If you got Alice's public key directly from Alice, this is no problem. But that may be difficult if Alice is a thousand miles away, or is currently unreachable.<br>Perhaps you could get Alice's public key from a mutual Perhaps you could get Alice's public key from a mutual trusted friend<br>has a good copy of Alice's public key. David could sign Alice's public<br>integrity of Alice's public key. David would create this signature with<br>This woul Perhaps you could get Alice's public key from a mutual trusted friend David who knows he<br>has a good copy of Alice's public key. David could sign Alice's public key, vouching for the<br>integrity of Alice's public key. David w has a good copy of Alice's public key. David could sign Alice's public key, vouching for the integrity of Alice's public key. David would create this signature with his own secret key.<br>This would create a signed public key

integrity of Alice's public key. David would create this signature with his own secret key.<br>This would create a signed public key certificate, and would show that Alice's key had not<br>been tampered with . This requires you This would create a signed public key certificate, and would show that Alice's key had not<br>been tampered with. This requires you have a known good copy of David's public key to<br>check his signature. Perhaps David could prov been tampered with. This requires you have a known good copy of David's public key to<br>check his signature. Perhaps David could provide Alice with a signed copy of your public<br>key also. David is thus serving as an "introduc

key also. David is thus serving as an "introducer" between you and Alice.<br>This signed public key certificate for Alice could be uploaded by David or Alice to the BBS,<br>and you could download it later. You could then check t This signed public key certificate for Alice could be uploaded by David or<br>and you could download it later. You could then check the signature via<br>and thus be assured that this is really Alice's public key. No impostor ca<br> and you could download it later. You could then check the signature via David's public key<br>and thus be assured that this is really Alice's public key. No impostor can fool you into<br>accepting his own bogus key as Alice's be and you could download it later. You could then check the signature via David's public key<br>and thus be assured that this is really Alice's public key. No impostor can fool you into<br>accepting his own bogus key as Alice's be and thus be assured that this is really Alice's public key. No impostor can fool you into accepting his own bogus key as Alice's because no one else can forge signatures made David.<br>A widely trusted person could even speci accepting his own bogus key as Alice's because no one else can forge signatures made by<br>David.<br>A widely trusted person could even specialize in providing this service of "introducing"<br>users to each other by providing signa A wide<br>users f<br>persor<br>certific<br>copy of verifie<br>for larges a transfer users to each other by providing signatures for their public key certificates. This trust<br>person could be regarded as a "key server", or as a "Certifying Authority". Any public<br>certificates bearing the key server's signatu person could be regarded as a "key server", or as a "Certifying Authority". Any public key certificates bearing the key server's signature could be trusted as truly belonging to whor they appear to belong to. All users who certificates bearing the key server's signature could be trusted as truly belonging to whom<br>they appear to belong to. All users who wanted to participate would need a known good<br>copy of just the key server's public key, so certificates bearing the key server's signature could be trusted as truly belonging to whom<br>they appear to belong to. All users who wanted to participate would need a known good<br>copy of just the key server's public key, so

copy of just the key server's public key, so that the key server's signatures could be<br>verified. A trusted centralized key server or Certifying Authority is especially appropriate<br>for large impersonal centrally-controlled copy of just the key server's public key, so that the key server's signatures could be verified. A trusted centralized key server or Certifying Authority is especially approp for large impersonal centrally-controlled corpo for large impersonal centrally-controlled corporate or government institutions. Some<br>institutional environments use hierarchies of Certifying Authorities.<br>For more decentralized grassroots "guerrilla style" environments, a institutional environments use hierarchies of Certifying Authorities.<br>For more decentralized grassroots "guerrilla style" environments, allowing all users to<br>as a trusted introducers for their friends would probably work b For more decentralized grassroots "guerrilla style" environments, a<br>as a trusted introducers for their friends would probably work bette<br>server. PGP tends to emphasize this organic decentralized non-instituted<br>better refle as a trusted introducers for their friends would probably work better than a centralized key<br>server. PGP tends to emphasize this organic decentralized non-institutional approach. It<br>better reflects the natural way humans i server. PGP tends to emphasize this organic decentralized non-institutional approach. It<br>better reflects the natural way humans interact on a personal social level, and allows<br>people to better choose who they can trust for better reflects the natural way humans interact on a personal social level, and allows<br>people to better choose who they can trust for key management.<br>This whole business of protecting public keys from tampering is the sing people to better choose who they can trust for key management.<br>This whole business of protecting public keys from tampering is the single most difficulties.

This whole business of protecting public keys from tampering is the<br>This whole business of protecting public keys from tampering is the<br>

problem in practical public key applications. It is the Achilles' heel of public key cryptography, and a lot of software complexity is tied up in solving this one prol<br>You should use a public key only after you are sure th You should use a public key only after you are sure that it is a good public key that have the and a actually belongs to the person it claims to. You can be surthis if you got this public key certificate directly from its been tampered with, and actually belongs to the person it claims to. You can be sure of<br>this if you got this public key certificate directly from its owner, or if it bears the signature<br>of someone else that you trust, from

this if you got this public key certificate directly from its owner, or if it bears the signature<br>of someone else that you trust, from whom you already have a good public key. Also, th<br>user ID should have the full name of of someone else that you trust, from whom you already have a good public key. Also, the<br>user ID should have the full name of the key's owner, not just her first name.<br>No matter how tempted you are-- and you will be tempted user ID should have the full name of the key's owner, not just her first name.<br>No matter how tempted you are-- and you will be tempted-- never, NEVER give in to<br>expediency and trust a public key you downloaded from a bulle user ID should have the full name of the key's owner, not just her first name.<br>No matter how tempted you are-- and you will be tempted-- never, NEVER gi<br>expediency and trust a public key you downloaded from a bulletin boar expediency and trust a public key you downloaded from a bulletin board, unless it is<br>signed by someone you trust. That uncertified public key could have been tampered<br>by anyone, maybe even by the system administrator of th signed by someone you trust. That uncertified public key could have been tampered<br>by anyone, maybe even by the system administrator of the bulletin board.<br>If you are asked to sign someone else's public key certificate, mak by anyone, maybe even by the system administrator of the bulletin board.<br>If you are asked to sign someone else's public key certificate, make certain that it really<br>belongs to that person named in the user ID of that publi by anyone, maybe even by anyone else's public key certificate, make certair<br>belongs to that person named in the user ID of that public key certificate.<br>your signature on her public key certificate is a promise by you that If you are asked to sign someone else's public key certificate, make certain that it really<br>belongs to that person named in the user ID of that public key certificate. This is becaul<br>your signature on her public key certif

your signature on her public key certificate is a promise by you that this public key really<br>belongs to her. Other people who trust you will accept her public key because it bears<br>your signature. It may be ill- advised to belongs to her. Other people who trust you will accept her public key because it bears<br>your signature. It may be ill- advised to rely on hearsay-- don't sign her public key unless<br>you have independent firsthand knowledge t your signature. It may be ill- advised to rely on hearsay-- don't sign her public key unle<br>you have independent firsthand knowledge that it really belongs to her. Preferably, you<br>should sign it only if you got it directly your signature. It may be ill- advised to rely on hearsay-- don't sign her public key unless<br>you have independent firsthand knowledge that it really belongs to her. Preferably, you<br>should sign it only if you got it directl should sign it only if you got it directly from her.<br>
In order to sign a public key, you must be far more certain of that key's ownership than<br>
you merely want to use that key to encrypt a message. To be convinced of a key In order to sign a public key, you must be far mo<br>you merely want to use that key to encrypt a me<br>enough to use it, certifying signatures from trus<br>a key yourself, you should require your own inde<br>that key. Perhaps you cou In order to sign a public key, you must be far more certain of that key's ownership than if<br>you merely want to use that key to encrypt a message. To be convinced of a key's validit<br>enough to use it, certifying signatures f you merely want to use that key to encrypt a message. To be convinced of a key's validity<br>enough to use it, certifying signatures from trusted introducers should suffice. But to sign<br>a key yourself, you should require your

a key yourself, you should require your own independent firsthand knowledge of who owns<br>that key. Perhaps you could call the key's owner on the phone and read the key file to her<br>to get her to confirm that the key you have that key. Perhaps you could call the key's owner on the phone and read the key file to her<br>to get her to confirm that the key you have really is her key-- and make sure you really are<br>talking to the right person. See the s that key. Perhaps you could call the key's owner on the phone and read the key file to her<br>to get her to confirm that the key you have really is her key-- and make sure you really are<br>talking to the right person. See the s talking to the right person. See the section called "Verifying a Public Key Over the Phone"<br>in the Special Topics volume for further details.<br>Bear in mind that your signature on a public key certificate does not vouch for in the Special Topics volume for further details.<br>Bear in mind that your signature on a public key certificate does not vouch for the integrity<br>of that person, but only vouches for the integrity (the ownership) of that per Bear in mind that your signature on a public ke<br>of that person, but only vouches for the integrit<br>key. You aren't risking your credibility by signi<br>completely confident that the key really belong<br>key as belonging to him be of that person, but only vouches for the integrity (the ownership) of that person's public<br>key. You aren't risking your credibility by signing the public key of a sociopath, if you were<br>completely confident that the key re

of that person, but only vouches for the integrity (the ownership) of that person's public<br>key. You aren't risking your credibility by signing the public key of a sociopath, if you we<br>completely confident that the key real key. You aren't risking your credibility by signing the public key of a sociopath, if you were<br>completely confident that the key really belonged to him. Other people would accept that<br>key as belonging to him because you si key as belonging to him because you signed it (assuming they trust you), but they<br>wouldn't trust that key's owner. Trusting a key is not the same as trusting the key's owner.<br>Trust is not necessarily transferable; I have a

wouldn't trust that key's owner. Trusting a key is not the same as trusting the key's<br>Trust is not necessarily transferable; I have a friend who I trust not to lie. He's a g<br>person who trusts the President not to lie. That wouldn't trust that key's owner. Trusting a key is not the same as trusting the key's owner.<br>Trust is not necessarily transferable; I have a friend who I trust not to lie. He's a gullible<br>person who trusts the President no Trust is not necessarily transferable; I have a friend who I trust not to lie. He's a gullible<br>person who trusts the President not to lie. That doesn't mean I trust the President not to<br>lie. This is just common sense. If I person who trusts the President not to lie. That doesn't mean I trust the President not to<br>lie. This is just common sense. If I trust Alice's signature on a key, and Alice trusts<br>Charlie's signature on a key, that does not lie. This is just common sense. If I trust Alice's signature on a key, and Alice trusts<br>Charlie's signature on a key, that does not imply that I have to trust Charlie's signatu<br>a key.<br>It would be a good idea to keep your o Charlie's signature on a key, that does not imply that I have to trust Charlie's signature on a key.<br>It would be a good idea to keep your own public key on hand with a collection of certifying<br>signatures attached from a va a key.<br>It wou<br>signal<br>trust is post<br>bullet<br>signal<br>key.<br>PGP k<br>from introd In Signatures attached from a variety of "introducers", in the hopes that most people will<br>trust at least one of the introducers who vouch for your own public key's validity. You could<br>post your key with its attached colle strust at least one of the introducers who vouch for your own public key's validity. You const your key with its attached collection of certifying signatures on various electronic bulletin boards. If you sign someone else' trust at least one of the introducers who vouch for your own public key's validity. You could<br>post your key with its attached collection of certifying signatures on various electronic<br>bulletin boards. If you sign someone e postuple throw boards. If you sign someone else's public key, return it to them with your signature so that they can add it to their own collection of credentials for their own put key.<br>PGP keeps track of which keys on you

bulletin boards. If you sign someone else's public key, return it to them with your<br>signature so that they can add it to their own collection of credentials for their own<br>key.<br>PGP keeps track of which keys on your public k key.<br>PGP keeps track of which keys on your public key ring are properly certified with signature<br>from introducers that you trust. All you have to do is tell PGP which people you trust as<br>introducers, and certify their keys ey.<br>PGP<br>intro<br>intro From introducers that you trust. All you have to do is tell PGP which people you trust as<br>introducers, and certify their keys yourself with your own ultimately trusted key. PGP can<br>introducers, and certify their keys yours introducers, and certify their keys yourself with your own ultimately trusted key. PGP can

designated introducers. And of course you may directly sign more keys yourself. More<br>on this later.<br>Make sure no one else can tamper with your own public key ring. Checking a new signed<br>public key certificate must ultimate of this later.<br>
Make sure no one else can tamper with your own public key ring. Checking a new signed<br>
public key certificate must ultimately depend on the integrity of the trusted public keys<br>
that are already on your own Make sure no<br>public key ce<br>that are alre<br>ring, prefera<br>system, just<br>from discloss<br>ring on write<br>Since your o<br>all the other<br>To detect an<br>automaticall public key certificate must ultimately depend on the integrity of the trusted public keys<br>that are already on your own public key ring. Maintain physical control of your public key<br>ring, preferably on your own personal com

that are already on your own public key ring. Maintain physical control of your public key ring, preferably on your own personal computer rather than on a remote timesharing system, just as you would do for your secret key that are allegerated worrest are alregerated that are alregerated that are the sharing system, just as you would do for your secret key. This is to protect it from tampering, not from disclosure. Keep a trusted backup copy system, just as you would do for your secret key. This is to protect it from tampering, from disclosure. Keep a trusted backup copy of your public key ring and your secret ring on write-protected media.<br>Since your own trus from disclosure. Keep a trusted backup copy of your public key ring and your secret key<br>ring on write-protected media.<br>Since your own trusted public key is used as a final authority to directly or indirectly certi<br>all the from disclosure. Since your own trusted public key is used as a final authority to directly or indirectly certial<br>all the other keys on your key ring, it is the most important key to protect from tampering<br>To detect any ta Since your own trusted public<br>all the other keys on your key<br>To detect any tampering of you<br>automatically compare your pu<br>For details, see the description<br>volume.<br>PGP generally assumes you wi<br>rings, as well as your copy of and the other keys on your key ring, it is the most important key to protect from tampering.<br>To detect any tampering of your own ultimately-trusted public key, PGP can be set up to automatically compare your public key aga To detect any tampering of your own ultimately-trusted public key, PGP can be set up to<br>To detect any tampering of your own ultimately-trusted public key, PGP can be set up to<br>automatically compare your public key against

automatically compare your public key against a backup copy on write-protected media.<br>For details, see the description of the "-kc" key ring check command in the Special Topics<br>volume.<br>PGP generally assumes you will mainta For details, see the description of the "-kc" key ring check command in the Special Topics<br>volume.<br>PGP generally assumes you will maintain physical security over your system and your key<br>rings, as well as your copy of PGP For details, see the section community and the signature of the signal technical Security over your system and your key rings, as well as your copy of PGP itself. If an intruder can tamper with your disk, then in theory he PGP gen<br>rings, as<br>theory h<br>detect t.<br>One song<br>is to signature<br>Topics v<br>own public k<br>public k<br>ring hoe rings, as well as your copy of PGP itself. If an intruder can tamper with your disk, then in<br>theory he can tamper with PGP itself, rendering moot the safeguards PGP may have to<br>detect tampering with keys.<br>One somewhat comp theory he can tamper with PGP itself, rendering moot the safeguards PGP may have to detect tampering with keys.<br>One somewhat complicated way to protect your own whole public key ring from tampering<br>is to sign the whole rin detect tampering with keys.<br>One somewhat complicated way to protect your own whole public key ring from tamper<br>is to sign the whole ring with your own secret key. You could do this by making a detact<br>signature certificate One somewhat complicated<br>is to sign the whole ring with<br>signature certificate of the p<br>the section called "Separatir<br>Topics volume). Unfortunate<br>own public key around to ch<br>public key stored on your pu<br>ring, because that i is to sign the whole ring with your own secret key. You could do this by making a detached signature certificate of the public key ring, by signing the ring with the "-sb" options (see the section called "Separating Signat is to signature certificate of the public key ring, by signing the ring with the "-sb" options (see<br>the section called "Separating Signatures from Messages" in the PGP User's Guide, Special<br>Topics volume). Unfortunately, y the section called "Separating Signatures from Messages" in the PGP User's Guide, Special<br>Topics volume). Unfortunately, you would still have to keep a separate trusted copy of you<br>own public key around to check the signat the section called "Separating Signatures from Messages" in the PGP User's Guide, Special Topics volume). Unfortunately, you would still have to keep a separate trusted copy of your own public key around to check the signa own public key around to check the signature you made. You couldn't rely on your own<br>public key around to check the signature you made. You couldn't rely on your own<br>public key stored on your public key ring to check the s own public key around to check the signature you made. You couldn't rely on your own<br>public key stored on your public key ring to check the signature you made for the whole<br>ring, because that is part of what you're trying public key stored on your public key ring to check.<br>Thing, because that is part of what you're trying to check. ring, because that is part of what you're trying to check.<br>
And the same of what you're trying to check.<br>
The same of what you're trying to check.

#### **How Does PGP Keep Track of Which Keys are Valid?**

Reys from Tampering".<br>
Before keeps track of which keys on your public key ring are properly certified with signature<br>
from introducers that you trust. All you have to do is tell PGP which people you trust as<br>
introducers, Manupering<br>
PGP keeps track of whifrom introducers that y<br>
introducers, and certify<br>
take it from there, autor<br>
designated introducers<br>
There are two entirely<br>
get them confused:<br>
1) Does the key act<br>
In other words, h<br>
2) From introducers that you trust. All you have to do is tell PGP which people you trust as<br>introducers, and certify their keys yourself with your own ultimately trusted key. PGP can<br>take it from there, automatically validat for the state of the trusted signature?<br>
From the care it from there, automatically validating any other keys that have been signed by your<br>
designated introducers. And of course you may directly sign more keys yourself.<br>

- 
- 

interium there, automatically validating any other keys that have been signed by your designated introducers. And of course you may directly sign more keys yourself.<br>There are two entirely separate criteria PGP uses to jud designated introducers. And of course you may directly sign more keys yourself.<br>There are two entirely separate criteria PGP uses to judge a public key's usefulness-- don't<br>get them confused:<br>1) Does the key actually belon There are two entirely separate criteria PGP uses to judge a public key's usefulnes<br>get them confused:<br>1) Does the key actually belong to whom it appears to belong?<br>1) Does the key actually belong to whom it appears to bel There are two entirely separate criteria PGP uses to judge a public key's usefulness-- don't<br>get them confused:<br>1) Does the key actually belong to whom it appears to belong?<br>1) Does it belong to someone you can trust to ce 1) Does the key<br>
In other words<br>
2) Does it belons<br>
PGP can calculate t<br>
must be explicitly to<br>
can then calculate t<br>
designated as trust<br>
Keys that have beel<br>
belonging to trusted<br>
trusted introducers. In other words, has it been certified with a trusted signature<br>
2) Does it belong to someone you can trust to certify other key<br>
PGP can calculate the answer to the first question. To answer the<br>
must be explicitly told by 2) Does it belong to someone you can trust to certify other keys<br>
PGP can calculate the answer to the first question. To answer the<br>
must be explicitly told by you, the user. When you supply the ans<br>
can then calculate the PGP can calculate the answer to the first question. To answer the somust be explicitly told by you, the user. When you supply the answer can then calculate the answer to question 1 for other keys signed by designated as tr

must be explicitly told by you, the user. When you supply the answer to question 2, PGF<br>can then calculate the answer to question 1 for other keys signed by the introducer you<br>designated as trusted.<br>Keys that have been cer can then calculate the answer to question 1 for other keys signed by the introducer you<br>designated as trusted.<br>Keys that have been certified by a trusted introducer are deemed valid by PGP. The keys<br>belonging to trusted in designated as trusted.<br>
Keys that have been certified by a trusted introducer are deemed valid by PGP. The key<br>
belonging to trusted introducers must themselves be certified either by you or by other<br>
trusted introducers.<br> Reys that have been complements are assessed.<br>
Reys that have been complements are trusted introducers.<br>
PGP also allows for the introducers. Your trust<br>
estimation of their per are at understanding k<br>
designate a person t belonging to trusted introducers must themselves be certified either by you or by other trusted introducers.<br>
PGP also allows for the possibility of you having several shades of trust for people to act as introducers. <br>
Yo trusted introducers.<br>
PGP also allows for the possibility of you having several shades of trust for people to act<br>
introducers. Your trust for a key's owner to act as an introducer does not just reflect yo<br>
estimation of t PGP also allows for the<br>introducers. Your the estimation of their pare at understandin<br>designate a person<br>trusted to certify ot<br>their key, but when<br>information along w<br>confidential.<br>When PGP is calcula<br>attached certifying introducers. Your trust for a key's owner to act as an introducer does not just reflect your<br>estimation of their personal integrity-- it should also reflect how competent you think they<br>are at understanding key management introducers. Your trust for a key's owner to act as an introducer does not just reflect your<br>estimation of their personal integrity-- it should also reflect how competent you think they<br>are at understanding key management are at understanding key management and using good judgment in signing keys. You can<br>designate a person to PGP as unknown, untrusted, marginally trusted, or completely<br>trusted to certify other public keys. This trust infor designate a person to PGP as unknown, untrusted, marginally trusted, or completely<br>trusted to certify other public keys. This trust information is stored on your key ring with<br>their key, but when you tell PGP to copy a key

trusted to certify other public keys. This trust information is stored on your key ring<br>their key, but when you tell PGP to copy a key off your key ring, PGP will not copy the<br>information along with the key, because your p their key, but when you tell PGP to copy a key off your key ring, PGP will not copy the trust<br>information along with the key, because your private opinions on trust are regarded as<br>confidential.<br>When PGP is calculating the information along with the key, because your private opinions on trust are regarded as<br>confidential.<br>When PGP is calculating the validity of a public key, it examines the trust level of all the<br>attached certifying signatur confidential.<br>
When PGP is calculating the validity of a public key, it examines the trust level of all the<br>
attached certifying signatures. It computes a weighted score of validity-- two marginal<br>
trusted signatures are d When PGP is<br>
attached cer<br>
trusted signa<br>
skepticism is<br>
signatures o<br>
Your own key<br>
validity. PG<br>
keys on the<br>
other keys.<br>
As time goes<br>
decignate as attached certifying signatures. It computes a weighted score of validity-- two marginally<br>trusted signatures are deemed as credible as one fully trusted signature. PGP's<br>skepticism is adjustable-- for example, you may tune

trusted signatures are deemed as credible as one fully trusted signature. PGP's<br>skepticism is adjustable-- for example, you may tune PGP to require two fully trusted<br>signatures or three marginally trusted signatures to jud trusted signatures are deemed as credible as one fully trusted signature. PGP's<br>skepticism is adjustable-- for example, you may tune PGP to require two fully trus<br>signatures or three marginally trusted signatures to judge signatures or three marginally trusted signatures to judge a key as valid.<br>Your own key is "axiomatically" valid to PGP, needing no introducer's signature to provalidity. PGP knows which public keys are yours, by looking f Your own key is "axiomatically" valid to PGP, needing no introducer's signatidity. PGP knows which public keys are yours, by looking for the correct keys on the secret key ring. PGP also assumes you ultimately trust your o Your own key is "axiomatically" valid to PGP, needing no introducer's signature to prove its validity. PGP knows which public keys are yours, by looking for the corresponding secret keys on the secret key ring. PGP also as keys on the secret key ring. PGP also assumes you ultimately trust yourself to certify<br>other keys.<br>As time goes on, you will accumulate keys from other people that you may want to<br>designate as trusted introducers. Everyone other keys.<br>As time goes on, you will accumulate keys from other people that you may want to<br>designate as trusted introducers. Everyone else will each choose their own trusted<br>introducers. And everyone will gradually accum As time good<br>designate a<br>introducers<br>collection c<br>receiving it<br>a decentral<br>This unique designate as trusted introducers. Everyone else will each choose their own trusted<br>introducers. And everyone will gradually accumulate and distribute with their key<br>collection of certifying signatures from other people, wi introducers. And everyone will gradually accumulate and distribute with their key a collection of certifying signatures from other people, with the expectation that anyor receiving it will trust at least one or two of the interaction of certifying signatures from other people, with the expectation that anyon receiving it will trust at least one or two of the signatures. This will cause the emerge a decentralized fault-tolerant web of confid receiving it will trust at least one or two of the signatures. This will cause the emergence<br>a decentralized fault-tolerant web of confidence for all public keys.<br>This unique grass-roots approach contrasts sharply with Gov a decentralized fault-tolerant web of confidence for all public keys.<br>This unique grass-roots approach contrasts sharply with Government standard public key

This unique grass-roots approach contrasts sharply with Governme<br>This unique grass-roots approach contrasts sharply with Governme

centralized control and mandatory centralized trust. The standard schemes rely on a<br>hierarchy of Certifying Authorities who dictate who you must trust. PGP's decentralized<br>probabilistic method for determining public key le hierarchy of Certifying Authorities who dictate who you must trust. PGP's decentralized probabilistic method for determining public key legitimacy is the centerpiece of its key management architecture. PGP lets you alone c management architecture. PGP lets you alone choose who you trust, putting you at the<br>of your own private certification pyramid. PGP is for people who prefer to pack their or<br>parachutes. of your own private certification pyramid. PGP is for people who prefer to pack their own<br>parachutes. parachutes.<br>
parachutes.<br>
parachutes.

#### **How to Protect Secret Keys from Disclosure**

your secret key is ever compromised, you'd better get the word out quickly to all<br>interested parties (good luck) before someone else uses it to make signatures in your<br>name. For example, they could use it to sign bogus pub your secret key is ever compromised, you'd better get the word out quickly to all<br>interested parties (good luck) before someone else uses it to make signatures in y<br>name. For example, they could use it to sign bogus public in a manne. For example, they could use it to sign bogus public key certificates, which coursee are problems for many people, especially if your signature is widely trusted. And course, a compromise of your own secret key create problems for many people, especially if your signature is widely trusted. And of course, a compromise of your own secret key could expose all messages sent to you.<br>To protect your secret key, you can start by always course, a compromise of your own secret key could expose all messages sent to you.<br>To protect your secret key, you can start by always keeping physical control of your secret<br>key. Keeping it on your personal computer at ho To protect your secret key, you can start by always keeping physical control of your skey. Keeping it on your personal computer at home is OK, or keep it in your notebook computer that you can carry with you. If you must u Key. Keeping it on your personal computer at home is OK, or keep it in your notebook<br>
computer that you can carry with you. If you must use an office computer that you don't<br>
always have physical control of, then keep your computer that you can carry with you. If you must use an office computer that you calways have physical control of, then keep your public and secret key rings on a write protected removable floppy disk, and don't leave it computer that you can carry with you. If you must use an office computer that you don't<br>always have physical control of, then keep your public and secret key rings on a write-<br>protected removable floppy disk, and don't lea

don't store it anywhere but your brain. If you feel you must write down your pass phrase,<br>keep it well protected, perhaps even more well protected than the secret key file. protected removable floppy disk, and don't leave it behind when you leave the office. It wouldn't be a good idea to allow your secret key to reside on a remote timesharing computer, such as a remote dial-in Unix system. So wouldn't be a good idea to allow your secret key to reside on a remote timesharing<br>computer, such as a remote dial-in Unix system. Someone could eavesdrop on you<br>modem line and capture your pass phrase, and then obtain you modem line and capture your pass phrase, and then obtain your actual secret key fro<br>remote system. You should only use your secret key on a machine that you have phy<br>control over.<br>Don't store your pass phrase anywhere on t remote system. You should only use your secret key on a machine that you have physical<br>control over.<br>Don't store your pass phrase anywhere on the computer that has your secret key file.<br>Storing both the secret key and the control over.<br>Don't store your pass phrase anywhere on the computer that has your secret key file.<br>Storing both the secret key and the pass phrase on the same computer is as dangerous as<br>keeping your PIN in the same wallet Don't store<br>Don't store<br>Storing both<br>keeping you!<br>don't store it<br>the secret keep ba<br>your secret k<br>have spread<br>have spread<br>The decentry Don't store your pass phrase anywhere on the computer that has your secret key file.<br>Storing both the secret key and the pass phrase on the same computer is as dangerous<br>keeping your PIN in the same wallet as your Automati keeping your PIN in the same wallet as your Automatic Teller Machine bank card. You<br>don't want somebody to get their hands on your disk containing both the pass phrase and<br>the secret key file. It would be most secure if yo

don't want somebody to get their hands on your disk containing both the pass phrase is the secret key file. It would be most secure if you just memorize your pass phrase and don't store it anywhere but your brain. If you f don't want somebody to get their hands on your disk containing both the pass phrase and<br>the secret key file. It would be most secure if you just memorize your pass phrase and<br>don't store it anywhere but your brain. If you don't store it anywhere but your brain. If you feel you must write down your pass phrase<br>keep it well protected, perhaps even more well protected than the secret key file.<br>And keep backup copies of your secret key ring-- r don't store it anywhere but your brain. If you feel you must write down your pass phrase,<br>keep it well protected, perhaps even more well protected than the secret key file.<br>And keep backup copies of your secret key ring-- And keep backup copies of your secret key ring-- remember, you have the only cover secret key, and losing it will render useless all the copies of your public key thave spread throughout the world.<br>The decentralized non-in your secret key, and losing it will render useless all the copies of your public key that ye<br>have spread throughout the world.<br>The decentralized non-institutional approach PGP uses to manage public keys has its<br>benefits, b

The decentralized non-institutional approach PGP uses to manage public keys has its<br>benefits, but unfortunately this also means we can't rely on a single centralized list of<br>which keys have been compromised. This makes it The decentralized non-institutional<br>benefits, but unfortunately this als<br>which keys have been compromise<br>a secret key compromise. You jus<br>about it.<br>If the worst case happens-- your se<br>(hopefully you will find this out son<br> benefits, but unfortunately this also means we can't rely on a single centralized list of which keys have been compromised. This makes it a bit harder to contain the damage a secret key compromise. You just have to spread benefits, but unfortunately this also means we can't rely on a single centralized list of<br>which keys have been compromised. This makes it a bit harder to contain the damag<br>a secret key compromise. You just have to spread t a secret key compromise. You just have to spread the word and hope everyone hears<br>about it.<br>If the worst case happens-- your secret key and pass phrase are both compromised<br>(hopefully you will find this out somehow)-- you about it.<br>If the worst case happens-- your secret key and pass phrase are both compromised<br>(hopefully you will find this out somehow)-- you will have to issue a "key compromise"<br>certificate. This kind of certificate is use If the work<br>(hopeful<br>certificat<br>key. You<br>must sou<br>to all you<br>accident<br>key pair<br>your nev (hopefully you will find this out somehow)-- you will have to issue a "key compromis certificate. This kind of certificate is used to warn other people to stop using your key. You can use PGP to create such a certificate b certificate. This kind of certificate is used to warn other people to stop using your pukkey. You can use PGP to create such a certificate by using the "-kd" command. Then must somehow send this compromise certificate to e key. You can use PGP to create such a certificate by using the "-kd" command. Then you must somehow send this compromise certificate to everyone else on the planet, or at least<br>to all your friends and their friends, et cet must somehow send this compromise certificate to everyone else on the planet, or at least<br>to all your friends and their friends, et cetera. Their own PGP software will install this key<br>compromise certificate on their publi to all your friends and their friends, et cetera. Their own PGP software will install this key compromise certificate on their public key rings and will automatically prevent them from accidentally using your public key ev to compromise certificate on their public key rings and will automatically prevent them from<br>accidentally using your public key ever again. You can then generate a new secret/public<br>key pair and publish the new public key. accidentally using your public key ever again. You can then generate a new secret/public<br>key pair and publish the new public key. You could send out one package containing both<br>your new public key and the key compromise ce key pair and publish the new public key. You could send out one package containing both<br>your new public key and the key compromise certificate for your old key.<br> key pair and public key and the key compromise certificate for your old key.

#### **Revoking a Public Key**

Have to get the word out to the rest of the world, so that they will all stop using your polymontally and the vorld are a "key compromise", or "key revocation" certific to revoke your public key.<br>To generate a certificate key. To do this, you will have to issue a "key compromise", or "key revocation" certificate<br>to revoke your public key.<br>To generate a certificate to revoke your own key, use the -kd command:<br>pgp -kd your\_userid<br>This certifi to revoke your public key.<br>
To generate a certificate to revoke your own key, use the -kd command:<br>
pgp -kd your\_userid<br>
This certificate bears your signature, made with the same key you are revoking. You<br>
should widely di To generate a certificate to<br>pgp -kd your\_userid<br>This certificate bears your<br>should widely disseminate<br>people who receive it can<br>automatically prevents th<br>can then generate a new<br>You may choose to revoke<br>key. If so, you ma pape a certificate a certificate of revolution your candidary pape and set an extramation.<br>This certificate bears your signature, made with the same key you are reshould widely disseminate this key revocation certificate a This certificate bears you<br>should widely disseminate<br>people who receive it can<br>automatically prevents the can then generate a new<br>You may choose to revok<br>key. If so, you may still u Should widely disseminate this key revocation certificate as soon as possible. Other<br>people who receive it can add it to their public key rings, and their PGP software then<br>automatically prevents them from accidentally usi people who receive it can add it to their public key rings, and their PGP software then<br>automatically prevents them from accidentally using your old public key ever again.<br>can then generate a new secret/public key pair and automatically prevents them from accidentally using your old public key ever again.<br>can then generate a new secret/public key pair and publish the new public key.<br>You may choose to revoke your key for some other reason tha

can then generate a new secret/public key pair and publish the new public key.<br>You may choose to revoke your key for some other reason than the compromise of a secre<br>key. If so, you may still use the same mechanism to revo You may choose to revoke your key for some other reason than the compromiskey. If so, you may still use the same mechanism to revoke it. key. If so, you may still use the same mechanism to revoke it.<br>
Secret reasons than the compromise of a secret reason to a secret reason to revoke it.
### **What If You Lose Your Secret Key?**

issue a revocation certificate, signed with your own secret key (see "Revoking a Public<br>Key").<br>But what can you do if you lose your secret key, or if your secret key is destroyed? You<br>can't revoke it yourself, because you Key").<br>But what can you do if you lose your secret key, or if your secret key is destroyed? You<br>can't revoke it yourself, because you must use your own secret key to revoke it, and yo<br>don't have it anymore. A future versio Fig. 7.<br>But wi<br>can't idon't likeys in<br>the means rings.<br>Other commines of the commines

can't revoke it yourself, because you must use your own secret key to revoke it, and you<br>don't have it anymore. A future version of PGP will offer a more secure means of revoki<br>keys in these circumstances, allowing trusted can't revoke it yourself, because you must use your own secret key to revoke it, and you<br>don't have it anymore. A future version of PGP will offer a more secure means of revokin<br>keys in these circumstances, allowing truste don't have it anymore. A future version of PGP will offer a more secure means of revoking<br>keys in these circumstances, allowing trusted introducers to certify that a public key has<br>been revoked. But for now, you will have been revoked. But for now, you will have to get the word out through whatever informal<br>means you can, asking users to "disable" your public key on their own individual public ke<br>rings.<br>Other users may disable your public k means you can, asking users to "disable" your public key on their own individual public ke<br>rings.<br>Other users may disable your public key on their own public key rings by using the "-kd"<br>command. If a user ID is specified rings.<br>Other users may disable your public key on their own public key rings by using the "-kd"<br>command. If a user ID is specified that does not correspond to a secret key on the secret<br>key ring, the -kd command will look Other<br>Comm<br>key ri<br>public<br>may recked<br>again<br>These<br>If the<br>key re command. If a user ID is specified that does not correspond to a secret key on the secret key ring, the -kd command will look for that user ID on the public key ring, and mark that public key as disabled. A disabled key ma key ring, the -kd command will look for that user ID on the public key ring, and mark that public key as disabled. A disabled key may not be used to encrypt any messages, and may not be extracted from the key ring with the public key as disabled. A disabled key may not be used to encrypt any messages, and may not be extracted from the key ring with the -kx command. It can still be used to check signatures, but a warning is displayed. And if may not be extracted from the key ring with the -kx command. It can still be used to check signatures, but a warning is displayed. And if the user tries to add the same key again to his key ring, it will not work because t check signatures, but a warning is displayed. And if the user tries to add the same ke<br>again to his key ring, it will not work because the disabled key is already on the key rin<br>These combined features will help curtail th again to his key ring, it will not work because the disabled key is already on the key ring<br>These combined features will help curtail the further spread of a disabled key.<br>If the specified public key is already disabled, t

These combined features will help curtail the further spread of a disabled key.<br>If the specified public key is already disabled, the -kd command will ask if you want the key reenabled. These combined features manner products and the further spread of a disabled in  $\mu$ .<br>If the specified public key is already disabled, the -kd command will ask if you<br>key reenabled. If the specified public key reading the specified public key reading the -kd community of the -kd community of the -kd community of the -kd community of the -kd community of the -kd community of the -kd community of the -k

## **Sending Ciphertext Through E-mail Channels: Radix-64 Format**

Many electronic mail systems only allow messages made of ASCII text, not the 8-bit raw binary data that ciphertext is made of. To get around this problem, PGP supports ASCII radix-64 format for ciphertext messages, similar to the Internet Privacy-Enhanced Mail (PEM) format, as well as the Internet MIME format. This special format represents binary data by using only printable ASCII characters, so it is useful for transmitting binary encrypted data through 7-bit channels or for sending binary encrypted data as normal E-mail text. This format acts as a form of "transport armor", protecting it against corruption as it travels through intersystem gateways on Internet. PGP also appends a CRC to detect transmission errors.

Radix-64 format converts the plaintext by expanding groups of 3 binary 8-bit bytes into 4 printable ASCII characters, so the file grows by about 33%. But this expansion isn't so bad when you consider that the file probably was compressed more than that by PGP before it was encrypted.

To produce a ciphertext file in ASCII radix-64 format, just add the "a" option when encrypting or signing a message, like so:

pgp -esa message.txt her\_userid

This example produces a ciphertext file called "message.asc" that contains data in a PEM-like ASCII radix-64 format. This file can be easily uploaded into a text editor through 7-bit channels for transmission as normal E-mail on Internet or any other E-mail network.

Decrypting the radix-64 transport-armored message is no different than a normal decrypt. For example:

### pgp message

PGP automatically looks for the ASCII file "message.asc" before it looks for the binary file "message.pgp". It recognizes that the file is in radix-64 format and converts it back to binary before processing as it normally does, producing as a by-product a ".pgp" ciphertext file in binary form. The final output file is in normal plaintext form, just as it was in the original file "message.txt".

Most Internet E-mail facilities prohibit sending messages that are more than 50000 bytes long. Longer messages must be broken into smaller chunks that can be mailed separately. If your encrypted message is very large, and you requested radix-64 format, PGP automatically breaks it up into chunks that are each small enough to send via E-mail. The chunks are put into files named with extensions ".as1", ".as2", ".as3", etc. The recipient must concatenate these separate files back together in their proper order into one big file before decrypting it. While decrypting, PGP ignores any extraneous text in mail headers that are not enclosed in the radix-64 message blocks.

If you want to send a public key to someone else in radix-64 format, just add the -a option while extracting the key from your keyring.

If you forgot to use the -a option when you made a ciphertext file or extracted a key, you may still directly convert the binary file into radix-64 format by simply using the -a option alone, without any encryption specified. PGP converts it to a ".asc" file.

If you sign a plaintext file without encrypting it, PGP will normally compress it after signing it, rendering it unreadable to the casual human observer. This is a suitable way of storing signed files in archival applications. But if you want to send the signed message as E-mail, and the the original plaintext message is in text (not binary) form, there is a way to send it through an E-mail channel in such a way that the plaintext does not get compressed, and the ASCII armor is applied only to the binary signature certificate, but not to the plaintext message. This makes it possible for the recipient to read the signed message with human eyes, without the aid of PGP. Of course, PGP is still needed to actually check

the signature. For further information on this feature, see the explanation of the CLEARSIG parameter in the section "Setting Configuration Parameters: CONFIG.TXT" in the Special Topics volume.

Environmental Variable for Path Name<br>Setting Configuration Parameters: CONFIG.TXT<br>Beware of Snake Oil<br>Vulnerabilities Setting Configuration Parameters: CON<br>Beware of Snake Oil<br>Vulnerabilities<br>Vulnerabilities Beware of Snake Oil<br>Vulnerabilities<br>Vulnerabilities Vulnerabilities<br>Beware of Snake Oil<br>Beware of Snake Oil<br>Beware of Snake Oil<br>Beware of Snake Oil<br>Beware of Snake Oil<br>Beware of Snake Oil<br>Beware of Snake Oil<br>Beware of Snake Oil<br>Beware of Snake Oil<br>Beware of Snake Oil<br>Beware

## **Environmental Variable for Path Name**

"pubring.pgp" and "secring.pgp", the random number seed file "randseed.bin", the configuration file "config.txt", and the foreign language string translation file "language.txt". These special files can be kept in any dire

Configuration file "config.txt", and the foreign language string translation file<br>
"language.txt". These special files can be kept in any directory, by setting the<br>
environmental variable "PGPPATH" to the desired pathname. "language.txt". These special files can be kept in any directory, by setting the nivironmental variable "PGPPATH" to the desired pathname. For example, on shell command:<br>SET PGPPATH=C:\PGP<br>makes PGP assume that your public environmental variable "PGPPATH" to the desired pathname. For example, on M<br>shell command:<br>SET PGPPATH=C:\PGP<br>makes PGP assume that your public key ring filename is "C:\PGP\pubring.pgp".<br>of course, that this directory exis shell command:<br>
SET PGPPATH=C:\PGP<br>
makes PGP assume that your public key ring filename is "C:\PGP\pubring.pgp". Assuming<br>
of course, that this directory exists. Use your favorite text editor to modify your MSDOS<br>
AUTOEXEC SET PGPPAT<br>makes PGP assu<br>of course, that t<br>AUTOEXEC.BAT<br>system. If PGPI<br>current directory makes PGP assume that y<br>of course, that this directd<br>AUTOEXEC.BAT file to aut<br>system. If PGPPATH rema<br>current directory. of course, that this directory exists. Use your favorite text editor to modify your MSDOS<br>AUTOEXEC.BAT file to automatically set up this variable whenever you start up your<br>system. If PGPPATH remains undefined, these speci AUTOEXEC.BAT file to automatically set up this variable whenever you start up your<br>system. If PGPPATH remains undefined, these special files are assumed to be in the<br>current directory. system. If PGPPATH remains undefined, these special files are assumed to be in the<br>current directory. system.<br>
System and the system of the state are assumed to be in the files are assumed to be in the internet directory.

## **Setting Configuration Parameters: CONFIG.TXT**

configuration text file called "config.txt", in the directory pointed to by the shell<br>environmental variable PGPPATH. Having a configuration file enables the user<br>various flags and parameters for PGP without the burden of

environmental variable PGPPATH. Having a configuration file enables the user tvarious flags and parameters for PGP without the burden of having to always de parameters in the PGP command line.<br>With these configuration para various flags and parameters for PGP without the burden of having to always define thes<br>parameters in the PGP command line.<br>With these configuration parameters, for example, you can control where PGP stores its<br>temporary s parameters in the PGP command line.<br>With these configuration parameters, for example, you can control where PGP stores its<br>temporary scratch files, or you can select what foreign language PGP will use to display its<br>diagno With these configuration parameters,<br>temporary scratch files, or you can se<br>diagnostics messages and user promp<br>determining a key's validity based on<br>For more details on setting these conf<br>the PGP User's Guide, Special Top temporary scratch files, or you can select what foreign language PGP will use to display diagnostics messages and user prompts, or you can adjust PGP's level of skepticism in determining a key's validity based on the numbe

diagnostics messages and user prompts, or you can adjust PGP's level of skepticism in<br>determining a key's validity based on the number of certifying signatures it has.<br>For more details on setting these configuration parame diagnostics messages and user prompts, or you can adjust PGP's level of skepticism in<br>determining a key's validity based on the number of certifying signatures it has.<br>For more details on setting these configuration parame determining a key's validity based on the number of certifying signatures it has.<br>For more details on setting these configuration parameters, see the appropriate<br>the PGP User's Guide, Special Topics volume.<br><u>COMMANDS</u> the PGP User's Guide, Special Topics volume.<br>COMMANDS the PGP User's Guide, Special Topics volume.

# **Vulnerabilities**

Potential vulnerabilities you should be aware of include compromising your pass phrase of secret key, public key tampering, files that you deleted but are still somewhere on the disk, viruses and Trojan horses, breaches in Secret key, public key tampering, files that you deleted but are still somewhere on the disk, viruses and Trojan horses, breaches in your physical security, electromagnetic emissions, exposure on multi-user systems, traffi secret who disk, viruses and Trojan horses, breaches in your physical security, electromagnetic emissions, exposure on multi-user systems, traffic analysis, and perhaps even direct cryptanalysis.<br>For a detailed discussion emissions, exposure on multi-user systems, traffic analysis, and perhaps even direct<br>cryptanalysis.<br><u>For a detailed discussion of these issues, see the "Vulnerabilities" section in the PGP<br>Guide, Special Topics volume.</u>

eryptanalysis.<br>For a detailed discussion of these issues, see the "Vulnerabilities" section in the PGP I<br>Guide, Special Topics volume.<br>Analysis, and perhaps the Wulnerabilities" section in the PGP I cryptanalysis.<br>For a detailed<br>Guide, Specia For a detailed discussion of these issues, see the "Vulnerabilities" section in the PGP User's

### **Beware of Snake Oil**

Should you trust this product? Even if you examined the source code yourself, not<br>everyone has the cryptographic experience to judge the security. Even if you are an<br>experienced cryptographer, subtle weaknesses in the algo everyone has the cryptographic experience to judge the security. Even if you are a<br>experienced cryptographer, subtle weaknesses in the algorithms could still elude y<br>When I was in college in the early seventies, I devised experienced cryptographer, subtle weaknesses in the algorithms could still elude you<br>When I was in college in the early seventies, I devised what I believed was a brilliant<br>encryption scheme. A simple pseudorandom number s experienced cryptographer, a state meaning of algorithms could be illustrated with the stream to create ciphertext. This would seemingly thwart any frequency analysis of the ciphertext, and would be uncrackable even to the

encryption scheme. A simple pseudorandom number stream was added to the plain<br>stream to create ciphertext. This would seemingly thwart any frequency analysis of<br>ciphertext, and would be uncrackable even to the most resourc stream to create ciphertext. This would seemingly thwart any frequency analysis of the ciphertext, and would be uncrackable even to the most resourceful Government intelligence agencies. I felt so smug about my achievement ciphertext, and would be uncrackable even to the most resourceful Government<br>intelligence agencies. I felt so smug about my achievement. So cock-sure.<br>Years later, I discovered this same scheme in several introductory cryp

intelligence agencies. I felt so smug about my achievement. So cock-sure.<br>Years later, I discovered this same scheme in several introductory cryptography it<br>utorial papers. How nice. Other cryptographers had thought of the Years later, I discovered this same scheme in several introductory cryptograptutorial papers. How nice. Other cryptographers had thought of the same sumfortunately, the scheme was presented as a simple homework assignment tutorial papers. How nice. Other cryptographers had thought of the same scheme.<br>Unfortunately, the scheme was presented as a simple homework assignment on how to<br>use elementary cryptanalytic techniques to trivially crack i Unfortunately, the scheme was presented as a simple homework assignment on how tuse elementary cryptanalytic techniques to trivially crack it. So much for my brilliant scheme.<br>
From this humbling experience I learned how e use elementary cryptanalytic techniques to trivially crack it. So much for my brilliant<br>scheme.<br>From this humbling experience I learned how easy it is to fall into a false sense of securi<br>when devising an encryption algori scheme.<br>
From this humbling experience I learned how easy it is to fall into a false sense of secu<br>
when devising an encryption algorithm. Most people don't realize how fiendishly difficit<br>
it is to devise an encryption al From this<br>when de<br>it is to de<br>attack by<br>equally r<br>some of sold for y<br>This is lil<br>belts at a<br>cryptogr<br>You might when devising an encryption algorithm. Most people don't realize how fiendishly difficult<br>it is to devise an encryption algorithm that can withstand a prolonged and determined<br>attack by a resourceful opponent. Many mainstr

when devising an encryption algorithm. Most people don't realize how fiendishly difficult<br>it is to devise an encryption algorithm that can withstand a prolonged and determined<br>attack by a resourceful opponent. Many mainstr is to deviate an encryption schemes (often even the very same encryption scheme), and some of them have been incorporated into commercial encryption software packages a sold for good money to thousands of unsuspecting user equally naive encryption schemes (often even the very same encryption scheme), and<br>some of them have been incorporated into commercial encryption software packages and<br>sold for good money to thousands of unsuspecting users some of them have been incorporated into commercial encryption software packages a<br>sold for good money to thousands of unsuspecting users.<br>This is like selling automotive seat belts that look good and feel good, but snap o sold for good money to thousands of unsuspecting users.<br>This is like selling automotive seat belts that look good and feel good, but snap open in<br>even the slowest crash test. Depending on them may be worse than not wearing This is like selling automotive seat belts that look good an<br>even the slowest crash test. Depending on them may be<br>belts at all. No one suspects they are bad until a real cracyptographic software may cause you to unknowing

even the slowest crash test. Depending on them may be worse than not wearing seat<br>belts at all. No one suspects they are bad until a real crash. Depending on weak<br>cryptographic software may cause you to unknowingly place s belts at all. No one suspects they are bad until a real crash. Depending on weak<br>cryptographic software may cause you to unknowingly place sensitive information at ris<br>You might not otherwise have done so if you had no cry cryptographic software may cause you to unknowingly place sensitive information<br>
You might not otherwise have done so if you had no cryptographic software at all.<br>
Perhaps you may never even discover your data has been com You might not otherwise have done so if you had no cryptographic software at all.<br>Perhaps you may never even discover your data has been compromised.<br>Sometimes commercial packages use the Federal Data Encryption Standard ( Perhaps you may never even discover your data has been compromised.<br>
Sometimes commercial packages use the Federal Data Encryption Standard (DES),<br>
conventional algorithm recommended by the Government for commercial use (b Sometimes commercial packages use the Federal Data Encryption Stand<br>Conventional algorithm recommended by the Government for commercia<br>classified information, oddly enough-- hmmm). There are several "mode<br>the DES can use,

conventional algorithm recommended by the Government for commercial use (but not for classified information, oddly enough-- hmmm). There are several "modes of operation"<br>the DES can use, some of them better than others. Th classified information, oddly enough-- hmmm). There are several "modes of operation"<br>the DES can use, some of them better than others. The Government specifically<br>recommends not using the weakest simplest mode for messages the DES can use, some of them better than others. The Government specifically<br>recommends not using the weakest simplest mode for messages, the Electronic Codeboc<br>(ECB) mode. But they do recommend the stronger and more comp recommends not using the weakest simplest mode for messages, the Electronic (ECB) mode. But they do recommend the stronger and more complex Cipher Fee (CFB) or Cipher Block Chaining (CBC) modes.<br>Unfortunately, most of the (ECB) mode. But they do recommend the stronger and more complex Cipher Feedback<br>(CFB) or Cipher Block Chaining (CBC) modes.<br>Unfortunately, most of the commercial encryption packages l've looked at use ECB mode.<br>When I've t (CFB) or Cipher Block Chaining (CBC) modes.<br>Unfortunately, most of the commercial encryption packages I've looked at use ECB mode<br>When I've talked to the authors of a number of these implementations, they say they've<br>never Unfortunately, most of the commercial encry<br>When I've talked to the authors of a number<br>never heard of CBC or CFB modes, and didn't<br>mode. The very fact that they haven't even le<br>elementary concepts is not reassuring. Thes<br> Unfortunately, most of the commercial encryption packages I've looked at use ECB mode.<br>When I've talked to the authors of a number of these implementations, they say they've<br>never heard of CBC or CFB modes, and didn't know When I've talked to the authors of a number of these implementations, they say they've<br>never heard of CBC or CFB modes, and didn't know anything about the weaknesses of EC<br>mode. The very fact that they haven't even learned never heard of CBC or CFB modes, and didn't know anything about the weaknesses of ECB<br>mode. The very fact that they haven't even learned enough cryptography to know these<br>elementary concepts is not reassuring. These same s mode. The very fact that they haven't even learned enough cryptography to know these<br>elementary concepts is not reassuring. These same software packages often include a<br>second faster encryption algorithm that can be used i second faster encryption algorithm that can be used instead of the slower DES. The author of the package often thinks his proprietary faster algorithm is as secure as the Dibut after questioning him I usually discover that author of the package often thinks his proprietary faster algorithm is as secure as the but after questioning him I usually discover that it's just a variation of my own brillian scheme from college days. Or maybe he won't but after questioning him I usually discover that it's just a variation of my own brilliant scheme from college days. Or maybe he won't even reveal how his proprietary encryption scheme works, but assures me it's a brillia but after questioning him I usually discover that it's just a variation of my own brilliant scheme from college days. Or maybe he won't even reveal how his proprietary encryption scheme works, but assures me it's a brillia scheme from college days. Or maybe he won't even reveal how his proprietary<br>encryption scheme works, but assures me it's a brilliant scheme and I should tru:<br>sure he believes that his algorithm is brilliant, but how can I

encryption scheme works, but assures me it's a brilliant scheme and I should trust it. I'm<br>sure he believes that his algorithm is brilliant, but how can I know that without seeing it?<br>In all fairness I must point out that In all fairness I must point out that in most cases these products do not come from<br>companies that specialize in cryptographic technology. In all fairs is that specialize in cryptographic technology.<br>
In the specialize in cryptographic technology.

There is a company called AccessData (87 East 600 South, Orem, Utah 84058, phone 1-800-658-5199) that sells a package for \$185 that cracks the built-in encryption schemes<br>used by WordPerfect, Lotus 1-2-3, MS Excel, Symphony, Quattro Pro, Paradox, and MS<br>Word 2.0. It doesn't simply guess passwords-- it do used by WordPerfect, Lotus 1-2-3, MS Excel, Symphony, Quattro Pro, Paradox, and MS<br>Word 2.0. It doesn't simply guess passwords-- it does real cryptanalysis. Some people<br>buy it when they forget their passwords-- it does rea Word 2.0. It doesn't simply guess passwords-- it does real cryptanalysis. Some peop<br>buy it when they forget their password for their own files. Law enforcement agencies t<br>too, so they can read files they seize. I talked to Word 2.0. It doesn't simply guess passwords-- it does real cryptanalysis. Some people<br>buy it when they forget their password for their own files. Law enforcement agencies buy<br>too, so they can read files they seize. It alke

too, so they can read files they seize. I talked to Eric Thompson, the author, and he said<br>his program only takes a split second to crack them, but he put in some delay loops to<br>slow it down so it doesn't look so easy to t his program only takes a split second to crack them, but he put in some delay loops to<br>slow it down so it doesn't look so easy to the customer. He also told me that the<br>password encryption feature of PKZIP files can often slow it down so it doesn't look so easy to the customer. He also told me that the<br>password encryption feature of PKZIP files can often be easily broken, and that his law<br>enforcement customers already have that service regu slow it down so it doesn't look so easy to the customer. He also told me that the password encryption feature of PKZIP files can often be easily broken, and that his enforcement customers already have that service regularl enforcement customers already have that service regularly provided to them from ano<br>vendor.<br>In some ways, cryptography is like pharmaceuticals. Its integrity may be absolutely<br>crucial. Bad penicillin looks the same as good vendor.<br>
In some ways, cryptography is like pharmaceuticals. Its integrity may be absolutely<br>
crucial. Bad penicillin looks the same as good penicillin. You can tell if your spreadsheet<br>
software is wrong, but how do you t In some<br>In some<br>crucial.<br>softwar<br>cipherted by a str<br>Unlike the Write good<br>write good.<br>An unbreal<br>inexper In some way to the some way to the some whole pharmaceutical. In some ways software is wrong, but how do you tell if your cryptography package is weak? The ciphertext produced by a weak encryption algorithm looks as good a software is wrong, but how do you tell if your cryptography package is weak? The<br>ciphertext produced by a weak encryption algorithm looks as good as ciphertext produced<br>by a strong encryption algorithm. There's a lot of sn ciphertext produced by a weak encryption algorithm looks as good as ciphertext produced by a weak encryption algorithm looks as good as ciphertext propused Unlike the patent medicine hucksters of old, these software implem by a strong encryption algorithm. There's a lot of snake oil out there. A lot of quack cures.<br>Unlike the patent medicine hucksters of old, these software implementors usually don't<br>even know their stuff is snake oil. They by a strong encryption algorithm. There's a lot of snake oil out there. A lot of quack cures.<br>Unlike the patent medicine hucksters of old, these software implementors usually don't<br>even know their suff is snake oil. They m Unlike the patent medicine hucksters of old, these software implementors usually don't<br>even know their stuff is snake oil. They may be good software engineers, but they usua<br>haven't even read any of the academic literature

haven't even read any of the academic literature in cryptography. But they think they can write good cryptographic software. And why not? After all, it seems intuitively easy to do so. And their software seems to work okay so. And their software seems to work okay. Anyone who thinks they have devised an unbreakable encryption scheme either is an incredibly rare genius or is naive and inexperienced.<br>
I remember a conversation with Brian Snow, unbreakable encryption scheme either is an incredibly rare genius or is naive and<br>inexperienced.<br>
I remember a conversation with Brian Snow, a highly placed senior cryptographer with<br>
NSA. He said he would never trust an e inexperienced.<br>
I remember a conversation with Brian Snow, a highly placed senior cryptographer<br>
NSA. He said he would never trust an encryption algorithm designed by someone<br>
had not "earned their bones" by first spending I remember a c<br>
NSA. He said<br>
had not "earne<br>
make a lot of s<br>
cryptography c<br>
that makes our<br>
The Governme<br>
Enigma cipheri<br>
Allies cracked t<br>
years. Even tu<br>
encryption, in phetter algorithe

NSA. He said he would never trust an encryption algorithm designed by someone who had not "earned their bones" by first spending a lot of time cracking codes. That did make a lot of sense. I observed that practically no on had not "earned their bones" by first spending a lot of time cracking codes. That did make a lot of sense. I observed that practically no one in the commercial world of cryptography qualified under this criterion. "Yes", h make a lot of sense. I observed that practically no one in the commercial world of cryptography qualified under this criterion. "Yes", he said with a self assured smile, "<br>that makes our job at NSA so much easier." A chill cryptography qualified under this criterion. "Yes", he said with a self assured smile<br>that makes our job at NSA so much easier." A chilling thought. I didn't qualify eit<br>The Government has peddled snake oil too. After Worl that makes our job at NSA so much easier." A chilling thought. I didn't qualify either.<br>The Government has peddled snake oil too. After World War II, the US sold German<br>Enigma ciphering machines to third world governments. that makes our job at NSA so much easier." A chilling thought. I didn't qualify either.<br>The Government has peddled snake oil too. After World War II, the US sold German<br>Enigma ciphering machines to third world governments. Enigma ciphering machines to third world governments. But they didn't tell them thallies cracked the Enigma code during the war, a fact that remained classified for mayears. Even today many Unix systems worldwide use the E Enigma ciphering machines to third world governments. But they didn't tell them that the Allies cracked the Enigma code during the war, a fact that remained classified for many versins. Even today many Unix systems worldwi

years. Even today many Unix systems worldwide use the Enigma cipher for file<br>encryption, in part because the Government has created legal obstacles against using<br>in 1977. And they have squashed essentially all commercial e encryption, in part because the Government has created legal obstacles agains<br>better algorithms. They even tried to prevent the initial publication of the RSA a<br>in 1977. And they have squashed essentially all commercial ef better algorithms. They even tried to prevent the initial publication of the RSA algorithin 1977. And they have squashed essentially all commercial efforts to develop effective secure telephones for the general public.<br>The in 1977. And they have squashed essentially all commercial efforts to develop effective<br>secure telephones for the general public.<br>The principal job of the US Government's National Security Agency is to gather<br>intelligence, secure telephones for the general public.<br>
The principal job of the US Government's National Security Agency is to gather<br>
intelligence, principally by covertly tapping into people's private communications (see<br>
Iames Bamf The principal job of the US Government's<br>intelligence, principally by covertly tappin<br>James Bamford's book, "The Puzzle Palac<br>resources for cracking codes. When peo<br>themselves, it makes NSA's job much eas<br>and recommending The principal job of the US Government's National Security Agency is to gather intelligence, principally by covertly tapping into people's private communication James Banford's book, "The Puzzle Palace"). The NSA has amass intelligence, principally by covertly tapping into people's private communications (see<br>James Bamford's book, "The Puzzle Palace"). The NSA has amassed considerable skill<br>resources for cracking codes. When people can't get James Bamford's book, "The Puzzle Palace"). The NSA has amassed considerable skill and<br>resources for cracking codes. When people can't get good cryptography to protect<br>themselves, it makes NSA's job much easier. NSA also h resources for cracking codes. When people can't get good cryptography to protect<br>themselves, it makes NSA's job much easier. NSA also has the responsibility of app<br>and recommending encryption algorithms. Some critics charg themselves, it makes NSA's job much easier. NSA also has the responsibility of approving<br>and recommending encryption algorithms. Some critics charge that this is a conflict of<br>interest, like putting the fox in charge of gu interest, like putting the fox in charge of guarding the hen house. NSA has been pushid a conventional encryption algorithm that they designed, and they won't tell anybody hit works because that's classified. They want oth a conventional encryption algorithm that they designed, and they won't tell anybody how<br>it works because that's classified. They want others to trust it and use it. But any<br>cryptographer can tell you that a well-designed e a conventional encryption algorithm that they designed, and they won't tell anybody how<br>it works because that's classified. They want others to trust it and use it. But any<br>cryptographer can tell you that a well-designed e it works because that's classified. They want others to trust it and use it. But any cryptographer can tell you that a well-designed encryption algorithm does not have classified to remain secure. Only the keys should need classified to remain secure. Only the keys should need protection. How does anyone else<br>really know if NSA's classified algorithm is secure? It's not that hard for NSA to design an<br>encryption algorithm that only they can c really know if NSA's classified algorithm is secure? It's not that hard for NSA to design an<br>encryption algorithm that only they can crack, if no one else can review the algorithm. Are<br>encryption algorithm that only they c really know if NSA's classified algorithm is secure? It's not that hard for NSA to design an<br>encryption algorithm that only they can crack, if no one else can review the algorithm. Are<br>encryption algorithm that only they c

They actual text, and solution the securi<br>oftware from college. If I were, the<br>does not contain any glaring weak<br>people at high levels of civilian cry<br>subject to extensive peer review.<br>and to help dispel the fears of som<br>y I'm not as certain about the security of PGP as I once was about my brilliant encryption software from college. If I were, that would be a bad sign. But I'm pretty sure that PGI does not contain any glaring weaknesses. The software from college. If I were, that would be a bad sign. But I'm pretty sure that PGP does not contain any glaring weaknesses. The crypto algorithms were developed by people at high levels of civilian cryptographic acad people at high levels of civilian cryptographic academia, and have been individually subject to extensive peer review. Source code is available to facilitate peer review of and to help dispel the fears of some users. It's subject to extensive peer review. Source code is available to facilitate peer review of and to help dispel the fears of some users. It's reasonably well researched, and has years in the making. And I don't work for the NSA and to help dispel the fears of some users. It's reasonably well researched, and has been<br>years in the making. And I don't work for the NSA. I hope it doesn't require too large a<br>"leap of faith" to trust the security of PG and to help dispel the fears of some users. It's reasonably well researched, and has been<br>years in the making. And I don't work for the NSA. I hope it doesn't require too large a<br>"leap of faith" to trust the security of PG years in the making.  $\,$  And I don't work for the NSA. I hope it doesn't require too large a<br>"leap of faith" to trust the security of PGP.<br>"

### **Legal Issues**

Frademarks, liability limitations, and export controls, see the "Legal Issues" sect<br>
"PGP User's Guide, Volume II: Special Topics".<br>
PGP uses a public key algorithm claimed by U.S. patent #4,405,829. The exclus<br>
licensing "PGP User's Guide, Volume II: Special Topics".<br>
PGP uses a public key algorithm claimed by U.S. patent #4,405,829. The exclusive<br>
licensing rights to this patent are held by a California company called Public Key Partners, "PGP User's Guide, Volume II: Special Topics".<br>PGP uses a public key algorithm claimed by U<br>licensing rights to this patent are held by a C.<br>and you may be infringing the patent if you u<br>issues are detailed in the Volume I licensing rights to this patent are held by a California company called Public Key Pa<br>and you may be infringing the patent if you use PGP in the USA without a license. T<br>issues are detailed in the Volume II manual, and in and you may be infringing the patent if you use PGP in the USA without a license. These issues are detailed in the Volume II manual, and in the RSAREF license that comes with the freeware version of PGP. PKP has licensed o

issues are detailed in the Volume II manual, and in the RSAREF license that comes with the infrement present of PGP. PKP has licensed others to practice the patent, including a company known as ViaCrypt, in Phoenix, Arizon freeware version of PGP. PKP has licensed others to practice the patent, including a<br>company known as ViaCrypt, in Phoenix, Arizona. ViaCrypt sells a fully licensed version of<br>PGP. ViaCrypt may be reached at 602-944-0773.<br> company known as ViaCrypt, in Phoenix, Arizona. ViaCrypt sells a fully licensed ve<br>PGP. ViaCrypt may be reached at 602-944-0773.<br>PGP is "guerrilla" freeware, and I don't mind if you distribute it widely. Just don't as<br>to s PGP. ViaCrypt may be reached at 602-944-0773.<br>PGP is "guerrilla" freeware, and I don't mind if you distribute it widely. Just don't ask me<br>to send you a copy. Instead, you can look for it yourself on many BBS systems and a PGP is "guerrilla" freeware, and I don't mind if you cond you a copy. Instead, you can look for it number of Internet FTP sites. But before you disunderstand the U.S. export<br>controls on encryption software. PGP is "guerrilla" freeware, and I don't mind if you distribute it widely. Just don't ask me<br>to send you a copy. Instead, you can look for it yourself on many BBS systems and a<br>number of Internet FTP sites. But before you number of Internet FTP sites. But before you distribute PGP, it is essential that you<br>understand the U.S. export<br>controls on encryption software. number of Internet FTP sites.    But before you distribute PGP, it is essential that you understand the U.S. exports on the U.S. exports on the U.S. exports of the U.S. exports of the U.S. exports of the U.S. exports of the U.S. exponential of the U.S. exponential of the U.S. exponential of the U.S. exponentia

### **Acknowledgements**

peopleare helping to overcome these obstacles. PGP has achieved notoriety as<br>"underground software", and bringing PGP "above ground" as fully licensed freeware h<br>required patience and persistence. I'd especially like to th "underground software", and bringing PGP "above ground" as fully licensed freew<br>required patience and persistence. I'd especially like to thank Hal Abelson, Jeff S<br>Brian LaMacchia, and Derek Atkins at MIT for their determi required patience and persistence. I'd especially like to thank Hal Abelson, Jeff Schiller,<br>Brian LaMacchia, and Derek Atkins at MIT for their determined efforts. I'd also like to<br>thank Jim Bruce and David Litster in the M required patience and persistence. I'd especially like to thank Hal Abelson, Jeff Schiller,<br>Brian LaMacchia, and Derek Atkins at MIT for their determined efforts. I'd also like to<br>thank Jim Bruce and David Litster in the M Brian LaMacchia, and Derek Atkins at MIT for their determined efforts. I'd also like to<br>thank Jim Bruce and David Litster in the MIT administration and Bob Prior and Terry Eh<br>at the MIT Press. And I'd like to thank my enti

at the MIT Press. And I'd like to thank my entire legal defense team, whose job is not over<br>yet. I used to tell a lot of lawyer jokes, before I encountered so many positive examples o<br>lawyers in my legal defense team, most at the MIT Press. And I'd like to thank my entire legal defense team, whose job is not over<br>yet. I used to tell a lot of lawyer jokes, before I encountered so many positive examples of<br>lawyers in my legal defense team, mos I awyers in my legal defense team, most of whom work pro bono.<br>The development of PGP has turned into a remarkable social phenomenon, whose unique<br>political appeal has inspired the collective efforts of an ever-growing num The development of PGP has turned into a remarkable social phe<br>political appeal has inspired the collective efforts of an ever-grow<br>programmers. Remember that children's story called "Stone So<br>I'd like to thank the followi political appeal has inspired the collective efforts of an ever-growing number of volunteer<br>programmers. Remember that children's story called "Stone Soup"?<br>I'd like to thank the following people for their contributions to programmers. Remember that children's story called "Stone Soup"?<br>
I'd like to thank the following people for their contributions to the creation of Pretty Good<br>
Privacy. Although I was the author of PGP version 1.0, major programmers. Remember that children's story called "Stone Soup"?<br>
I'd like to thank the following people for their contributions to the cre<br>
Privacy. Although I was the author of PGP version 1.0, major parts of<br>
I were imp I'd like to thank the following people for their contributions to the creation of Pretty Good<br>Privacy. Although I was the author of PGP version 1.0, major parts of later versions of PGP<br>were implemented by an international

Were implemented by an international collaborative effort involving a large number of<br>
contributors, under my design guidance.<br>
Branko Lankester, Hal Finney and Peter Gutmann all contributed a huge amount of time in<br>
addin contributors, under my design guidance.<br>
Branko Lankester, Hal Finney and Peter Gutmann all contributed a huge amount of tim<br>
adding features for PGP 2.0, and ported it to Unix variants.<br>
Hugh Kennedy ported it to VAX/VMS, Branko Lankester, Hal Finney and Peter C<br>Branko Lankester, Hal Finney and Peter C<br>ddding features for PGP 2.0, and ported i<br>Hugh Kennedy ported it to VAX/VMS, Lut:<br>and Colin Plumb ported it to the Commo<br>Translation of PGP adding features for PGP 2.0, and ported it to Unix variants.<br>
Hugh Kennedy ported it to VAX/VMS, Lutz Frank ported it to the Atari ST, and Cor Bosman<br>
and Colin Plumb ported it to the Commodore Amiga.<br>
Translation of PGP i Hugh Kennedy ported it to VAX/VMS, Lutz Frank ported it to<br>and Colin Plumb ported it to the Commodore Amiga.<br>Translation of PGP into foreign languages was done by Jear<br>Ramos in Spain, Felipe Rodriquez Svensson and Branko L and Colin Plumb ported it to the Commodore Amiga.<br>Translation of PGP into foreign languages was done by Jean-loup Gailly in France, Armando<br>Ramos in Spain, Felipe Rodriquez Svensson and Branko Lankester in The Netherlands, Translation of PGP into foreign languages was done kamos in Spain, Felipe Rodriquez Svensson and Bram<br>Miguel Angel Gallardo in Spain, Hugh Kennedy and L<br>Vincenzetti in Italy, Harry Bush and Maris Gabalins<br>Lithuania, Peter Ramos in Spain, Felipe Rodriquez Svensson and Branko Lankester in The Netherlands,<br>Miguel Angel Gallardo in Spain, Hugh Kennedy and Lutz Frank in Germany, David<br>Vincenzetti in Italy, Harry Bush and Maris Gabalins in Latvia Miguel Angel Gallardo in Spain, Hugh Kennedy and Lutz Frank in Germany, David<br>Vincenzetti in Italy, Harry Bush and Maris Gabalins in Latvia, Zygimantas Cepaitis in<br>Lithuania, Peter Suchkow and Andrew Chernov in Russia, and

Vincenzetti in Italy, Harry Bush and Maris Gabalins in Latvia, Zygimantas Cepaiti<br>Lithuania, Peter Suchkow and Andrew Chernov in Russia, and Alexander Smishlaje<br>Esperantujo. Peter Gutmann offered to translate it into New Z Lithuania, Peter Suchkow and Andrew Chernov in Russia, and Alexander Smishlajev in<br>Esperantujo. Peter Gutmann offered to translate it into New Zealand English, but we<br>finally decided PGP could get by with US English.<br>Jean-Esperantujo. Peter Gutmann offered to translate it into New Zealand English, but we<br>finally decided PGP could get by with US English.<br>Jean-loup Gailly, Mark Adler, and Richard B. Wales published the ZIP compression code<br>an

Finally decided PGP could get by with US English.<br>Jean-loup Gailly, Mark Adler, and Richard B. Wales published the ZIP compression code<br>and granted permission for inclusion into PGP. The MD5 routines were developed and<br>pla Frame of Sailly, Mark Adler, and Richard B. Wale<br>Jean-loup Gailly, Mark Adler, and Richard B. Wale<br>and granted permission for inclusion into PGP. T<br>placed in the public domain by Ron Rivest. The<br>Lai and James L. Massey at From diately permission for inclusion into PGP. The MD5 routines were developed and placed in the public domain by Ron Rivest. The IDEA(tm) cipher was developed by Xue Lai and James L. Massey at ETH in Zurich, and is used placed in the public domain by Ron Rivest. The IDEA(tm) cipher was developed by Xu<br>Lai and James L. Massey at ETH in Zurich, and is used in PGP with permission from Asco<br>Tech AG.<br>Charlie Merritt originally taught me how to Lai and James L. Massey at ETH in Zurich, and is used in PGP with permission from Ascom-<br>Tech AG.<br>Charlie Merritt originally taught me how to do decent multiprecision arithmetic for public<br>key cryptography, and Jimmy Upton Charlie M<br>key cryp<br>Smith im<br>of useful<br>for a key<br>work for<br>Various c<br>Castor Fu<br>Eric Hug<br>now. Zbi key cryptography, and jimmy Upton contributed a faster multiply/modulo algorithm. Tha<br>Smith implemented an even faster modmult algorithm. Zhahai Stewart contributed a lot<br>of useful ideas on PGP file formats and other stuff Smith implemented an even faster modmult algorithm. Zhahai Stewart contributed a lot of useful ideas on PGP file formats and other stuff, including having more than one user ID for a key. I heard the idea of introducers fr

now. Zbigniew Fiedorwicz did a Macintosh port. of useful ideas on PGP file formats and other stuff, including having more than one user ID<br>for a key. I heard the idea of introducers from Whit Diffie. Kelly Goen did most of the<br>work for the initial electronic publicatio for a key. I heard the idea of introducers from Whit Diffie. Kelly Goen did most of the work for the initial electronic publication of PGP 1.0.<br>Various contributions of coding effort also came from Colin Plumb, Derek Atkin work for the initial electronic publication of PGP 1.0.<br>Various contributions of coding effort also came from Colin Plumb, Derek Atkins, and<br>Castor Fu. Other contributions of effort, coding or otherwise, have come from Hug Various contributions of coding effort also came from<br>Castor Fu. Other contributions of effort, coding or ot<br>Eric Hughes, Tim May, Stephan Neuhaus, and too m<br>now. Zbigniew Fiedorwicz did a Macintosh port.<br>Since the release Castor Fu. Other contributions of effort, coding or otherwise, have come from Hugh Meric Hughes, Tim May, Stephan Neuhaus, and too many others for me to remember r now. Zbigniew Fiedorwicz did a Macintosh port.<br>Since the r

Eric Hughes, Tim May, Stephan Neuhaus, and too many others for me to remember right<br>now. Zbigniew Fiedorwicz did a Macintosh port.<br>Since the release of PGP 2.0, many other programmers have sent in patches and bug fixes<br>and now. Zbigniew Fiedorwicz did a Macintosh port.<br>Since the release of PGP 2.0, many other programmers have sent in patches and bug fixe<br>and porting adjustments for other computers. There are too many to individually thank<br>he Since the release of PGP 2.0, many other progrand porting adjustments for other computers. There. and porting adjustments for other computers. There are too many to individually thank<br>here. here.<br>here are too many to individual thanks for other computers. There are too many to individual thanks for the in<br>thanks for the computers of the individual limits of the computers. The individual limits of the individu

the stone at the bottom of the pot that I dropped in to start it all off.<br>
The stone at the bottom of the pot that I dropped in to start it all off.

## **About The Author**

specializing in embedded real-time systems, cryptography, authentication, and communications. Experience includes design and implementation of authentications, and communications. Experience includes design and implementat communications. Experience includes design and implementation of authentication<br>systems for financial information networks, network data security, key management<br>protocols, embedded real-time multitasking executives, opera systems for financial information networks, network data security, key management<br>protocols, embedded real-time multitasking executives, operating systems, and loca<br>networks.<br>Custom versions of cryptography and authenticat

protocols, embedded real-time multitasking executives, operating systems, and local<br>networks.<br>Custom versions of cryptography and authentication products and public key<br>implementations such as the NIST DSS are available fr networks.<br>
Custom versions of cryptography and authentication products and public key<br>
implementations such as the NIST DSS are available from Zimmermann, as well as custom<br>
product development services. His consulting fir Custom vo<br>implemen<br>product d<br>Boulder S<br>303-541-C<br>prz@acm. implementations such as the NIST DSS are available from Zimmermann, as we<br>product development services. His consulting firm's address is:<br>Boulder Software Engineering 3021 Eleventh Street Boulder, Colorado 80304<br>303-541-01 product development services. His consulting firm's address is:<br>Boulder Software Engineering 3021 Eleventh Street Boulder, Colorado 80304 USA Phone:<br>303-541-0140 (10:00am - 7:00pm Mountain Time) Fax: arrange by phone Inter product development services. His consulting firm's address is:<br>Boulder Software Engineering 3021 Eleventh Street Boulder, Col<br>303-541-0140 (10:00am - 7:00pm Mountain Time) Fax: arrange l<br>prz@acm.org<br>2007<br>All All All All 303-541-0140 (10:00am - 7:00pm Mountain Time) Fax: arrange by phone Internet:<br>prz@acm.org<br>colorado 803-541-0140 (10:00am - 7:00pm Mountain Time) Fax: arrange by phone Internet:  $303-54$  prz@acm.org<br>prz@acm.org

# **Keyrings and Key Management**

Editing the Trust Parameters for a F<br>Checking if everything is OK on Your<br>Verifying a Public Key Over the Pho<br>Handling Large Public Keyrings<br>Selecting Keys Via Key ID Checking if everything is OK on Your Public Kerifying a Public Key Over the Phone<br>Verifying a Public Key Over the Phone<br>Handling Large Public Keyrings<br>Selecting Keys Via Key ID Verifying a Public Key Over the Phone<br>Handling Large Public Keyrings<br>Selecting Keys Via Key ID<br>Selecting Keys Via Key ID Handling Large Public Keyrings<br>Handling Large Public Keyrings<br>Selecting Keys Via Key ID Selecting Keys Via Key ID

# **BATCHMODE**

Force "Yes" Answer to Confirmation Quenon<br>PGP Returns Exit Status to the Shell<br>Suppressing Unnecessary Questions For Returns Exit Status to the Shell<br>PGP Returns Exit Status to the Shell<br>Suppressing Unnecessary Questions **Product Constructs Constrained Suppressing Unnecessary Questions** 

## **Setting Configuration Parameters:Config.txt**

**PGP** has a nonfiguratio<br>environmen<br>various flags<br>parameters<br>Configuratio<br>configuratio<br>configuratio<br>character.<br>Here is a sho configuration text file called "config.txt", in the directory pointed to by the shell<br>environmental variable PGPPATH. Having a configuration file enables the user<br>various flags and parameters for PGP without the burden of environmental variable PGPPATH. Having a configuration file enables the user t<br>various flags and parameters for PGP without the burden of having to always de<br>parameters in the PGP command line.<br>Configuration parameters ma various flags and parameters for PGP without the burden of having to always define thes<br>parameters in the PGP command line.<br>Configuration parameters may be assigned integer values, character string values, or<br>on/off values parameters in the PGP command line.<br>
Configuration parameters may be assigned integer values, character string values, or<br>
on/off values, depending on what kind of configuration parameter it is. A sample<br>
configuration fi Configuration parameters may be asset on/off values, depending on what kind<br>configuration file is provided with PGP<br>configuration file, blank lines are ignot<br>character. Keywords are not case-ser<br>Here is a short sample fra on/off values, depending on what kind of configuration parameter it is. A sample<br>configuration file is provided with PGP, so you can see some examples. In the<br>configuration file, blank lines are ignored, as is anything fo

configuration file is provided with PGP, so you can see some examples. In the<br>configuration file, blank lines are ignored, as is anything following the '#' commen<br>character. Keywords are not case-sensitive.<br>Here is a shor configuration file, blank lines are ignored, as is anything following the '#' comm<br>
character. Keywords are not case-sensitive.<br>
Here is a short sample fragment of a typical configuration file:<br>  $# TMP$  is the directory for configuration file, blank lines are ignored, as is anything following the '#' comment<br>character. Keywords are not case-sensitive.<br>Here is a short sample fragment of a typical configuration file:<br> $\# \text{ TMP}$  is the director Here is a short sample fragment of a typical<br>
# TMP is the directory for PGP scratch file<br>
TMP = "e:\" # Can be overridden by er<br>
Armor = on # Use -a flag for ASCII arr<br>
# CERT\_DEPTH is how deeply introducers<br>
cert\_depth

# TMP is the directory for PGP scratch files, such as a RAM<br>
TMP = "e:\" # Can be overridden by environment variab<br>
Armor = on # Use -a flag for ASCII armor whenever app<br>
# CERT\_DEPTH is how deeply introducers may introdu TMP = "e:\" # Can be overridden by environment variable TM<br>Armor = on # Use -a flag for ASCII armor whenever applical<br># CERT\_DEPTH is how deeply introducers may introduce introducert\_depth = 3<br>If some configuration parame Armor = on  $#$  Use -a flag for ASCII armor whenever applicable  $#$  CERT\_DEPTH is how deeply introducers may introduce introduce cert\_depth = 3<br>If some configuration parameters are not defined in the configuration configur # CERT\_DEPTH is how deeply introducers may introduce introducer<br>cert\_depth = 3<br>If some configuration parameters are not defined in the configuration<br>configuration file, or if PGP can't find the configuration file, the valu cert\_depth = 3<br>
If some configuration parameters are not defined in the configuration fil<br>
configuration file, or if PGP can't find the configuration file, the values for<br>
parameters default to some reasonable value. Note If some configurat<br>configuration file,<br>parameters defau<br>same configuratio<br>parameter setting<br>produce the same<br>pgp -e +arm<br>See "COMMANDS'<br>may be defined in It sometimes are not from the configuration file, the values for the configuration<br>parameters default to some reasonable value. Note that it is also possible to set these<br>same configuration parameters directly from the PGP configuration file, or if PGP can't find the configuration file, the values for the configuration<br>parameters default to some reasonable value. Note that it is also possible to set these<br>same configuration parameters direct same configuration parameters directly from the PGP command line, by preceding the<br>parameter setting with a "+" character. For example, the following two PGP commands<br>produce the same effect:<br>pgp -e +armor=on message.txt s parameter setting with a "+" character. For example, the following two PGP command<br>produce the same effect:<br>pgp -e +armor=on message.txt smith or: pgp -ea message.txt smith<br>See "COMMANDS" at the top of this window for a su

produce the same effect:<br>
pap -e +armor=on message.txt smith or: pap -ea message.txt smith<br>
See "COMMANDS" at the top of this window for a summary of the various parameters the<br>
may be defined in the configuration file. pgp -e +armor=on r<br>See "COMMANDS" at the<br>may be defined in the co See "COMMANDS" at the top of this window for a summary of the various p<br>may be defined in the configuration file. may be defined in the configuration file.

# **Handling of Text**

Displaying Decrypted Plaintext on your Sc<br>Naking a Message For her eyes only<br>Preserving the Original Plaintext Filename<br>Sending ASCII Text files Across Different El Making a Message For her eyes only<br>Preserving the Original Plaintext Filename<br>Sending ASCII Text files Across Different Enviro Preserving the Original Plaintext File<br>Sending ASCII Text files Across Differ<br>Sending ASCII Text files Across Differ <u>Sending ASCII Text files Across Different E</u><br>Pending ASCII Text files Across Different E

## **Separating Signatures from Messages**

It convenient in simple cases to check signatures. It is desirable in some circumstances thave signature certificates stored separately from the messages they sign. It is possible to generate signature certificates that ar

it convenient in the signature certificates stored separately from the messages they sign. It is possible<br>to generate signature certificates that are detached from the text they sign. To do this,<br>combine the 'b' (break) op to generate signature certificates that are detached from the text they sign. To do this,<br>combine the 'b' (break) option with the 's' (sign) option. For example:<br>pgp -sb letter.txt<br>This example produces an isolated signatu to generate signature signature certificate in a file called "letter.sig". The<br>paper-sb letter.txt<br>This example produces an isolated signature certificate in a file called "letter.sig". The<br>contents of letter.txt are not a combine the 'b' (break) option with the 's' (sign) option. For example:<br>pgp -sb letter.txt<br>This example produces an isolated signature certificate in a file called<br>contents of letter.txt are not appended to the signature c This example produc<br>contents of letter.txt<br>After creating the sig<br>with the original text<br>signature integrity.<br>that there is no text<br>filename of the text.<br>recipient knows in ac<br>specify both filename<br>pgp letter.sig lett contents of letter.txt are not appended to the signature certificate.<br>After creating the signature certificate file (letter.sig in the above example), send it alon<br>with the original text file to the recipient. The recipien After creating the signature certificate file (letter.sig in the above e<br>with the original text file to the recipient. The recipient must have<br>signature integrity. When the recipient attempts to process the site<br>that there with the original text file to the recipient. The recipient must have both files to check the signature integrity. When the recipient attempts to process the signature file, PGP notice that there is no text. Only then can signature integrity. When the recipient attempts to process the signature file, PGP notices<br>that there is no text in the same file with the signature and prompts the user for the<br>filename of the text. Only then can PGP pro

shall that there is no text in the same file with the signature and prompts the user for the filename of the text. Only then can PGP properly check the signature integrity. If the recipient knows in advance that the signat filename of the text. Only then can PGP properly check the signature integrity. If the recipient knows in advance that the signature is detached from the text file, she can specify both filenames on the command line:<br>pgp l frecipient knows in advance that the signature is detached from the text file, she can<br>specify both filenames on the command line:<br>pgp letter.sig letter.txt or: pgp letter letter.txt<br>PGP will not have to prompt for the tex recify both filenames on the command line:<br>
pap letter.sig letter.txt or: pap letter letter.txt<br>
PGP will not have to prompt for the text file name in this case.<br>
A detached signature certificate is useful if you want to k pecial) sources and command line<br>pape letter.sig letter.txt or: pape letter lette<br>PGP will not have to prompt for the text file n<br>A detached signature certificate is useful if y<br>separate certificate log. A detached signatu pgp retensing retension pgp retension<br>PGP will not have to prompt for the text file name<br>A detached signature certificate log. A detached signature of<br>detecting a subsequent virus infection. It is also<br>document such as a l A detached signature certificate is useful if you want to keep t<br>separate certificate log. A detached signature of an executak<br>detecting a subsequent virus infection. It is also useful if mor<br>document such as a legal contr Subsequent exertificate log. A detached signature of an executable program is also useful for detecting a subsequent virus infection. It is also useful if more than one party must sign is document such as a legal contract, detecting a subsequent virus infection. It is also useful if more than one party must sign a<br>document such as a legal contract, without nesting signatures. Each person's signature is<br>independent.<br>If you receive a ciphertex

document such as a legal contract, without nesting signatures. Each person's signature is<br>independent.<br>If you receive a ciphertext file that has the signature certificate glued to the message, you<br>can still pry the signatu document such as a legal contract, without nesting signatures. Each person's signature is<br>independent.<br>If you receive a ciphertext file that has the signature certificate glued to the message, you<br>can still pry the signatu If you receive<br>can still pry t<br>can do this w<br>pgp -b let<br>This decrypts<br>and detaches If you receive a cipherter certificate away from the message during the decryption. You can do this with the -b option during decrypt, like so:<br>
pap -b letter<br>
This decrypts the letter.pgp file and if there is a signature

can do this with the -b option during decrypt, like so:<br>
pgp -b letter<br>
This decrypts the letter.pgp file and if there is a signature in it, PGP checks the signature<br>
and detaches it from the rest of the message, storing i pgp -b letter<br>pgp -b letter<br>This decrypts the letter.pgp file and if there is a signal<br>and detaches it from the rest of the message, storing This decrypts the<br>and detaches it and detaches it from the rest of the message, storing it in the file letter.sig.<br>and detaches it from the rest of the message, storing it in the file letter.sig.

## **Decrypting the Message and Leaving the Signature on it**

the nested signature if there is one, peeling away the layers until you are left with only th original plaintext file.<br>But sometimes you want to decrypt an encrypted file, and leave the inner signature still attached, so t original plaintext file.<br>But sometimes you want to decrypt an encrypted file, and leave the inner signature still<br>attached, so that you are left with a decrypted signed message. This may be useful if you<br>want to send a cop But sometimes you w<br>attached, so that you<br>want to send a copy (example, suppose yo<br>decrypt it, and, leavir<br>enciphering it with Al<br>To simply decrypt a n<br>pgp -d letter<br>This decrypts letter.p attached, so that you are left with a decrypted signed message. This may be useful if you want to send a copy of a signed document to a third party, perhaps re-enciphering it. For example, suppose you get a message signed want to send a copy of a signed document to a third party, perhaps re-enciphering it. For example, suppose you get a message signed by Charlie, encrypted to you. You want to decrypt it, and, leaving Charlie's signature on example, suppose you get a message signed by Charlie, encrypted to you. You want to decrypt it, and, leaving Charlie's signature on it, you want to send it to Alice, perhaps re-enciphering it with Alice's public key. No pr

example, the suppose you get a metal of the send it to send it to Alice, perhaps re-<br>enciphering it with Alice's public key. No problem. PGP can handle that.<br>To simply decrypt a message and leave the signature on it intact decrypt it, and, leaving Charlie's signature on it, you want to send it to Alice, perhaps re-<br>enciphering it with Alice's public key. No problem. PGP can handle that.<br>To simply decrypt a message and leave the signature on enciphering it with Alice's public key. No problem. PGP can handle that.<br>To simply decrypt a message and leave the signature on it intact, type:<br>pgp -d letter<br>This decrypts letter.pgp, and if there is an inner signature, i pap -d letter<br>This decrypts letter.pgp, and if there is an inner signature, it is left intadecrypted plaintext in the output file. Now you can archive it, or may<br>send it to someone else. This decrypts let<br>decrypted plaint<br>send it to somed<br>and the somed decrypted plaintext in the output file. Now you can archive it, or maybe re-encry<br>send it to someone else.  $\mathsf{send}$  it to some<br>one else.<br>Send it to someone else.

## **Sending ASCII Text files Across Different Machine Environments**

Probably the most common usage of PGP will be for E-mail, when the plaintext is ASCII<br>text. ASCII text is sometimes represented differently on different machines. For<br>example, on an MSDOS system, all lines of ASCII text ar

text. ASCII text is sometimes represented differently on different machines. For<br>example, on an MSDOS system, all lines of ASCII text are terminated with a carriage ref<br>followed by a linefeed. On a Unix system, all lines e example, on an MSDOS system, all lines of ASCII text are terminated with a carriag<br>followed by a linefeed. On a Unix system, all lines end with just a linefeed. On a<br>Macintosh, all lines end with<br>just a carriage return. Th followed by a linefeed. On a Unix system, all lines end with just a linefeed. On a<br>Macintosh, all lines end with<br>just a carriage return. This is a sad fact of life.<br>Normal unencrypted ASCII text messages are often automati

Macintosh, all lines end with<br>just a carriage return. This is a sad fact of life.<br>Normal unencrypted ASCII text messages are often automatically translated to son<br>common "canonical" form when they are transmitted from one iust a carriage return. This<br>Normal unencrypted ASCII te<br>common "canonical" form w<br>Canonical text has a carriage<br>example, the popular KERMI<br>when transmitting it to anot<br>system. This gets converted<br>This makes it easy to sha Normal unencrypted ASCII text messages are o<br>common "canonical" form when they are transr<br>Canonical text has a carriage return and a linef<br>example, the popular KERMIT communication p<br>when transmitting it to another<br>system. common "canonical" form when they are transmitted from one machine to another.<br>Canonical text has a carriage return and a linefeed at the end of each line of text. For example, the popular KERMIT communication protocol can Canonical text has a carriage return and a linefeed at the end of each line of text. For example, the popular KERMIT communication protocol can convert text to canonical from transmitting it to another system. This gets co example, the popular KERMIT communication protocol can convert text to canonical for<br>when transmitting it to another<br>system. This gets converted back to local text line terminators by the receiving KERMI<br>This makes it easy when transmitting it to another<br>system. This gets converted back to local text line terminators by the receiving KERMIT.<br>This makes it easy to share text files across different systems. But encrypted text cannot<br>be automat system. This gets converted b<br>This makes it easy to share text<br>be automatically converted by<br>by encipherment. To remedy t<br>should be treated as ASCII text<br>form before it gets encrypted.<br>automatically converted back t<br>enviro This makes it easy to share text files across different systems. But encrypted text cannot<br>be automatically converted by a communication protocol, because the plaintext is hidden<br>by encipherment. To remedy this inconvenien be automatically converted by a communication protocol, because the plaintext is hidden<br>by encipherment. To remedy this inconvenience, PGP lets you specify that the plaintext<br>should be treated as ASCII text (not binary dat by encipherment. To remedy this inconvenience, PGP lets you specify that the plaintext<br>should be treated as ASCII text (not binary data) and should be converted to canonical tex<br>form before it gets encrypted. At the receiv by encircular the converted as ASCII text (not binary data) and should be converted to canonical te<br>form before it gets encrypted. At the receiving end, the decrypted plaintext is<br>automatically converted back to whatever t form before it gets encrypted. At the receiving end, the decrypted plaintext is<br>automatically converted back to whatever text form is appropriate for the local<br>environment.<br>To make PGP assume the plaintext is text that sho

automatically converted back to whatever text form is appropriate for the local<br>environment.<br>To make PGP assume the plaintext is text that should be converted to canonical<br>before encryption, just add the "t" option when en

environment.<br>To make PGP assume the plaintext is text that should be converted to canonical<br>before encryption, just add the "t" option when encrypting or signing a message<br>pgp -et message.txt her\_userid<br>This mode is automa To make PGP<br>before encryp<br>pgp -et me<br>This mode is<br>thinks is non-<br>when PGP con<br>form, it may of<br>Alphabet 1) c<br>configuration<br>European lan before encryption, just add the "t" option when encrypting or signing a message, like<br>pgp -et message.txt her\_userid<br>This mode is automatically turned off if PGP detects that the plaintext file contains w<br>thinks is non-tex before encryption, the "the "text" of the "text" of the "text" of the solution, what thinks is non-text binary data. For PGP users that use non-English 8-bit character sets, when PGP converts text to canonical<br>form, it may This mode is automatically turned<br>thinks is non-text binary data. Fo<br>when PGP converts text to canonic<br>form, it may convert data from the<br>Alphabet 1) character set, depend<br>configuration file. LATIN1 is a sup<br>European langu thinks is non-text binary data. For PGP users that use non-English 8-bit character sets,<br>when PGP converts text to canonical<br>form, it may convert data from the local character set into the LATIN1 (ISO 8859-1 Latin<br>Alphabet when PGP converts text to canonical<br>form, it may convert data from the local character set into the LATIN1 (ISO 8859-1 Latin<br>Alphabet 1) character set, depending on the setting of the CHARSET parameter in the Pe<br>configurat form, it may convert data from the k<br>Alphabet 1) character set, depending<br>configuration file. LATIN1 is a super<br>European languages. Alphabet 1) character set, depending on the setting of the CHARSET parameter in the PC<br>configuration file. LATIN1 is a superset of ASCII, with extra characters added for many<br>European languages. configuration file. LATINI is a superset of ASCII, with extra characters added for many<br>European languages. configuration file.<br>European languages.<br>European languages.

## **Preserving the Original Plaintext Filename**

ciphertext filename, but dropping the extension. Or, you can override that convention by<br>specifying an output plaintext filename on the command line with the -o option. For most<br>E-mail, this is a reasonable way to name the

specifying an output plaintext filename on the command line with the -o option. For most<br>E-mail, this is a reasonable way to name the plaintext file, because you get to decide its<br>name when you decipher it, and your typica F-mail, this is a reasonable way to name the plaintext file, because you get to decide its name when you decipher it, and your typical E-mail messages often come from useless original plaintext filenames like "to\_phil.txt" name when you decipher it, and your typical E-mail messages often come from useless<br>original plaintext filenames like "to\_phil.txt".<br>But when PGP encrypts a plaintext file, it always saves the original filename and attache original plaintext filenames like "to\_phil.txt".<br>
But when PGP encrypts a plaintext file, it always saves the original filename and attache<br>
it to the plaintext before it compresses and encrypts the plaintext. Normally, th But when PGP encrypts a plaintext file, it alwit to the plaintext before it compresses and e<br>original filename is discarded by PGP when if<br>preserve the original plaintext filename and<br>output file. This is useful if PGP is it to the plaintext before it compresses and encrypts the plaintext. Normally, this hidden original filename is discarded by PGP when it decrypts, but you can tell PGP you want to preserve the original plaintext filename a original filename is discarded by PGP when it decrypts, but you can tell PGP you want to<br>preserve the original plaintext filename and use it as the name of the decrypted plaintext<br>output file. This is useful if PGP is used preserve the original plaintext filename and use it as the name of the decrypted plaintex<br>output file. This is useful if PGP is used on files whose names are important to preserve.<br>To recover the original plaintext filenam

output file. This is useful if PGP is used on files whose names are important to preserve.<br>To recover the original plaintext filename while decrypting, add the -p option, like so:<br>pgp -p ciphertextfile<br>I usually don't use To recover the original plaintext filename while decrypting, add the -p option, like so:<br>pgp -p ciphertextfile<br>I usually don't use this option, because if I did, about half of my incoming E-mail would<br>decrypt to the same p pgp -p ciphertextfile<br>I usually don't use this option, because if I did, about half of my incoming E-mail wou<br>decrypt to the same plaintext filenames of "to\_phil.txt" or "prz.txt". I usually don't use this of<br>decrypt to the same plain I usually don't use this option, because if I did, about half of my incoming E-mail would<br>decrypt to the same plaintext filenames of "to\_phil.txt" or "prz.txt".<br>

## **Using PGP as a Unix Style Filter**

The output of one application can be directly fed through a pipe to be read as input to<br>another application. For this to work, the applications must be capable of reading the raw<br>material from "standard input" and writing The output of one application. Tor this to work, the applications must be capable of reading the material from "standard input" and writing the finished output to "standard output". For an operate in this mode. If you don' material from "standard input" and writing the finished output to "standard output". PGP<br>can operate in this mode. If you don't understand what this means, then you probably<br>don't need this feature.<br>To use a Unix-style fil

can operate in this mode. If you don't understand what this means, then you probably<br>don't need this feature.<br>To use a Unix-style filter mode, reading from standard input and writing to standard<br>output, add the -f option, can operate in this mode. If you don't understand what this means, then you probably<br>don't need this feature.<br>To use a Unix-style filter mode, reading from standard input and writing to standard<br>output, add the -f option, don't need this feature.<br>To use a Unix-style filte<br>output, add the -f optio<br>pgp -feast her\_use<br>This feature makes it ea<br>When using PGP in filte<br>PGPPASS environmenta<br>for it. The PGPPASS feat output, add the -f option, like so:<br>
pgp -feast her\_userid <inputfile >outputfile<br>
This feature makes it easier to make PGP work with electronic mail applications.<br>
When using PGP in filter mode to decrypt a ciphertext fil pgp -feast her\_userid <inpu<br>This feature makes it easier to m<br>When using PGP in filter mode to<br>PGPPASS environmental variable<br>for it. The PGPPASS feature is exp This feature makes it easier to make PGP work w<br>When using PGP in filter mode to decrypt a ciphe<br>PGPPASS environmental variable to hold the pas<br>for it. The PGPPASS feature is explained below. The Texture makes it easier to make PGP work with the seasons make applications.<br>When using PGP in filter mode to decrypt a ciphertext file, you may find it usefu<br>PGPPASS environmental variable to hold the pass phrase, so PGPPASS environmental variable to hold the pass phrase, so that you won't be prompted<br>for it. The PGPPASS feature is explained below.<br>for it. The PGPPASS feature is explained below. PGPPASS environmental variable to hold the pass phrase, so that you won't be prompted

# **A Peek Under the Hood**

PGP's Conventiona<br>Data Compression<br>Message Digests a PGP's Conventional Encryption Algorithm<br>Data Compression<br>Message Digests and Digital Signatures<br>Message Digests and Digital Signatures <u>Data Compression</u><br>Message Digests a

### **Message Digests and Digital Signatures**

To create a digital signature, PGP encrypts with your secret key. But PGP doesn't actually<br>encrypt your entire message with your secret key-- that would take too long. Instead, PC<br>encrypts a "message digest".<br>The message d encrypts a "message digest".<br>The message digest is a compact (128 bit) "distillate" of your message, similar in concept<br>to a checksum. You can also think of it as a "fingerprint" of the message. The message<br>digest "represe The message digest is a complete a "message digest is a completed digest "represents" your mess<br>different message digest wou<br>changes made to the message<br>cryptographically strong one-<br>computationally infeasible for<br>produce to a checksum. You can also think of it as a "fingerprint" of the message. The message digest "represents" your message, such that if the message were altered in any way, a different message digest would be computed from i digest "represents" your message, such that if the message were altered in any way, a different message digest would be computed from it. This makes it possible to detect an changes made to the message by a forger. A messa different message digest would be computed from it. This makes it possible to detect changes made to the message by a forger. A message digest is computed using a cryptographically strong one-way hash function of the messa changes made to the message by a forger. A message digest is computed using a cryptographically strong one- way hash function of the message. It would be computationally infeasible for an attacker to devise a substitute me cryptographically strong one- way hash function of the message. It would be<br>computationally infeasible for an attacker to devise a substitute message that would<br>produce an identical message digest. In that respect, a messa computationally infeasible for an attacker to devise a substitute message that<br>produce an identical message digest. In that respect, a message digest is mu<br>than a checksum, because it is easy to devise a different message produce an identical message digest. In that respect, a message digest is much bet<br>than a checksum, because it is easy to devise a different message that would produc<br>same checksum. But like a checksum, you can't derive th produce and the message digest and an electronic message that would produce the same checksum. But like a checksum, you can't derive the original message from its message digest. A message digest alone is not enough to aut same checksum. But like a checksum, you can't derive the original message from its<br>message digest. A message digest alone is not enough to authenticate a message. The<br>message digest algorithm is publicly known, and does no same checksum. But like a checksum, you can't derive the original message from its<br>message digest algorithm is publicly known, and does not require knowledge of any see<br>keys to calculate. If all we did was attach a message

message digest algorithm is publicly known, and does not require knowledge of any secret<br>keys to calculate. If all we did was attach a message digest to a message, then a forger<br>could alter a message and simply attach a ne keys to calculate. If all we did was attach a message digest to a message, then a forger could alter a message and simply attach a new message digest calculated from the new altered message. To provide real authentication, could alter a message and simply attach a new message digest calculated from the new<br>altered message. To provide real authentication, the sender has to encrypt (sign) the<br>message digest with his secret key.<br>A message diges altered message. To provide real authentication, the sender has to encrypt (sign) the<br>message digest with his secret key.<br>A message digest is calculated from the message by the sender. The sender's secret ke<br>is used to enc message digest with his secret key.<br>A message digest is calculated from the message by the sender. The sender's secret is used to encrypt the message digest and an electronic timestamp, forming a digital<br>signature, or sign Message digest is calculated from<br>is used to encrypt the message digesignature, or signature certificate.<br>message. The receiver receives th<br>original message digest from the di<br>key. The receiver computes a new<br>if it matches A message digest is calculated from the message by the sender. The sender's secret key<br>is used to encrypt the message digest and an electronic timestamp, forming a digital<br>signature, or signature certificate. The sender se signature, or signature certificate. The sender sends the digital signature along with<br>message. The receiver receives the message and the digital signature, and recovers<br>original message digest from the digital signature b message. The receiver receives the message and the digital signature, and recovers the original message digest from the digital signature by decrypting it with the sender's publickey. The receiver computes a new message di

original message digest from the digital signature by decrypting it with the sender's public<br>key. The receiver computes a new message digest from the message, and checks to see<br>tif it matches the one recovered from the dig original message digest from the digital signature by decrypting it with the sender's public<br>key. The receiver computes a new message digest from the message, and checks to see<br>if it matches the one recovered from the digi If it matches the one recovered from the digital signature. If it matches, then that proves<br>the message was not altered, and it came from the sender who owns the public key used<br>to check the signature.<br>A potential forger w the message was not altered, and it came from the sender who owns the public key used<br>to check the signature.<br>A potential forger would have to either produce an altered message that produces an<br>identical message digest (wh to check the signature.<br>A potential forger would have to either produce an altered message that produces an<br>identical message digest (which is infeasible), or he would have to create a new digital<br>signature from a differen A potential forger would<br>dentical message dige<br>signature from a differe<br>sender's secret key). I<br>message was not altere<br>means the sender cann<br>Using message digests<br>faster than directly sign<br>digests allows signatur<br>actual me

identical message digest (which is infeasible), or he would have to create a new digita<br>signature from a different message digest (also infeasible, without knowing the true<br>sender's secret key). Digital signatures prove wh signature from a different message digest (also infeasible, without knowing the true<br>sender's secret key). Digital signatures prove who sent the message, and that the<br>message was not altered either by error or design. It a sender's secret key). Digital signatures prove who sent the message, and that the message was not altered either by error or design. It also provides non-repudiation, means the sender cannot easily disavow his signature on sender's secret key). Digital signatures prove who sent the message, and that the<br>message was not altered either by error or design. It also provides non-repudiatior<br>means the sender cannot easily disavow his signature on means the sender cannot easily disavow his signature on the message.<br>
Using message digests to form digital signatures has other advantages besides being<br>
faster than directly signing the entire actual message with the sec Using message digests to form digital signatures has other advantages<br>faster than directly signing the entire actual message with the secret ke<br>digests allows signatures to be of a standard small fixed size, regardles<br>actu faster than directly signing the entire actual message with the secret key. Using mess<br>digests allows signatures to be of a standard small fixed size, regardless of the size of<br>actual message. It also allows the software

digests allows signatures to be of a standard small fixed size, regardless of the size of the actual message. It also allows the software to check the message integrity automatically, in a manner similar to using checksum actual message. It also allows the software to check the message integrity automatically<br>in a manner similar to using checksums. And it allows signatures to be stored separately<br>from messages, perhaps even in a public arc in a manner similar to using checksums. And it allows signatures to be stored separately<br>from messages, perhaps even in a public archive, without revealing sensitive information<br>about the actual messages, because no one c from messages, perhaps even in a public archive, without revealing sensitive information<br>about the actual messages, because no one can derive any message content from a<br>message digest.<br>The message digest algorithm used he about the actual messages, because no one can derive any message content from a message digest.<br>The message digest algorithm used here is the MD5 Message Digest Algorithm, placed in<br>the public domain by RSA Data Security, message digest.<br>The message digest algorithm used here is the MD5 Message Digest Algorithm, place<br>the public domain by RSA Data Security, Inc. MD5's designer, Ronald Rivest, writes th<br>about MD5: "It is conjectured that the The message digthe public doma<br>about MD5: "It<br>the same messa<br>coming up with a<br>operations. The<br>however, a relat the public domain by RSA Data Security, Inc. MD5's designer, Ronald Rivest, writes this about MD5: "It is conjectured that the difficulty of coming up with two messages having the same message digest is on the order of  $2$ the public domain by RSA Data Security, Inc. MD5's designer, Ronald Rivest, writes this about MD5: "It is conjectured that the difficulty of coming up with two messages havin the same message digest is on the order of 2^64 the same message digest is on the order of  $2^{\circ}64$  operations, and that the difficulty of coming up with any message having a given message digest is on the order of  $2^{\circ}128$  operations. The MD5 algorithm has been car coming up with any message having a given message digest is on the order of  $2^{\text{-}}128$  operations. The MD5 algorithm has been carefully scrutinized for weaknesses. It is, however, a relatively new algorithm and further s operations. The MD5 algorithm has been carefully scrutinized for weaknesses. It is, however, a relatively new algorithm and further security analysis is of course justified, however, a relatively new algorithm and further however, a relatively new algorithm and further security analysis is of course justified,<br>however, a relatively new algorithm and further security analysis is of course justified,

is the case with any new proposal of the case with any new proposal of this social distributed by sufficient for implementing very high security hybrid digital signature schends based on MD5 and the RSA public-key cryptosy based on MD5 and the RSA public-key cryptosystem."<br>
Show the state of the signature signature schemes schemes and the RSA public-key cryptosystem."

### **Data Compression**

PGP normally compresses the plaintext before encrypting it. It's too late to compress it<br>after it has been encrypted; encrypted data is incompressible. Data compression saves<br>modem transmission time and disk space and more modem transmission time and disk space and more importantly strengthens cryptograph<br>security. Most cryptanalysis techniques exploit redundancies found in the plaintext to<br>crack the cipher. Data compression reduces this red

security. Most cryptanalysis techniques exploit redundancies found in the plaintext to<br>crack the cipher. Data compression reduces this redundancy in the plaintext, thereby<br>greatly enhancing resistance to cryptanalysis. It crack the cipher. Data compression reduces this redundancy in the plaintext, thereby<br>greatly enhancing resistance to cryptanalysis. It takes extra time to compress the<br>plaintext, but from a security point of view it seems greatly enhancing resistance to cryptanalysis. It takes extra time to compress the<br>plaintext, but from a security point of view it seems worth it, at least in my cautious<br>opinion. Files that are too short to compress or ju plaintext, but from a security point of view it seems worth it, at least in my cautious<br>opinion. Files that are too short to compress or just don't compress well are not<br>compressed by PGP.<br>If you prefer, you can use PKZIP poinion. Files that are too short to compress or just don't compress well are not<br>compressed by PGP.<br>If you prefer, you can use PKZIP to compress the plaintext before encrypting it. PKZ<br>widely-available and effective MSDOS opinion. Files that are too short to compress or just don't compress well are not<br>compressed by PGP.<br>If you prefer, you can use PKZIP to compress the plaintext before encrypting it.<br>widely-available and effective MSDOS sha If you prefer, you ca<br>widely-available and<br>you can use ZIP, a P<br>systems, available fin<br>certain cases, bec<br>the nice feature of c<br>reconstituted again<br>a plaintext file that I<br>decompress the plai<br>file, PGP automatica<br>plaintext widely-available and effective MSDOS shareware compression utility from PKWare, Inc. Or<br>you can use ZIP, a PKZIP-compatible freeware compression utility on Unix and other<br>systems, available from Jean-Loup Gailly. There is you can use ZIP, a PKZIP-compatible freeware compression utility on Unix and other<br>systems, available from Jean-Loup Gailly. There is some advantage in using PKZIP or ZIP<br>in certain cases, because unlike PGP's built-in com youtems, available from Jean-Loup Gailly. There is some advantage in using PKZIP of the nice feature of compression multiple files into a single compressed file, which is reconstituted again into separate files when decomp in certain cases, because unlike PGP's built-in compression algorithm, PKZIP and ZIP have<br>the nice feature of compressing multiple files into a single compressed file, which is<br>reconstituted again into separate files when in certain cases, because unlike PGP's built-in compression algorithm, PKZIP and ZIP have<br>the nice feature of compressing multiple files into a single compressed. Help, which is<br>reconstituted again into separate files when

reconstituted again into separate files when decompressed. PGP will not try to com<br>a plaintext file that has already been compressed. After decrypting, the recipient care<br>decompress the plaintext with PKUNZIP. If the decry a plaintext file that has already been compressed. After decrypting, the recipient can<br>decompress the plaintext with PKUNZIP. If the decrypted plaintext is a PKZIP compressed<br>file, PGP automatically recognizes this and adv decompress the plaintext with PKUNZIP. If the decrypted plaintext is a PKZIP compress<br>file, PGP automatically recognizes this and advises the recipient that the decrypted<br>plaintext appears to be a PKZIP file.<br>For the techn file, PGP automatically recognizes this and advises the recipient that the decrypted<br>plaintext appears to be a PKZIP file.<br>For the technically curious readers, the current version of PGP uses the freeware ZIP<br>compression r plaintext appears to be a PKZIP file.<br>For the technically curious readers, the current version of PGP uses the freeware ZIF<br>compression routines written by Jean-loup Gailly, Mark Adler, and Richard B. Wales.<br>ZIP software u For the technically curious readers,<br>compression routines written by Jea<br>ZIP software uses functionally-equiv<br>PKWare's new PKZIP 2.0. This ZIP c<br>because of its free portable C sourc<br>compression ratio, and because it's<br>comp compression routines written by Jean-loup Gailly, Mark Adler, and Richard B. Wales.<br>ZIP software uses functionally-equivalent compression algorithms as those used by<br>PKWare's new PKZIP 2.0. This ZIP compression software wa ZIP software uses functionally-equivalent compression algorithms as those used by PKWare's new PKZIP 2.0. This ZIP compression software was selected for PGP mainly because of its free portable C source code availability, a PKWare's new PKZIP 2.0. This ZIP compression software was selected for PGP main<br>because of its free portable C source code availability, and because it has a really g<br>compression ratio, and because it's fast. Peter Gutmann PKWare's new PKZIP 2.0. This ZIP compression software was selected for PGP mainly because of its free portable C source code availability, and because it has a really good compression ratio, and because it's fast. Deter Gu compression ratio, and because it's fast. Peter Gutmann has also written a nice<br>compression utility called HPACK, available for free from many Internet FTP sites. It<br>encrypts the compressed archives, using PGP data formats compression ratio, and because it's fast. Peter Gutmann has also written a nice<br>compression utility called HPACK, available for free from many Internet FTP sites.<br>encrypts the compressed archives, using PGP data formats an encrypts the compressed archives, using PGP data formats and key rings. He wante<br>to mention that here.<br>to mention that here. encery the compression of the compression archives, using PGP data formats and key rings. The matter measured<br>to mention that here.

## **PGP's Conventional Encryption Algorithm**

by using a public key algorithm to encipher the conventional session key and then<br>switching to fast conventional cryptography. So let's talk about this conventional<br>encryption algorithm. It isn't the DES.<br>The Federal Data switching to fast conventional cryptography. So let's talk about this conventional<br>encryption algorithm. It isn't the DES.<br>The Federal Data Encryption Standard (DES) used to be a good algorithm for most<br>commercial applicat switching to fast conventional cryptography. So let's talk about this conventional<br>encryption algorithm. It isn't the DES.<br>The Federal Data Encryption Standard (DES) used to be a good algorithm for most<br>commercial applicat

encryption algorithm. It isn't the DES.<br>The Federal Data Encryption Standard<br>commercial applications. But the Gov<br>classified data, because the DES key le<br>attack. Also, the full 16-round DES has<br>Shamir using differential<br>cr commercial applications. But the Government never did trust the DES to protect i<br>classified data, because the DES key length is only 56 bits, short enough for a brut<br>attack. Also, the full 16-round DES has been attacked wi classified data, because the DES key length is only 56 bits, short enough for a brute force<br>attack. Also, the full 16-round DES has been attacked with some success by Biham and<br>Shamir using differential<br>cryptanalysis, and attack. Also, the full 16-round DES has been attacked with some success by Biham and<br>Shamir using differential<br>cryptanalysis, and by Matsui using linear cryptanalysis.<br>The most devastating practical attack on the DES was d Shamir using differential<br>
cryptanalysis, and by Matsui using linear cryptanalysis.<br>
The most devastating practical attack on the DES was described at the Crypto '93<br>
conference, where Michael Wiener of Bell Northern Resea cryptanalysis, and by Ma<br>The most devastating pr<br>conference, where Micha<br>crack the DES with a spe<br>guesses 50 million DES k<br>refrained from building t<br>\$10.50 each, and can bu<br>try every DES key in 7 ha<br>in the budget of many c The most devastating practical attack on the DES was conference, where Michael Wiener of Bell Northern Reservack the DES with a special machine. He has fully deservations of the metrained from building the real chips so fa The most devastating practical attack on the DES was described at the Crypto '93<br>
conference, where Michael Wiener of Bell Northern Research presented a paper on<br>
crack the DES with a special machine. He has fully designed crack the DES with a special machine. He has fully designed and tested a chip that guesses 50 million DES keys per second until it finds the right one. Although he has a strefrained from building the real chips so far, he guesses 50 million DES keys per second until it finds the right one. Although he has refrained from building the real chips so far, he can get these chips manufactured for \$10.50 each, and can build 57000 of them into a sp refrained from building the real chips so far, he can get these chips manufactured for \$10.50 each, and can build 57000 of them into a special machine for \$1 million that ctry every DES key in 7 hours, averaging a solution \$10.50 each, and can build 57000 of them into a special machine for \$1 million that ctry every DES key in 7 hours, averaging a solution in 3.5 hours. \$1 million can be hid in the budget of many companies. For \$10 million,

try every DES key in 7 hours, averaging a solution in 3.5 hours. \$1 million can be hidder<br>in the budget of many companies. For \$10 million, it takes 21 minutes to crack, and for<br>\$100 million, just two minutes. With any maj in the budget of many companies. For \$10 million, it takes 21 minutes to crack, and for \$100 million, just two minutes. With any major government's budget for examining DES traffic, it can be cracked in seconds. This means \$100 million, just two minutes. With any major government's budget for examining DES<br>traffic, it can be cracked in seconds. This means that straight 56-bit DES is now<br>effectively dead for purposes of serious data security \$100 million, just two minutes. With any major government's budget for examining DES<br>traffic, it can be cracked in seconds. This means that straight 56-bit DES is now<br>effectively dead for purposes of serious data security effectively dead for purposes of serious data security applications.<br>A possible successor to DES may be a variation known as "triple DES", which use:<br>keys to encrypt three times, achieving an effective key space of 112 bit A possible successor to DES may be a variation known as "triple D<br>keys to encrypt three times, achieving an effective key space of 11<br>approach is three times slower than normal DES. A future version<br>triple DES as an option keys to encrypt three times, achieving an effective key space of 112 bits. But this<br>approach is three times slower than normal DES. A future version of PGP may support<br>triple DES as an option. PGP does not use the DES as i

approach is three times slower than normal DES. A future version of PGP may suppriple DES as an option. PGP does not use the DES as its conventional single-key algorithm to encrypt messages. Instead, PGP uses a different c triple DES as an option. PGP does not use the DES as its conventional single-key<br>algorithm to encrypt messages. Instead, PGP uses a different conventional single-key<br>bencryption algorithm, called IDEA(tm).<br>For the cryptogr algorithm to encrypt messages. Instead, PGP uses a different conventional single-<br>encryption algorithm, called IDEA(tm).<br>For the cryptographically curious, the IDEA cipher has a 64-bit block size for the pl<br>and the ciphert

encryption algorithm, called IDEA(tm).<br>
For the cryptographically curious, the IDEA cipher has a 64-bit block size for the plaintext<br>
and the ciphertext. It uses a key size of 128 bits. It is based on the design concept of Encryption algorithm, called It and the clip<br>
For the cryptographically curious, the I<br>
"mixing operations from different algel<br>
the DES. Like the DES, it can be used<br>
(CBC) modes. PGP uses it in 64-bit CF<br>
The IPES/IDEA b and the ciphertext. It uses a key size of 128 bits. It is based on the design concept of<br>"mixing operations from different algebraic groups". It runs much faster in software than<br>the DES. Like the DES, it can be used in ci mixing operations from different algebraic groups". It runs much faster in software that the DES. Like the DES, it can be used in cipher feedback (CFB) and cipher block chainin (CBC) modes. PGP uses it in 64-bit CFB mode.<br> the DES. Like the DES, it can be used in cipher feedback (CFB) and cipher block chaining (CBC) modes. PGP uses it in 64-bit CFB mode.<br>The IPES/IDEA block cipher was developed at ETH in Zurich by James L. Massey and Xuejia (CBC) modes. PGP uses it in 64-bit CFB mode.<br>The IPES/IDEA block cipher was developed at ETH in Zurich by James L. Massey and Xuejia<br>Lai, and published in 1990. This is not a "home-grown" algorithm. Its designers have a<br>di The IPES/IDEA block cipher was developed at E<br>Lai, and published in 1990. This is not a "hom<br>distinguished reputation in the cryptologic com<br>algorithm called it IPES (Improved Proposed En<br>the name to IDEA (International Da Lai, and published in 1990. This is not a "home-grown" algorithm. Its designers have a distinguished reputation in the cryptologic community. Early published papers on the algorithm called it IPES (Improved Proposed Encryp distinguished reputation in the cryptologic community. Early published papers on the algorithm called it IPES (Improved Proposed Encryption Standard), but they later changed<br>the name to IDEA (International Data Encryption algorithm called it IPES (Improved Proposed Encryption Standard), but they later chang<br>the name to IDEA (International Data Encryption Algorithm). So far, IDEA has resisted<br>attack much better than other ciphers such as FEA the name to IDEA (International Data Encryption Algorithm). So far, IDEA has resisted attack much better than other ciphers such as FEAL, REDOC-II, LOKI, Snefru and Khafre. And recent evidence suggests that IDEA is more re attack much better than other ciphers such as FEAL, REDOC-II, LOKI, Snefru and Khafre And recent evidence suggests that IDEA is more resistant than the DES to Biham & Shamir's highly successful differential cryptanalysis a And recent evidence suggests that IDEA is more resistant than the DES to Biham & Shamir's highly successful differential cryptanalysis attack. Biham and Shamir have beexamining the IDEA cipher for weaknesses, without succe Shamir's highly successful differential cryptanalysis attack. Biham and Shamir have examining the IDEA cipher for weaknesses, without success. Academic cryptanaly groups in Belgium, England, and Germany are also attempting Shamir's highly successful differential cryptanalysis attack. Biham and Shamir have been examining the IDEA cipher for weaknesses, without success. Academic cryptanalyst groups in Belgium, England, and Germany are also att groups in Belgium, England, and Germany are also attempting to attack it, as well as military services from several European countries. As this new cipher continues to attack efforts from the most formidable quarters of th military services from several European countries. As this new cipher continues to attract<br>attack efforts from the most formidable quarters of the cryptanalytic world, confidence in<br>IDEA is growing with the passage of time

attack efforts from the most formidable quarters of the cryptanalytic world, confidence in<br>IDEA is growing with the passage of time.<br>Every once in a while, I get a letter from someone who has just learned the awful truth<br>t IDEA is growing with the passage of time.<br>Every once in a while, I get a letter from someone who has just learned the awful truth<br>that PGP does not use pure RSA to encrypt bulk data. They are concerned that the whole<br>packa Every once in a while, I get a letter from s<br>that PGP does not use pure RSA to encryp<br>package is weakened if we use a hybrid p that PGP does not use pure RSA to encrypt bulk data. They are concerned that the wh<br>package is weakened if we use a hybrid public-key and conventional scheme just to spe<br>package is weakened if we use a hybrid public-key an package is weakened if we use a hybrid public-key and conventional scheme just to speed<br>bulk data.

explanation for this apparent "compromise" in the strength of PGP. This may be be<br>they have been caught up in the public's reverence and awe for the strength and m<br>of RSA, mistakenly believing that RSA is intrinsically str they have been caught up in the public's reverence and awe for the strength and mystique of RSA, mistakenly believing that RSA is intrinsically stronger than any conventional ciphe Well, it's not.<br>
People who work in facto they have been caught up in the public's reverence and awe for the strength and mystique<br>of RSA, mistakenly believing that RSA is intrinsically stronger than any conventional cipher.<br>Well, it's not.<br>People who work in fact Well, it's not.<br>People who work in factoring research say that the workload to exhaust all the possible<br>128-bit keys in the IDEA cipher would equal the factoring workload to crack a 3100-bit RSA<br>key, which is quite a bit b Well, it's not.<br>People who v<br>128-bit keys<br>key, which is<br>high security<br>hidden weak<br>the public ke<br>use pure RSA<br>would decry<br>one does it tl<br>not realize th<br>stronger thar<br>conveniently. 128-bit keys in the IDEA cipher would equal the factoring workload to crack a 3100-bit Rey, which is quite a bit bigger than the 1024-bit RSA key size that most people use for high security applications. Given this range o key, which is quite a bit bigger than the 1024-bit RSA key size that most people use for<br>high security applications. Given this range of key sizes, and assuming there are no<br>hidden weaknesses in the conventional cipher, th high security applications. Given this range of key sizes, and assuming there are no<br>hidden weaknesses in the conventional cipher, the weak link in this hybrid approach is i<br>the public key algorithm, not the conventional c hidden weaknesses in the conventional cipher, the weak link in this hybrid approach ithe public key algorithm, not the conventional cipher. It is not ergonomically practicause pure RSA with large keys to encrypt and decryp the public key algorithm, not the conventional cipher. It is not ergonomically practical to<br>use pure RSA with large keys to encrypt and decrypt long messages. A 1024-bit RSA key<br>would decrypt messages about 4000 times slow

use pure RSA with large keys to encrypt and decrypt long messages. A 1024-bit RSA key<br>would decrypt messages about 4000 times slower than the IDEA cipher. Absolutely no<br>one does it that way in the real world. Many people l would decrypt messages about 4000 times slower than the IDEA cipher. Absolutely no<br>one does it that way in the real world. Many people less experienced in cryptography do<br>not realize that the attraction of public key crypt one does it that way in the real world. Many people less experienced in cryptography cont realize that the attraction of public key cryptography is not because it is intrinsically stronger than a conventional cipher-- its not realize that the attraction of public key cryptography is not because it is intrinsically stronger than a conventional cipher-- its appeal is because it helps you manage keys more conveniently.<br>
Not only is RSA too slo stronger than a conventional cipher-- its appeal is because it helps you manage keys mo<br>conveniently.<br>Not only is RSA too slow to use on bulk data, but it even has certain weaknesses that car<br>be exploited in some special c conveniently.<br>Not only is RSA too slow to use on bulk data, but it even has certain weaknesses that can<br>be exploited in some special cases of particular kinds of messages that are fed to the RSA<br>cipher. These special cases Not only is Rs<br>be exploited<br>cipher. These<br>encrypt rand<br>pure RSA on<br>may even be<br>probably mea be exploited in some special cases of particular kinds of messages that are fed to the RSA cipher. These special cases can be avoided by using the hybrid approach of using RSA to encrypt random session keys for a conventio cipher. These special cases can be avoided by using the hybrid approach of using RSA to encrypt random session keys for a conventional cipher. So the bottom line is this: Using pure RSA on bulk data is the wrong approach, encrypt random session keys for a conventional cipher. So the bottom line is this: Using<br>pure RSA on bulk data is the wrong approach, period. It's too slow, it's not stronger, and<br>may even be weaker. If you find a software pure RSA on bulk data is the wrong approach, period. It's too slow, it's not stronger, and<br>may even be weaker. If you find a software application that uses pure RSA on bulk data, it<br>probably means the implementor does not pure RSA on bulk data is the wrong approach, period. It's too slow, it's not stronger, and may even be weaker. If you find a software application that uses pure RSA on bulk data, it probably means the implementor does not probably means the implementor does not understand these issues.<br>
In the software application that uses  $\alpha$  on  $\alpha$ , it is that uses  $\alpha$  on  $\alpha$ , it is in that we have readers to build data, it is in the solution of the

### **Random Numbers**

temporary conventional session keys. The seed file for this is called "randseed.bit too can be kept in whatever directory is indicated by the PGPPATH environmental v.<br>If this random seed file does not exist, it is automati too can be kept in whatever directory is indicated by the PGPPATH environmental variable<br>If this random seed file does not exist, it is automatically created and seeded with truly<br>random numbers derived from timing your ke If this random seed file does not exist, it is automatically created and seeded with truly random numbers derived from timing your keystroke latencies.<br>This generator reseeds the disk file each time it is used by mixing in Trandom numbers derived from timing your keystroke latencies.<br>
This generator reseeds the disk file each time it is used by mixing in new key material<br>
partially derived with the time of day and other truly random sources. This generator reseeds the disk file each time it is used by mixipartially derived with the time of day and other truly random sconventional encryption algorithm as an engine for the random seed file contains both random s partially derived with the time of day and other truly random sources. It uses the conventional encryption algorithm as an engine for the random number generator. The seed file contains both random seed material and random conventional encryption algorithm as an engine for the random number generator.<br>Seed file contains both random seed material and random key material to key the<br>conventional encryption engine for the random generator. This seed file contains both random seed material and random key material to key the<br>conventional encryption engine for the random generator. This random seed file should<br>be at least slightly protected from disclosure, to reduc conventional encryption engine for the random generator. This random seed file be at least slightly protected from disclosure, to reduce the risk of an attacker deri<br>your next or previous session keys. The attacker would h

be at least slightly protected from disclosure, to reduce the risk of an attacker deriving<br>your next or previous session keys. The attacker would have a very hard time getting<br>anything useful from capturing this random see be your next or previous session keys. The attacker would have a very hard time getting anything useful from capturing this random seed file, because the file is cryptographical andered before and after each use. Nonethele anything useful from capturing this random seed file, because the file is cryptographical<br>aundered before and after each use. Nonetheless, it seems prudent to at least try to ke<br>it from falling into the wrong hands.<br>If you laundered before and after each use. Nonetheless, it seems prudent to at least try to keep<br>it from falling into the wrong hands.<br>If you feel uneasy about trusting any algorithmically derived random number source<br>however st If you feel uneasy about trusting any algorithmically derived random number source<br>however strong, keep in mind that you already trust the strength of the same conventional<br>cipher to protect your messages. If it's strong e If you feel uneasy about trusting an<br>If you feel uneasy about trusting an<br>however strong, keep in mind that y<br>cipher to protect your messages. If<br>enough to use as a source of randor<br>still uses truly random numbers fror<br>gen However strong, keep in mind that you already trust the strength of the same convercipher to protect your messages. If it's strong enough for that, then it should be strong enough to use as a source of random numbers for t cipher to protect your messages. If it's strong enough for that, then it should be strong<br>enough to use as a source of random numbers for temporary session keys. Note that PGP<br>still uses truly random numbers from physical cipher to protect your messages. If it's strong enough for that, then it should be strong<br>enough to use as a source of random numbers for temporary session keys. Note that if<br>still uses truly random numbers from physical s enough to use a struly random numbers from physical sources (mainly keyboard timings) to generate long-term public/secret key pairs.<br>
generate long-term public/secret key pairs. generate long-term public/secret key pairs.<br>
The contract of the pairs of the contract of the pairs of the contract of the contract of the contract of the<br>
state of the contract of the contract of the contract of the contr

### **Vulnerabilities**

In any data security system, you have to ask yourself if the information you are trying to<br>protect is more valuable to your attacker than the cost of the attack. This should lead you<br>to protecting yourself from the cheapes protect is more valuable to your attacker than the cost of the attack. This should lead your protecting yourself from the cheapest attacks, while not worrying about the more expensive attacks. Some of the discussion that f

to protecting yourself from the cheapest attacks, while not worrying about the more<br>expensive attacks. Some of the discussion that follows may seem unduly paranoid, but<br>such an attitude is appropriate for a reasonable disc expensive attacks. Some of the discussion that follows may seem unduly paranoid,<br>such an attitude is appropriate for a reasonable discussion of vulnerability issues:<br>"Not Quite Deleted" Files<br>Viruses and Trojan Horses<br>Phys such an attitude is appropriate for a reasonable discussion of vulnerability issues:<br>"Not Quite Deleted" Files<br><u>Viruses and Trojan Horses</u><br>Physical Security Breach<br><u>Tempest Attacks</u><br><u>Cryptanalysis</u><br>C<u>ryptanalysis</u><br>Compromi "Not Quite Deleted" Files<br>"Not Quite Deleted" Files<br>Viruses and Trojan Horses<br>Physical Security Breach<br>Tempest Attacks<br>Protecting against Bogus Timestamps<br>Exposure on Multi-user Systems<br>Cryptanalysis<br>Compromised Pass Phras Viruses and Trojan Horse<br>
Physical Security Breach<br>
Tempest Attacks<br>
Protecting against Bogus<br>
Exposure on Multi-user S<br>
Cryptanalysis<br>
Compromised Pass Phras<br>
Public Key Tampering<br>
Traffic Analysis Physical Security Breach<br>
Tempest Attacks<br>
Protecting against Bogus<br>
Exposure on Multi-user Sy<br>
Cryptanalysis<br>
Compromised Pass Phrase<br>
Public Key Tampering<br>
Traffic Analysis Tempest Attacks<br>Protecting against Bogus<br>Exposure on Multi-user S<br>Cryptanalysis<br>Compromised Pass Phras<br>Public Key Tampering<br>Traffic Analysis Protecting again<br>Exposure on Mul<br>Cryptanalysis<br>Compromised Pa<br>Public Key Tampo<br>Traffic Analysis Exposure on Multi-user Systems<br>
Cryptanalysis<br>
Compromised Pass Phrase and Secret<br>
Public Key Tampering<br>
Traffic Analysis Cryptanalysis<br>Compromised Pass Phrase and S<br>Public Key Tampering<br>Traffic Analysis Compromised<br>Public Key Tar<br>Traffic Analysi Public Key Tampering<br>Traffic Analysis<br>Traffic Analysis Public Construction of the Construction of the Construction of the Construction of the Construction of the Construction of the Construction of the Construction of the Construction of the Construction of the Construction of

# **Legal Issues**

Patent Rights on the Algorithms<br>Licensing and Distribution<br>Export Controls<br>Philip Zimmermann's Legal Situation<br>Philip Zimmermann's Legal Situation Licensing and Distribution<br>Export Controls<br>Philip Zimmermann's Legal Situ<br>Philip Zimmermann's Legal Situ Export Controls<br>Philip Zimmermann's Lega<br>Philip Zimmermann's Lega Philip Zimmerman<br>Philip Zimmerman<br>Controls Philip Zimmermann's Legal Situation<br>hilip<br>Cimmermann's Legal Situation

### **Philip Zimmermann's Legal Situation**

Nothern District of California. My defense attorney has been told by the Assistant US<br>Attorney that the area of law of interest to the investigation has to do with the export<br>controls on encryption software. The federal ma Attorney that the area of law of interest to the investigation has to do with the export<br>controls on encryption software. The federal mandatory sentencing guidelines for this<br>offense are 41 to 51 months in a federal prison controls on encryption software. The federal mandatory sentencing guidelines for thit offense are 41 to 51 months in a federal prison. US Customs appears to be taking the position that electronic domestic publication of en offense are 41 to 51 months in a federal prison. US Customs appears to be taking the position that electronic domestic publication of encryption software is the same as exporting it. The prosecutor has issued a number of f position that electronic domestic publication of encryption software is the same as<br>exporting it. The prosecutor has issued a number of federal grand jury subpoenas. I<br>may be months before a decision is reached on whether exporting it. The prosecutor has issued a number of federal grand jury subpoenas<br>may be months before a decision is reached on whether to seek indictment. This<br>situation may change at any time, so this description may be o may be months before a decision is reached on whether to seek indictment. This<br>situation may change at any time, so this description may be out of date by the time yc<br>read it. Watch the news for further developments. If I

situation may change at any time, so this description may be out of date by the tine<br>read it. Watch the news for further developments. If I am indicted and this goes<br>it will be a major test case.<br>I have a legal defense fun read it. Watch the news for further developments. If I am indicted and this goes to trial,<br>it will be a major test case.<br>I have a legal defense fund set up for this case. So far, no other organization is doing the<br>fundrais it will be a major test case.<br>
I have a legal defense fund set up for this case. So far, no other organization is doing the<br>
fundraising for me, so I am depending on people like you to contribute directly to this<br>
cause. T

I have a legal defense fund<br>fundraising for me, so I am<br>cause. The fund is run by<br>send your contributions to:<br>Philip Dubois<br>2305 Broadway<br>Boulder, Colorado 8030<br>Phone 303-444-3885<br>E-mail: dubois@csn.org<br>You can also phone

I fundraising for me, so I am depending on people like you to contribute directly to this<br>cause. The fund is run by my lead defense attorney. Phil Dubois, here in Boulder. Please<br>send your contributions to:<br>Philip Dubois<br>2 cause. The fund is run by my lead defense attorney, Phil Dubois, here in Boulder. Ple<br>send your contributions to:<br>Philip Dubois<br>2305 Broadway<br>Boulder, Colorado 80304 USA<br>Phone 303-444-3885<br>E-mail: dubois@csn.org<br>You can al cause of the fund is the fund is the fund is run by the fund in the fund is a state of the fund is a state of the fund is cause at the fund is defense at the fund is defense at the fund is defense at the fund is defense at Philip Dubois<br>
2305 Broadway<br>
Boulder, Colorado 80304<br>
Phone 303-444-3885<br>
E-mail: dubois@csn.org<br>
You can also phone in your<br>
really cool, you can use Int<br>
message with PGP so that<br>
E-mail message your Maste<br>
amount of do 2305 Broadw<br>Boulder, Colo<br>Phone 303-4<br>E-mail: dub<br>You can also ph<br>really cool, you<br>message with P<br>E-mail message<br>amount of dona<br>public key (his k<br>file). Put a note<br>that Mr. Dubois Boulder, Colora<br>Phone 303-444-<br>E-mail: dubois<br>You can also phone<br>really cool, you can<br>message with PGP<br>E-mail message yo<br>amount of donatio<br>public key (his key<br>file). Put a note o<br>that Mr. Dubois wil<br>to him -- I'd rather Phone 303-444-3885<br>
E-mail: dubois@csn.org<br>
You can also phone in your dona<br>
really cool, you can use Internet<br>
message with PGP so that no one<br>
E-mail message your Mastercard<br>
amount of donation. Then sign<br>
public key (hi E-mail: dubois@csn<br>You can also phone in y<br>really cool, you can use<br>message with PGP so th<br>E-mail message your Ma<br>amount of donation. The<br>public key (his key is inc<br>file). Put a note on the<br>that Mr. Dubois will decr<br>to him You can also phone in your<br>
really cool, you can use Inte<br>
message with PGP so that n<br>
E-mail message your Maste<br>
amount of donation. Then<br>
public key (his key is include<br>
file). Put a note on the sub<br>
that Mr. Dubois will really cool, you can use Internet E-mail to send in your contribution, encrypting your<br>
message with PGP so that no one can intercept your credit card number. Include in you<br>
E-mail message your Mastercard or Visa number, message with PGP so that no one can intercept your credit card number. Include in E-mail message your Mastercard or Visa number, expiration date, name on the card, amount of donation. Then sign it with your own key and enc E-mail message your Mastercard or Visa number, expiration date, name on the card, and<br>amount of donation. Then sign it with your own key and encrypt it with Phil Dubois's<br>public key (his key is included in the standard PGP amount of donation. Then sign it with your own key and encrypt it with Phil Dubois's<br>public key (his key is included in the standard PGP distribution package, in the "keys.asc"<br>file). Put a note on the subject line that th amount of donation. Then sign it with your own key and encrypt it with Phil Dubois's<br>public key (his key is included in the standard PGP distribution package, in the "keys.a<br>file). Put a note on the subject line that this public key included in the subject line that this is a donation to my legal defense fund, so<br>that Mr. Dubois will decrypt it promptly. Please don't send a lot of casual encrypted email<br>to him -- I'd rather he use his valua File). The subject on the subject on the subject on the subject on the subject on the subject on the subject on the subject on the subject on the subject on the subject of the subject or the subject of the subject of the s that Mr. Dubois will decrypt it promptly. Please don't send a lot of casual encrypted email<br>to him -- I'd rather he use his valuable time to work on my case. If you want to read some<br>press stories about this case, see the to him -- I'd rather he use his valuable time to work on my case. If you want to read some<br>press stories about this case, see the following references:<br>
1) William Bulkeley, "Cipher Probe", Wall Street Journal, Thursday<br>
A

- 
- 
- 
- 
- 
- 1) William Bulkeley, "Cipher Probe", Wall Street Journal,<br>April 28th, 1994, front page.<br>2) John Cary, "Spy vs. Computer Nerd: The Fight Over<br>Security", Business Week, 4 Oct 1993, page 43.<br>3) Jon Erickson, "Cryptography Fir April 28th, 1994, front page.<br>
2) John Cary, "Spy vs. Computer Nerd: The Fight Over Data<br>
Security", Business Week, 4 Oct 1993, page 43.<br>
3) Jon Erickson, "Cryptography Fires Up the Feds", Dr. Dobb's<br>
Journal, December 199 2) John Cary, "Spy vs. Compute<br>Security", Business Week, 4<br>3) Jon Erickson, "Cryptography<br>Journal, December 1993, page.<br>4) John Markoff, "Federal Inquir<br>Programs", New York Times,<br>5) Kurt Kleiner, "Punks and Priv<br>Jan/Feb 1 Security", Business Week, 4 Oct 1993, page 43.<br>
3) Jon Erickson, "Cryptography Fires Up the Feds", Dr. Dobb's<br>
Journal, December 1993, page 6.<br>
4) John Markoff, "Federal Inquiry on Software Examines Priva<br>
Programs", New Y Security of The Feds", Sournal, December 1993, page 6.<br>
4) John Markoff, "Federal Inquiry on Software Exam<br>
Programs", New York Times, Tuesday 21 Sep 19<br>
5) Kurt Kleiner, "Punks and Privacy", Mother Jones<br>
Jan/Feb 1994, pa 3) Jon Erickson, "Cryptography Fires Up the Feds", Dr. Dobb's<br>Journal, December 1993, page 6.<br>4) John Markoff, "Federal Inquiry on Software Examines Privac<br>Programs", New York Times, Tuesday 21 Sep 1993, page C<br>5) Kurt Kle 4) John Markoff, "Federal Inquiry on<br>Programs", New York Times, Tues<br>5) Kurt Kleiner, "Punks and Privacy"<br>Jan/Feb 1994, page 17.<br>6) John Markoff, "Cyberspace Under<br>Sunday 13 Feb 1994.<br>7) Philip Elmer-DeWitt, "Who Shoulc<br>19 Programs", New York Times, Tuesday 21 Sep 1993, page C1.<br>
5) Kurt Kleiner, "Punks and Privacy", Mother Jones Magazine,<br>
Jan/Feb 1994, page 17.<br>
6) John Markoff, "Cyberspace Under Lock and Key", New York Ti<br>
Sunday 13 Feb 1 9) Kurt Kleiner, "Punks and Privacy", Mother Jones Magazine, Jan/Feb 1994, page 17.<br>
6) John Markoff, "Cyberspace Under Lock and Key", New York T<br>
Sunday 13 Feb 1994.<br>
7) Philip Elmer-DeWitt, "Who Should Keep the Keys", Ti Jan/Feb 1994, page 17.<br>
6) John Markoff, "Cyberspace Under Lock and Key", New York<br>
Sunday 13 Feb 1994.<br>
7) Philip Elmer-DeWitt, "Who Should Keep the Keys", Time, 1.<br>
1994, page 90. 6) John Markoff, "Cybersp<br>Sunday 13 Feb 1994.<br>7) Philip Elmer-DeWitt, "W<br>1994, page 90.
- Sunday 13 Feb 1994.<br>
7) Philip Elmer-DeWitt, "Who Should Keep the Keys", Time, 14 Mar<br>
1994, page 90. 7) Philip Elmer-DeWitt, '<br>1994, page 90.  $1994, \text{ page } 90.$

## **Leaving No Traces of Plaintext on the Disk**

plaintext file and delete it, leaving no trace of plaintext on the disk so that no one can<br>recover it later using a disk block scanning utility. This is useful if the plaintext file<br>contains sensitive information that you precover it later using a disk block scanning utility. This is useful if the plaintext file<br>contains sensitive information that you don't want to keep around. To wipe out the<br>plaintext file after producing the ciphertext f recover it is sensitive information that you don't want to keep around. To wipe out the plaintext file after producing the ciphertext file, just add the "w" (wipe) option when encrypting or signing a message, like so:<br>pgp contains sensitive information that you don't want to keep around. To wipe out the plaintext file after producing the ciphertext file, just add the "w" (wipe) option when encrypting or signing a message, like so:<br>
pgp -esw plant the producing or signing a message, like so:<br>
play -esw message.txt her\_userid<br>
This example creates the ciphertext file "message.pgp", and the plaintext file<br>
"message.txt" is destroyed beyond recovery. Obviously, y encrypting or signing a massage, whereing<br>pgp -esw message, txt her\_userid<br>This example creates the ciphertext file "<br>"message, txt" is destroyed beyond recover<br>option. Also note that this will not wipe<br>processor might hav This example creates the ciphertext in the same of the control option. Also note that this will not we processor might have created on the running PGP. Most word processors overwrites the file only once, which is but not e "message.txt" is destroyed beyond recovery. Obviously, you should be carefuption. Also note that this will not wipe out any fragments of plaintext that y<br>processor might have created on the disk while you were editing the option. Also note that this will not wipe out any fragments of plaintext that your word<br>processor might have created on the disk while you were editing the message before<br>running PGP. Most word processors create backup fil processor might have created on the disk while you were editing the message before running PGP. Most word processors create backup files, scratch files, or both. Also, it overwrites the file only once, which is enough to t proming PGP. Most word processors create backup files, scratch files, or both. Also, i<br>overwrites the file only once, which is enough to thwart conventional disk recovery ef<br>but not enough to withstand a determined and sop overwrites the file only once, which is enough to thwart conventional disk recovery effort to the magnetic traces of the data using special disk recovery hardware.<br>
Magnetic traces of the data using special disk recovery h but not enough to withstand a determined and sophisticated effort to recover the faint<br>but not enough to withstand a determined and sophisticated effort to recover the faint<br>magnetic traces of the data using special disk r magnetic traces of the data using special disk recovery hardware.

# **Displaying Decrypted Plaintext on your Screen**

the command), without writing it to a file, use the -m (more) option while decrypting:<br>pgp -m ciphertextfile<br>This displays the decrypted plaintext display on your screen one screenful at a tin

pgp -m ciphertextfile<br>pgp -m ciphertextfile<br>This displays the decrypted plaintext display on your screen one screenful at a tir This displays the decrypte

### **Making a Message For her eyes only**

To specify that the recipient's decrypted plaintext will be shown ONLY on her screen and<br>will not be saved to disk, add the -m option:<br>pgp -sem message.txt her\_userid<br>Later, when the recipient decrypts the ciphertext with pgp -sem message.txt her\_userid<br>
Later, when the recipient decrypts the ciphe<br>
plaintext will be displayed on her screen but<br>
displayed as it would if she used the Unix "n<br>
she wants to read the message again, she w<br>
featu Later, when the recipient decrypts the<br>plaintext will be displayed on her scree<br>displayed as it would if she used the U<br>she wants to read the message again,<br>feature is the safest way for you to pre<br>inadvertently left on th plaintext will be displayed on her screen but will not be saved to disk. The text will be displayed as it would if she used the Unix "more" command, one screenful at a time. If she wants to read the message again, she will displayed as it would if she used the Unix "more" command, one screenful at a time. If<br>she wants to read the message again, she will have to decrypt the ciphertext again. Ti<br>feature is the safest way for you to prevent you she wants to read the message again, she will have to decrypt the ciphertext again. The<br>ature is the safest way for you to prevent your sensitive message from being<br>inadvertently left on the recipient's disk. This feature feature is the safest way for you to prevent your sensitive message from being<br>inadvertently left on the recipient's disk. This feature was added at the request of a user<br>who wanted to send intimate messages to his lover, final indivertently left on the recipient's disk. This feature was added at the requess<br>who wanted to send intimate messages to his lover, but was afraid she might a<br>leave the decrypted messages on her husband's computer.<br>

inadvertently left on the recipient's disk. This feature was added at the request of a user<br>who wanted to send intimate messages to his lover, but was afraid she might accidentally<br>leave the decrypted messages on her husba leave the decrypted messages on her husband's computer.<br>Note that this feature will not prevent a clever and determined person from finding a way<br>to save the decrypted plaintext to disk-- it's to help prevent a casual user leave the decrypted messages on her husband's computer.<br>Note that this feature will not prevent a clever and determi<br>to save the decrypted plaintext to disk-- it's to help prevent<br>inadvertently. to save the decrypted plaintext to disk-- it's to help prevent a casual user from doing it<br>tinadvertently. to save the decrypted plaintext to disk-- it's to help prevent a casual user from doing it
#### **Where to get PGP**

(Pretty Good Privacy) from an anonymous FTP site on Internet, or from other sources. I<br>has sophisticated key management, an RSA/conventional hybrid encryption scheme,<br>message digests for digital signatures, data compressio has sophisticated key management, an RSA/conventional hybrid encryption scheme,<br>message digests for digital signatures, data compression before encryption, and good<br>ergonomic design. PGP is well featured and fast, and has

message digests for digital signatures, data compression before encryption, and good<br>ergonomic design. PGP is well featured and fast, and has excellent user documentat<br>Source code is free.<br>The Massachusetts Institute of Te ergonomic design. PGP is well featured and fast, and has excellent user documentatic<br>Source code is free.<br>The Massachusetts Institute of Technology is the distributor of PGP version 2.6, for<br>distribution in the USA only. I Source code is free.<br>The Massachusetts Institute of Technology is the distributor of PGP version 2.6, for<br>distribution in the USA only. It is available from "net-dist.mit.edu," a controlled FTP site<br>that has restrictions a

The Massachusetts<br>distribution in the U<br>that has restrictions<br>comply with export<br>A reminder: Set me<br>kermit download to<br>There are two comp<br>from the release ve<br>contains the MSDOS<br>get pgp26src.zip wh distribution in the USA only. It is available from "net-dist.mit.edu," a controlled FTI<br>that has restrictions and limitations, similar to those used by RSA Data Security, In<br>comply with export control requirements. The sof that has restrictions and limitations, similar to those used by RSA Data Security, Inc., to comply with export control requirements. The software resides in the directory /pub/PGI<br>A reminder: Set mode to binary or image wh comply with export control requirements. The software resides in the directory /pub/PG<br>A reminder: Set mode to binary or image when doing an FTP transfer. And when doing a<br>kermit download to your PC, specify 8-bit binary m Export Control Text Control residence to binary or image when doing an FTP transfer. And when doing a<br>
Rermit download to your PC, specify 8-bit binary mode at both ends.<br>
There are two compressed archive files in the stan Kermit download to your PC, specify 8-bit binary mode at both ends.<br>There are two compressed archive files in the standard release, with the file name derived<br>from the release version number. For PGP version 2.6, you must There are two compressed archive files in the standard release, with<br>from the release version number. For PGP version 2.6, you must ge<br>contains the MSDOS binary executable and the PGP User's Guide, ar<br>get pgp26src.zip whic

from the release version number. For PGP version 2.6, you must get pgp26.zip which<br>contains the MSDOS binary executable and the PGP User's Guide, and you can optionally<br>get pgp26src.zip which contains all the source code. contains the MSDOS binary executable and the PGP User's Guide, and you can optiona<br>get pgp26src.zip which contains all the source code. These files can be decompressee<br>with the MSDOS shareware archive decompression utility contains the MSDOS binary executable and the PGP User's Guide, and you can optionally<br>get pgp26src.zip which contains all the source code. These files can be decompressed<br>with the MSDOS shareware archive decompression util with the MSDOS shareware archive decompression utility PKUNZIP.EXE, version 1.10 or<br>later. For Unix users who lack an implementation of UNZIP, the source code can also be<br>found in the compressed tar file pgp26src.tar.Z.<br>If later. For Unix users who lack an implementation of UNZIP, the source code can also b<br>found in the compressed tar file pgp26src.tar.Z.<br>If you don't have any local BBS phone numbers handy, here is a BBS you might try. Th<br>Ca found in the compressed tar file pgp26src.tar.Z.<br>If you don't have any local BBS phone numbers handy, here is a BBS you might try. The<br>Catacombs BBS, operated by Mike Johnson in Longmont, Colorado, has PGP available for<br>do If you don't have any local BBS phone numbers<br>Catacombs BBS, operated by Mike Johnson in Lo<br>download by people in the US or Canada only.<br>Mike Johnson's voice phone number is 303 772-<br>mpj@csn.org. Mike also has PGP availabl If you don't have any local BBS phone numbers handy, here is a BBS you might try. The Catacombs BBS, operated by Mike Johnson in Longmont, Colorado, has PGP available for download by people in the US or Canada only. The BB

download by people in the US or Canada only. The BBS phone number is 303-772-1062.<br>Mike Johnson's voice phone number is 303 772-1773, and his email address is<br>mpj@csn.org. Mike also has PGP available on an Internet FTP sit Mike Johnson's voice phone number is 303-772-1773, and his email address is<br>mpj@csn.org. Mike also has PGP available on an Internet FTP site for users in the US or<br>Canada only; the site name is csn.org, in directory /mpj/, Mike Johnson's voice phone number is 303 772-1773, and his email address is<br>mpj@csn.org. Mike also has PGP available on an Internet FTP site for users in<br>Canada only; the site name is csn.org, in directory /mpj/, and you m Canada only; the site name is csn.org, in directory /mpj/, and you must read the<br>README.MPJ file to get it.<br>To get a fully licensed version of PGP for use in the USA or Canada, contact ViaCrypt in<br>Phoenix, Arizona. Their p README.MPJ file to get it.<br>To get a fully licensed version of PGP for use in the USA or Canada, contact ViaCr<br>Phoenix, Arizona. Their phone number is 602-944-0773. ViaCrypt has obtained<br>necessary licenses from PKP, Ascom-T To get a fully licensed ver<br>Phoenix, Arizona. Their precessary licenses from F<br>commercial or Governme<br>freeware PGP, and is entin<br>PGP. ViaCrypt PGP is the<br>corporate or Government<br>Source and binary distribu<br>Corporation libra Phoenix, Arizona. Their phone number is 602-944-0773. ViaCrypt has obtained all the<br>necessary licenses from PKP, Ascom-Tech AG, and Philip Zimmermann to sell PGP for us<br>commercial or Government environments. ViaCrypt PGP i necessary licenses from PKP, Ascom-Tech AG, and Philip Zimmermann to sell PGP for use<br>commercial or Government environments. ViaCrypt PGP is every bit as secure as the<br>freeware PGP, and is entirely compatible in both direc commercial or Government environments. ViaCrypt PGP is every bit as secure as the<br>freeware PGP, and is entirely compatible in both directions with the freeware version of<br>PGP. ViaCrypt PGP is the perfect way to get a fully freeware PGP, and is entirely compatible in both directions with the freeware version of<br>PGP. ViaCrypt PGP is the perfect way to get a fully licensed version of PGP into your<br>corporate or Government environment.<br>Source and

PGP. ViaCrypt PGP is the perfect way to get a fully licensed version of PGP into your<br>corporate or Government environment.<br>Source and binary distributions of PGP are available from the Canadian Broadcasting<br>Corporation lib corporate or Government environment.<br>
Source and binary distributions of PGP are available from the Canadian Broadcasting<br>
Corporation library, which is open to the public. It has branches in Toronto, Montreal<br>
Vancouver. Source and binary distributions of PGP a<br>Corporation library, which is open to the<br>Vancouver. Contact Max Allen, at +1 4<br>Here are a few people and their email a<br>some countries to get information on lo<br>Peter Gutmann<br>pgut1@c Corporation library, which is open to the public. It has branches in Toronto, Montreal<br>Vancouver. Contact Max Allen, at +1 416 205-6017 if you have questions.<br>Here are a few people and their email addresses or phone number

Vancouver. Contact Max Allen, at +1 416 205-6017 if you have questions.<br>Here are a few people and their email addresses or phone numbers you can contact in<br>some countries to get information on local PGP availability for ve Here are a few people and their email addresses or phone numbers you car<br>some countries to get information on local PGP availability for versions earl<br>Peter Gutmann<br>pgut1@cs.aukuni.ac.nz<br>New Zealand<br>Hugh Kennedy<br>70042.710@ some countries to get information on local PGP availability for versions earlier than 2.5:<br>Peter Gutmann<br>pgut $1@cs.aukuni.ac.nz$ <br>New Zealand<br>Hugh Kennedy<br>70042.710@compuserve.com<br>Germany

some countries to get information on local PC attaining, the restain cluster and positions are performant paya<br>performance New Zealand<br>Hugh Kennedy<br>70042.710@compuserve.com<br>Germany pgut1@cs.aukuni.ac.nz<br>New Zealand<br>Hugh Kennedy<br>70042.710@compuserve.co<br>Germany New Zealand<br>Hugh Kennedy<br>70042.710@compuser\<br>Germany Hugh Kenned<br>70042.710@i<br>Germany 70042.710@c<br>Germany Germany<br>The Computer of the Computer of the Computer of the Computer of the Computer of the Computer of the Computer of the Computer of the Computer of the Computer of the Computer of the Computer of the Computer of the Co

branko@hacktic.nl<br>+31 2159 42242<br>The Netherlands<br>Miguel Angel Gallardo<br>gallardo@batman.fi.upm.es<br>(341) 474 38 09<br>Spain<br>Hugh Miller<br>hmiller@lucpul.it.luc.edu<br>(312) 508-2727<br>USA +31 2159 42242<br>The Netherlands<br>Miguel Angel Gallar<br>gallardo@batman.<br>(341) 474 38 09<br>Spain<br>Hugh Miller<br>hmiller@lucpul.it.lu<br>(312) 508-2727<br>USA The Netherlands<br>Miguel Angel Gall<br>gallardo@batmai<br>(341) 474 38 09<br>Spain<br>Hugh Miller<br>hmiller@lucpul.it<br>(312) 508-2727<br>USA<br>Colin Plumb Miguel Angel Gall<br>
gallardo@batma<br>
(341) 474 38 09<br>
Spain<br>
Hugh Miller<br>
hmiller@lucpul.it<br>
(312) 508-2727<br>
USA<br>
Colin Plumb<br>
colin@nyx.cs.du<br>
Terente Optario

gallardo@batman.fi.u<br>(341) 474 38 09<br>Spain<br>Hugh Miller<br>Imiller@lucpul.it.luc.<br>(312) 508-2727<br>USA<br>Colin Plumb<br>colin@nyx.cs.du.edu<br>Toronto, Ontario, Can (341) 474 38 09<br>Spain<br>Hugh Miller<br>Imiller@lucpul.it.luc.edu<br>(312) 508-2727<br>USA<br>Colin Plumb<br>colin@nyx.cs.du.edu<br>Toronto, Ontario, Canada<br>Jean-loup Gailly<br>iloun@chorus fr Franco Spain<br>Hugh Miller<br>hmiller@lucpul.it<br>(312) 508-2727<br>USA<br>Colin Plumb<br>colin@nyx.cs.du.<br>Toronto, Ontario,<br>Jean-loup Gailly<br>jloup@chorus.fr Hugh<br>
I hmille<br>
(312)<br>
USA<br>
Colin F<br>
colin(Foron<br>
Jean-Id<br>
Jloup hmiller@lu<br>(312) 508-<br>USA<br>Colin Plumk<br>colin@nyx.<br>Toronto, Or<br>Jean-loup G<br>Jioup@ch

(312) 508-2727<br>
USA<br>
Colin Plumb<br>
colin@nyx.cs.du.edu<br>
Toronto, Ontario, Canada<br>
Jean-loup Gailly<br>
jloup@chorus.fr France USA<br>
Colin Plumb<br>
colin@nyx.cs.dt<br>
Toronto, Ontario<br>
Jean-loup Gailly<br>
jloup@chorus. Colin<br>Colin<br>Toro<br>Jean-<br>Jlou colin@nyx.cs<br>Colin@nyx.cs<br>Toronto, Onta<br>Jean-loup Gail<br>Jloup@choru

Toronto, Ontario, Car<br>Jean-loup Gailly<br>jloup@chorus.fr Fra Jean-loup Gailly<br>jloup@chorus.fr France<br>weblands.com jloup@chorus

Bugs in PGP shows in PGP shows in PGP shows in PGP shows the oriental distribution site of PGP.<br>B-mail address for bug reports is pgp-bugs@mit.edu.

#### **Computer Related Political Groups**

computer- related activist groups. Full details on these groups, and how to join them<br>provided in a separate document file in the PGP release package.<br>The Electronic Frontier Foundation (EFF) was founded in 1990 to assure provided in a separate document file in the PGP release package.<br>The Electronic Frontier Foundation (EFF) was founded in 1990 to assure freedom of<br>expression in digital media, with a particular emphasis on applying the pri The Electronic Frontier Foundation (EFF) was founded in 1990 to a<br>expression in digital media, with a particular emphasis on applyin<br>embodied in the US Constitution and the Bill of Rights to compute<br>They can be reached in expression in digital media, with a particular emphasis on applying the principles<br>embodied in the US Constitution and the Bill of Rights to computer-based communi<br>They can be reached in Washington DC, at (202) 347-5400. I

embodied in the US Constitution and the Bill of Rights to computer-based community of the US Constitution and the Bill of Rights to computer-based community of the responsibility (CPSR) empowers computer proference and com They can be reached in Washington DC, at (202) 347-5400. Internet E-mail address:<br>eff@eff.org.<br>Computer Professionals For Social Responsibility (CPSR) empowers computer professionals<br>and computer users to advocate for the

eff@eff.org.<br>Computer Professionals For Social Responsibility (CPSR) empowers computer professional computer users to advocate for the responsible use of information technology and<br>empowers all who use computer technology Computer P<br>
and computer<br>
empowers a<br>
impacts of<br>
computers (<br>
cpsr@csli.st<br>
The League<br>
students, bu<br>
write progra<br>
software inc<br>
lpf@uunet.u and computer users to advocate for the responsible use of information technology and<br>empowers all who use computer technology to participate in public policy debates on the<br>impacts of<br>computers on society. They can be reac empowers all who use computer technology to participate in public policy debates on the responsion of computers on society. They can be reached at: 415-322-3778 in Palo Alto, E-mail addres paragonization of professors, tud impacts of<br>computers on society. They can be reached at: 415-322-3778 in Palo Alto, E-mail address<br>cpsr@csli.stanford.edu.<br>The League for Programming Freedom (LPF) is a grass-roots organization of professors,<br>students, bus computers<br>cpsr@csli.:<br>The Leagu<br>students, l<br>write progi<br>software ir<br>lpf@uunet<br>For more c<br>package. cpsr@csll.stanford.edu.<br>The League for Programming Freedom (LPF) is a grass-roots organization of professors,<br>students, businessmen, programmers and users dedicated to bringing back the freedom to<br>software industry. They r The League for Program<br>students, businessmen,<br>write programs. They<br>software industry. They<br>lpf@uunet.uu.net.<br>For more details on the<br>package. students, businessmen, programmers and users dedicated to bringing back the freedom<br>write programs. They regard patents on computer algorithms as harmful to the US<br>software industry. They can be reached at (617) 433-7071. write programs. They regard patents on computer algorithms as harmful to the US<br>software industry. They can be reached at (617) 433-7071. E-mail address:<br>lpf@uunet.uu.net.<br>For more details on these groups, see the accompan software industry. They can be reached at (617) 433-7071. E-mail address:<br>lpf@uunet.uu.net.<br>For more details on these groups, see the accompanying document in the PGP release<br>package.

lpf@uunet.uu.net.<br>For more details on these groups, see the accompanying document in the PC<br>package. For more details o<br>package.  $F$  more details on the accompanying document in the accompanying document in the  $P$ GP release  $\mathcal{F}$ 

### **Recommended Reading**

- 
- 
- 
- 

- Source Code in C", John Wiley & Sons, 1993<br>
(This book is a watershed work on the subject.)<br>
2) Dorothy Denning, "Cryptography and Data<br>
Security", Addison-Wesley,<br>
Reading, MA 1982<br>
3) Dorothy Denning, "Protecting Public (This book is a watershed work on the subjectory (This book is a watershed work on the subjectory (Depending, "Cryptography and Data Security", Addison-Wesley,<br>Reading, MA 1982<br>3) Dorothy Denning, "Protecting Public Keys a
- (2) Dorothy Denning, "Cryptography and Data<br>
Security", Addison-Wesley,<br>
Reading, MA 1982<br>
(The Security Public Keys and IEEE Computer, Feb 1983<br>
(The Security Public Keys and IEEE Computer, Feb 1983<br>
4) Martin E. Hellman, Security", Addison-Wesley,<br>
Security", Addison-Wesley,<br>
Reading, MA 1982<br>
3) Dorothy Denning, "Protecting Public Keys a<br>
IEEE Computer, Feb 1983<br>
4) Martin E. Hellman, "The Mathematics of Pu<br>
Cryptography,"<br>
5)Scientific A Reading, MA 1982<br>
S) Dorothy Denning, "Protecti<br>
IEEE Computer, Feb 1983<br>
4) Martin E. Hellman, "The Ma<br>
Cryptography,"<br>
5)Scientific American, Aug 197<br>
1993, page 54. (This is a "m<br>
6) Ronald Rivest, "The MD5 M<br>
for Compu 3) Dorothy Denning, '<br>
IEEE Computer, Fel<br>
4) Martin E. Hellman,<br>
Cryptography,"<br>
5)Scientific American,<br>
1993, page 54. (This<br>
6) Ronald Rivest, "The for Computer Scient<br>
7) Xuejia Lai, "On the ETH Series on Information<br>

EEE Computer, Feb 1983<br>
4) Martin E. Hellman, "The Mathematics of Public-Key<br>
Cryptography,"<br>
5)Scientific American, Aug 1979 5) Steven Levy, "Crypto Rebels",<br>
1993, page 54. (This is a "must-read" article on PGP and other 4) Martin E. Hellman, "The M<br>Cryptography,"<br>5)Scientific American, Aug 19<br>1993, page 54. (This is a "m<br>6) Ronald Rivest, "The MD5 I<br>for Computer Science, 199<br>7) Xuejia Lai, "On the Design<br>ETH Series on Information<br>Vol. 1, Cryptography,"<br>
5)Scientific American, Aug 1979 5) Steven Levy, "Cry<br>
1993, page 54. (This is a "must-read" article on PGP<br>
6) Ronald Rivest, "The MD5 Message Digest Algorithn<br>
for Computer Science, 1991<br>
7) Xuejia Lai, "O 5) Scientific America<br>
1993, page 54. (T<br>
6) Ronald Rivest, "<br>
for Computer Sc<br>
7) Xuejia Lai, "On<br>
ETH Series on In<br>
Vol. 1, Hartung-(<br>
8) Philip Zimmerm<br>
8) Philip Zimmerm<br>
Cryptosystems",<br>
Rein Turn, Artecl<br>
American, F 1993, page 54. (This is a "must-read" article on PGP and other related topics.)<br>
6) Ronald Rivest, "The MD5 Message Digest Algorithm", MIT Laboratory<br>
for Computer Science, 1991<br>
7) Xueija Lai, "On the Design and Security 1993, 63. The MDS Message Digest Algorithm", MIT Laboratory<br>
1993, The Computer Science, 1991<br>
1992<br>
1992<br>
1992<br>
1992<br>
29 Philip Zimmermann, "A Proposed Standard Format for RSA<br>
1992<br>
29 Philip Zimmermann, "A Proposed Stan for Computer Science, 1991<br>
7) Xuejia Lai, "On the Design and Security of Block Ciphers",<br>
ETH Series on Information Processing (Ed. J. L. Massey),<br>
Vol. 1, Hartung-Gorre Verlag, Konstanz, Switzerland, 1992<br>
8) Philip Zimm 7) Xuejia Lai, "On the Design a<br>
ETH Series on Information P<br>
Vol. 1, Hartung-Gorre Verlag<br>
8) Philip Zimmermann, "A Prop<br>
Cryptosystems", Advances i<br>
Rein Turn, Artech House, 198<br>
American, Feb 1993, page 30. (This is<br>
10 ETH Series on Information Processing (Ed. J. L. Massey),<br>Vol. 1, Hartung-Gorre Verlag, Konstanz, Switzerland, 1992<br>8) Philip Zimmermann, "A Proposed Standard Format for RSA<br>Cryptosystems", Advances in Computer Security, Vo Vol. 1, Hartung-Gorre Verlag, Konstanz, Switzerland, 199<br>
8) Philip Zimmermann, "A Proposed Standard Format for R<br>
Cryptosystems", Advances in Computer Security, Vol III,<br>
Rein Turn, Artech House, 1988 9) Paul Wallich, "El 8) Philip Zimmermann, "A Proposed Standard Format for RSA Cryptosystems", Advances in Computer Security, Vol III, exeric Turn, Artech House, 1988 9) Paul Wallich, "Electronic American, Feb 1993, page 30. (This is an articl Cryptosystems", Advances in Computer Security, Vol III, ecosin Turn, Artech House, 1988 9) Paul Wallich, "Electronic<br>American, Feb 1993, page 30. (This is an article on PGP)<br>10) William Buckeley, "Cipher Probe", Wall Stree

Rein Turn, Artech House, 1988 9) Paul Wallich, "Electronic Envelone American,<br>
Feb 1993, page 30. (This is an article on PGP)<br>
10) William Buckeley, "Cipher Probe", Wall Street<br>
Journal, 28 April 1994, front page. (This is American,<br>Feb 1993, page 30. (This is an article on PGP)<br>10) William Buckeley, "Cipher Probe", Wall Street<br>Journal, 28 April 1994, front page. (This is an article on PGP and Zimmermann) Feb 19<br>10) Williar<br>Journal, 10) William Buckeley, "Cipher Probe", Wall Street<br>Journal, 28 April 1994, front page. (This is an article on PGP)<br>and PGP (This is an article on PGP) Journal, 28 April 1994, front page. (This is an<br>
Internal Street Probe This is an<br>
Street Probe This is an<br>
Internal Street Probe This is an<br>
Internal Street Probe This is an<br>
Internal Street Probe This is an<br>
Internal Str

Boulder Software Engineering 3021 Eleventering 2021 Eleventering 2021 Eleventering 2021 Eleventering 203-541-6<br>Fax line available, if you arrange it via v<br>The via valuable, if you arrange it via v Internet: prz@acm.org Phone 303-541-0140 (voice) (10:00am - 7:00pm Mountain Trax line available, if you arrange it via voice line. Fax line available, if you arrange it via voice line.

# **Editing Your User ID or Pass Phrase**

over your shoulder while you typed it in. Or you may need to change your user ID,<br>because you got married and changed your name, or maybe you changed your E-mail<br>address. Or maybe you want to add a second or third user ID because you got married and changed your name, or maybe you changed your E-maddress. Or maybe you want to add a second or third user ID to your key, because may be known by more than one name or E-mail address or job title and and a second or third user ID to your key, because you want to add a second or third user ID to your key, because y<br>may be known by more than one name or E-mail address or job title. PGP lets you attace<br>more than one u

may be known by more than one name or E-mail address or job title. PGP lets you attach<br>more than one user ID to your key, any one of which may be used to look up your key on<br>the key ring. To edit your own userid or pass ph more than one user ID to your key, any one of which may be used to look up your key on<br>the key ring. To edit your own userid or pass phrase for your secret key:<br>pgp -ke userid [keyring]<br>PGP prompts you for a new user ID or more the key ring. To edit your own userid or pass phrase for your secret key:<br>
pgp -ke userid [keyring]<br>
PGP prompts you for a new user ID or a new pass phrase.<br>
The optional [keyring] parameter, if specified, must be a p pap -ke userid [keyring]<br>
PGP prompts you for a new user ID or a new pass phrase.<br>
The optional [keyring] parameter, if specified, must be a public keyring, r<br>
keyring. The userid field must be your own userid, which PGP k PGP prompts you for a new u<br>The optional [keyring] param<br>keyring. The userid field mu<br>appears on both your public<br>updated, even though you of<br>The -ke command works differency. The optional [keyring] parameter, if specified, must be a keyring. The userid field must be your own userid, which<br>appears on both your public keyring and your secret keyr<br>updated, even though you only specified the public Keyring. The userid field must be your own userid, which PGP knows is yours because<br>appears on both your public keyring and your secret keyring. Both keyrings will be<br>updated, even though you only specified the public keyr appears on both your public keyring and your secret keyring. Both keyrings will be updated, even though you only specified the public keyring.<br>The -ke command works differently depending on whether you use it on a public o

appears over though you only specified the public keyring.<br>The -ke command works differently depending on whether you use it on a public or s<br>key. It can also be used to edit the trust parameters for a public key. The -ke command works differently depending on whether y<br>key. It can also be used to edit the trust parameters for a p Key. It can also be used to edit the trust parameters for a public key.

# **Editing the Trust Parameters for a Public Key**

For a discussion on what these trust parameters mean, see the section "How Does PGP<br>For a discussion on what these trust parameters mean, see the section "How Does PGP<br>Keep Track of Which Keys are Valid?" in the Essential For a discussion of the PGP User's Keep Track of Which Keys are Valid?" in the Essential Topics volume of the PGP User's Guide.<br>To edit the trust parameters for a public key:<br>pgp -ke userid [keyring]<br>The optional [keyring]

Keep Track of Which Keys are Valid?" in the Essential Topics volume of the PGP User's<br>Guide.<br>To edit the trust parameters for a public key:<br>pgp -ke userid [keyring]<br>The optional [keyring] parameter, if specified, must be a To edit<br>To edit<br>Phe op<br>Reyring To each the trust and parameters for a public key:<br>pgp -ke userid [keyring]<br>The optional [keyring] parameter, if specified<br>keyring. The optional [keyring] param<br>keyring. The optional parameter, if specified, must be a public keyring, not a secretary not a public keyring, not a secretary  $\frac{1}{2}$ 

# **Checking if everything is OK on Your Public Key Ring**

and updates all the trust parameters and validity scores. In theory, it keeps all the key validity status information up to date as material is added to or deleted from your public key ring. But perhaps you may want to exp validity status information up to date as material is added to or deleted from your public<br>key ring. But perhaps you may want to explicitly force PGP to perform a comprehensive<br>analysis of your public key ring, checking al key ring. But perhaps you may want to explicitly force PGP to perform a comprehensive analysis of your public key ring, checking all the certifying signatures, checking the trust parameters, updating all the validity score analysis of your public key ring, checking all the certifying signatures, checking the trust<br>parameters, updating all the validity scores, and checking your own ultimately-trusted ke<br>against a backup copy on a write-protec parameters, updating all the validity scores, and checking your own ultimately-trusted ke<br>against a backup copy on a write-protected floppy disk. It may be a good idea to do this<br>hygienic maintenance periodically to make s parameter in the configuration file section of this manual.<br>
parameters, and all the validity of make sure nothing is wrong with your public key ring.<br>
To force PGP to perform a full analysis of your public key ring, use t Again Comparison a backup copy of your public key ring is wrong with your public key ring<br>To force PGP to perform a full analysis of your public key ring, use the -kc (key ring check)<br>command:<br>pap -kc<br>You can also make PGP To force PGP to perform a full analysis of your public key ring, use the -kc (key ring check)<br>command:<br>pgp -kc<br>You can also make PGP check all the signatures for just a single selected public key by:<br>pgp -kc userid [keyrin

To force PGP to performant of your public key by:<br>The force PGP to performation of the signatures for just a single selected public key by:<br>pgp -kc userid [keyring]<br>For further information on how the backup copy of your ow pgp -k<br>You can als<br>pgp -k<br>For further<br>descriptior Pape -<br>Pou can also<br>pgp -kc<br>For further in<br>description pgp -kc userid [keyring]<br>For further information on how the backup copy of your own key is checked, see the<br>description of the BAKRING parameter in the configuration file section of this manual. For further information on hotescription of the BAKRING production of the BAKRING for further in the BAKRING parameter in the configuration file section of this manual<br>description of the BAKRING parameter in the configuration file section of this manual

## **Verifying a Public Key Over the Phone**

If it's really their key? The best way to verify an uncertified key is to verify it over<br>some independent channel other than the one you received the key through. One<br>convenient way to tell, if you know this person and wou tell if it's really their key? The best way to verify an uncertified key is to verify it over<br>some independent channel other than the one you received the key through. One<br>convenient way to tell, if you know this person an somewhient way to tell, if you know this person and would recognize them on the ph<br>to call them and verify their key over the telephone. Rather than reading their who<br>tiresome (ASCII-armored) key to them over the phone, yo to call them and verify their key over the telephone. Rather than reading their whole<br>tiresome (ASCII-armored) key to them over the phone, you can just read their key's<br>"fingerprint" to them. To see this fingerprint, use t

tiresome (ASCII-armored) key to them over the phone, you can just read their key's<br>
"fingerprint" to them. To see this fingerprint, use the -kvc command:<br>
pgp -kvc userid [keyring]<br>
This will display the key with the 16-by tiresome (ASCII-armored) key to them over the phone, you can just read their key's<br>"fingerprint" to them. To see this fingerprint, use the -kvc command:<br>pgp -kvc userid [keyring]<br>This will display the key with the 16-byte pap - kvc userid [keyring]<br>This will display the key with the 16-byte digest of the public key com<br>16-byte fingerprint to the key's owner on the phone, while she checks<br>using the same - kvc command at her end.<br>You can both

This will display the key with t<br>16-byte fingerprint to the key<br>using the same - kvc commar<br>You can both verify each othe<br>with confidence. This is a sal<br>for your circle of friends.<br>Note that sending a key finger<br>because E-16-byte fingerprint to the key's owner on the phone, while she checks it against her own,<br>using the same - kvc command at her end.<br>You can both verify each other's keys this way, and then you can sign each other's keys<br>wit 16-byte fingerprint to the key's owner on the phone, while she checks it against her own,<br>using the same - kvc command at her end.<br>You can both verify each other's keys this way, and then you can sign each other's keys<br>wit You can both verify each other's keys this w<br>with confidence. This is a safe and conver<br>for your circle of friends.<br>Note that sending a key fingerprint via E-m<br>because E- mail can be intercepted and mo<br>the one that was use You can both verify each other's keys this way, and then you can sign each other's keys<br>with confidence. This is a safe and convenient way to get the key trust network started<br>for your circle of friends.<br>Note that sending for your circle of friends.<br>Note that sending a key fingerprint via E-mail is not the best way to verify the key,<br>because E- mail can be intercepted and modified. It's best to use a different channel that<br>the one that was For your ander the thermal<br>Note that sending a key<br>because E- mail can be i<br>the one that was used to<br>mail, and the key fingerp<br>their key fingerprint on t<br>If you don't know me, ple<br>many calls like that. Sir<br>tamper with all

because E- mail can be intercepted and modified. It's best to use a different channel the one that was used to send the key itself. A good combination is to send the ke mail, and the key fingerprint via a voice telephone c because E- mail can be intercepted and modified. It's best to use a different channel than<br>the one that was used to send the key itself. A good combination is to send the key via E-<br>mail, and the key fingerprint via a voic their key fingerprint on their business cards, which looks really cool.<br>If you don't know me, please don't call me to verify my key over the phone-- I get too<br>many calls like that. Since every PGP user has a copy of my pub If you don't know me, please don't call me to verify my key over the<br>many calls like that. Since every PGP user has a copy of my public<br>tamper with all the copies that are out there. The discrepancy wou<br>someone who checked If you don't know me, please don't call me to verify my key over the phone-- I get too<br>many calls like that. Since every PGP user has a copy of my public key, no one could<br>tamper with all the copies that are out there. The tamper with all the copies that are out there. The discrepancy would soon be noticed someone who checked it from more than one source, and word would soon get out on Internet. the complement with a control the control the control the control the discrepancy would soon get out on the internet.  $S$ someone who checked it from more than one source, and would some source, and would solve out on the source, and would some source, and would some source, and would some source, and would some source, and we can conside

### **Handling Large Public Keyrings**

friends on, like a personal rolodex. A couple hundred keys is a reasonable size for su<br>keyring. But as PGP has become more popular, people are now trying to add other la<br>keyrings to their own keyring. Sometimes this involv keyring. But as PGP has become more popular, people are now trying to add other large<br>keyrings to their own keyring. Sometimes this involves adding thousands of keys to your<br>keyring. PGP, in its present form, cannot perfor keyrings to their own keyring. Sometimes this involves adding thousands of keys to your<br>keyring. PGP, in its present form, cannot perform this operation in a reasonable period of<br>time, while you wait at your keyboard. Not keyring. PGP, in its present form, cannot perform this operation in a reasonable period of<br>time, while you wait at your keyboard. Not for huge keyrings.<br>You may want to add a huge "imported" keyring to your own keyring, be time, while you wait at your keyboard. Not for huge keyrings.<br>You may want to add a huge "imported" keyring to your own keyring, because you are only<br>interested in a few dozen keys on the bigger keyring you are bringing in The may want to add a huge "imported" keyring to your own kinterested in a few dozen keys on the bigger keyring you are b<br>want from the other keyring, it would be more efficient if you are head from the big foreign keyring interested in a few dozen keys on the bigger keyring you are bringing in. If that's all you<br>want from the other keyring, it would be more efficient if you extract the few keys you<br>need from the big foreign keyring, and the interested in a few dozen keys on the bigger keyring you are bringing in. If that's all you<br>want from the other keyring, it would be more efficient if you extract the few keys you<br>need from the big foreign keyring, and the need from the big foreign keyring, and then add just these few keys to your own keyrin<br>Use the -kx command to extract them from the foreign keyring, specifying the keyring<br>name on the command line. Then add these extracted

Use the -kx command to extract them from the foreign keyring, specifying the keyring<br>name on the command line. Then add these extracted keys to your own keyring.<br>The real solution is to improve PGP to use advanced database name on the command line. Then add these extracted keys to your own keyring.<br>The real solution is to improve PGP to use advanced database techniques to manage la<br>keyrings efficiently. Until this happens, you will just have name on the command line. Then add these embatted itspace of your orm happing.<br>The real solution is to improve PGP to use advanced database techniques to mar<br>keyrings efficiently. Until this happens, you will just have to Keyrings efficiently. Until this happens, you will just have to use smaller keyrings, or be patient.  $k$ eyrings efficient.<br>patient.

# **Selecting Keys Via Key ID**

In a he hexadecimal key ID may be used instead. Just use the key ID, with a prefix of "0x", in place of the user ID. For example:<br>pap -kv 0x67F7<br>place of the user ID. For example:<br>pap -kv 0x67F7<br>This would display all keys the hexadecimal keys that had 67F7 as part of their key IDs.<br>This would display all keys that had 67F7 as part of their key IDs.<br>This feature is particularly useful if you have two different keys from the same person, with ppp -kv 0x67F7<br>pgp -kv 0x67F7<br>This would display all keys that ha<br>This feature is particularly useful if<br>the same user ID. You can unam<br>ID. This would display a<br>This feature is parti<br>the same user ID.<br>ID. This feature is particularly useful if you have two different keys fr<br>the same user ID. You can unambiguously pick which key you w<br>ID. the same user ID. You can unambiguously pick which key you want by specifying the key<br>ID.<br>  $t$  ID.<br>  $\frac{1}{2}$  You can unambiguously pick which key you want by specifying the key you want by specifying the key you want by specifying the key you want by specifying the key you want by specifying the key you want b

questions or prompt for alternate filenames. Here is an example of how to set this flag:<br>
pgp +batchmode cipherfile<br>
This is useful for running PGP non-interactively from Unix shell scripts or MSDOS batch<br>
files. Some key pp + batchmode cipherfile<br>pp + batchmode cipherfile<br>This is useful for running PGP non-interactively from Unix shell scripts or MSDOS batch<br>files. Some key management commands still need user interaction even when<br>BATCHMOD preferred in the preferred interactively from Unix shell<br>mands still need user interact<br>may need to avoid them. B<br>ignature on a file. If there we that was good, the exit of files. Some key management commands still need user interaction even when<br>BATCHMODE is on, so shell scripts may need to avoid them. BATCHMODE may also be<br>enabled to check the validity of a signature on a file. If there was BATCHMODE is on, so shell scripts may need to avoid them. BATCHMODE may<br>enabled to check the validity of a signature on a file. If there was no signature<br>the exit code is 1. If it had a signature that was good, the exit co enabled to check the validity of a signature on a file. If there was no signature on the f<br>the exit code is 1. If it had a signature that was good, the exit code is 0.<br>The exit code is 1. If it had a signature that was goo the exit code is 1. If it had a signature that was good, the exit code is 0.<br>
The valid of a signature on the file, was not the file of a file on the file, when the file of the file, when the file of the file, when the fil The request to overwrite an existing file, or when removing a key from the keyring via the -kr<br>command. Here is an example of how to set this flag:<br>pgp +force cipherfile or: pgp -kr +force Smith<br>This feature is useful for

remumand. Here is an example of how to set this flag:<br>pap +force cipherfile or: pap -kr +force Smith<br>This feature is useful for running PGP non-interactively from a Unix shell script or MSDOS<br>batch file. pgp +force cipherfile or: pgp -kr +force Smith<br>This feature is useful for running PGP non-interactively<br>batch file. This feature is useful for running PGP non-interactive batch file. batch file.<br>This feature is useful for running PGP non-interactively from a Unix shell script or MSDOS shell script or MSDOS Shell script, PGP returns an error exit status to the shell. An exit status code of zero<br>means normal exit, while a nonzero exit status indicates some kind of error occurred.<br>Different error exit conditions return differen means normal exit, while a nonzero exit status indicates some kind of error occurred.<br>Different error exit conditions return different exit status codes to the shell.<br>Different error exit conditions return different exit s Different error exit conditions return different exit status codes to the shell.<br>
Simple the some kind of error occurred.<br>
The some kind of error occurs in the shell of error occurs of the shell of the shell of the shell o

#### **Environmental Variable for Pass Phrase**

to unlock a secret key. But it is possible to store the pass phrase in an environmental<br>variable from your operating system's command shell. The environmental variable<br>PGPPASS can be used to hold the pass phrase that PGP w variable from your operating system's command shell. The environmental variable<br>PGPPASS can be used to hold the pass phrase that PGP will attempt to use first. If the<br>pass phrase stored in PGPPASS is incorrect, PGP recover variable from your operating system's command shell. The environmental variable PGPPASS can be used to hold the pass phrase that PGP will attempt to use first. If the pass phrase stored in PGPPASS is incorrect, PGP recover

pass phrase stored in PGPPASS is incorrect, PGP recovers by prompting the user for the correct pass phrase. For example, on MSDOS, the shell command:<br>
SET PGPPASS=zaphod beeblebrox for president<br>
would eliminate the prompt correct pass phrase. For example, on MSDOS, the shell command:<br>
SET PGPPASS=zaphod beeblebrox for president<br>
would eliminate the prompt for the pass phrase if the pass phrase were indeed "zaphod<br>
beeblebrox for president".

SET PGPPASS=zaphod beeblebrox for president<br>would eliminate the prompt for the pass phrase if the pass phrase v<br>beeblebrox for president".<br>This dangerous feature makes your life more convenient if you have<br>a large number o Would eliminate the prompt for the pass phrase if the<br>beeblebrox for president".<br>This dangerous feature makes your life more conve<br>a large number of incoming messages addressed to<br>need for you to repeatedly type in your pa beeblebrox for president".<br>This dangerous feature makes your life more convenient if you have to regularly deal wit<br>a large number of incoming messages addressed to your secret key, by eliminating the<br>need for you to repea This dangerous feature ma<br>a large number of incomin<br>need for you to repeatedly<br>l added this feature becau<br>feature, because it keeps<br>your brain. Even worse, i<br>on the same computer as<br>you were to install this con<br>AUTOEXEC.BA a large number of incoming messages addressed to your secret key, by eliminating the<br>need for you to repeatedly type in your pass phrase every time you run PGP.<br>I added this feature because of popular demand. However, this need for you to repeatedly type in your pass phrase every time you run PGP.<br>
I added this feature because of popular demand. However, this is a somewhat danger<br>
feature, because it keeps your precious pass phrase stored so need this feature because of popular demand. However, this is a somew<br>feature, because it keeps your precious pass phrase stored somewhere othe<br>your brain. Even worse, if you are particularly reckless, it may even be stor<br>

feature, because it keeps your precious pass phrase stored somewhere other than just in<br>your brain. Even worse, if you are particularly reckless, it may even be stored on a disk<br>on the same computer as your secret key. It your brain. Even worse, if you are particularly reckless, it may even be stored on a disk<br>on the same computer as your secret key. It would be particularly dangerous and stupid<br>you were to install this command in a batch o on the same computer as your secret key. It would be particularly dangerous and stupid<br>you were to install this command in a batch or script file, such as the MSDOS<br>AUTOEXEC.BAT file. Someone could come along on your lunch you were to install this command in a batch or script file, such as the MSDOS<br>AUTOEXEC.BAT file. Someone could come along on your lunch hour and steal both your<br>secret key ring and the file containing your pass phrase.<br>I c AUTOEXEC.BAT file. Someone could come along on your lunch hour and steasecret key ring and the file containing your pass phrase.<br>
I can't emphasize the importance of this risk enough. If you are contemplatine feature, be s secret key ring and the file containing your pass phrase.<br>
I can't emphasize the importance of this risk enough. If you are contemplating using this<br>
feature, be sure to read the sections "Exposure on Multi-user Systems" a I can't emphasize the importance of this risk enough. If<br>feature, be sure to read the sections "Exposure on Multi-<br>Protect Secret Keys from Disclosure" in this volume and<br>the PGP User's Guide. If you must use this feature, I can't emphasize the importance of this risk enough. If you are contemplating using this feature, be sure to read the sections "Exposure on Multi-user Systems" and "How to Protect Secret Keys from Disclosure" in this volu Protect Secret Keys from Disclosure" in this volume and in the Essential Topics volum<br>the PGP User's Guide. If you must use this feature, the safest way to do it would be<br>manually type in the shellcommand to set PGPPASS ev the PGP User's Guide. If you must use this feature, the safest way to do it would be to ju<br>manually type in the shellcommand to set PGPPASS every time you boot your machine to<br>start using PGP, and then erase it or turn off the PGP User's Guide. If you must use this feature, the safest way to do it would be to just<br>manually type in the shellcommand to set PGPPASS every time you boot your machine to<br>start using PGP, and then erase it or turn o start using PGP, and then erase it or turn off your machine when you are done. And you should definitely never do it in an environment where someone else may have access to your machine. Someone could come along and simply should definitely never do it in an environment where someone else may have access to<br>your machine. Someone could come along and simply ask your computer to display the<br>contents of PGPPASS. show when the contents. Someone could come along and simply ask your computer to display the contents of PGPPASS. your machine.<br>
Contents of PGPPASS.<br>
Contents of PGPPASS.

**Config.txt Commands**

**TMP LAN<br>MYN<br>TEX<br>CHAM<br>CER<br>MAR<br>CER<br>PUB<br>SEC<br>RAN** MYNAME<br>
TEXTMODE<br>
CHARSET<br>
CHARSET<br>
COMPRESS<br>
COMPLETES<br>
MARGINALS<br>
CERT\_DEPT<br>
PUBRING<br>
SECRING<br>
SECRING<br>
RANDSEED<br>
SHOWPASS TEXTMOI<br>CHARSET<br>ARMOR<br>COMPRE:<br>COMPLET<br>MARGING<br>CERT\_DE<br>PUBRING<br>SECRING<br>SECRING<br>SHOWPA<br>TZFIX **CHARSET<br>CHARSET<br>COMPRESS<br>COMPLETE:<br>MARGINAL:<br>CERT\_DEPT<br>PUBRING<br>SECRING<br>RANDSEED<br>SHOWPASS<br>TZFIX**<br>CLEARSIG ARMOR<br>COMPRES<br>COMPLET<br>MARGINA<br>CERT\_DEI<br>PUBRING<br>SECRING<br>SECRING<br>TZFIX<br>CLEARSIC<br>CLEARSIC<br>VERBOSE COMPR<br>COMPLI<br>MARGIN<br>MARGIN<br>CERT\_D<br>PUBRIN<br>SHOWP<br>TZFIX<br>CLEARS<br>VERBOS<br>NTERA COMPLETE:<br>MARGINAL:<br>CERT\_DEPT<br>PUBRING<br>SECRING<br>RANDSEED<br>SHOWPASS<br>TZFIX<br>CLEARSIG<br>VERBOSE<br>INTERACTIN MARGINALS\_NEEDED<br>CERT\_DEPTH<br>PUBRING<br>SECRING<br>SECRING<br>RANDSEED<br>SHOWPASS<br>TZFIX<br>CLEARSIG<br>VERBOSE<br>INTERACTIVE<br>ARMORLINES<br>ARMORLINES CERT\_DEPTH<br>PUBRING<br>SECRING<br>RANDSEED<br>SHOWPASS<br>TZFIX<br>CLEARSIG<br>VERBOSE<br>INTERACTIVE<br>ARMORLINES<br>KEEPBINARY<br>KEEPBINARY PUBRING<br>SECRING<br>RANDSEED<br>SHOWPASS<br><u>TZFIX</u><br>CLEARSIG<br>VERBOSE<br>INTERACTIVE<br>ARMORLINES<br>KEEPBINARY<br>BAKRING<br>BAKRING SECRING<br>RANDSEE<br>SHOWPA:<br><u>TZFIX</u><br>CLEARSIC<br>VERBOSE<br>INTERAC<br>ARMORLI<br>KEEPBIN/<br>BAKRING<br>PAGER<br>NOMANU RANDSEE<br>SHOWPA<br><u>TZFIX</u><br>CLEARSIC<br>VERBOSE<br>INTERAC<br>ARMORLI<br>KEEPBIN/<br>BAKRING<br>PAGER<br>NOMANU SHOWPASS<br>TZFIX<br>CLEARSIG<br>VERBOSE<br>INTERACTIN<br>ARMORLINI<br>KEEPBINAR<br>BAKRING<br>PAGER<br>NOMANUAL TZFIX<br>CLEARSIG<br>VERBOSE<br>INTERACTIV<br>ARMORLINE<br>KEEPBINAR<br>BAKRING<br>PAGER<br>NOMANUAL CLEAR<br>VERB<br>INTER<br>ARMC<br>KEEPI<br>BAKR<br>PAGEI<br>NOMA VERBOSE<br>INTERACT<br>ARMORLIN<br>KEEPBINA<br>BAKRING<br>PAGER<br>NOMANU*F* <u>INTERACT</u><br>ARMORLII<br>KEEPBINA<br>BAKRING<br>PAGER<br>NOMANU/ ARMORLINES<br>KEEPBINARY<br>BAKRING<br>BAGER<br>MOMANUAL <u>KEEPBINARY</u><br><u>BAKRING</u><br>BAKRING<br>PAGER<br>NOMANUAL BAKRING<br>BAKRING<br>PAGER<br>NOMANUAL PAGER<br>NOMANU<br> NOMAI<br>Pager 1995

down somewhere. If someone gets it and also gets your secret key file, they can read your messages and make signatures in your name.<br>
Don't use obvious passwords that can be easily guessed, such as the names of yo<br>
kids or your messages and make signatures in your name.<br>
Don't use obvious passwords that can be easily guessed, such as the names of y<br>
kids or spouse. If you make your pass phrase a single word, it can be easily guessed b<br>
havin Don't use obvious passwords that can be easkids or spouse. If you make your pass phrase a sir<br>having a computer try all the words in the dictionar<br>why a pass phrase is so much better than a passworday<br>have his computer sca Don't use obvious passwords that can be easily guessed, such as the names of your<br>r spouse. If you make your pass phrase a single word, it can be easily guessed by<br>a computer try all the words in the dictionary until it fi having a computer try all the words in the dictionary until it finds your password. That's<br>why a pass phrase is so much better than a password. A more sophisticated attacker ma<br>have his computer scan a book of famous quota having a computer try all the words in the dictionary until it finds your password. That's why a pass phrase is so much better than a password. A more sophisticated attacker make his computer scan a book of famous quotatio have his computer scan a book of famous quotations to find your pass phrase. An easy to<br>remember but hard to guess pass phrase can be easily constructed by some creatively<br>nonsensical sayings or very obscure literary quote remember but hard to guess pass phrase can be easily constructed by some creatively<br>nonsensical sayings or very obscure literary quotes. For further details, see the section<br>"How to Protect Secret Keys from Disclosure" in remember but having a proposer of the proposer of the remember of the protect Secret Keys from Disclosure" in the Essential Topics volume of the PGP<br>User's Guide.<br>User's Guide. "How to Protect Secret Keys from Disclosure" in the Essential Topics volume of the PGP<br>User's Guide.<br>
User's Guide. "How to Protect Secret Keys from Disclosure in the Essential Topics volume of the PGP<br>User's Guide.<br>"The PGPP" in the PGPP of the PGPP of the PGPP of the PGPP of the PGPP of the PGPP of the PGPP of the PGPP of User's Guide.

Considering important vulnerability of a public key cryptosystem, in part because most novices don't immediately recognize it. The importance of this vulnerability, and appropriate hygienic countermeasures, are detailed in novices don't immediately recognize it. The importance of this vulnerability, and appropriate hygienic countermeasures, are detailed in the section "How to Protect P Keys from Tampering" in the Essential Topics volume. To novices don't immediately recognize it. The importance of this vulnerability, and<br>appropriate hygienic countermeasures, are detailed in the section "How to Protect<br>Keys from Tampering" in the Essential Topics volume.<br>To su Keys from Tampering" in the Essential Topics volume.<br>To summarize: When you use someone's public key, make certain it has not been<br>tampered with. A new public key from someone else should be trusted only if you got it<br>dire To summarize: When you use someone's publ<br>tampered with. A new public key from someone else<br>directly from its owner, or if it has been signed by sor<br>else can tamper with your own public key ring. Main<br>public key ring and y To summarize: When you use someone's public key, make certain it has not been<br>red with. A new public key from someone else should be trusted only if you got it<br>y from its owner, or if it has been signed by someone you trus directly from its owner, or if it has been signed by someone you trust. Make sure no one<br>else can tamper with your own public key ring. Maintain physical control of both your<br>public key ring and your secret key ring, prefe else can tamper with your own public key ring. Maintain physical control of both your<br>public key ring and your secret key ring, preferably on your own personal computer rather<br>than on a remote timesharing system. Keep a ba public key ring and your secret key ring, preferably on your own personal computer rat<br>than on a remote timesharing system. Keep a backup copy of both key rings.<br> public key rings.<br>
public key ring and your secret keep and you would be preference that we refer the secret when you are found to the<br>
preferably of the secret rather rather than the secret with the secret rather than the

#### **"Not Quite Deleted" Files**

When you encrypt a file and then delete the original plaintext file, the operating system<br>doesn't actually physically erase the data. It merely marks those disk blocks as deleted,<br>allowing the space to be reused later. It'

doesn't actually physically erase the data. It merely marks those disk blocks as deleted<br>allowing the space to be reused later. It's sort of like discarding sensitive paper<br>documents in the paper recycling bin instead of t doesn't actually physically erase the data. It merely marks those disk blocks as deleted, allowing the space to be reused later. It's sort of like discarding sensitive paper documents in the paper recycling bin instead of allowing the space to be reused later. It's sort of like discarding sensitive paper<br>documents in the original sensitive data you wanted to erase, and will probably eventure<br>contain the original sensitive data you wanted to contain the original sensitive data you wanted to erase, and will probably eventually be overwritten by new data at some point in the future. If an attacker reads these deleted disk blocks soon after they have been dealloc overwritten by new data at some point in the future. If an attacker reads these deleted disk blocks soon after they have been deallocated, he could recover your plaintext.<br>In fact this could even happen accidentally, if fo disk blocks soon after they have been deallocated, he could recover your plaintext.<br>In fact this could even happen accidentally, if for some reason something went wrong w<br>the disk and some files were accidentally deleted o In fact this could even happen accidentally, if for some reason something went wro<br>the disk and some files were accidentally deleted or corrupted. A disk recovery provides<br>files are resurrected along with everything else. the disk and some files were accidentally deleted or corrupted. A disk recovery program<br>may be run to recover the damaged files, but this often means some previously deleted<br>files are resurrected along with everything else may be run to recover the damaged files, but this often means some previously deleted<br>files are resurrected along with everything else. Your confidential files that you thought<br>were gone forever could then reappear and be files are resurrected along with everything else. Your confidential files that you thought<br>were gone forever could then reappear and be inspected by whomever is attempting to<br>recover your damaged disk. Even while you are c

were gone forever could then reappear and be inspected by whomever is attempting to<br>recover your damaged disk. Even while you are creating the original message with a wor<br>processor or text editor, the editor may be creatin recover your damaged disk. Even while you are creating the original message with a wo<br>processor or text editor, the editor may be creating multiple temporary copies of your text<br>on the disk, just because of its internal wo processor or text editor, the editor may be creating multiple temporary copies of your text<br>on the disk, just because of its internal workings. These temporary copies of your text<br>deleted by the word processor when it's do From the disk, just because of its internal workings. These temporary copies of your text are deleted by the word processor when it's done, but these sensitive fragments are still on your disk somewhere.<br>Let me tell you a deleted by the word processor when it's done, but these sensitive fragments are still on<br>your disk somewhere.<br>Let me tell you a true horror story. I had a friend, married with young children, who once<br>had a brief and not v deleted by the word processor when it's done, but these sensitive fragments are still on<br>your disk somewhere.<br>Let me tell you a true horror story. I had a friend, married with young children, who onc<br>had a brief and not ve Let me tell you a true<br>Let me tell you a true<br>processor, and deleter<br>floppy disk got damag<br>important documents.<br>perfectly safe because<br>ran a commercial disk<br>files alright, including<br>The only way to preve<br>plaintext files to had a brief and not very serious affair. She wrote a letter to her lover on her word<br>processor, and deleted the letter after she sent it. Later, after the affair was over, the<br>floppy disk got damaged somehow and she had to

processor, and deleted the letter after she sent it. Later, after the affair was over<br>floppy disk got damaged somehow and she had to recover it because it contained<br>important documents. She asked her husband to salvage the floppy disk got damaged somehow and she had to recover it because it contained othe<br>important documents. She asked her husband to salvage the disk, which seemed<br>perfectly safe because she knew she had deleted the incrimina important documents. She asked her husband to salvage the disk, which seemed<br>perfectly safe because she knew she had deleted the incriminating letter. Her husband<br>ran a commercial disk recovery software package to salvage perfectly safe because she knew she had deleted the incriminating letter. Her hus<br>ran a commercial disk recovery software package to salvage the files. It recovered<br>files alright, including the deleted letter. He read it, ran a commercial disk recovery software package to salvage the files. It recovered the files alright, including the deleted letter. He read it, which set off a tragic chain of event The only way to prevent the plaintext fr files alright, including the deleted letter. He read it, which set off a tragic chain of event<br>The only way to prevent the plaintext from reappearing is to somehow cause the deletee<br>plaintext files to be overwritten. Unles The only way to prevent the plaintext from reappearing is to somehow cause the deleted<br>plaintext files to be overwritten. Unless you know for sure that all the deleted disk blocks<br>will soon be reused, you must take positiv plaintext files to be overwritten. Unless you know for sure that all the deleted disk blocks<br>will soon be reused, you must take positive steps to overwrite the plaintext file, and also<br>any fragments of it on the disk left will soon be reused, you must take positive steps to overwrite the plaintext file, and also any fragments of it on the disk left by your word processor. You can overwrite the original plaintext file after encryption by usi any fragments of it on the disk left by your word processor. You can overwrite the origin-<br>plaintext file after encryption by using the PGP -w (wipe) option. You can take care of an<br>fragments of the plaintext left on the d plaintext file after encryption by using the PGP -w (wipe) option. You can take care of any fragments of the plaintext left on the disk by using any of the disk utilities available that can overwrite all of the unused bloc

fragments of the plaintext left on the disk by using any of the disk utilities available that<br>can overwrite all of the unused blocks on a disk. For example, the Norton Utilities for<br>MSDOS can do this.<br>Even if you overwrite can overwrite all of the unused blocks on a disk. For example, the Norton Utilities for MSDOS can do this.<br>Fiven if you overwrite the plaintext data on the disk, it may still be possible for a<br>resourceful and determined at MSDOS can do this.<br>Even if you overwrite the plaintext data on the disk, it may still be possible for a<br>resourceful and determined attacker to recover the data. Faint magnetic traces of the<br>original data remain on the disk Even if you overwrit<br>resourceful and det<br>original data remair<br>recovery hardware resourceful and determined attacker to recover the data. Faint magnetic traces<br>original data remain on the disk after it has been overwritten. Special sophistica<br>recovery hardware can sometimes be used to recover the data. original data remain on the disk after it has been overwritten. Special sophisticated disencovery hardware can sometimes be used to recover the data.<br>The social sophisticated disencover the data. recovery hardware can sometimes be used to recover the data.<br>
The disk after it has been overwritten.

#### **Viruses and Trojan Horses**

infect PGP or your operating system. This hypothetical virus could be designed to capture<br>your pass phrase or secret key or deciphered messages, and covertly write the captured<br>information to a file or send it through a ne your pass phrase or secret key or deciphered messages, and covertly write the captured<br>information to a file or send it through a network to the virus's owner. Or it might alter<br>PGP's behavior so that signatures are not pr information to a file or send it through a network to the virus's owner. Or it might alter<br>PGP's behavior so that signatures are not properly checked. This attack is cheaper than<br>cryptanalytic attacks.<br>Defending against th information to a file or send it through a network to the virus's owner. Or it might alter<br>PGP's behavior so that signatures are not properly checked. This attack is cheaper thar<br>cryptanalytic attacks.<br>Defending against th PGP's behavior so that signatures are not properly checked. This attack is cheaper than<br>cryptanalytic attacks.<br>Defending against this falls under the category of defending against viral infection<br>generally. There are some Experience at the general of periodic periodic periodic periodic periodic periodic personal complete<br>the scope of this docupersonal complete<br>personal computer is<br>actually appeared, ho<br>Another similar attack<br>like PGP in mos

generally. There are some moderately capable anti-viral products commercially avend there are hygienic procedures to follow that can greatly reduce the chances of infection. A complete treatment of anti-viral and anti-worm and there are hygienic procedures to follow that can greatly reduce the chances of viral<br>infection. A complete treatment of anti-viral and anti-worm countermeasures is beyond<br>the scope of this document. PGP has no defenses infection. A complete treatment of anti-viral and anti-worm countermeasures is beyond<br>the scope of this document. PGP has no defenses against viruses, and assumes your owi<br>personal computer is a trustworthy execution envir the scope of this document. PGP has no defenses against viruses, and assumes your own<br>personal computer is a trustworthy execution environment. If such a virus or worm<br>actually appeared, hopefully word would soon get aroun personal computer is a trustworthy execution environment. If such a virus or worm<br>actually appeared, hopefully word would soon get around warning everyone.<br>Another similar attack involves someone creating a clever imitatio actually appeared, hopefully word would soon get around warning everyone.<br>Another similar attack involves someone creating a clever imitation of PGP that beha<br>like PGP in most respects, but doesn't work the way it's suppos Another similar attack involves someone creating a clever imitation of PGP ti<br>like PGP in most respects, but doesn't work the way it's supposed to. For ex<br>might be deliberately crippled to not check signatures properly, al like PGP in most respects, but doesn't work the way it's supposed to. For example, it<br>might be deliberately crippled to not check signatures properly, allowing bogus key<br>certificates to be accepted. This "Trojan horse" ver like PGP in most respects, but doesn't work the way it's supposed to. For example, it<br>might be deliberately crippled to not check signatures properly, allowing bogus key<br>certificates to be accepted. This "Trojan horse" ver certificates to be accepted. This "Trojan horse" version of PGP is not hard for an att<br>to create, because PGP source code is widely available, so anyone could modify the<br>code and produce a lobotomized zombie imitation PGP

to create, because PGP source code is widely available, so anyone could modify the source<br>code and produce a lobotomized zombie imitation PGP that looks real but does the bidding<br>of its diabolical master. This Trojan horse code and produce a lobotomized zombie imitation PGP that looks real but does the bidding<br>of its diabolical master. This Trojan horse version of PGP could then be widely circulated,<br>claiming to be from me. How insidious.<br>Yo of its diabolical master. This Trojan horse version of PGP could then be widely circulated,<br>claiming to be from me. How insidious.<br>You should make an effort to get your copy of PGP from a reliable source, whatever that<br>mea claiming to be from me. How insidious.<br>You should make an effort to get your copy of PGP from a reliable source, whatever that<br>means. Or perhaps from more than one independent source, and compare them with a fi<br>comparison You should make an effort to get your co<br>means. Or perhaps from more than one<br>comparison utility.<br>There are other ways to check PGP for ta<br>you trust signs the executable version of<br>infected or tampered with, you can be re<br> means. Or perhaps from more than one independent source, and compare them with a f<br>comparison utility.<br>There are other ways to check PGP for tampering, using digital signatures. If someone<br>you trust signs the executable ve comparison utility.<br>There are other ways to check PGP for tampering, using digital signatures. If someone<br>you trust signs the executable version of PGP, vouching for the fact that it has not been<br>infected or tampered with, There are other wayou trust signs the<br>infected or tamper<br>could use an earlie<br>version of PGP. B<br>detect if your origi<br>compromise its ow<br>good trusted copy<br>executable. you trust signs the executable version of PGP, vouching for the fact that it has not been infected or tampered with, you can be reasonably sure that you have a good copy. You could use an earlier trusted version of PGP to infected or tampered with, you can be reasonably sure that you have a good copy. You could use an earlier trusted version of PGP to check the signature on a later suspect version of PGP. But this will not help at all if yo could use an earlier trusted version of PGP to check the signature on a later suspect<br>version of PGP. But this will not help at all if your operating system is infected, nor will if<br>detect if your original copy of PGP.EXE version of PGP. But this will not help at all if your operating system is infected, nor v<br>detect if your original copy of PGP.EXE has been maliciously altered in such a way as<br>compromise its own ability to check signatures detect if your original copy of PGP.EXE has been maliciously altered in such a way as to<br>compromise its own ability to check signatures. This test also assumes that you have a<br>good trusted copy of the public key that you u compromise its own ability to check signatures. This test also assumes that you have a good trusted copy of the public key that you use to check the signature on the PGP executable. good trusted copy of the public key that you use to check the signature on the PGP<br>executable.<br> $\blacksquare$  $\epsilon$  the public control trusted control to check the signature on the PGP control to check the PGP control on the PGP control on the PGP control on the PGP control on the PGP control on the PGP control on the PGP control

### **Physical Security Breach**

printed messages. A determined opponent might accomplish this through burglary, trash picking, unreasonable search and seizure, or bribery, blackmail or infiltration of your staff. Some of these attacks may be especially f Some of these attacks may be especially feasible against grassroots political organizations<br>that depend on a largely volunteer staff. It has been widely reported in the press that the<br>FBI's COINTELPRO program used burglary

that depend on a largely volunteer staff. It has been widely reported in the press that the FBI's COINTELPRO program used burglary, infiltration, and illegal bugging against antiwar and civil rights groups. And look what h FBI's COINTELPRO program used burglary, infiltration, and illegal bugging against antiwar<br>and civil rights groups. And look what happened at the Watergate Hotel.<br>Don't be lulled into a false sense of security just because FBI's COINTELPRO program used burglary, infiltration, and illegal bugging against antiwar<br>and civil rights groups. And look what happened at the Watergate Hotel.<br>Don't be lulled into a false sense of security just because Don't be lulled into a false sense of security just because you have a cryp<br>Cryptographic techniques protect data only while it's encrypted-- direct p<br>violations can still compromise plaintext data or written or spoken inf Don't be lulled into a false sense of security just because you have a cryptographic tool.<br>Cryptographic techniques protect data only while it's encrypted-- direct physical security<br>violations can still compromise plaintex Cryptographic techniques protect data only while it's encrypted-- direct physical security<br>violations can still compromise plaintext data or written or spoken information. This kind<br>of attack is cheaper than cryptanalytic of attack is cheaper than cryptanalytic attacks on PGP.<br>
This kind of the original or spoken in the spoken information.<br>
This kind of the spoken information in the spoken information in the spoken in the spoken in the spok

#### **Tempest Attacks**

remote detection of the electromagnetic signals from your computer. This expensives somewhat labor-intensive attack is probably still cheaper than direct cryptanalytic at An appropriately instrumented van can park near you somewhat labor-intensive attack is probably still cheaper than direct cryptanalytic attacks.<br>An appropriately instrumented van can park near your office and remotely pick up all of<br>your keystrokes and<br>messages displayed on An appropriately instrumented van can park near your office and remotely pick up all of<br>your keystrokes and<br>messages displayed on your computer video screen. This would compromise all of your<br>passwords, messages, etc. This your keystrokes and<br>messages displayed on your computer video screen. This would compromise all of your<br>passwords, messages, etc. This attack can be thwarted by properly shielding all of your<br>computer equipment and network messages displayed<br>passwords, message<br>computer equipmen<br>shielding technology<br>and defense contrac<br>commercially, althou<br>why do you suppose passwords, messages, etc. This attack can be thwarted by properly shielding all of your computer equipment and network cabling so that it does not emit these signals. This shielding technology is known as "Tempest", and is computer equipment and network cabling so that it does not emit these signals. This shielding technology is known as "Tempest", and is used by some Government agencies and defense contractors. There are hardware vendors wh shielding technology is known as "Tempest", and is used by some Government agencie<br>and defense contractors. There are hardware vendors who supply Tempest shielding<br>commercially, although it may be subject to some kind of G and defense contractors. There are hardware vendors who supply Tempest shielding<br>commercially, although it may be subject to some kind of Government licensing. Now<br>why do you suppose the Government would restrict access to commercially, although it may be subject to some kind of Government licensing. Now why do you suppose the Government would restrict access to Tempest shielding?<br>why do you suppose the Government would restrict access to Te why do you suppose the Government would restrict access to Tempest shielding?<br>
The subsection of Government would restrict access to Tempest shielding?

#### **Protecting against Bogus Timestamps**

timestamps on their own public key certificates and signatures. You can skip over<br>section if you are a casual user and aren't deeply into obscure public key protocols<br>There's nothing to stop a dishonest user from altering section if you are a casual user and aren't deeply into obscure public key protocols.<br>There's nothing to stop a dishonest user from altering the date and time setting of his o<br>system's clock, and generating his own public section if you are a casual user and aren't deeply into obscure public key protocols.<br>There's nothing to stop a dishonest user from altering the date and time setting of his<br>system's clock, and generating his own public ke

There's nothing to stop a dishonest user from altering the date and time setting of his own<br>system's clock, and generating his own public key certificates and signatures that<br>to have been created at a different time. He ca system's clock, and generating his own public key certificates and signatures that appear<br>to have been created at a different time. He can make it appear that he signed<br>something earlier or later than he actually did, or t something earlier or later than he actually did, or that his public/secret key pair v<br>created earlier or later. This may have some legal or financial benefit to him, for<br>by creating some kind of loophole that might allow h created earlier or later. This may have some legal or financial benefit to him, for exaby creating some kind of loophole that might allow him to repudiate a signature.<br>A remedy for this could involve some trustworthy Certi by creating some kind of loophole that might allow him to repudiate a signature.<br>A remedy for this could involve some trustworthy Certifying Authority or notary that would<br>create notarized signatures with a trustworthy tim A remedy for this could involve some trustworthy Certifying Authority or notary t<br>create notarized signatures with a trustworthy timestamp. This might not neces<br>require a centralized authority. Perhaps any trusted introduc create notarized signatures with a trustworthy timestamp. This might not necessarily require a centralized authority. Perhaps any trusted introducer or disinterested party could be signed by the notary, and the trusted tim require a centralized authority. Perhaps any trusted introducer or disinterested party could serve this function, the same way real notary publics do now. A public key certific could be signed by the notary, and the truste could serve this function, the same way real notary publics do now. A public key certificate could be signed by the notary, and the trusted timestamp in the notary's signature wo have some legal significance. The notary co could be signed by the notary, and the trusted timestamp in the notary's signature would<br>have some legal significance. The notary could enter the signed certificate into a special<br>certificate log controlled by the notary. could be signed by the notary, and the trusted timestamp in the notary's signature would<br>have some legal significance. The notary could enter the signed certificate into a special<br>certificate log controlled by the notary. certificate log controlled by the notary. Anyone can read this log. The notary could also<br>sign other people's signatures, creating a signature certificate of a signature certificate.<br>This would serve as a witness to the si sign other people's signatures, creating a signature certificate of a signature certificate.<br>This would serve as a witness to the signature the same way real notaries do now with<br>paper. Again, the notary could enter the de sign other people's signatures, creating a signature certificate of a signature certificate.<br>This would serve as a witness to the signature the same way real notaries do now with<br>paper. Again, the notary could enter the de

paper. Again, the notary could enter the detached signature certificate (without the actual whole document that was signed) into a log controlled by the notary. The notar signature would have a trusted timestamp, which mig actual whole document that was signed) into a log controlled by the notary. The notic signature would have a trusted timestamp, which might have greater credibility than timestamp in the original signature. A signature bec actual whole document that was signed) into a log controlled by the notary. The notary's signature would have a trusted timestamp, which might have greater credibility than the timestamp in the original signature. A signat timestamp in the original signature. A signature becomes "legal" if it is signed and logge<br>by the notary.<br>This problem of certifying signatures with notaries and trusted timestamps warrants<br>further discussion. This can of by the notary.<br>This problem of certifying signatures with notaries and trusted timestamps warrants<br>further discussion. This can of worms will not be fully covered here now. There is a good<br>treatment of this topic in Dennin This problem<br>further discus<br>treatment of t<br>is much more<br>develop furthe<br>certifying sche further discussion. This can of worms will not be fully covered here now. There is a<br>treatment of this topic in Denning's 1983 article in IEEE Computer (see references).<br>is much more detail to be worked out in these variou treatment of this topic in Denning's 1983 article in IEÉE Computer (see references). There<br>is much more detail to be worked out in these various certifying schemes. This will<br>develop further as PGP usage increases and othe treatment of this topic in Denning's 1983 article in IEEE Computer (see references). There<br>is much more detail to be worked out in these various certifying schemes. This will<br>develop further as PGP usage increases and othe develop further as PGP usage increases and other public key products develop their certifying schemes.<br>certifying schemes. develop function function as PGP uses and other public key products develop their contributions.

#### **Exposure on Multi-user Systems**

control. I run PGP at home on my own PC, and unless someone breaks into my house or<br>monitors my electromagnetic emissions, they probably can't see my plaintext files or<br>secret keys.<br>But now PGP also runs on multi-user syst monitors my electromagnetic emissions, they probably can't see my plaintext files or<br>secret keys.<br>But now PGP also runs on multi-user systems such as Unix and VAX/VMS. On multi-user<br>systems, there are much greater risks of monitors my electromagnetic emissions, they probably can't see my plaintext files or<br>secret keys.<br>But now PGP also runs on multi-user systems such as Unix and VAX/VMS. On multi-use<br>systems, there are much greater risks of But now PGI<br>systems, the<br>exposed. Th<br>or perhaps exposed. The<br>your screen<br>remotely by<br>machines cover withstand the<br>sufficiently is by one usersystems, there are much greater risks of your plaintext or keys or passwords being<br>exposed. The Unix system administrator or a clever intruder can read your plaintext file<br>or perhaps even use special software to covertly m exposed. The Unix system administrator or a clever intruder can read your plaintex<br>or perhaps even use special software to covertly monitor your keystrokes or read w<br>your screen. On a Unix system, any other user can read y or perhaps even use special software to covertly monitor your keystrokes or read what's or your screen. On a Unix system, any other user can read your environment information remotely by simply using the Unix "ps" command. or perhaps even use special software to covertly monitor your keystrokes or read what's on<br>your screen. On a Unix system, any other user can read your environment information<br>remotely by simply using the Unix "ps" command. remotely by simply using the Unix "ps" command. Similar problems exist for MSDOS<br>machines connected on a local area network. The actual security risk is dependent on<br>your particular situation. Some multi-user systems may b machines connected on a local area network. The actual security risk is dependent o<br>
your particular situation. Some multi-user systems may be safe because all the users<br>
trusted, or because they have system security measu your particular situation. Some multi-user systems may be safe because all the users atrusted, or because they have system security measures that are safe enough to withstand the attacks available to the intruders, or beca

fruited, or because they have system security measures that are safe enough to withstand the attacks available to the intruders, or because there just aren't any sufficiently interested intruders. Some Unix systems are saf withstand the attacks available to the intruders, or because there just aren't any<br>sufficiently interested intruders. Some Unix systems are safe because they are c<br>by one user-- there are even some notebook computers runni withstand the attacks available to the intruders, or because there just aren't any sufficiently interested intruders. Some Unix systems are safe because they are oby one user-- there are even some notebook computers runnin by one user-- there are even some notebook computers running Unix. It would be unreasonable to simply exclude PGP from running on all Unix systems.<br>
PGP is not designed to protect your data while it is in plaintext form on unreasonable to simply exclude PGP from running on all Unix systems.<br>
PGP is not designed to protect your data while it is in plaintext form on a compromi<br>
system. Nor can it prevent an intruder from using sophisticated me PGP is not designed to protect your data while it is in plaintext form on<br>system. Nor can it prevent an intruder from using sophisticated measu<br>secret key while it is being used. You will just have to recognize these<br>syste system. Nor can it prevent an intruder from using sophisticated measures to read your secret key while it is being used. You will just have to recognize these risks on multi-us systems, and adjust your expectations and beh secret key while it is being used. You will just have to recognize these risks on multi-usystems, and adjust your expectations and behavior accordingly. Perhaps your situatic such that you should consider running PGP only systems, and adjust your expectations and behavior accordingly. Perhaps your situation is<br>such that you should consider running PGP only on an isolated single-user system under<br>your direct physical control. That's what I d such that you should consider running PGP only on an isolated single-user system under<br>your direct physical control. That's what I do, and that's what I recommend.<br> such that your direct physical control. That's what I do, and that's what I recommend. your direct physical control. That's what I do, and that's what I recommend.<br>
And the symphony of the symphony of the symphony of the symphony of the symphony of the symphony of the symphony of the symphony of the symphony

to infer at least some useful information by observing where the messages come from and where they are going, the size of the messages, and the time of day the messages are sent. This is analogous to the attacker looking a where they are going, the size of the messages, and the time of day the messages are<br>sent. This is analogous to the attacker looking at your long distance phone bill to see who<br>you called and when and for how long, even th sent. This is analogous to the attacker looking at your long distance phone bill to see w<br>you called and when and for how long, even though the actual content of your calls is<br>unknown to the attacker. This is called traffi Section and when and for how long, even though the actual content of your calls is unknown to the attacker. This is called traffic analysis. PGP alone does not protect against traffic analysis. Solving this problem would r unknown to the attacker. This is called traffic analysis. PGP alone does not protect against traffic analysis. Solving this problem would require specialized communicatio protocols designed to reduce exposure to traffic an against traffic analysis. Solving this problem would require specialized communicati<br>protocols designed to reduce exposure to traffic analysis in your communication<br>environment, possibly with some cryptographic assistance. protocols designed to reduce exposure to traffic analysis in your communication<br>environment, possibly with some cryptographic assistance.<br><br>Alternative specialization of this problem with specialized communication<br>of this p environment, possibly with some cryptographic assistance.<br>
Finally states of the state of the state of the state of the state of the state of the state of the state of<br>
designed to the state of the state of the state of th

#### **Cryptanalysis**

with vast supercomputer resources, such as a Government intelligence agency. They<br>might crack your RSA key by using some new secret factoring breakthrough. Perhaps so,<br>but it is noteworthy that the US Government trusts the might crack your RSA key by using some new secret factoring breakthrough. Perhaps<br>but it is noteworthy that the US Government trusts the RSA algorithm enough in some<br>cases to use it to protect its own nuclear weapons, acco

but it is noteworthy that the US Government trusts the RSA algorithm enough in some<br>cases to use it to protect its own nuclear weapons, according to Ron Rivest. And civilian<br>academia has been intensively attacking it witho cases to use it to protect its own nuclear weapons, according to Ron Rivest. And civilia<br>academia has been intensively attacking it without success since 1978.<br>Perhaps the Government has some classified methods of cracking academia has been intensively attacking it without success since 1978.<br>
Perhaps the Government has some classified methods of cracking the IDEA(tm)<br>
conventional encryption algorithm used in PGP. This is every cryptographe Perhaps the Government has some classified methods of cracking the II<br>conventional encryption algorithm used in PGP. This is every cryptogra<br>nightmare. There can be no absolute security guarantees in practical<br>implementati conventional encryption algorithm used in PGP. This is every cryptographer's w<br>nightmare. There can be no absolute security guarantees in practical cryptogra<br>implementations.<br>Still, some optimism seems justified. The IDEA conventional encryption algorithm used in PGP. This is every cryptographer's worst<br>nightmare. There can be no absolute security guarantees in practical cryptographic<br>implementations.<br>Still, some optimism seems justified. T implementations.<br>
Still, some optimism seems justified. The IDEA algorithm's designers are among the<br>
cryptographers in Europe. It has had extensive security analysis and peer review fro<br>
some of the best cryptanalysts in Still, some optimi<br>cryptographers in<br>some of the best<br>advantages over<br>to crack the DES.<br>PGP compresses if<br>weaknesses. The<br>than the value of<br>If your situation ju<br>perhaps you shou<br>approaches tailor Still, some optimism seems justified. The IDEA algorithm's designers are among the best cryptographers in Europe. It has had extensive security analysis and peer review from some of the best cryptanalysts in the unclassifi some of the best cryptanalysts in the unclassified world. It appears to have some designadvantages over the DES in withstanding differential cryptanalysis, which has been used to crack the DES. Besides, even if this algori advantages over the DES in withstanding differential cryptanalysis, which has been used<br>to crack the DES. Besides, even if this algorithm has some subtle unknown weaknesses,<br>PGP compresses the plaintext before encryption, to crack the DES. Besides, even if this algorithm has some subtle unknown weaknesses,<br>PGP compresses the plaintext before encryption, which should greatly reduce those<br>weaknesses. The computational workload to crack it is

PGP compresses the plaintext before encryption, which should greatly reduce those<br>weaknesses. The computational workload to crack it is likely to be much more expensive<br>than the value of the message.<br>If your situation just

weaknesses. The computational workload to crack it is likely to be much more experient<br>than the value of the message.<br>If your situation justifies worrying about very formidable attacks of this caliber, then<br>perhaps you sho If your situation justifies worrying about very formidable attacks of this caliber, then<br>perhaps you should contact a data security consultant for some customized data security<br>papproaches tailored to your special needs. B If your situation justifies worryin<br>perhaps you should contact a d<br>approaches tailored to your speand phone are given at the<br>end of this document, can prov<br>In summary, without good cryp<br>have been practically effortless<br>you perhaps you should contact a data security consultant for some customized data secapproaches tailored to your special needs. Boulder Software Engineering, whose ad and phone are given at the<br>end of this document, can provi approaches tailored to your special needs. Boulder Software Engineering, whose address<br>and phone are given at the<br>end of this document, can provide such services.<br>In summary, without good cryptographic protection of your d and phone are given at the<br>end of this document, can provide such services.<br>In summary, without good cryptographic protection of your data communications, it may<br>have been practically effortless and perhaps even routine fo end of this document, can position and the summary, without good have been practically effort your messages, especially and follow reasonable precessence to violate your privation and real confident that you resourceful at In summary, without good cryptographic protecti<br>have been practically effortless and perhaps ever<br>your messages, especially those sent through a r<br>and follow reasonable precautions, the attacker v<br>expense to violate your p have been practically effortless and perhaps even routine for an opponent to intercept<br>your messages, especially those sent through a modem or E-mail system. If you use PGF<br>and follow reasonable precautions, the attacker w your messages, especially those sent through a modem or E-mail system. If you use F and follow reasonable precautions, the attacker will have to expend far more effort and expense to violate your privacy. If you protect yo and follow reasonable precautions, the attacker will have to expend far more effort and expense to violate your privacy. If you protect yourself against the simplest attacks, and you feel confident that your privacy is not expense to violate your privacy. If you protect yourself against the simplest attacks, an<br>you feel confident that your privacy. If you protect yourself against the simplest attacks, an<br>you feel confident that your privacy you feel confident that your privacy is not going to be violated by a determined and highly resourceful attacker, then you'll probably be safe using PGP. PGP gives you Pretty Good Privacy. resourceful attacker, then you'll probably be safe using PGP. PGP gives you Pretty Good<br>Privacy.<br>Privacy. resourceful attacker, then you'll probably be safe using PGP.  $\,$  PGP gives you Pretty Good Privacy.<br>Privacy.

#### **Trademarks, Copyrights, and Warranties**

"Pretty Good Privacy", "Phil's Pretty Good Software", and the "Pretty Good" label for<br>computer software and hardware products are all trademarks of Philip Zimmermann<br>Phil's Pretty Good Software. PGP is (c) Copyright Philip Phil's Pretty Good Software. PGP is (c) Copyright Philip R. Zimmermann, 1990-1994. All<br>rights reserved. Philip Zimmermann also holds the copyright for the PGP User's Manual,<br>as well as any foreign language translations of

Phil's Pretty Good Software. PGP is (c) Copyright Philip R. Zimmermann, 1990-1994. All<br>rights reserved. Philip Zimmermann also holds the copyright for the PGP User's Manual,<br>as well as any foreign language translations of rights reserved. Philip Zimmermann also holds the copyright for the PGP User's Manual,<br>as well as any foreign language translations of the manual or the software, and all<br>derivative works. All rights reserved.<br>MIT may have derivative works. All rights reserved.<br>MIT may have a copyright on the particular software distribution package that they<br>distribute from the MIT FTP site. This copyright on the "compilation" of the distribu<br>package in no MIT may have a copyright on the part<br>distribute from the MIT FTP site. This<br>package in no way implies that MIT ha<br>documentation.<br>The author assumes no liability for da<br>the damage results from defects in th<br>concerning the m distribute from the MIT FTP site. This copyright on the "compilation" of the distribute package in no way implies that MIT has a copyright on PGP itself, or its user documentation.<br>The author assumes no liability for damag package in no way implies that MIT has a copyright on PGP itself, or its user<br>documentation.<br>The author assumes no liability for damages resulting from the use of this software, eve<br>the damage results from defects in this documentation.<br>The author assumes no liability for damages resulting from the use of this so<br>the damage results from defects in this software, and makes no representati<br>concerning the merchantability of this software or it The author assu<br>the damage res<br>concerning the<br>It is provided "a<br>actions may del<br>responsibility fo the damage results from defects in this software, and makes no representations<br>concerning the merchantability of this software or its suitability for any specific purpose.<br>It is provided "as is" without express or implied concerning the merchantability of this software or its suitability for any specific plt is provided "as is" without express or implied warranty of any kind. Because ce actions may delete files or render them unrecoverable, it is provided "as is" without express or implied warranty of any kind. Because certain<br>actions may delete files or render them unrecoverable, the author assumes no<br>responsibility for the loss or modification of any data. inations may delete files or render them unrecoverable, the author assumes no<br>responsibility for the loss or modification of any data. responsibility for the loss or modification of any data.

#### **Patent Rights on the Algorithms**

patent #4,405,829, issued 20 Sep 1983). A company in California called Public Key<br>Partners (PKP) holds the exclusive commercial license to sell and sub-license the RSA<br>public key cryptosystem. MIT distributes a freeware ve Partners (PKP) holds the exclusive commercial license to sell and sub-license the RSA<br>public key cryptosystem. MIT distributes a freeware version of PGP under the terms c<br>RSAREF license from RSA Data Security, Inc. (RSADSI public key cryptosystem. MIT distributes a freeware version of PGP under the terms of<br>RSAREF license from RSA Data Security, Inc. (RSADSI).<br>Non-US users of earlier versions of PGP should note that the RSA patent does not a RSAREF license from RSA Data Security, Inc. (RSADSI).<br>Non-US users of earlier versions of PGP should note that the RSA patent does not apply<br>outside the US, and at least at the time of this writing, the author is not aware Non-US users of earlier versions of PGP should note that<br>outside the US, and at least at the time of this writing,<br>patent in any other country. Federal agencies may us<br>Government paid for the development of RSA with grand<br> outside the US, and at least at the time of this writing, the author is not aware of any RS<br>patent in any other country. Federal agencies may use the RSA algorithm, because the<br>Government paid for the development of RSA wi patent in any other country. Federal agencies may use the RSA algorithm, because the Government paid for the development of RSA with grants from the National Science Foundation and the Navy. But despite the fact of Governm Government paid for the development of RSA with grants from the National Science<br>Foundation and the Navy. But despite the fact of Government users having free access<br>the RSA algorithm, Government use of PGP has additional Foundation and the Navy. But despite the fact of Government users having free acc<br>the RSA algorithm, Government use of PGP has additional restrictions imposed by th<br>agreement I have with ViaCrypt, as explained<br>later.<br>I wro

the RSA algorithm, Government use of PGP has additional restrictions imposed by the<br>agreement I have with ViaCrypt, as explained<br>later.<br>I wrote my PGP software from scratch, with my own independently developed<br>implementati agreement I have with ViaCrypt, as explained<br>later.<br>I wrote my PGP software from scratch, with my own independently developed<br>implementation of the RSA algorithm. Before publishing PGP, I got a formal written le<br>opinion fr ater.<br>
I wrote my PGP software from scratch, with m<br>
implementation of the RSA algorithm. Before<br>
opinion from a patent attorney with extensive<br>
convinced that publishing PGP the way I did d<br>
Not only did PKP acquire the e l wro<br>imple<br>opini<br>convi<br>Mot also<br>scher.<br>publi<br>inder<br>heca implementation of the RSA algorithm. Before publishing PGP, I got a formal wopinion from a patent attorney with extensive experience in software patents.<br>Convinced that publishing PGP the way I did does not violate patent opinion from a patent attorney with extensive experience in software patents. I'm<br>convinced that publishing PGP the way I did does not violate patent law.<br>Not only did PKP acquire the exclusive patent rights for the RSA cr opinion from a patent attorney with extensive experience in software patents. I'm<br>convinced that publishing PGP the way I did does not violate patent law.<br>Not only did PKP acquire the exclusive patent rights for the RSA cr Not only did PKP acquire the exclusive patent rights for the RSA cryptosy<br>also acquired the exclusive rights to three other patents covering other<br>schemes invented by others at Stanford University, also developed with<br>This also acquired the exclusive rights to three other patents covering other public key<br>schemes invented by others at Stanford University, also developed with federal funding.<br>This essentially gives one company a legal lock in schemes invented by others at Stanford University, also developed with federal furnis essentially gives one company a legal lock in the USA on nearly all practical p<br>key cryptosystems. They even appear to be claiming paten This essentially gives one company a legal lock in the USA on nearly all practical public<br>key cryptosystems. They even appear to be claiming patent rights on the very concept o<br>public key cryptography, regardless of what c key cryptosystems. They even appear to be claiming patent rights on the very concept<br>public key cryptography, regardless of what clever new original algorithms are<br>independently invented by others. I find such a comprehens

public key cryptography, regardless of what clever new original algorithms are<br>independently invented by others. I find such a comprehensive monopoly troubling,<br>because I think public key cryptography is destined to become independently invented by others. I find such a comprehensive monopoly troublecause I think public key cryptography is destined to become a crucial techno protection of our civil liberties and privacy in our increasingly c because I think public key cryptography is destined to become a crucial technology in protection of our civil liberties and privacy in our increasingly connected society. At the very least, it places these vital tools at r protection of our civil liberties and privacy in our increasingly connected society. At the<br>very least, it places these vital tools at risk by affording to the Government a single<br>pressure point of influence.<br>Beginning wit very least, it places these vital tools at risk by affording to the Government a single<br>pressure point of influence.<br>Beginning with PGP version 2.5 (distributed by MIT, the holders of the original RSA paten<br>the freeware ve pressure point of influence.<br>
Beginning with PGP version 2.5 (distributed by MIT, the holders of the original RSA p<br>
the freeware version of PGP uses the RSAREF subroutine library to perform its RSA<br>
calculations, under th Beginning with PGP version<br>the freeware version of PGF<br>calculations, under the RSA<br>RSAREF is a subroutine pac<br>algorithm. The RSAREF su<br>implement the RSA function<br>use of RSAREF applications<br>PGP 2.5 was released by MI<br>Althou the freeware version of PGP uses the RSAREF subroutine library to perform its RSA calculations, under the RSAREF license, which allows noncommercial use in the USA.<br>RSAREF is a subroutine package from RSA Data Security Inc

calculations, under the RSAREF license, which allows noncommercial use in the USA<br>RSAREF is a subroutine package from RSA Data Security Inc, that implements the F<br>algorithm. The RSAREF subroutines are used instead of PGP's RSAREF is a subroutine package from RSA Data Security Inc, that implements the RSA<br>algorithm. The RSAREF subroutines are used instead of PGP's original subroutines to<br>implement the RSA functions in PGP. See the RSAREF lice algorithm. The RSAREF subroutines are used instead of PGP's original subroutines to<br>implement the RSA functions in PGP. See the RSAREF license for terms and conditions<br>use of RSAREF applications.<br>PGP 2.5 was released by MI algorithm. The RSAREF subroutines are used instead of PGP's original subroutines to<br>implement the RSA functions in PGP. See the RSAREF license for terms and condition:<br>use of RSAREF applications.<br>PGP 2.5 was released by MI use of RSAREF applications.<br>
PGP 2.5 was released by MIT for a brief test period in May, 1994 before releasing 2.6.<br>
Although 2.5 was released under the 16 March, 1994 RSAREF license, which is a perpetual<br>
license, it woul PGP 2.5 was released by MIT<br>Although 2.5 was released u<br>license, it would be better fo<br>facilitate the demise of PGP<br>corrected in 2.6, and 2.5 wil<br>the section on Compatibility<br>The PGP 2.0 release was a jumplementing enhance Although 2.5 was released under the 16 March, 1994 RSAREF license, which is a perpet<br>license, it would be better for users in the United States to upgrade to version 2.6 to<br>facilitate the demise of PGP 2.3a and earlier ver

license, it would be better for users in the United States to upgrade to version 2.6 to<br>facilitate the demise of PGP 2.3a and earlier versions. Also, PGP 2.5 has bugs that are<br>corrected in 2.6, and 2.5 will not read the ne facilitate the demise of PGP 2.3a and earlier versions. Also, PGP 2.5 has bugs that a corrected in 2.6, and 2.5 will not read the new data format after September 1, 1994.<br>the section on Compatibility with Previous Versions corrected in 2.6, and 2.5 will not read the new data format after September 1, 1994. (the section on Compatibility with Previous Versions of PGP.)<br>The PGP 2.0 release was a joint effort of an international team of software the section on Compatibility with Previous Versions of PGP.)<br>The PGP 2.0 release was a joint effort of an international team of software engineers,<br>implementing enhancements to the original PGP with design guidance from me The PGP 2.0 release was a joint effort of an international te<br>implementing enhancements to the original PGP with desig<br>released by Branko Lankester in The Netherlands and Peter<br>of reach of US patent law. Although released implementing enhancements to the original PGP with design guidance from me. It were<br>leased by Branko Lankester in The Netherlands and Peter Gutmann in New Zealand,<br>of reach of US patent law. Although released only in Europ released by Branko Lankester in The Netherlands and Peter Gutmann in New Zealand, or<br>of reach of US patent law. Although released only in Europe and New Zealand, it<br>spontaneously spread to the USA without help from me or t of reach of US patent law. Although released only in Europe and New Zealand, it<br>spontaneously spread to the USA without help from me or the PGP development team.<br>The IDEA(tm) conventional block cipher used by PGP is covere spontaneously spread to the USA without help from me or the PGP development to<br>The IDEA(tm) conventional block cipher used by PGP is covered by a patent in Europe 1<br>In Europe and New Zealand, it also were also patent in Eu

The IDEA(tm) conventional block cipher used by PGP is covered by a patent in Europe,<br>The IDEA(tm) conventional block cipher used by PGP is covered by a patent in Europe,

US005214703, and the European patent number is EP 0 482 154 B1. IDEA(tm) trademark of Ascom-Tech AG. There is no license fee required for noncommercia<br>IDEA. Commercial users of IDEA may obtain licensing details from Dieter trademark of Ascom-Tech AG. There is no license fee required for noncommercial use<br>IDEA. Commercial users of IDEA may obtain licensing details from Dieter Profos, Asco<br>Tech AG, Teleservices Section, Postfach 151, 4502 Solo IDEA. Commercial users of IDEA may obtain licensing details from Dieter Profos, Ascom<br>Tech AG, Teleservices Section, Postfach 151, 4502 Solothurn, Switzerland, Tel +41 65<br>242885, Fax +41 65 235761.<br>Ascom-Tech AG has grante Tech AG, Teleservices Section, Postfach 151, 4502 Solothurn, Switzerland, Tel +41 65<br>242885, Fax +41 65 235761.<br>Ascom-Tech AG has granted permission for the freeware version PGP to use the IDEA<br>cipher in non-commercial use 242885, Fax +41 65 235761.<br>Ascom-Tech AG has granted permission for the freeware version PGP to use the IDEA<br>cipher in non-commercial uses, everywhere. In the US and Canada, all commercial o<br>Government users must obtain a Ascom-Tech AG has granted r<br>cipher in non-commercial use<br>Government users must obta<br>Ascom-Tech for the IDEA ciph<br>regarding the use of IDEA in I<br>seems to be in flux.<br>The ZIP compression routines<br>permission. I'm not aware o<br> cipher in non-commercial uses, everywhere. In the US and Canada, all commercial covernment users must obtain a licensed version from ViaCrypt, who has a license free Ascom-Tech for the IDEA cipher. Ascom-Tech has recently Government users must obtain a licensed version from ViaCrypt, who has a license from Ascom-Tech for the IDEA cipher. Ascom-Tech has recently been changing its policies regarding the use of IDEA in PGP for commercial use o Ascom-Tech for the IDEA cipher. Ascom-Tech has recently been changing its policies regarding the use of IDEA in PGP for commercial use outside the US, and that policy still seems to be in flux.<br>The ZIP compression routines

regarding the use of IDEA in PGP for commercial use outside the US, and that policy s<br>seems to be in flux.<br>The ZIP compression routines in PGP come from freeware source code, with the author<br>permission. I'm not aware of an regards to be in flux.<br>The ZIP compression routines in PGP come from freeware source code, with the author's<br>permission. I'm not aware of any patents on the compression algorithms used in the ZII<br>routines, but you're welco The ZIP compressio<br>permission. I'm no<br>routines, but you're The ZIP compression routines in PGP come from freeware source code, with the author's permission. I'm not aware of any patents on the compression algorithms used in the ZIF routines, but you're welcome to check into that q permission. I'm not aware of any patents on the compression algorithms used in the ZIP<br>routines, but you're welcome to check into that question yourself.<br> $\blacksquare$ routines, but you're welcome to check into that question yourself.<br>
And the vertex of the set of the vertex of the vertex of the vertex of the vertex of the vertex of the vertex<br>
or the vertex of the vertex of the vertex o

### **Licensing and Distribution**

terms of the RSAREF license. I have no objection to anyone freely using or distributing<br>the freeware version of PGP, without payment of fees to me, as long as it is for personal<br>non-commercial use. For commercial use, cont the freeware version of PGP, without payment of fees to me, as long as it is for personal<br>non-commercial use. For commercial use, contact ViaCrypt in Phoenix, Arizona (phone<br>602-944-0773). You must keep the copyright, pate non-commercial use. For commercial use, contact ViaCrypt in Phoenix, Arizona (phone<br>602-944-0773). You must keep the copyright, patent, and trademark notices on PGP an<br>keep all the documentation with it.<br>NOTE: Regardless o 602-944-0773). You must keep the copyright, patent, and trademark notices on PGP an<br>keep all the documentation with it.<br>NOTE: Regardless of the complexities and partially overlapping restrictions from all the<br>other terms a keep all the documentation with it.<br>
NOTE: Regardless of the complexities and partially overlapping restrictions from all the<br>
other terms and conditions imposed by the various patent and copyright licenses (RSA,<br>
RSAREF, NOTE: Regardless of the complex<br>other terms and conditions impose<br>RSAREF, and IDEA) from various th<br>usage is imposed by my own agree<br>only for personal, noncommercial u<br>a fully licensed version of PGP from<br>I had to make an

other terms and conditions imposed by the various patent and copyright licenses (RSA,<br>RSAREF, and IDEA) from various third parties, an additional overriding restriction on PGP<br>usage is imposed by my own agreement with ViaC RSAREF, and IDEA) from various third parties, an additional overriding restriction on PGF<br>usage is imposed by my own agreement with ViaCrypt: The freeware version of PGP is<br>only for personal, noncommercial use -- all other usage is imposed by my own agreement with ViaCrypt: The freeware version of PGP is<br>only for personal, noncommercial use -- all other users in the USA and Canada must obta<br>a fully licensed version of PGP from ViaCrypt.<br>I ha only for personal, noncommercial use -- all other users in the USA and Canada must obta<br>
a fully licensed version of PGP from ViaCrypt.<br>
I had to make an agreement with ViaCrypt in the summer of 1993 to license the exclusi a fully licensed version of PGP from ViaCrypt.<br>
I had to make an agreement with ViaCrypt in the summer of 1993 to license the exclusive<br>
commercial rights to PGP, so that there would be a legally safe way for corporations a fram, we are a received version of them there yields<br>I had to make an agreement with ViaCrypt in<br>commercial rights to PGP, so that there would<br>PGP without risk of a patent infringement law<br>term as a viable industry stand commercial rights to PGP, so that there would be a legally safe way for corporations to use<br>PGP without risk of a patent infringement lawsuit from PKP. For PGP to succeed in the long<br>term as a viable industry standard, the PGP without risk of a patent infringement lawsuit from PKP. For PGP to succeed in the long<br>term as a viable industry standard, the legal stigma associated with the RSA patent rights<br>had to be resolved. ViaCrypt had already term as a viable industry standard, the legal stigma associated with the RSA patent rights<br>had to be resolved. ViaCrypt had already obtained a patent license from PKP to make,<br>use, and sell products that practice the RSA p thand to be resolved. ViaCrypt had already obtained a patent license from PKP to make,<br>use, and sell products that practice the RSA patents. ViaCrypt offered a way out of the<br>patent quagmire for PGP to penetrate the corpor use, and sell products that practice the RSA patents. ViaCrypt offered a way out of the patent quagmire for PGP to penetrate the corporate environment. They could sell a full<br>dicensed version of PGP, but only if I licensed patent quagmire for PGP to penetrate the corporate environment. They could sell a full<br>licensed version of PGP, but only if I licensed it to them under these terms. So we enter<br>into an agreement to do that, opening the doo

PGP executable object release package to as many BBS's as possible. The freeware version of PGP is available in source code form, and you may disseminate the source into an agreement to do that, opening the door for PGP's future in the commercial sector,<br>which was necessary for PGP's long-term political future.<br>PGP is not shareware, it's freeware. Published as a community service. Giv into an agreement to do that, opening the door for PGP's future in the commercial sector,<br>which was necessary for PGP's long-term political future.<br>PGP is not shareware, it's freeware. Published as a community service. Giv which was necessary for PGP's long-term political future.<br>PGP is not shareware, it's freeware. Published as a com<br>for free will encourage far more people to use it, which h<br>impact. This could lead to widespread awareness a PGP is not shareware, it's freeware. Published as a community service. Giving PGP away<br>for free will encourage far more people to use it, which hopefully will have a greater social<br>impact. This could lead to widespread awa impact. This could lead to widespread awareness and use of the RSA public key<br>cryptosystem.<br>Feel free to disseminate the complete PGP release package as widely as possible, but be<br>careful not to violate U.S. export control cryptosystem.<br>
Feel free to disseminate the complete PGP release package as widely as possible<br>
careful not to violate U.S. export controls if you live in the USA. Give it to all yo<br>
If you have access to any electronic Bu Feel free to discareful not to<br>Feel free to discareful not to<br>If you have ac<br>PGP executabl<br>version of PGF<br>release package<br>distributed with<br>RSAREF licens<br>The PGP version<br>executable sof<br>public key, an<br>filo called non careful not to violate U.S. export controls if you live in the USA. Give it to all your friends<br>If you have access to any electronic Bulletin Boards Systems, please upload the complete<br>PGP executable object release package If you have access to any electronic Bulletin Boards Systems, please upload the complete PGP executable object release package to as many BBS's as possible. The freeware version of PGP is available in source code form, and

PGP executable object release package to as many BBS's as possible. The freeware<br>version of PGP is available in source code form, and you may disseminate the source<br>release package too, if you've got it. NOTE: Under no cir PGP executable object release package to as many BBS's as possible. The freeware<br>version of PGP is available in source code form, and you may disseminate the source<br>release package too, if you've got it. NOTE: Under no cir release package too, if you've got it. NOTE: Under no circumstances should PGP be<br>distributed without the PGP documentation, including this PGP User's Guide and the<br>RSAREF license agreement.<br>The PGP version 2.6 executable release package too, if you've got it. NOTE: Under no circumstances should PGP be<br>distributed without the PGP documentation, including this PGP User's Guide and the<br>RSAREF license agreement.<br>The PGP version 2.6 executable distributed without the PGP documentation, including this PGP User's Guide and the<br>RSAREF license agreement.<br>The PGP version 2.6 executable object release package for MSDOS contains the PGP<br>executable software, documentati The PGP version 2.6 executa<br>executable software, docum<br>public key, and signatures f<br>file called pgp26.zip. The F<br>source files in one PKZIP cor<br>release package is derived 1<br>The primary release site for<br>site "net-dist.mit.ed executable software, documentation, RSAREF license, sample key rings including my<br>public key, and signatures for the software and this manual, all in one PKZIP compres<br>file called pgp26.zip. The PGP source release package public key, and signatures for the software and this manual, all in one PKZIP compressed<br>file called pgp26.zip. The PGP source release package for MSDOS contains all the C<br>source files in one PKZIP compressed file called p

file called pgp26.zip. The PGP source release package for MSDOS contains all the C<br>source files in one PKZIP compressed file called pgp26src.zip. The filename for the<br>release package is derived from the version number of t source files in one PKZIP compressed file called pgp26src.zip. The filename for the release package is derived from the version number of the release.<br>The primary release site for PGP is the Massachusetts Institute of Tech release package is derived from the version number of the release.<br>The primary release site for PGP is the Massachusetts Institute of Technology, at the<br>site "net-dist.mit.edu", in their /pub/PGP directory. You may obtain The primary release site for PGP is the Massachusetts Institute of Twite "net-dist.mit.edu", in their /pub/PGP directory. You may obtain to PGP from this site, or any other Internet FTP site or BBS that PGP ask me for a co site "net-dist.mit.edu", in their /pub/PGP directory. You may obtain free copies or updates<br>to PGP from this site, or any other Internet FTP site or BBS that PGP has spread to. Don't<br>ask me for a copy directly from me, esp

to PGP from this site, or any other Internet FTP site or BBS that PGP has spread to. Don't ask me for a copy directly from me, especially if you live outside the US or Canada.<br>After all this work I have to admit I wouldn't to PGP from this site, or any other Internet FTP site or BBS that PGP has spread to. Don't<br>ask me for a copy directly from me, especially if you live outside the US or Canada.<br>After all this work I have to admit I wouldn't ask me for a copy and they directly from me, especially if you have calculated and for PGP, to its popularity. Let me know what you think about it and how many of your friends Bug reports and suggestions for enhancing PGP After all this work I have to admit I wouldn't mind getting some fan mail for PGP, to gauge<br>its popularity. Let me know what you think about it and how many of your friends use it.<br>Bug reports and suggestions for enhancing Bug reports and suggestions for enhancing PGP are welcome, too. Perhaps a future PGP<br>Bug reports and suggestions for enhancing PGP are welcome, too. Perhaps a future PGP

This project has not been funded and<br>you can't count on a reply to your m<br>include a stamped self-addressed en<br>in English, as my foreign language sl<br>just try again later. I usually don't rates<br>message that I can call you co

you can't count on a reply to your mail, unless you only need a short written reply and you<br>include a stamped self-addressed envelope. But I often do reply to E-mail. Please keep<br>in English, as my foreign language skills a you can't count on a reply to your mail, unless you only need a short written reply and you<br>include a stamped self-addressed envelope. But I often do reply to E-mail. Please keep it<br>in English, as my foreign language skill in English, as my foreign language skills are weak. If you call and I'm not in, it's best to<br>just try again later. I usually don't return long distance phone calls, unless you leave a<br>message that I can call you collect. I in English, as my foreign language skills are weak. If you call and I'm not in, it's best to<br>just try again later. I usually don't return long distance phone calls, unless you leave a<br>message that I can call you collect. I just try again later. I usually don't return long distance phone calls, unless you leave a<br>message that I can call you collect. If you need any significant amount of my time, I an<br>available on a paid consulting basis, and available on a paid consulting basis, and I do return those calls.<br>The most inconvenient mail I get is for some well-intentioned person to send me a few<br>dollars asking me for a copy of PGP. I don't send it to them because The most inconvenient mail I get is for some well-intentioned podollars asking me for a copy of PGP. I don't send it to them bedegal problems with PKP. Or worse, sometimes these requests and I would be risking a violation dollars asking me for a copy of PGP. I don't send it to them because I'd rather avoid ar<br>legal problems with PKP. Or worse, sometimes these requests are from foreign countri<br>and I would be risking a violation of US cryptog dollars asking me for a copy of PGP. I don't send it to them because I'd rather avoid any<br>legal problems with PKP. Or worse, sometimes these requests are from foreign countries<br>and I would be risking a violation of US cryp and I would be risking a violation of US cryptographic export control laws. Even if there were no legal hassles involved in sending PGP to them, they usually don't send enough money to make it worth my time. I'm just not s were no legal hassles involved in sending PGP to them, they usually don't send enough money to make it worth my time. I'm just not set up as a low cost low volume mail order business. I can't just ignore the request and ke were no legal hassles involved in sending PGP to them, they usually don't send enough<br>business. I can't just jgore the request and keep the money, because they probably<br>business. I can't just ignore the request and keep th money to make it worth my time. I'm just not set up as a low cost low volume mail order<br>business. I can't just ignore the request and keep the money, because they probably<br>regard the money as a fee for me to fulfill their business. I can't just ignore the request and keep the money, because they probably<br>regard the money as a fee for me to fulfill their request. If I return the money, I might t<br>to get in my car and drive down to the post of to get in my car and drive down to the post office and buy some postage stamps, because<br>these requests rarely include a stamped self-addressed envelope. And I have to take the<br>time to write a polite reply that I can't do i these requests rarely include a stamped self-addressed envelope. And I have to take the<br>time to write a polite reply that I can't do it. If I postpone the reply and set the letter<br>down on my desk, it might be buried within time to write a polite reply that I can't do it. If I postpone the reply and set the letter<br>down on my desk, it might be buried within minutes and won't see the light of day again<br>for months. Multiply these minor inconveni time to write a polite reply that I can't do it. If I postpone the reply and set the letter<br>down on my desk, it might be buried within minutes and won't see the light of day aga<br>for months. Multiply these minor inconvenien

down on my desk, it might be buried within minutes and won't see the light of day again<br>for months. Multiply these minor inconveniences by the number of requests I get, and<br>you can see the problem. Isn't it enough that the you can see the problem. Isn't it enough that the software is free? It would be nicer if people could try to get PGP from any of the myriad other sources. If you don't have a modem, ask a friend to get it for you. If you c you can see the problem. Isn't it enough that the software is free? It would be nicer if people could try to get PGP from any of the myriad other sources. If you don't have a modem, ask a friend to get it for you. If you c people could try to get PGP from any of the myriad other sources. If you don't have a<br>modem, ask a friend to get it for you. If you can't find it yourself, I don't mind answeri<br>a quick phone call.<br>If anyone wants to volunt modem, ask a friend to get it for you. If you can't find it yourself, I don't mind answering<br>a quick phone call.<br>If anyone wants to volunteer to improve PGP, please let me know. It could certainly use<br>some more work. Some If anyone wants to<br>some more work.<br>users have since d<br>VAX/VMS, to OS/2,<br>new environments<br>PGP, to avoid dupli<br>source code.<br>Because so many f<br>are not distributed<br>much disk space. S<br>independent sourc

Some more work. Some features were deferred to get it out the door. A number of PGP<br>users have since donated their time to port PGP to Unix on Sun SPARCstations, to Ultrix, t<br>VAX/VMS, to OS/2, to the Amiga, and to the Atar users have since donated their time to port PGP to Unix on Sun SPARCstations, to Ultrix, to VAX/VMS, to OS/2, to the Amiga, and to the Atari ST. Perhaps you can help port it to some mew environments. But please let me know VAX/VMS, to OS/2, to the Amiga, and to the Atari ST. Perhaps you can help port it to some<br>new environments. But please let me know if you plan to port or add enhancements to<br>PGP, to avoid duplication of effort, and to avoi new environments. But please let me know if you plan to port or add enhancements to<br>PGP, to avoid duplication of effort, and to avoid starting with an obsolete version of the<br>source code.<br>Because so many foreign language t PGP, to avoid duplication of effort, and to avoid starting with an obsolete version of the source code.<br>Because so many foreign language translations of PGP have been produced, most of the are not distributed with the regu Source code.<br>
Because so many foreign language translations of PGP have been produced, most of the<br>
are not distributed with the regular PGP release package because it would require too<br>
much disk space. Separate language Because so r<br>are not distri<br>much disk sp<br>independent<br>centers that<br>versions of the<br>produce a trainformation<br>language alm<br>might check<br>If you have a<br>laterned now are not distributed with the regular PGP release package because it would require too much disk space. Separate language translation "kits" are available from a number of independent sources, and are sometimes available se much disk space. Separate language translation "kits" are available from a number of<br>independent sources, and are sometimes available separately from the same distribut<br>centers that carry the regular PGP release software. independent sources, and are sometimes available separately from the same distribut<br>centers that carry the regular PGP release software. These kits include translated<br>versions of the file LANGUAGE.TXT, PGP.HLP, and the PGP centers that carry the regular PGP release software. These kits include translated<br>versions of the file LANGUAGE.TXT, PGP.HLP, and the PGP User's Guide. If you want to<br>produce a translation for your own native language, co versions of the file LANGUAGE.TXT, PGP.HLP, and the PGP User's Guide. If you war<br>produce a translation for your own native language, contact me first to get the late<br>information and standard guidelines, and to find out if versions of the file LANGUAGE.TXT, PGP.HLP, and the PGP User's Guide. If you want to<br>produce a translation for your own native language, contact me first to get the latest<br>information and standard guidelines, and to find o

information and standard guidelines, and to find out if it's been translated to your<br>language already. To find out where to get a foreign language kit for your language,<br>might check on the Internet newsgroups, or get it fr information and standard guidelines, and to find out if it's been translated to your<br>language already. To find out where to get a foreign language kit for your languag<br>might check on the Internet newsgroups, or get it from might check on the Internet newsgroups, or get it from Mike Johnson (mpj@csn.org).<br>If you have access to the Internet, watch for announcements of new releases of PGP on th<br>Internet newsgroups "sci.crypt" and PGP's own news magne and the Internet meaning of the Johnson (mp) generation (mp) generation (for the Internet newsgroups "sci.crypt" and PGP's own newsgroup, "alt.security.pgp". If you<br>to know where to get PGP, MIT is the primary FTP di Internet newsgroups "sci.crypt" and PGP's own newsgroup, "alt.security.pgp". If you want<br>to know where to get PGP, MIT is the primary FTP distribution site (net-dist.mit.edu). Or<br>ask Mike Johnson (mpj@csn.org) for a list o

Internet newsgroups "sci.crypt" and PGP's own newsgroup, "alt.security.pgp". If you want<br>to know where to get PGP, MIT is the primary FTP distribution site (net-dist.mit.edu). Or<br>ask Mike Johnson (mpj@csn.org) for a list o ask Mike Johnson (mpj@csn.org) for a list of Internet FTP sites and BBS phone numbers.<br>Future versions of PGP may have to change the data formats for messages, signatures,<br>keys and key rings, in order to provide important Future versions of PGP may have to change the data formats for messages, signatures, keys and key rings, in order to provide important new features. This may cause backword compatibility problems with this version of PGP. Future versions of PGP. This may cause backwide incompatibility problems with this version of PGP. Future releases may provide conversion compatibility problems with this version of PGP. Future releases may provide convers compatibility problems with this version of PGP. Future releases may provide conversion<br>compatibility problems with this version of PGP. Future releases may provide conversion

utilities to convert old keys, but you may have to dispose of old messages created with the

#### **Export Controls**

technology, and that may include PGP. They regard this kind of software just like the<br>regard munitions. This is determined by volatile State Department, Defense Departm<br>and Commerce Department policies, not fixed laws. I w regard munitions. This is determined by volatile State Department, Defense Departmer<br>and Commerce Department policies, not fixed laws. I will not export this software out<br>the US or Canada in cases when it is illegal to do

and Commerce Department policies, not fixed laws. I will not export this software out of<br>the US or Canada in cases when it is illegal to do so under US controls, and I urge other<br>people not to export it on their own.<br>If yo the US or Canada in cases when it is illegal to do so under US controls, and I urge other<br>people not to export it on their own.<br>If you live outside the US or Canada, I urge you not to violate US export laws by getting<br>any people not to export it on their own.<br>If you live outside the US or Canada, I urge you not to violate US export laws by getting<br>any version of PGP in a way that violates those laws. Since thousands of domestic user<br>got the If you live outside the US or Canada,<br>any version of PGP in a way that vio<br>got the first version after its initial p<br>itself widely abroad, like dandelion s<br>Starting with PGP version 2.0 throug<br>been outside the US, on publi any version of PGP in a way that violates those laws. Since thousands of domestic user<br>got the first version after its initial publication, it somehow leaked out of the US and spre<br>itself widely abroad, like dandelion seed got the first version after its initial publication, it somehow leaked out of the US and sprea<br>itself widely abroad, like dandelion seeds blowing in the wind.<br>Starting with PGP version 2.0 through version 2.3a, the release itself widely abroad, like dandelion seeds blowing in the wind.<br>Starting with PGP version 2.0 through version 2.3a, the release point of the software has<br>been outside the US, on publicly-accessible computers in Europe. Eac Starting with PGP version 2.0 through version 2.3a, the releas<br>been outside the US, on publicly-accessible computers in Euro<br>electronically sent back into the US and posted on publicly-ac<br>by PGP privacy activists in foreig

been outside the US, on publicly-accessible computers in Europe. Each release was<br>electronically sent back into the US and posted on publicly-accessible computers in the U<br>by PGP privacy activists in foreign countries. The electronically sent back into the US and posted on publicly-accessible computers in the US<br>by PGP privacy activists in foreign countries. There are some restrictions in the US<br>regarding the import of munitions, but I'm not by PGP privacy activists in foreign countries. There are some restrictions in the US<br>regarding the import of munitions, but I'm not aware of any cases where this was ever<br>enforced for importing cryptographic software into regarding the import of munitions, but I'm not aware of any cases where this was even forced for importing cryptographic software into the US. I imagine that a legal ac<br>that type would be quite a spectacle of controversy.<br> regarding the import of munitions, but I'm not aware of any cases where this was ever<br>enforced for importing cryptographic software into the US. I imagine that a legal actio<br>that type would be quite a spectacle of controve that type would be quite a spectacle of controversy.<br>
ViaCrypt PGP version 2.4 is sold in the United States and Canada and is not for export.<br>
The following language was supplied by the US Government to ViaCrypt for inclus ViaCrypt PGP version 2.4 is sold in the United States<br>The following language was supplied by the US Gov<br>ViaCrypt PGP documentation: "PGP is export restricted<br>Administration, United States Department of Comm<br>Controls and Mu The following language was supplied by the US Government to ViaCrypt for inclusion in t<br>ViaCrypt PGP documentation: "PGP is export restricted by the Office of Export<br>Administration, United States Department of Commerce and ViaCrypt PGP documentation: ""PGP is export restricted by the Office of Export<br>Administration, United States Department of Commerce and the Offices of Defense Trade<br>Controls and Munitions Control, United States Department Administration, United States Department of Commerce and the Offices of Defe<br>Controls and Munitions Control, United States Department of State. PGP canno<br>exported or reexported, directly or indirectly, (a) without all expo

Controls and Munitions Control, United States Department of State. PGP cannot be exported or reexported, directly or indirectly, (a) without all export or reexport licenses and governmental approvals required by any applic exported or reexported, directly or indirectly, (a) without all export or reexport licens<br>and governmental approvals required by any applicable laws, or (b) in violation of ar<br>prohibition against the export or reexport of and governmental approvals required by any applicable laws, or (b) in violation of any<br>prohibition against the export or reexport of any part of PGP." The Government may ta<br>the position that the freeware PGP versions are a prohibition against the export or reexport of any part of PGP." The Government may to<br>the position that the freeware PGP versions are also subject to those controls.<br>The freeware PGP versions 2.5 and 2.6 were released thro the position that the freeware PGP versions are also subject to those controls.<br>The freeware PGP versions 2.5 and 2.6 were released through a posting on a controlled FTI<br>site maintained by MIT. This site has restrictions a The freeware PGP versions 2.5 and 2.6 were released through a posting on a coster maintained by MIT. This site has restrictions and limitations which have lother FTP sites to comply with export control requirements with re site maintained by MIT. This site has restrictions and limitations which have been used on other FTP sites to comply with export control requirements with respect to other encryption software such as Kerberos and software other FTP sites to comply with export control requirements with respect to other<br>encryption software such as Kerberos and software from RSA Data Security, lnc. I urge you<br>not to do anything which would weaken those control encryption software such as Kerberos and software from RSA Data Security, Inc.<br>not to do anything which would weaken those controls or facilitate any improper<br>ViaCrypt PGP or the freeware PGP versions.<br>Some foreign governm

not to do anything which would weaken those controls or facilitate any improper export of ViaCrypt PGP or the freeware PGP versions.<br>Some foreign governments impose serious penalties on anyone inside their country for mere ViaCrypt PGP or the freeware PGP versions.<br>Some foreign governments impose serious penalties on anyone inside their country for<br>merely using encrypted communications. In some countries they might even shoot you<br>for that. B Some foreign governments impose serious<br>merely using encrypted communications.<br>for that. But if you live in that kind of cour merely using encrypted communications. In some countries they might even shoot you<br>for that. But if you live in that kind of country, perhaps you need PGP even more. for that. But if you live in that kind of country, perhaps you need PGP even more.<br>
They would be contributed countries they might even the country of the word of the word of the word of the word of the word of the word of

The configuration parameter TMP specifies what directory to use for temporary scratch files. The best place to put them is on a RAM disk, if y That speeds things up quite a bit, and increases security somewhat. If TM the t The configuration parameter TMP specifies what directory to use for PGP's<br>rary scratch files. The best place to put them is on a RAM disk, if you have<br>peeds things up quite a bit, and increases security somewhat. If TMP is That speeds things up quite a bit, and increases security somewhat. If TMP is undefined<br>the temporary files go in the current directory. If the shell environmental variable TMP is<br>defined, PGP instead uses that to specify the temporary files go in the current directory. If the shell environmental variable TMP is defined, PGP instead uses that to specify where the temporary files should go.<br>defined, PGP instead uses that to specify where the defined, PGP instead uses that to specify where the temporary files should go.<br>
<br>  $\frac{1}{2}$  The shell environmental variable TMP is shown in the shell environmental variable TMP is shown in the shell environmental variable

# **LANGUAGE - Foreign Language Selector**

PGP displays various prompts, warn<br>screen. For example, messages su<br>phrase:". These messages are norr<br>display its messages to the user in executable program. A number of<br>display messages, warnings, and pr<br>translated messag screen. For example, messages such as "File not found.", or "Please enter your pass<br>phrase:". These messages are normally in English. But it is possible to get PGP to<br>display its messages to the user in other languages, wi phrase:". These messages are normally in English. But it is possible to get PGP to display its messages to the user in other languages, without having to modify the PGF executable program. A number of people in various cou display its messages to the user in other languages, without having to modify the PC executable program. A number of people in various countries have translated all of display messages, warnings, and prompts into their na executable program. A number of people in various countries have translated all of PGP's<br>display messages, warnings, and prompts into their native languages. These hundreds of<br>translated message strings have been placed in translated message strings have been placed in a special text file called "language.txt",<br>distributed with the PGP release. The messages are stored in this file in English, Spanish,<br>Dutch, German, French, Italian, Russian,

distributed with the PGP release. The messages are stored in this file in English, Spanis<br>Dutch, German, French, Italian, Russian, Latvian, and Lithuanian. Other languages may b<br>added later.<br>The configuration parameter LAN Dutch, German, French, Italian, Russian, Latvian, and Lithuanian. Other languages may be added later.<br>The configuration parameter LANGUAGE specifies what language to display these<br>messages in. LANGUAGE may be set to "en" f added later.<br>
The configuration parameter LANGUAGE specifies what language to display these<br>
messages in. LANGUAGE may be set to "en" for English, "es" for Spanish, "de" for German,<br>
"nl" for Dutch, "fr" for French, "it" f The configum<br>
messages ir<br>
"nl" for Dutc<br>
Latvian, "es<br>
LANGUA<br>
PGP would s<br>
English.<br>
When PGP n<br>
equivalent r

messages in. LANGUAGE may be set to "en" for English, "es" for Spanish, "de" for<br>"nl" for Dutch, "fr" for French, "it" for Italian, "ru" for Russian, "It3" for Lithuanian, "<br>Latvian, "esp" for Esperanto. For example, if th "nl" for Dutch, "fr" for French, "it" for Italian, "ru" for Russian, "It3" for Lithuanian, "Iv" for Latvian, "esp" for Esperanto. For example, if this line appeared in the configuration file:<br>LANGUAGE = "fr"<br>PGP would sel Latvian, "esp" for Esperanto. For example, if this line appeared in the configuration file:<br>
LANGUAGE = "fr"<br>
PGP would select French as the language for its display messages. The default setting is<br>
English.<br>
When PGP nee LANGUAGE = "fr"<br>
PGP would select French as the language for its display messages. The default setting is<br>
English.<br>
When PGP needs to display a message to the user, it looks in the "language.txt" file for t<br>
equivalent me PGP would select Fre<br>English.<br>When PGP needs to<br>equivalent message<br>message to the user<br>is not in the file, or if<br>file, or if that phrase<br>To conserve disk spa<br>release package, but English.<br>When PGP needs to display a message to the user, it looks in the "language.txt" file for t<br>equivalent message string in the selected foreign language and displays that translated<br>message to the user. If PGP can't When Prequivale<br>messag<br>is not in<br>file, or if<br>To conse<br>release equivalent message string in the selected foreign language and displays that translated message to the user. If PGP can't find the language string file, or if the selected language is not in the file, or if that one phrase message to the user. If PGP can't find the language string file, or if the selected language<br>is not in the file, or if that one phrase is not translated into the selected language in the<br>file, or if that phrase is missing message to the user. If PGP can't find the language string file, or if the selected language<br>is not in the file, or if that one phrase is not translated into the selected language in the<br>file, or if that phrase is missing

file, or if that phrase is missing entirely from the file, PGP displays the message in Englis<br>To conserve disk space, most foreign translations are not included in the standard PGP<br>release package, but are available separa To conserve disk space, most foreign translations are not included in the standard PGP release package, but are available separately. The conserved of the conserved in the standard in the standard in the standard PGP release package, but are available separately.
The configuration parameter MYNAME specifies the default user ID to use to<br>the secret key for making signatures. If MYNAME is not defined, the most recent s<br>key you installed on your secret key ring will be used. The user The configuration parameters. If MYNAME is not defined, the most recent secret<br>we installed on your secret key ring will be used. The user may also override this<br>y by specifying a user ID on the PGP command line with the the secret key ring will be used. The user may also override this setting by specifying a user ID on the PGP command line with the -u option. key specifying a user ID on the PGP command line with the -u option.<br>
The use of this will be used.

TEXTMODE - Assuming Plaintext is a Text File  $\cdot$ : Default setting: TEXTMODE = off<sup>orm</sup><br>The configuration parameter TEXTMODE is equivalent to the -t command line option.<br>If enabled, it causes PGP to assume the plaintext i bled, it causes PGP to assume the plaintext is a text file, not a binary file, and<br>the configuration parameter is a text file, not a binary file, and<br>the configuration parameter is a text file, not a binary file, and<br>line If end a line to "canonical text" before encrypting it. Canonical text has a carriage read a line feed at the end of each line of text. This mode will be automatically turned PGP detects that the plaintext file contains wh and a linefeed at the end of each line of text. This mode will be automatically turned of<br>PGP detects that the plaintext file contains what it thinks is non-text binary data. If you<br>intend to use PGP primarily for E-mail p PGP detects that the plaintext file contains what it thinks is non-text binary data. If you<br>intend to use PGP primarily for E-mail purposes, you should turn TEXTMODE=ON.<br>For VAX/VMS systems, the current version of PGP defa FREE DETENDATION on the primarily for E-mail purposes, you should turn TEXTMODE=ON.<br>For VAX/VMS systems, the current version of PGP defaults TEXTMODE=ON.<br>"Sending ASCII Text Files Across Different Machine Environments".<br>An

For VAX/VMS systems, the current version of PGP defaults TEXTMODE=ON.<br>"Sending ASCII Text Files Across Different Machine Environments".<br>" For Valid Text Files Across Different Machine Environments".<br>For Valid Text Files Across Different Machine Environments".<br>Text Text Text of Posters Text of Posters Text of Posters Text Text of Posters Text of Posters Text

# **CHARSET - Specifies Local Character Set for Text Files**

Because PGP must process messages i<br>character sets, you may have a need t<br>uses. This determines what character<br>plaintext files to and from canonical te<br>English non-ASCII environment.<br>The configuration parameter CHARSET<br>NOC character sets, you may have a need to tell PGP what local character set your machiruses. This determines what character conversions are performed when converting plaintext files to and from canonical text format. This is

uses. This determines what character conversions are performed when converting<br>plaintext files to and from canonical text format. This is only a concern if you are in a r<br>English non-ASCII environment.<br>The configuration pa plaintext files to and from canonical text format. This is only a concern if you are in<br>English non-ASCII environment.<br>The configuration parameter CHARSET selects the local character set. The choices a<br>NOCONV (no conversio The configuration parameter CH<br>
NOCONV (no conversion), LATIN<br>
Russian Unix systems), ALT\_CO<br>
(used by most western Europea<br>
LATIN1 is the internal represent<br>
LATIN1, no conversion is done.<br>
is a completely different chara NOCONV (no conversion), LATIN1 (ISO 8859-1 Latin Alphabet 1), KOI8 (used by most<br>Russian Unix systems), ALT\_CODES (used by Russian MSDOS systems), ASCII, and CP85<br>(used by most western European languages on standard MSDOS Russian Unix systems), ALT\_CODES (used by Russian MSDOS systems), ASCII, and CP<br>(used by most western European languages on standard MSDOS PCs).<br>LATIN1 is the internal representation used by PGP for canonical text, so if y

If you use MSDOS and expect to send or receive traffic in western European languages, set (used by most western European languages on standard MSDOS PCs).<br>LATIN1 is the internal representation used by PGP for canonical text, so if you select<br>LATIN1, no conversion is done. Note also that PGP treats KOI8 as LATIN LATIN1 is the internal representation used by PGP for canonical text, s<br>LATIN1, no conversion is done. Note also that PGP treats KOI8 as LAT<br>is a completely different character set (Russian), because trying to cor<br>LATIN1 o LATIN1, no conversion is done. Note also that PGP treats KOI8 as LATIN1, even thous is a completely different character set (Russian), because trying to convert KOI8 to e<br>LATIN1 or CP850 would be futile anyway. This means is a completely different character set (Russian), because trying to convert KOI8 to either<br>LATIN1 or CP850 would be futile anyway. This means that setting CHARSET to NOCONV,<br>LATIN1, or KOI8 are all equivalent to PGP.<br>If y LATIN1 or CP850 would be futile anyway. This means that setting CHARSET to NOCONV,<br>LATIN1, or KOI8 are all equivalent to PGP.<br>If you use MSDOS and expect to send or receive traffic in western European languages, se<br>CHARSET LATIN1, or KOI8 are all equivalent to PGP.<br>If you use MSDOS and expect to send or receive traffic in western European languages, se<br>CHARSET = "CP850". This will make PGP convert incoming canonical text messages from<br>LATIN1 LATIN1, OF THE SEARCT SUPPOSED TO SERVICE TO SATE OF CHARSET = "CP850". This will make PGI<br>LATIN1 to CP850 after decryption. If you<br>canonical text, PGP will convert your CP8<br>"Sending ASCII Text Files Across Differen CHARSET = "CP850". This will make PGP convert incoming canonical text messages from<br>LATIN1 to CP850 after decryption. If you use the -t (textmode) option to convert to<br>canonical text, PGP will convert your CP850 text to LA LATIN1 to CP850 after decryption. If you use the -t (textmode) option to convert to<br>canonical text, PGP will convert your CP850 text to LATIN1 before encrypting it.<br>"Sending ASCII Text Files Across Different Machine Enviro canonical text, PGP will convert your CP850 text to LATIN1 before encrypting it.<br><u>"Sending ASCII Text Files Across Different Machine Environments".</u><br> "Sending ASCII Text Files Across Different Machine Environments".<br>Convert in CP850 text to LATIN before encryption of the convert of the convert of the convert of the convert of the convert of the convert of the convert of

The configuration parameter ARMOR is equivalent to the -a co<br>enabled, it causes PGP to emit ciphertext or keys in ASCII Radix-64 f<br>transporting through E-mail channels. Output files are named with<br>If you intend to use PGP For the configuration parameter of the configuration parameter ARMOR is equivalent to use PGP to emit ciphertext or keys in ASCII Radix-64 format suitable for orting through E-mail channels. Output files are named with the

transporting through E-mail channels. Output files are named with the ".asc" extensic<br>If you intend to use PGP primarily for E-mail purposes, you should turn ARMOR="<br>"Sending Ciphertext Through E-mail Channels: Radix-64 Fo If you intend to use PGP primarily for E-mail purposes, you should turn ARMOR=ON<br>
"Sending Ciphertext Through E-mail Channels: Radix-64 Format"<br>
Sending Ciphertext Through E-mail Channels: Radix-64 Format" Ing Ciphertext Through E-mail Channels: Radix-64 Format"<br>Ing Ciphertext Through E-mail Channels: Radix-64 Format"<br>ARMOR=ON.

When PGP creates a very large ".asc" radix-64 file for sending ciphertext or keys<br>through the E- mail, it breaks the file up into separate chunks small enough to send<br>through Internet mail utilities. Normally, Internet ma is the E- mail, it breaks the file up into separate chunks small enough to send the Internet mail utilities. Normally, Internet mailers prohibit files larger than about bytes, which means that if we restrict the number of through Internet mail utilities. Normally, Internet mailers prohibit files larger than a 50000 bytes, which means that if we restrict the number of lines to about 720, we'll well within the limit. The file chunks are named

50000 bytes, which means that if we restrict the number of lines to about 720, we'll be well within the limit. The file chunks are named with suffixes ".as1", ".as2", ".as3", ... The configuration parameter ARMORLINES spe 50000 bytes, which means that if we restrict the number of lines to about 720, we'll be well within the limit. The file chunks are named with suffixes ".as1", ".as2", ".as3", ... The configuration parameter ARMORLINES spe The configuration parameter ARMORLINES specifies the maximum number of lift<br>to make each chunk in a multipart ".asc" file sequence. If you set it to zero, PGP will<br>break up the file into chunks.<br>Fidonet email files usually See each chunk in a multipart ".asc" file sequence. If you set it to zero, PGP will not<br>up the file into chunks.<br>Fidonet email files usually have an upper limit of about 32K bytes, so 450 lines<br>beappropriate for Fidonet en

break up the file into chunks.<br>
Fidonet email files usually have an upper limit of about 32K bytes, so 450 lines<br>
would beappropriate for Fidonet environments.<br>
"Sending Ciphertext Through E-mail Channels: Radix-64 Format" Fidonet email files usua<br>would beappropriate for Fidon<br>"Sending Ciphertext Through" beappropriate for Fidonet environments.<br>Ing Ciphertext Through E-mail Channels: Radix-64 Format"<br>About 32 September 2022 is a so 450 lines of about 32 lines with 32 lines with 32 lines with 32 lines with 32<br>Reserves, so 45

would be appropriate for Fidonet environmentals.<br>
"Sending Ciphertext Through E-mail Channels:<br>
The Sending Ciphertext Through E-mail Channels:<br>
The Sending Sending Sending Sending Sending Sending Sending Sending Sending S

When PGP reads a ".asc" file, it recognizes that the file is in radix-64 format and will<br>convert it back to binary before processing as it normally does, producting as a by-product<br>a ".pgp" ciphertext file in binary form. conv<br>a ".p<sub>"</sub><br>the fi".pgr<br>still r<br>interr<br><u>Send</u> of the processing as it normally does, producing as a by-product<br>p" ciphertext file in binary form. After further processing to decrypt the ".pgp" file,<br>al output file will be in normal plaintext form. You may want to dele a ".pgp" ciphertext file in binary form. After further processing to decrypt the ".pgp" file, the final output file will be in normal plaintext form. You may want to delete the binary ".pgp" intermediate file, or you may w the final output file will be in normal plaintext form. You may want to delete the binary ".pgp" intermediate file, or you may want PGP to delete it for you automatically. You can still rerun PGP on the original ".asc" fil ".pgp" intermediate file, or you may want PGP to delete it for you automatically. You can<br>still rerun PGP on the original ".asc" file.<br>The configuration parameter KEEPBINARY enables or disables keeping the<br>intermediate ".

still rerun PGP on the original ".asc<sup>"</sup> file.<br>The configuration parameter KEEPBINARY enables or disables keeping the<br>intermediate ".pgp" file during decryption.<br>Sending Ciphertext Through E-mail Channels: Radix-64 The configuration parameter KEEF<br>intermediate ".pgp" file during decryptic<br>Sending Ciphertext Through E-mail Char<br>All Charles Control of the original Charles Charles Charles Charles Charles Charles Charles Charles Charles ediate ".pgp" file during decryption.<br>In Ciphertext Through E-mail Channels: Radix-64<br>Disables of the configuration of the configuration of the control of the control of the control of the control of the control of the con

Sending Ciphertext Through E-mail Channel<br>
And Channel<br>
Through E-mail Channel<br>
Through E-mail Channel<br>
Through E-mail Channel<br>
Through E-mail Channel<br>
Through E-mail Channel<br>
Through E-mail Channel<br>
Through E-mail Channel

The configuration parameter COMPRESS enables or disables da<br>before encryption. It is used mainly for debugging PGP. Normally, PC<br>compress the plaintext before it encrypts it. Generally, you should level<br>let PGP attempt to Ferencryption. It is used mainly for debugging PGP. Normally, PGP attempts to<br>ess the plaintext before it encrypts it. Generally, you should leave this alone a<br>P attempt to compress the plaintext compress the plaintext before it encrypts it. Generally, you should leave this alone<br>let PGP attempt to compress the plaintext<br> $\frac{1}{2}$ let PGP attempt to compress the plaintext<br>  $\frac{1}{2}$ , you should be the plaintext<br>  $\frac{1}{2}$ , you should be the plaintext<br>  $\frac{1}{2}$ 

Setting: COMPLETES\_NEEDED = 1<br>The configuration parameter COMPLETES\_NEEDED specifies the minimum nur<br>completely trusted introducers required to fully certify a public key on your public ke<br>This gives you a way of tuning PG The configuration parameter<br>completely trusted introducers requ<br>This gives you a way of tuning PGP<br>How Does PGP Keep Track of Which etely trusted introducers required to fully certify a public key on your public key ring.<br>Vives you a way of tuning PGP's skepticism.<br>Vives PGP Keep Track of Which Keys are Valid?<br>The minimum number of Minimum number of Mi This gives you a way of tuning PGP's skepticism.<br>How Does PGP Keep Track of Which Keys are Valid?<br>Now Does PGP Keep Track of Which Keys are Valid?

This gives you a way of tuning PGP's skepticism.<br>How Does PGP Keep Track of Which Keys are Vali<br>The View Cores of Which Keys are Vali<br>The View Cores of Which Keys are Vali

MARGINALS\_NEEDED = 2<br>The configuration parameter MARGINALS\_NEEDED specifies the minimum number of<br>marginally trusted introducers required to fully certify a public key on your public key ring.<br>This gives you a way of tunin The configuration p<br>marginally trusted introdu<br>This gives you a way of tu<br>How does PGP Keep Track The configurated introducers required to fully certify a public key on your public key ring.<br>The conservatives you a way of tuning PGP's skepticism.<br>The specifies the minimum of MARGINALS are Valid?<br>The minimum of MARGINAL This gives you a way of tuning PGP's skepticism.<br>How does PGP Keep Track of Which Keys are Valid?<br>Now does PGP Keep Track of Which Keys are Valid? This gives you a way of tuning PGP's skepticism.<br>How does PGP Keep Track of Which Keys are Vali<br>Thow does PGP Keep Track of Which Keys are Vali

The configuration parameter CERT\_DEPTH specifies how many levels deep you may<br>nest introducers to certify other introducers to certify public keys on your public key ring.<br>For example, If CERT\_DEPTH is set to 1, there may the contribution of the introducers to certify other introducers to certify public keys on your public key ring.<br>
ample, If CERT\_DEPTH is set to 1, there may only be one layer of introducers below<br>
wn ultimately-trusted ke

For example, If CERT\_DEPTH is set to 1, there may only be one layer of introducers below<br>your own ultimately-trusted key. If that were the case, you would be required to directly<br>certify the public<br>keys of all trusted intr your own ultimately-trusted key. If that were the case, you would be required to directly certify the public<br>certify the public<br>keys of all trusted introducers on your key ring. If you set CERT\_DEPTH to 0, you could<br>have n Secrify the public<br>Keys of all trusted introducers on your key ring. If you set CERT\_DEPTH to 0, you could<br>have no introducers at all, and you would have to directly certify each and every key on<br>your public key ring in or keys of all truste<br>have no introduc<br>your public key r<br>How Does PGP Ke have no introducers at all, and you would have to directly certify each and every key on<br>your public key ring in order to use it. The minimum CERT\_DEPTH is 0, the maximum is<br>How Does PGP Keep Track of Which Keys are Valid? your public key ring in order to use it. The minimum CERT\_DEPTH is 0, the maximum is<br>How Does PGP Keep Track of Which Keys are Valid?<br> How Does PGP Keep Track of Which Keys are Valid?<br>
How Does PGP Keep Track of Which Keys are Valid?

BAKRING = ""<br>
All of the key certification that PGP does<br>
on your own ultimately-trusted public key (or k<br>
public key ring, PGP must check that your own<br>
this, PGP must compare your public key agains<br>
tamper-resistant med All of the key certification<br>on your own ultimately-trusted p<br>public key ring, PGP must check<br>this, PGP must compare your pul<br>tamper-resistant media, such as<br>the information that your public<br>can check your public key again Ir own ultimately-trusted public key (or keys). To detect any tampering of your<br>key ring, PGP must check that your own key has not been tampered with. To do<br>GP must compare your public key against a backup copy of your sec public key ring, PGP must check that your own key has not been tampered with. To d<br>this, PGP must compare your public key against a backup copy of your secret key on s<br>tamper-resistant media, such as a write-protected flop this, PGP must compare your public key against a backup copy of your secret key on sotamper-resistant media, such as a write-protected floppy disk. A secret key contains all the information that your public key has, plus s tamper-resistant media, such as a write-protected floppy disk. A secret key contains all<br>the information that your public key has, plus some secret components. This means PGP<br>can check your public key against a backup copy the information that your public key has, plus some secret components. This means PGI<br>can check your public key against a backup copy of your secret key. The configuration<br>parameter BAKRING specifies what pathname to use f can check your public key against a backup copy of your secret key. The configuration parameter BAKRING specifies what pathname to use for PGP's trusted backup copy of your secret key ring. On MSDOS, you could set it to "a parameter BAKRING specifies what pathname to use for PGP's trusted backup copy of your secret key ring. On MSDOS, you could set it to "a:\secring.pgp" to point it at a write-<br>protected backup copy of your secret key ring o parameter BAKRING specifies what pathname to use for PGP's trusted backup copy of your<br>secret key ring. On MSDOS, you could set it to "a:\secring.pgp" to point it at a write-<br>protected backup copy of your secret key ring o

performed only when you execute the PGP -kc option to check your whole public key if BAKRING is not defined, PGP will not check your own key against any back<br>How to Protect Public Keys from Tampering<br>HowDoes PGP Keep Track If BAKRING is not defined, PGP will not check your own key against any backup copy<br>How to Protect Public Keys from Tampering.<br>HowDoes PGP Keep Track of Which Keys are Valid?<br>NowDoes PGP Keep Track of Which Keys are Valid? If BAKRING is not defined in the set of the check of which is not defined with the set of the population of the population of the population of the population of the population of the population of the population of the po How Does PGP Keep Track of Which Keys and<br>How Does PGP Keep Track of Which Keys and

"\$PGPPATH/pubring.pgp"<br>
You may want to keep your public keyring in a directory separate from config.txt file in the directory specified by your \$PGPPATH environmental v<br>
may specify the full path and filename for your pub You may want to ke<br>
config.txt file in the direct<br>
may specify the full path<br>
parameter. For example<br>
keyring on a floppy disk l<br>
PUBRING = "a:pubring<br>
This feature is especially The section of the directory specified by your \$PGPPATH environmental variable.<br>
Sectify the full path and filename for your public keyring by setting the PUBR<br>
Decify the full path and filename for your public keyring by may specify the full path and filename for your public keyring by setting the PUBRING<br>parameter. For example, on an MSDOS system, you might want to keep your public<br>keyring on a floppy disk by:<br>PUBRING = "a:pubring.pgp"<br>Th parameter. For example, on an MSDOS system, you might want to keep your public<br>keyring on a floppy disk by:<br>PUBRING = "a:pubring.pgp"<br>This feature is especially handy for specifying an alternative keyring on the command keyring on a floppy disk by:<br>
PUBRING = "a:pubring.pgp"<br>
This feature is especially handy for specifying an alternative keyring on the command

PUBRING = "a:pubring.p<br>This feature is especially has This feature is especially handy

"\$PGPPATH/secring.pgp"<br>
"You may want to keep your secret keyring in a directory separate fro<br>
config.txt file in the directory specified by your \$PGPPATH environmental v<br>
comes in handy for putting your secret keyring in You may want to k<br>You may want to k<br>config.txt file in the direct<br>comes in handy for putti<br>protected than your pub<br>secret keyring by setting<br>you might want to keep<br>SECRING = "a:secring The sixt of the directory specified by your \$PGPPATH environmental variable.<br>
Solid in handy for putting your secret keyring in a directory or device that is more<br>
ted than your public keyring. You may specify the full pat comes in handy for putting your secret keyring in a directory or device that is more<br>protected than your public keyring. You may specify the full path and filename for your<br>secret keyring by setting the SECRING parameter. protected than your public keyring. You may specify the full path and filename for secret keyring by setting the SECRING parameter. For example, on an MSDOS system you might want to keep your secret keyring on a floppy dis protect keyring by setting the SECRING parameter. For example, on an MSDOS system, you might want to keep your secret keyring on a floppy disk by:<br>SECRING = "a:secring.pgp"<br>SECRING = "a:secring.pgp" secret keyring by setting the SECRING parameter.<br>SECRING = "a:secring.pgp"<br>SECRING = "a:secring.pgp"

 $SECRING = "a:secing.pgp"$ 

ANDISEED = "a:randseed.bin"<br>
We may want to keep your random number seed file (for generation of sesses in a directory separate from your config.txt file in the directory specified by your set-<br>
environmental variable. Th You may want to ke<br>
in a directory separate fro<br>
environmental variable. T<br>
directory or device that is<br>
full path and filename for<br>
example, on an MSDOS sy<br>
RANDSEED = "a:randse rectory separate from your config.txt file in the directory specified by your \$PGPPATH<br>nmental variable. This comes in handy for putting your random number seed file in a<br>pry or device that is more protected than your publ environmental variable. This comes in handy for putting your random number seed file in a directory or device that is more protected than your public keyring. You may specify the full path and filename for your random seed directory or device that is more protected than your public keyring. You may specify the<br>full path and filename for your random seed file by setting the RANDSEED parameter. For<br>example, on an MSDOS system, you might want t full path and filename for your random seed file by setting the RANDSEED parameter. Fexample, on an MSDOS system, you might want to keep it on a floppy disk by:<br>RANDSEED = "a:randseed.bin"<br>RANDSEED = "a:randseed.bin" example, on an MSDOS system, you might want to keep it on a floppy disk by:<br>RANDSEED = "a:randseed.bin"<br>.

 $RANDSEED = "a:randseed.bin"$ 

PGP lets you view the decrypted plaintext output on your screen (like the Unix-style<br>
"more" command), without writing it to a file, if you use the -m (more) option while<br>
decrypting. This displays the decrypted plaintext "command), without writing it to a file, if you use the -m (more) option while<br>
"command), without writing it to a file, if you use the -m (more) option while<br>
thing. This displays the decrypted plaintext display on your s decrypting. This displays the decrypted plaintext display on your screen one scree<br>a time. If you prefer to use a fancier page display utility, rather than PGP's built-in<br>you can specify the name of a shell command that PG a time. If you prefer to use a fancier page display utility, rather than PGP's built-in one,<br>you can specify the name of a shell command that PGP will invoke to display your plaintext<br>output file. The configuration paramet a time. If you prefer to use a fancier page display utility, rather than PGP's built-in one, you can specify the name of a shell command that PGP will invoke to display your plainte output file. The configuration parameter output file. The configuration parameter PAGER specifies the shell command to invoke to display the file. For example, on MSDOS systems, you might want to use the popular shareware program "list.com" to display your plaint display the file. For example, on MSDOS systems, you might want to use the popular shareware program "list.com" to display your plaintext message. Assuming you have a copy of "list.com", you may set PAGER accordingly:<br>PAGE

displaying the filist.com" to display your plaintext message. Assuming you have copy of "list.com", you may set PAGER accordingly:<br>
PAGER = "list"<br>
However, if the sender specified that this file is for your eyes only, and shareware program "list.com", you may set PAGER accordingly:<br>
PAGER = "list"<br>
However, if the sender specified that this file is for your eyes only, and may not be writte<br>
to disk, PGP always uses its own built-in display PAGER = "list"<br>However, if the sender specified that this file is for<br>to disk, PGP always uses its own built-in display fur<br>Displaying Decrypted Plaintext on Your Screen However, if the set<br>to disk, PGP alwa<br>Displaying Decry to disk, PGP always uses its own built-in display function.<br>However, the sensitive properties of the specified that the specified that the Displaying Decrypted Plaintext on Your Screen to discuss the disk, parameters in discussion of the displaying Decrypted Plaintext on Your Screen.<br>Displaying Decrypted Plaintext on Your Screen.

Normally, PGP does not let you see your pass phrase as you type it<br>it harder for someone to look over your shoulder while you type and learn<br>phrase. But some typing-impaired people have problems typing their pas<br>seeing wha Normally, The configuration parameter suppression and they were and learn your pass<br>P. But some typing-impaired people have problems typing their pass phrase without what they are typing, and they may be typing in the priv phrase. But some typing-impaired people have problems typing their pass phrase w<br>seeing what they are typing, and they may be typing in the privacy of their own hom<br>So they asked if PGP can be configured to let them see wh beeing what they are typing, and they may be typing in the privacy of their own homes.<br>So they asked if PGP can be configured to let them see what they type when they type in<br>their pass phrase.<br>The configuration parameter So they asked if PGP can be configured to let them see what they type when they type in<br>their pass phrase.<br>The configuration parameter SHOWPASS enables PGP to echo your typing during<br>pass phrase entry.

their pass phrase.<br>The configuration parameter SHOWPASS enables PGP to echo your typing during<br>pass phrase entry. The configures phrase entry. The configuration parameter SHOWPASS entry.<br>The configuration parameter SHOWPASS enables PGP to example during during during during during during during du<br>The configuration of the configuration of the configuration of the

# **TZFIX-Timezone Adjustment**

PGP provides timestamps for CATT, or Coordinated Univ<br>purposes. When PGP asks<br>provide it in GMT.<br>But sometimes, because of<br>returned in US Pacific Stanc<br>Perhaps because of some s<br>Pacific time, and pre-correct<br>the internal M (GMT), or Coordinated Universal Time (UTC), which means the same thing for our<br>purposes. When PGP asks the system for the time of day, the system is supposed to<br>provide it in GMT.<br>But sometimes, because of improperly confi purposes. When PGP asks the system for the time of day, the system is suppose<br>provide it in GMT.<br>But sometimes, because of improperly configured MSDOS systems, the system tir<br>returned in US Pacific Standard Time time plus provide it in GMT.<br>
But sometimes, because of improperly configured MSDOS systems, the system time is<br>
returned in US Pacific Standard Time time plus 8 hours. Sounds weird, doesn't it?<br>
Perhaps because of some sort of US But sometimes, b<br>
returned in US Pa<br>
Perhaps because<br>
Pacific time, and<br>
the internal MSD<br>
environmental va<br>
misconception MS<br>
The configuration<br>
time function to g<br>
environmental va<br>
usually shouldn't<br>
obscure enerating returned in US Pacific Standard Time time plus 8 hours. Sounds weird, doesn't it?<br>Perhaps because of some sort of US west-coast jingoism, MSDOS presumes local time i<br>Pacific time, and pre-corrects Pacific time to GMT. This

returned in US Pacific Standard Time time plus 8 hours. Sounds weird, doesn't it?<br>Perhaps because of some sort of US west-coast jingoism, MSDOS presumes local tim<br>Pacific time, and pre-corrects Pacific time to GMT. This ad Pacific time, and pre-corrects Pacific time to GMT. This adversely affects the behavior of<br>the internal MSDOS GMT time function that PGP calls. However, if your MSDOS<br>environmental variable TZ is already properly defined the internal MSDOS GMT time function that PGP calls. However, if your MSDOS<br>environmental variable TZ is already properly defined for your timezone, this corrects the<br>misconception MSDOS has that the whole world lives on t environmental variable TZ is already properly defined for your timezone, this comisconception MSDOS has that the whole world lives on the US west coast.<br>The configuration parameter TZFIX specifies the number of hours to ad misconception MSDOS has that the whole world lives on the US west coast.<br>The configuration parameter TZFIX specifies the number of hours to add to the system<br>time function to get GMT, for GMT timestamps on keys and signatu The configuration parameter TZFIX specifies the number of hours to add to<br>time function to get GMT, for GMT timestamps on keys and signatures. If t<br>environmental variable TZ is defined properly, you can leave TZFIX=0. Un<br>u time function to get GMT, for GMT timestamps on keys and signatures. If the MSDOS<br>environmental variable TZ is defined properly, you can leave TZFIX=0. Unix systems<br>usually shouldn't need to worry about setting TZFIX at al environmental variable TZ is defined properly, you can leave TZFIX=0. Unix systems<br>usually shouldn't need to worry about setting TZFIX at all. But if you are using some obscure operating system that doesn't know about GMT,

usually shouldn't need to worry about setting TZFIX at all. But if you are using some cobscure operating system that doesn't know about GMT, you may have to use TZFIX to adjust the system time to GMT.<br>On MSDOS systems that usually shouldn't need to worry about setting TZFIX at all. But if you are using some other<br>obscure operating system that doesn't know about GMT, you may have to use TZFIX to<br>adjust the system time to GMT.<br>On MSDOS systems obscure operating system that doesn't know about GMT, you may have to use TZFIX to<br>adjust the system time to GMT.<br>On MSDOS systems that do not have TZ defined in the environment, you should make<br>TZFIX=0 for California, -1 on MSDOS systems that do not<br>TZFIX=0 for California, -1 for Co<br>Amsterdam. In the summer, TZ<br>What a mess.<br>It would be much cleaner to set<br>AUTOEXEC.BAT file, and not use<br>timestamps, and will handle da<br>sample lines to insert

TZFIX=0 for California, -1 for Colorado, -2 for Chicago, -3 for New York, -8 for London, -4<br>Amsterdam. In the summer, TZFIX should be manually decremented from these values<br>What a mess.<br>It would be much cleaner to set you Amsterdam. In the summer, TZFIX should be manually decremented from these values.<br>
What a mess.<br>
It would be much cleaner to set your MSDOS environmental variable TZ in your<br>
AUTOEXEC.BAT file, and not use the TZFIX correc What a mess.<br>
It would be much cleaner to set your MSDOS environmental variable TZ in your<br>
AUTOEXEC.BAT file, and not use the TZFIX correction. Then MSDOS gives you good GMT<br>
timestamps, and will handle daylight savings t

It would be m<br>AUTOEXEC.BA<br>timestamps, a<br>sample lines t<br>For Los Angel<br>SET TZ=MST7<br>(Arizona ne<br>For Chicago:<br>For New York:<br>For London:<br>For Amsterda AUTOEXEC.BAT file, and not use the TZFIX correction. Then MSDOS gives you quimestamps, and will handle daylight savings time adjustments for you. Here a<br>sample lines to insert into AUTOEXEC.BAT, depending on your time zone timestamps, and will handle daylight savings time adjustments for you. Here are some<br>sample lines to insert into AUTOEXEC.BAT, depending on your time zone:<br>For Los Angeles: SET TZ=PST8PDT For Denver: SET TZ=MST7MDT For Ari sample lines to insert into AUTOEXEC.BAT, depending on your time zone:<br>
For Los Angeles: SET TZ=PST8PDT For Denver: SET TZ=MST7MDT For Arizona:<br>
SET TZ=MST7<br>
(Arizona never uses daylight savings time)<br>
For Chicago: SET TZ= For Los Angeles: SET TZ=PST8PDT For Denver: SET TZ=MST7MDT<br>SET TZ=MST7<br>(Arizona never uses daylight savings time)<br>For Chicago: SET TZ=CST6CDT<br>For New York: SET TZ=EST5EDT<br>For New York: SET TZ=GMT0BST<br>For Amsterdam: SET TZ= SET TZ=MST7<br>
(Arizona never uses daylight savings time)<br>
For Chicago: SET TZ=EST6CDT<br>
For New York: SET TZ=BT5EDT<br>
For New York: SET TZ=MT0BST<br>
For Amsterdam: SET TZ=MET-1DST<br>
For Moscow: SET TZ=MSK-3MSD<br>
For Aukland: SET (Arizona ne<br>For Chicago:<br>For New York:<br>For London:<br>For Amsterdar<br>For Moscow:<br>For Aukland: For Chicago: SET TZ=CST6CDT<br>For New York: SET TZ=EST5EDT<br>For London: SET TZ=GMT0BST<br>For Amsterdam: SET TZ=MET-1DST<br>For Moscow: SET TZ=MSK-3MSD<br>For Aukland: SET TZ=NZT-13 For New York: SET TZ=EST5EDT<br>For London: SET TZ=GMT0BST<br>For Amsterdam: SET TZ=MET-1DS<br>For Moscow: SET TZ=MSK-3MS<br>For Aukland: SET TZ=NZT-13 For London: SET TZ=GMT<br>For Amsterdam: SET TZ=ME<br>For Moscow: SET TZ=MSK<br>For Aukland: SET TZ=NZT-For Amsterdam:  $\begin{array}{ll} \begin{array}{ll} \text{SET TZ}=\text{MET-1DS}} \ \text{For Moscow: } & \begin{array}{ll} \text{SET TZ}=\text{MSK-3MS} \ \text{For Aukland: } & \begin{array}{ll} \text{SET TZ}=\text{NZT-13} \ \end{array} \end{array} \end{array}$ For Moscow:  $\begin{array}{ll} \text{SET TZ=MSK-3MSD} \\ \text{For Aukland:} \\ \text{SET TZ=NZT-13} \end{array}$ For Aukland: SET TZ=NZT-13

# **CLEARSIG-Enable Signed Messages to be Encapsulated as Clear Text**

Normally, unencrypted PGP signe<br>binary form. Also, the signed m<br>to casual human eyes, even thou<br>binary data through a 7-bit E-ma<br>ARMOR parameter). Even if PGP<br>render the message unreadable<br>armor off and decompress it befor binary form. Also, the signed message is compressed, rendering the message unreadato casual human eyes, even though the message is not actually encrypted. To send this binary data through a 7-bit E-mail channel, radix-64 A

to casual human eyes, even though the message is not actually encrypted. To send this<br>binary data through a 7-bit E-mail channel, radix-64 ASCII armor is applied (see the<br>ARMOR parameter). Even if PGP didn't compress the m binary data through a 7-bit E-mail channel, radix-64 ASCII armor is applied (see the ARMOR parameter). Even if PGP didn't compress the message, the ASCII armor would still<br>render the message unreadable to human eyes. The r ARMOR parameter). Even if PGP didn't compress the message, the ASCII armor wou<br>render the message unreadable to human eyes. The recipient must use PGP to stri<br>armor off and decompress it before reading the message.<br>If the ARMOR parameter). Even if PGP didn't compress the message, the ASCII armor would still<br>render the message unreadable to human eyes. The recipient must use PGP to strip the<br>armor off and decompress it before reading the mes armor off and decompress it before reading the message.<br>
If the original plaintext message is in text (not binary) form, there is a way to send a<br>
signed message through an E-mail channel in such a way that the signed mess If the original plaintext message is in text (not binary) for<br>signed message through an E-mail channel in such a way<br>compressed and the ASCII armor is applied only to the bir<br>to the plaintext message. The CLEARSIG flag pro

signed message through an E-mail channel in such a way that the signed message is<br>compressed and the ASCII armor is applied only to the binary signature certificate, but<br>to the plaintext message. The CLEARSIG flag provides compressed and the ASCII armor is applied only to the binary signature certificate, but no<br>to the plaintext message. The CLEARSIG flag provides this useful feature, making it<br>possible to generate a signed message that can to the plaintext message. The CLEARSIG flag provides this useful feature, making it<br>possible to generate a signed message that can be read with human eyes, without the aid<br>of PGP. Of course, you still need PGP to actually possible to generate a signed message that can be read with human eyes, without the plane of PGP. Of course, you still need PGP to actually check the signature.<br>The CLEARSIG flag is preset to "on" beginning with PGP versio possible to generate a signed message to "on" beginning with PGP version 2.5. To enable the full<br>CLEARSIG flag is preset to "on" beginning with PGP version 2.5. To enable the full<br>CLEARSIG behavior, the ARMOR and TEXTMODE The CLEARSIG flag is preset to "on" beginning with PGP version 2.5. TCLEARSIG behavior, the ARMOR and TEXTMODE flags must also be tu<br>ARMOR=ON (or use the -a option), and set TEXTMODE=ON (or use the<br>config file has CLEARSIG

CLEARSIG behavior, the ARMOR and TEXTMODE flags must also be turned on. Set<br>ARMOR=ON (or use the -a option), and set TEXTMODE=ON (or use the -t option). If y<br>config file has CLEARSIG turned off, you can turn it back on aga ARMOR=ON (or use the -a option), and set TEXTMODE=ON (or use the -t option). I<br>config file has CLEARSIG turned off, you can turn it back on again directly on the colline,<br>like so:<br>pgp -sta +clearsig=on message.txt<br>This mes config file has CLEARSIG turned off, you can turn it back on again directly on the command<br>line,<br>like so:<br>pgp -sta +clearsig=on message.txt<br>This message representation is analogous to the MIC-CLEAR message type used in Int line,<br>
like so:<br>
pgp -sta +clearsig=on message.txt<br>
This message representation is analogous to the MIC-CLEAR message type used in Internet<br>
Privacy Enhanced Mail (PEM). It is important to note that since this method only like<br>This<br>This<br>Priva<br>ASC<br>Som<br>rout<br>set of linter<br>havi pg<br>This me<br>Privacy<br>ASCII a<br>some r<br>route.<br>se: contraction<br>intention<br>Posinn This message representation is analogou<br>Privacy Enhanced Mail (PEM). It is impodes ASCII armor to the binary signature certificance risk that the unarmored message<br>route. This can happen if it passes thro<br>set conversions, Privacy Enhanced Mail (PEM). It is important to note that since this method only applies ASCII armor to the binary signature certificate, and not to the message text itself, there is some risk that the unarmored message ma ASCII armor to the binary signature certificate, and not to the message text itself, there is<br>some risk that the unarmored message may suffer some accidental molestation while en<br>route. This can happen if it passes through Some risk that the unarmored message may suffer some accidental molestation while en<br>route. This can happen if it passes through some E-mail gateway that performs character<br>set conversions, or in some cases extra spaces ma route. This can happen if it passes through some E-mail gateway that performs charactes set conversions, or in some cases extra spaces may be added to or stripped from the end of lines. If this occurs, the signature will f set conversions, or in some cases extra spaces may be added to or stripped from the ends of lines. If this occurs, the signature will fail to verify, which may give a false indication of intentional tampering. But since PE of lines. If this occurs, the signature will fail to verify, which may give a false indication of intentional tampering. But since PEM lives under a similar vulnerability, it seems worth having this feature despite the ris intentional tampering. But since PEM lives under a similar vulnerability, it seems worth<br>having this feature despite the risks.<br>Beginning with PGP version 2.2, trailing blanks are ignored on each line in calculating the<br>si

having this feature despite the risks.<br>Beginning with PGP version 2.2, trailing blanks are ignored on each line in calculating the<br>signature for text in CLEARSIG mode. Beginning with PGP version 2.2, trail<br>signature for text in CLEARSIG mode<br>... Beginature for text in CLEARSIG mode.<br>
Figure 2.2, trailing blanks are ignored on each line in calculating the intervals of the intervals of the intervals of the intervals of the intervals of the intervals of the intervals

VERBOSE may be set to 0, 1, or 2, depending on how much detail you wan<br>from PGP diagnostic messages. The settings are:<br>0 - Display messages only if there is a problem. Unix fans wanted this "quieted Messages only if there VERBOSE may be set to 0, 1, or 2, depending on how much detail you want to see<br>from PGP diagnostic messages. The settings are:<br>0 - Display messages only if there is a problem. Unix fans wanted this "quiet mode"<br>setting.<br>1 0 - Display messages only if there is a proble<br>setting.<br>1 - Normal default setting. Displays a rease<br>advisory messages.<br>2 - Displays maximum information, usually t<br>recommended for normal use. Besides, PGP does

1 - Normal default setting. Displays a reasonable amount of detail in diagnostic or<br>
2 - Displays maximum information, usually to help diagnose problems in PGP. Not<br>
mended for normal use. Besides, PGP doesn't have any pro 1<br>advisor<br>recomm<br>recomm

In the same of the setting. The setting of the setting of the problems in PGP. Not mended for normal use. Besides, PGP doesn't have any problems, right?<br>
The mended for normal use. Besides, PGP doesn't have any problems, r 2 - Displays m<br>recommended for n 2 - Displays mended for normal use. Besides, PGP doesn't have any problems, right? recommended for normal use. Besides, PGP doesn't have any problems, right?<br>
The commended for normal use.<br>
Besides, PGP doesn't have any problems, right?

INTERACTIVE - Ask for Confirmation for each key file containing multiple keys tyour key ring, PGP will ask for confirmation for each key before adding it to your key ring, PGP will ask for confirmation for each key before ey ring, PGP will ask for confirmation for each key before adding it to your key ring<br>ey ring, PGP will ask for confirmation for each key before adding it to your key ring<br>and the store and the store and the store and the

It is important that the free ware version of PGP not be distributed without the user<br>documentation, which normally comes with it in the standard release package. This<br>manual contains important information for using PGP, a do ma<br>Bu bu wil<br>Wil Gu wil<br>Col do rel It is in the standard release package. This<br>In contains important information for using PGP, as well as important legal notices.<br>Ime people have distributed previous versions of PGP without the manual, causing a<br>problems f manual contains important information for using PGP, as well as important legal notic<br>But some people have distributed previous versions of PGP without the manual, causi<br>lot of problems for a lot of people who get it. To d But some people have distributed previous versions of PGP without the manual, causing a<br>lot of problems for a lot of people who get it. To discourage the distribution of PGP<br>without the required documentation, PGP has been lot of problems for a lot of people who get it. To discourage the distribution of PGP<br>without the required documentation, PGP has been changed to require the PGP User's<br>Guide to be found somewhere on your computer (like in without the required documentation, PGP has been changed to require the PGP Used Guide to be found somewhere on your computer (like in your PGP directory) before will let you generate a key pair. However, some users like t without the required documentation, PGP has been changed to require the PGP User's<br>Guide to be found somewhere on your computer (like in your PGP directory) before PG<br>will let you generate a key pair. However, some users l will let you generate a key pair. However, some users like to use PGP on tiny palmtop<br>computers with limited storage capacity, so they like to run PGP without the<br>documentation present on their systems. To satisfy these us computers with limited storage capacity, so they like to run PGP without the<br>documentation present on their systems. To satisfy these users, PGP can be made to<br>relax its requirement that the manual be present, by enabling documentation present on their systems. To satisfy these users, PGP can be<br>relax its requirement that the manual be present, by enabling the NOMANUA<br>command line during key generation, like so:<br>pgp -kg +nomanual<br>The NOMANU

relax its requirement that the manual be present, by enabling the NOMANUAL flag on t<br>command line during key generation, like so:<br>pgp -kg +nomanual<br>The NOMANUAL flag can only be set on the command line, not in the config f command line during key generation, like so:<br>
pgp -kg +nomanual<br>
The NOMANUAL flag can only be set on the command line, not in the config file. Since<br>
you must read this manual to learn how to do enable this override featu pap -kg +nomanual<br>pap -kg +nomanual<br>different power was read this manual to learn how to do<br>still be effective in discouraging the distribution<br>different power-<br>different power-<br>different power-<br>discouraging the distributi can only be set on t<br>nanual to learn how<br>scouraging the distr You must read this manual to learn how to do enable this override feature, I hope this we<br>still be effective in discouraging the distribution of PGP without the manual.<br><br> you must read the discouraging the distribution of PGP without the manual. **Whats New in Each New Version**

 $\frac{2.2}{2.3}$ <br> $\frac{2.3}{2.4}$ <br> $\frac{2.5}{2.6}$  $\frac{2.3}{2.4}$ <br>2.5<br>2.5  $\frac{2.4}{2.5}$ <br>2.5  $\frac{2.5}{2.6}$  $\frac{2.6}{2.6}$ 

# **Changes to PGP 2.6**

in PGP. This version is legal within the U.S. See the enclosed RSAREF license for full<br>details. Basically this is a non-commercial release. If you want to use it in a commercial or<br>governmental setting, talk to ViaCrypt ( details. Basically this is a non-commercial release. If you want to use it in a commerc<br>doctails. Basically this is a non-commercial release. If you want to use it in a commerc<br>governmental setting, talk to ViaCrypt (2014 governmental setting, talk to ViaCrypt (2014 West Peoria Avenue, Phoenix, Arizona 85029,<br>+1 602 944-0773).<br>PGP 2.6 will read messages, signatures and keys created with versions of PGP post 2.2.<br>(i.e., 2.3, 2.3a, 2.4 and 2. 41 602 944-0773).<br>
FGP 2.6 will read messages, signatures and keys created with versions of PGP post 2.2.<br>
(i.e., 2.3, 2.3a, 2.4 and 2.5). However after 9/1/94 Version 2.6 will create messages which<br>
contain a version numb PGP 2.6 will read m<br>(i.e., 2.3, 2.3a, 2.4<br>contain a version n<br>details). PGP2.6 will<br>versions will not.<br>Versions prior to 2.<br>already existing sig<br>signatures will over<br>important because<br>signatures on them<br>not be verified by (i.e., 2.3, 2.3a, 2.4 and 2.5). However after 9/1/94 Version 2.6 will create messages whic<br>contain a version number of "3" in signatues, messages and keys (see pgformat.doc for<br>details). PGP2.6 will be able to read these

contain a version number of "3" in signatues, messages and keys (see pgformat.doc for<br>details). PGP2.6 will be able to read these signatures, messages and keys, but prior<br>versions will not.<br>Versions prior to 2.6 would not details). PGP2.6 will be able to read these signatures, messages and keys, but prior<br>versions will not.<br>Versions prior to 2.6 would not permit a new signature to be added to a key if there was<br>already existing signature fr Versions will not.<br>Versions prior to 2.6 would not permit a new signature to be added to a key if there<br>already existing signature from the same signer. Starting with version 2.6 newer<br>signatures will override older ones \* Versions prior to<br>already existing<br>signatures will over<br>important becaus<br>signatures on the<br>not be verified by<br>attempt to gathe<br>Significant chang<br>very soon after 2<br>read the file "nev already existing signature from the same signer. Starting with version 2.6 newer<br>signatures will override older ones \*as long as the newer signature verifies\*. This change is<br>important because many keys have<br>not be verifie

signatures will override older ones \*as long as the newer signature verifies\*. This<br>important because many keys have<br>signatures on them that were created by PGP version 2.2 or earlier. These signatur<br>not be verified by PGP important because many keys have<br>signatures on them that were created by PGP version 2.2 or earlier. These signatures can<br>not be verified by PGP 2.5 or higher. Owners of keys with these obsolete signatures should<br>attempt t signatures on them that were create<br>not be verified by PGP 2.5 or higher<br>attempt to gather new signatures a<br>Significant changes were also made<br>very soon after 2.5 (which was only<br>read the file "newfor25.doc" as well

not be verified by PGP 2.5 or higher. Owners of keys with these obsolete signatures should<br>attempt to gather new signatures and add them to their key.<br>Significant changes were also made for version 2.5. Because version 2.6 attempt to gather new signatures and add them to their key.<br>Significant changes were also made for version 2.5. Because version 2.6 is coming out<br>very soon after 2.5 (which was only really a beta test version) readers are Significant changes were also made for version 2.5. Because<br>very soon after 2.5 (which was only really a beta test version<br>read the file "newfor25.doc" as well as this file. Significant changes were also made for version 2.5. Because version 2.6 is coming out read the file "newfor25.doc" as well as this file.

# **Changes to PGP 2.5**

This version of PGP uses RSAREF 2.0, so it's<br>you to (among other things; see the license is<br>ervices to others for which you are compen<br>lot of people. If you want to use it in a comi<br>ViaCrypt (2014 West Peoria Avenue, Phoen This version of PGP uses RSAREF 2.0, so it's legal in the U.S.! The RSAREF license forbids<br>you to (among other things; see the license for full details) "use the program to provide<br>services to others for which you are comp Services to others for which you are compensated in any manner", but that still covers a<br>lot of people. If you want to use it in a commercial or governmental setting, talk to<br>ViaCrypt (2014 West Peoria Avenue, Phoenix, Ari lot of people. If you want to use it in a commercial or governmental setting, talk to ViaCrypt (2014 West Peoria Avenue, Phoenix, Arizona<br>85029, +1 602 944-0773).<br>PGP 2.5 should always be distributed with a copy of the RSA

ViaCrypt (2014 West Peoria Avenue, Phoenix, Arizona<br>85029, +1 602 944-0773).<br>PGP 2.5 should always be distributed with a copy of the RSAREF 2.0 license of March<br>1994 from RSA Data Security, Inc., so that all users will be 85029,  $+1$  602 944-0773).<br>
PGP 2.5 should always be distributed with a copy of t<br>
1994 from RSA Data Security, Inc., so that all users w<br>
the RSAREF license.<br>
Since the RSAREF license conflicts with the GNU Gene<br>
formerl PGP 2.5 should always be (1994 from RSA Data Securible RSAREF license.<br>
Since the RSAREF license.<br>
Since the RSAREF license (formerly distributed under)<br>
(From a copyright point of \*\*\* IMPORTANT CHAI<br>
RSAREF 2.0 can unders

1994 from RSA Data Security, Inc., so that all users will be aware of their obligations und<br>the RSAREF license.<br>Since the RSAREF license conflicts with the GNU General Public License that PGP was<br>formerly distributed under the RSAREF license.<br>
Since the RSAREF license conflicts with the GNU General Public License that PGP was<br>
formerly distributed under, the GPL had to go. PGP is still freely distributable, though.<br>
(From a copyright point o Since the RSAREF lift<br>formerly distributed<br>(From a copyright proton)<br>\*\*\* IMPORTAN<br>RSAREF 2.0 can unc<br>files. This has beer<br>problem, but old key<br>being ripped in the<br>your key rings (pgp<br>default offers to rem formerly distributed under, the GPL had to go. PGP is still freely distributable, though<br>(From a copyright point of view; export controls or some other legal hassle may apply.<br>
\*\*\* IMPORTANT CHANGE:<br>
RSAREF 2.0 can underst From a copyright point of view; export controls or some other legal hassle may apply.)<br>
\*\*\* IMPORTANT CHANGE:<br>
RSAREF 2.0 can understand only the pkcs\_compat=1 formats for signatures and encrypt<br>
files. This has been the d (From a copyright point of view; exportance of view; exported the viegal masses and encry<br>
files. This has been the default since 2.3, so old files should not be too much of a<br>
problem, but old key signatures will encount EF 2.0 can understand on<br>This has been the defaul<br>m, but old key signatures<br>ripped in the "web of trus<br>ey rings (pgp -kc) and re-<br>t offers to remove such s<br>er RSAREF limitation is th<br>ints a reasonably polite (<br>OTHER CHANGE files. This has been the default since 2.3, so old files should not be too much of a<br>problem, but old key signatures will encounter difficulties. This change will result in a hole<br>being ripped in the "web of trust" as many problem, but old key signatures will encounter difficulties. This change will result<br>being ripped in the "web of trust" as many old signatures are invalidated. Please your key rings (pgp -kc) and re-issue any signatures th

being ripped in the "web of trust" as many old signatures are invalidated. Please check<br>your key rings (pgp -kc) and re-issue any signatures that have been invalidated. PGP by<br>default offers to remove such signatures. Even being your key rings (pgp -kc) and re-issue any signatures that have been invalidated. PGP by<br>default offers to remove such signatures. Even if you leave them in, they are not trusted<br>Another RSAREF limitation is that it c default offers to remove such signatures. Even if you leave them in, they are not trusted<br>Another RSAREF limitation is that it cannot cope with keys longer than 1024 bits. PGP<br>now prints a reasonably polite error message i Another RSAREF limitation is that it cannot cope with keys longer than 1024 bits. PGP<br>now prints a reasonably polite error message in such a case.<br>OTHER CHANGES:<br>The support files are thinner. The various contrib directory now prints a reasonably polite error message in such a case.<br>
The support files are thinner. The various contrib directory utilities have not been<br>
updated since 2.3a, and since the PGP developers know how annoying it is t OTHER CHANGES:<br>The support files are thinner. The various contrib directory updated since 2.3a, and since the PGP developers know how<br>using an ancient version and complaining about a bug in a p<br>ago, they have been omitted pport files are thin<br>the since 2.3a, and<br>an ancient version<br>ney have been om<br>age translation file<br>and some that coor<br>that are new to 2<br>or manipulating th<br>d KeylDs have bee<br>vlDs were no longe<br>of an 8-digit 32-bit updated since 2.3a, and since the PGP developers know how annoying it is to have<br>using an ancient version and complaining about a bug in a program that was fixed<br>ago, they have been omitted rather than annoy the contributo using an ancient version and complaining about a bug in a program that was fixed a year<br>ago, they have been omitted rather than annoy the contributors in this way. Also, the<br>language translation file, language.txt, is inco ago, they have been omitted rather than annoy the contributors in this way. Also, the language translation file, language.txt, is incomplete. The strings that were in 2.3a are there, and some that could be updated without language translation file, language.txt, is incomplete. The strings that were in 2.3a are<br>there, and some that could be updated without much knowledge of the language, but<br>others that are new to 2.5 are untranslated. The f

language translated without much knowledge of the language, but<br>there, and some that could be updated without much knowledge of the language, but<br>others that are new to 2.5 are untranslated. The format should be obvious an others that are new to 2.5 are untranslated. The format should be obvious and some<br>tools for manipulating the language traslations are included in the contrib directory.<br>Printed KeylDs have been incresed to 32 bits, as the tools for manipulating the language traslations are included in the contrib directory.<br>
Printed KeylDs have been incresed to 32 bits, as there were enough keys out there tha<br>
bit keylDs were no longer sufficiently unique. Printed KeylDs have been incresed to 32 bits, as there were enough keys out there the language translations of an 8-digit 32-bit keylD. For example, what was printed as A966DD now app<br>C7A966DD.<br>The config-file options<br>whin bit keyIDs were no longer sufficiently unique. The previous 24-bit keyID is the LAST 6<br>digits of an 8-digit 32-bit keyID. For example, what was printed as A966DD now appears as<br>C7A966DD.<br>The config-file options<br>pubring=<fi

digits of an 8-digit 32-bit keyID. For example, what was printed as A966DD now appear<br>C7A966DD.<br>The config-file options<br>pubring=<filename>, secring=<filename><br>have been added. Hopefully, the uses will be obvious. With thes C7A966DD.<br>
The config-file options<br>
pubring= $\leq$ filename>,<br>
secring= $\leq$ filename>, and<br>
randseed= $\leq$ filename><br>
have been added. Hopefully, the uses will be obvious. With these, you can keep<br>
keyrings anywhere you like The config-1<br>pubri<br>secrir<br>rands<br>have been a<br>keyrings an<br>with +pubri<br>comn<br>appears in t pubring= <filena<br>
secring= <filena<br>
secring= <filena<br>
randseed = <filen<br>
have been added. Ho<br>
keyrings anywhere you<br>
with +pubring= (or ab<br>
comment= <stri<br>
appears in the config 1 published and the control of the control of the published and published and published applying the control of the control of the control of the control of the control of the config file, the config file, the config file, t randseed=<filename><br>peen added. Hopefully, the<br>gs anywhere you like. Of<br>pubring= (or abbreviated<br>comment=<string><br>rs in the config file, the lin rand and the Hopefully<br>gs anywhere you like.<br>pubring= (or abbreviat<br>comment=<string><br>rs in the config file, the keyrings anywhere you like. Of course, they can also be specified on the comman<br>with +pubring= (or abbreviated to +pub=). If the line<br>comment=<string><br>appears in the config file, the line "Comment: <string>" appears in ASC with +pubring= (or abbreviated to +pub=). If the line<br>comment=<string><br>appears in the config file, the line "Comment: <string>" appears in ASCII armor output.

comment= < string><br>appears in the config file, the line "Comment: < string>  $\frac{1}{2}$  in the config file, the configured string  $\frac{1}{2}$ 

ASCII armor, do "pgp -eat +comment=filename filename recipient".<br>
PGP now enables clearsig by default. If you sign and ascii-armor a text file, and do not<br>
encrypt it, it is clearsigned unless you ask for this not to be do PGP now enables clearsig by default. If you sign and ascii-armor a<br>encrypt it, it is clearsigned unless you ask for this not to be done.<br>The now enables textmode. Textmode detects non-text files and a<br>off, so it's quite sa encrypt it, it is clearsigned unless you ask for this not to be done.<br>The now enables textmode. Textmode detects non-text files and automatically turns its<br>off, so it's quite safe to leave on all the time. If you haven't g The now enables textmode. Textmode detects non-text files and<br>off, so it's quite safe to leave on all the time. If you haven't got t<br>you might want to enable them.<br>All prompts and progress messages are now printed to stder

off, so it's quite safe to leave on all the time. If you haven't got these defaults yourself,<br>you might want to enable them.<br>All prompts and progress messages are now printed to stderr, to make them easier to find<br>and ensu off, so it's quite safe to leave on all the time. If you haven't got these defaults yourself,<br>you might want to enable them.<br>All prompts and progress messages are now printed to stderr, to make them easier to fin<br>and ensur All prompts and progress messa<br>and ensure they don't get confu<br>PGP now wipes temp files (and f<br>attempt to force disk compresso<br>On Unix, if the directory /usr/loca<br>translations, and the PGP docum<br>is PGP\_SYSTEM\_DIR, defined and ensure they don't get confused with data on standard output such as pgp -m output.<br>
PGP now wipes temp files (and files wiped with pgp -w) with pseudo-random data in an<br>
attempt to force disk compressors to overwrite a

and ensure they don't get confused with data on standard output such as pgp -m output.<br>
PGP now wipes temp files (and files wiped with pgp -w) with pseudo-random data in an<br>
attempt to force disk compressors to overwrite a

attempt to force disk compressors to overwrite as much data as possible.<br>On Unix, if the directory /usr/local/lib/pgp exists, it is searched for help files, language<br>translations, and the PGP documentation. On VMS, the equ Don Unix, if the directory /usr/local/lib/pgp exists, it is searched for help file<br>translations, and the PGP documentation. On VMS, the equivalent is PGF<br>is PGP\_SYSTEM\_DIR, defined in fileio.h, if you need to change it for translations, and the PGP documentation. On VMS, the equivalent is PGP\$LIBRARY:.<br>is PGP\_SYSTEM\_DIR, defined in fileio.h, if you need to change it for your site.)<br>Also, it is searched for a default global config.txt. This f is PGP\_SYSTEM\_DIR, defined in fileio.h, if you need to change it for your site.)<br>Also, it is searched for a default global config.txt. This file may be overridden by a local<br>config.txt, and it may not set pubring, secring, Also, it is searched for a default global config.txt. This file may be overridde<br>config.txt, and it may not set pubring, secring, randseed or myname (which s<br>strictly personal)<br>The normal help files (pgp -h) are pgp.hlp or config.txt, and it may not set pubring, secring, randseed or myname (which should be<br>strictly personal)<br>The normal help files (pgp -h) are pgp.hlp or <language>.hlp, such as fr.hlp. Now, there<br>a separate help file for pgp strictly personal)<br>
The normal help files (pgp -h) are pgp.hlp or <language>.hlp, such as fr.hlp. Now, the<br>
a separate help file for pgp -k, called pgpkey.hlp, or <language>key.hlp. No file is<br>
provided by default; PGP wil The normal help<br>a separate help f<br>provided by defa<br>create such a file<br>On Unix systems<br>PGP used to get<br>your public key.<br>the keyring are c<br>PGP still can't use<br>on your secret ke a separate help file for pgp -k, called pgpkey.hlp, or <language>key.hlp. No file is<br>provided by default; PGP will use its one-page internal help by default, but you can<br>create such a file at your site.<br>On Unix systems, \$P

provided by default; PGP will usely its one-page internal help by default, but you can<br>create such a file at your site.<br>On Unix systems, \$PGPPATH defaults to \$HOME/.pgp.<br>PGP used to get confused if you had a keyring contai provided by default; PGP will use its one-page internal help by default, but you can<br>create such a file at your site.<br>On Unix systems, \$PGPPATH defaults to \$HOME/.pgp.<br>PGP used to get confused if you had a keyring containi On Unix systems, \$PGPPATH c<br>PGP used to get confused if your public key. (PGP can't u<br>the keyring are counted.)<br>PGP still can't use the signatu<br>on your secret key ring to you<br>ultimately-trusted.<br>Prviously, you had to run p

PGP used to get confused if you had a keyring contain<br>your public key. (PGP can't use the signatures in this<br>the keyring are counted.)<br>PGP still can't use the signatures, but prints better wa<br>on your secret key ring to you your public key. (PGP can't use the signatures in this case. Only signatures from keys<br>the keyring are counted.)<br>PGP still can't use the signatures, but prints better warning messages. Also, adding a k<br>on your secret key r your public key. (PGP can't use the signatures in this case. Only signatures from keys in<br>the keyring are counted.)<br>Por still can't use the signatures, but prints better warning messages. Also, adding a key<br>on your secret PGP still can't use the sig<br>on your secret key ring to<br>ultimately-trusted.<br>Prviously, you had to run<br>Due to a few people distr<br>thousand CD-ROMs), and<br>looks to make sure a mar<br>sort of thing. (If you're g<br>pgp -kg.)<br>On Unix, PGP still can't use the signatures, but prints better warning messages. Also, adding a key<br>on your secret key ring to your public keyring now asks if the key should be considered<br>ultimately-trusted.<br>Prviously, you had to r on your secret key retrovement and the through provided as the resultant provides.<br>
Due to a few people distributing PGP without the manual (including one run of a few<br>
thousand CD-ROMs), and the resultant flood of phone c Prviously, you had<br>Due to a few peop<br>thousand CD-ROM:<br>looks to make sure<br>sort of thing. (If y<br>pgp -kg.)<br>On Unix, PGP now<br>purpose of comput<br>many Unix machin<br>especially.) Professor 1997<br>
Due to a few people distributing PGP without the manual (including one run c<br>
thousand CD-ROMs), and the resultant flood of phone calls from confused use<br>
looks to make sure a manual is somewhere in the vic thousand CD-ROMs), and the resultant flood of phone calls from confused users, PGP looks to make sure a manual is somewhere in the vicinity when running to discourag sort of thing. (If you're getting this warning and need

looks to make sure a manual is somewhere in the vicinity when running to discourage this<br>sort of thing. (If you're getting this warning and need details on how to get rid of it, try<br>pgp -kg.)<br>On Unix, PGP now figures out t sort of thing. (If you're getting this warning and need details on how to get rid of it, try<br>pgp -kg.)<br>On Unix, PGP now figures out the resolution of the system clock at run time for the<br>purpose of computing the amount of sort of thing. (If you're getting this warning and need details on how to get rid of it, try<br>pgp -kg.)<br>On Unix, PGP now figures out the resolution of the system clock at run time for the<br>purpose of computing the amount of paperties,<br>
On Unix,<br>
purpose many Un<br>
especiall<br>
The smal<br>
key gene<br>
There wa<br>
primes 2 purpose of computing the amount of entropy in keystroke timings. This means that<br>many Unix machines, less typing should be required to generate keys. (SunOS and<br>especially.)<br>The small prime table used in generating keys ha many Unix machines, less typing should be required to generate keys. (SunOS and Linuspecially.)<br>
The small prime table used in generating keys has been enlarged, which should speed u<br>
key generation somewhat.<br>
There was a

The small p<br>key genera<br>There was<br>primes 2 bi

especially.)<br>The small prime table used in generating keys has been enlarged, which should speed up<br>key generation somewhat.<br>There was a bug in PGP 2.3a (and, in fact in 2.4 and dating back to 1.0!) when generating<br>primes Key generation somewhat.<br>There was a bug in PGP 2.3a (and, in fact in 2.4 and dating back to 1.0!) when generating<br>primes 2 bits over a multiple of the unit size (16 bits on PC's, 32 bits on most larger<br>differences 2 bits There was a bug in PGP 2.:<br>primes 2 bits over a multip<br>interation some a multip primes 2 bits over a multiple of the unit size (16 bits on PC's, 32 bits on most larger primes 2 bits over a multiple of the unit size (16 bits on PC's, 32 bits on most larger<br>
intervals of the unit size (16 bits on PC's, 32 bits on most larger<br>
intervals of the unit size (16 bits on PC's, 32 bits on most lar

computers), if the processor doesn't deal with expressions like "1<<32" by producing a<br>result of 1. In practice, that corresponds to a key size of 64\*x+4 bits.<br>Code changes:<br>At the request of Windows programmers, the PSTR( Code changes:<br>At the request of Windows programmers, the PSTR() macro used to tra<br>been renamed to LANG().<br>The random-number code has been \*thoroughly\* cleaned up. So has<br>the MD5 code. The MD5 code was developed from scratc At the request<br>been renamed<br>The random-nu<br>the MD5 code.<br>The Turbo C ma<br>makefile.msc a

been renamed to LANG().<br>The random-number code has been \*thoroughly\* cleaned up. So has the IDEA code an<br>the MD5 code. The MD5 code was developed from scratch and is available for public us<br>The Turbo C makefile was dropped

The random-number code<br>the MD5 code. The MD5<br>The Turbo C makefile was<br>makefile.msc as a guide i the MD5 code. The MD5 code was developed from scratch and is available for public use<br>The Turbo C makefile was dropped in favour of a Borland C .prj file. You can use<br>makefile.msc as a guide if you need one for a command-l the Turbo C makefile was dropped in favour of a Borland C .prj file. You can use<br>makefile.msc as a guide if you need one for a command-line Turbo C.<br>where the MDS contract of public use. makefile msc as a guide if you need one for a command-line Turbo C.<br>The Turbo C.

### **Changes to PGP 2.4:**

Fixed a bug with the Fixed and the randseed bin postwash is<br>done. (This bug could have resulted in the same ciphertext being generated for the<br>same plaintext, if the same passphrase is used.)<br>- Memory allocated with halloc - When<br>
I When<br>
same<br>
- Mem<br>
DOS o<br>
- The (<br>
it proces)<br>
- PGP<br>
- Pfficer done. (This bug could have resulted in the same ciphertext being generated for the same plaintext, if the same passphrase is used.)<br>- Memory allocated with halloc() is now freed with hfree() in ztrees.c and zdeflate.c. (DO same plaintext, if the same passphrase is used.)<br>
- Memory allocated with halloc() is now freed with hfree() in ztrees.c and zdeflate.c.<br>
DOS only.)<br>
- The decompression code now detects end of input reliably, fixing a bu Same planterly were same passphrase is assay.<br>- Memory allocated with halloc() is now freed wit<br>DOS only.)<br>- The decompression code now detects end of in<br>it produce infinite amounts of output on come cc<br>been sped up.<br>- PGP

- The deco<br>
it produce<br>
been sped<br>
- PGP - m w<br>
efficent if<br>
- Number (<br>
RSAREF ar<br>
than that,<br>
into the<br>
Version n it produce infinite amounts of output on come corrputed input. Decompression has also<br>been sped up.<br>- PGP -m won't try to write its final output to the current directory. This makes it less<br>efficent if you want to save the it provides the current directory. This makes it less<br>efficent if you want to save the text to a file, but more secure if you don't.<br>- Number of bits allowed when generating keys limited to 1024, in line with the limits in Free appearance<br>- PGP -m won't<br>efficent if you<br>- Number of bi<br>RSAREF and B<br>than that, do s<br>into the com<br>- Version numl - PGP -m won't try to write its final output to the current directory. This makes it less<br>efficent if you want to save the text to a file, but more secure if you don't.<br>- Number of bits allowed when generating keys limited efficent if you want to save the text to a file, but more secure if you don't.<br>- Number of bits allowed when generating keys limited to 1024, in line w<br>RSAREF and BSAFE. It used to be higher, but folks, if you think you ne RSAREF and BSAFE. It used to be higher, but folks, if you think you need a key larger<br>than that, do some research<br>into the complexity of factoring.<br>- Version number changed to pgp2.4 Referred than that, do some research<br>into the complexity of factoring.<br>- Version number changed to pgp2.4

med the complexity of notioning.

into the complexity of fact<br>- Version number changed to - Version number changed to pgp?

### **News for PGP 2.3a**

There was a bug in PGP's handling of clear-signed messages when lines were terminated<br>with CR-LF pairs. This has been revamped. The previous limit on the length of lines in<br>clear-signed messages has been eliminated.<br>The ra clear-signed messages has been eliminated.<br>The randseed bin file was not closed when read, which resulted in it not being rewritten<br>with a new value under some operating systems. Fixed.<br>Not all of the bytes in randseed bin The randseed.bin file was not closed when re<br>with a new value under some operating syst<br>Not all of the bytes in randseed.bin were bei<br>desired when picking session keys. While it<br>likely, it was undesirable and has been fixe with a new value under some operating systems. Fixed.<br>
Not all of the bytes in randseed.bin were being used, resulting in less randomness than<br>
desired when picking session keys. While it did not make the compromise of ses With a new value under every operating systems video.<br>Not all of the bytes in randseed.bin were being used, redesired when picking session keys. While it did not ma<br>likely, it was undesirable and has been fixed.<br>PGP should desired when picking session keys. While it did not make the compromise of session ke<br>likely, it was undesirable and has been fixed.<br>PGP should now compile with less difficulty under OS/2. The Turbo C makefile was<br>incorrec

desired when picking when fixed.<br>
FGP should now compile with less difficulty under OS/2. The Turbo C makefile was<br>
incorrect. Fixed.<br>
The VMS build files were out of date. Fixed.<br>
PGP was not accepting octal escapes in th PGP should now compile with less difficulty u<br>incorrect. Fixed.<br>The VMS build files were out of date. Fixed.<br>PGP was not accepting octal escapes in the la<br>377 is now acceptable. The language.txt file<br>News for PGP 2.3<br>This

incorrect. Fixed.<br>
The VMS build files were out of date. Fixed.<br>
PGP was not accepting octal escapes in the language.txt file that did not begin wit<br>
377 is now acceptable. The language.txt file got mangled in the middle s The VMS build file<br>PGP was not acce<br>377 is now accep<br>News for PGP 2.3<br>This PGP 2.3 releasomewhat esoter<br>- An important bu<br>wrong piece of messages to mac PGP was not accepting octal escapes in the 1<br>377 is now acceptable. The language.txt file<br>News for PGP 2.3<br>This PGP 2.3 release has several bug fixes ov<br>somewhat esoteric) features. Among them<br>- An important bug: there was 377 is now acceptable. The language.txt file got mangled in the middle somehow. Fixed.<br>News for PGP 2.3<br>This PGP 2.3 release has several bug fixes over PGP 2.2, and a few new (although<br>somewhat esoteric) features. Among th This PGP 2.3<br>
This PGP 2.3 release has several bug fixes over PGP 2.2, and a few new (although<br>
somewhat esoteric) features. Among them are:<br>
- An important bug: there was a bug with compression under MS-DOS which caused t This PGP 2.3 releasemewhat esoternal<br>- An important bu<br>wrong piece of m<br>messages to mac<br>- When adding ke<br>file handles (MS-I<br>- Sometimes PGP<br>validated by addi Somewhat esoteric) features. Among them are:<br>
- An important bug: there was a bug with compression under MS-DOS which cause<br>
wrong piece of memory to be freed, with results that ranged from none to undeco<br>
messages to mach - An important bug: there was a bug with compresure wrong piece of memory to be freed, with results messages to machine crashes.<br>
- When adding keys, PGP now properly closes all file handles (MS-DOS) or file descriptors (U

wrong piece of memory to be freed, with results that ranged from none to undecodable<br>messages to machine crashes.<br>- When adding keys, PGP now properly closes all the files it opens, so you don't run out<br>file handles (MS-DO When adding keys, PGP now properly closes all the files it opens, so you don't run out of<br>
file handles (MS-DOS) or file descriptors (UNIX).<br>
- Sometimes PGP would not properly ask the user to set trust parameters when key - When adding keys, PGP now p<br>file handles (MS-DOS) or file de<br>- Sometimes PGP would not provalidated by adding new signat<br>- When PGP messages are sent<br>use of the '=' character. PGP e<br>- PGP previously kept track of c<br>the f - When adding keys, PGP now properly closes all the files it opens, so you don't run out of<br>file handles (MS-DOS) or file descriptors (UNIX).<br>- Sometimes PGP would not properly ask the user to set trust parameters when key Frame than the state of the state of the state of the usualidated by adding new signatures. This has b<br>Films has a When PGP messages are sent through a MIME<br>use of the '=' character. PGP can now decode.<br>mangled by MIME's q

validated by adding new signatures. This has been fixed.<br>
- When PGP messages are sent through a MIME mail system, a conflict arises over the use of the '=' character. PGP can now decode ASCII armored messages which have b valuation by adding the eigenter that the master international complements of the '=' character. PGP can now decode ASCII armo mangled by MIME's quoting mechanism.<br>
- PGP previously kept track of one pass phrase (from the use of the '=' character. PGP can now decode ASCII armored messages which have be<br>mangled by MIME's quoting mechanism.<br>- PGP previously kept track of one pass phrase (from the PGPPASS environment variable<br>the file descript use of the '=' character. PGP can now decode ASCII armored messages which have been<br>mangled by MIME's quoting mechanism.<br>- PGP previously kept track of one pass phrase (from the PGPPASS environment variable,<br>the file descr mangled by MIME's quoting mechanism.<br>- PGP previously kept track of one pass p<br>the file descriptor named by the PGPPAS<br>option, or previous user<br>prompts), and tried it if it needed a sul<br>attempted something that required tw the file descriptor named by the PGPPASSFD environment variable, a -z <password><br>option, or previous user<br>prompts), and tried it if it needed a subsequent pass phrase. This caused bugs if you<br>attempted something that requi option, or previous user<br>
prompts), and tried it if it needed a subsequent pass phrase. This caused bugs if y<br>
attempted something that required two pass phrases, such as pgp -sc (sign and<br>
conventionally encrypt). PGP now prompts), and tried it<br>attempted something th<br>conventionally encrypt)<br>multiple -z options, and<br>but if you care, the exad<br>- There is a pool of pri<br>PGPPASS environment v<br>used to unlock a private<br>phrase in the<br>pool is tried f

attempted something that required two pass phrases, such as pgp -sc (sign and<br>conventionally encrypt). PGP now keeps track of any number of pass phrases, including<br>multiple -z options, and uses them as necessary. Mostly, i attempt that is expected as the mass recess track of any number of pass phrases, if multiple -z options, and uses them as necessary. Mostly, it just Does The Right but if you care, the exact algorithm is as follows:<br>
- The multiple -z options, and uses them as necessary. Mostly, it just Does The Right Thing,<br>but if you care, the exact algorithm is as follows:<br>- There is a pool of private-key pass phrases that starts out with the contents of but if you care, the exact algorithm is as follows:<br>
There is a pool of private-key pass phrases that starts out with the contents of the<br>
PGPPASS environment variable (if any), and has every pass phrase that is successful There is a pool of private-key pass phrases the<br>PGPPASS environment variable (if any), and has used to unlock a private key added to it. When<br>phrase in the<br>pool is tried first.<br>- There is a list of PGP pass phrases availab PGPPASS environment variable (if any), and has every pass phrase that is successfully<br>used to unlock a private key added to it. When a private key needs unlocking, every<br>phrase in the<br>pool is tried first.<br>There is a list o I used to unlock a private key added to it. When a private key needs unlocking, every phrase in the pool is tried first.<br>
Phrase in the pool is tried first.<br>
There is a list of PGP pass phrases available for use by whateve

phrase in the<br>pool is tried first.<br>- There is a list of PGP pass phrases available for use by whatever needs one. This is<br>initialized with the -z command-line options and the phrase read from the PGPPASSFD file<br>initialized pool is tried<br>- There is a<br>initialized wit - There is a list<br>initialized with the<br>initialized with the initialized with the -z command-line options and the phrase read from the PGPPASSFD fil<br>
initialized with the -z command-line options and the phrase read from the PGPPASSFD fil

pass phrase is needed to unlock a secret key, every key on the list is tried, and if it "fits"<br>and unlocks the secret key, it is moved to the key pass phrase pool.<br>- If the above fails to produce a pass phrase, the user is and unlocks the secret key, it is moved to the key pass phrase pool.<br>
If the above fails to produce a pass phrase, the user is prompted to supply one.<br>
Key generation (we need all the keystrokes we can get for random-numbe and unlocks the secretary, it is more to the the secret key per primate pool.<br>
Let user is prompted to the secret key generation) and key signing (to make sure the user really means to<br>
doing) are exceptions; the user is a

Example 19 Key generation (we need all the keystrokes we can get for random-number<br>accumulation) and key signing (to make sure the user really means to do what the<br>doing) are exceptions; the user is always prompted for a p accumulation) and key signing (to make sure the user really means to do wha<br>doing) are exceptions; the user is always prompted for a pass phrase under th<br>circumstances.<br>New options:<br>+pkcs\_compat=n<br>This defaults to 1, which accumulation) and key signing (to make sure the user really means to do what they're<br>doing) are exceptions; the user is always prompted for a pass phrase under those<br>circumstances.<br>New options:<br> $+ p k c s$ \_compat=n<br>in a format documstances.<br>
New options:<br>  $+$  pkcs\_compat=n<br>
This defaults to 1, which tells PGP to generate encryption key and signature<br>
in a format derived from the PKCS standards. This format is understood (but not<br>
generated) by P New options:<br>+pkcs\_compat<br>This defain a format der<br>generated) by<br>portability to Py<br>many ways, bu<br>more compatib<br>Other notes:<br>The MS-DOS ex +pkcs\_comp<br>+pkcs\_comp<br>This de<br>in a format d<br>generated) b<br>portability to<br>many ways, I<br>more compat<br>Other notes:<br>The MS-DOS<br>maximum sp This default<br>in a format derive<br>generated) by PG<br>portability to PGP<br>many ways, but ir<br>more compatible.<br>Other notes:<br>The MS-DOS exec<br>maximum speed,<br>Transform() functi<br>included in the so mumd derived from the PKCS standards. This format is understood (but not<br>ated) by PGP 2.2. If set to 0, the old format is generated, which may be needed for<br>ility to PGP versions before 2.2. PGP is still incompatible with generated) by PGP 2.2. If set to 0, the old format is generated, which may be nee<br>portability to PGP versions before 2.2. PGP is still incompatible with the PKCS sta<br>many ways, but in future, values of 2 or higher may be u

portability to PGP versions before 2.2. PGP is still incompatible with the PKCS standards in<br>many ways, but in future, values of 2 or higher may be used to produce formats which are<br>more compatible.<br>Other notes:<br>The MS-DOS many ways, but in future, values of 2 or higher may be used to produce formats which are<br>more compatible.<br>Other notes:<br>The MS-DOS executable was compiled with Borland C++ version 3.0, optimized for<br>maximum speed, except th more compatible.<br>
Other notes:<br>
The MS-DOS executable was compiled with Borland C++ version 3.0, optimized for<br>
maximum speed, except that jump optimisation was turned off. If it is turned on, the<br>
Transform() function in Other notes:<br>The MS-DOS exec<br>maximum speed,<br>Transform() functi<br>included in the so<br>Thanks to everyointo the manual a<br>Research for supp<br>And thanks to the The MS-DOS<br>
maximum sp<br>
Transform() 1<br>
included in t<br>
Thanks to ev<br>
massearch for<br>
And thanks t<br>
magazine re<br>
Lhone you e maximum speed, except that jump optimisation was turned off. If it is turned on, the MS-DOS execution in md5.c is compiled incorrectly. The pgp.prj file that was used included in the source distribution.<br>Thanks to everyone

Transform() function in md5.c is compiled incorrectly. The pgp.prj file that was used is<br>included in the source distribution.<br>Thanks to everyone who worked on PGP and sent in bug reports. Two who didn't make<br>into the manua included in the source distribution.<br>Thanks to everyone who worked on PGP and sent in bug reports. Two who didn't make<br>into the manual are to Lindsay DuBois for a bit of last-minute translation, and Reptilia<br>Research for s Thanks to everyone who worked or<br>into the manual are to Lindsay DuB<br>Research for support in developing<br>And thanks to the Cypherpunks wh<br>magazine recently.<br>I hope you enjoy PGP!<br>-Colin <colin@nyx.cs.du.edu Thanks to everyone who worked on PGP and sent in bug reports. Two who didn't make it<br>into the manual are to Lindsay DuBois for a bit of last- minute translation, and Reptilian<br>Research for support in developing PGP.<br>And th

Research for support in developing PGP.<br>And thanks to the Cypherpunks who managed to get PGP so much attention in Wired<br>magazine recently.<br>I hope you enjoy PGP!<br>-Colin <colin@nyx.cs.du.edu> And thanks to the Cypherpunks who ma<br>magazine recently.<br>I hope you enjoy PGP!<br>-Colin <colin@nyx.cs.du.edu> Mand thanks to the Cypherpunks who mand that the Cypherpunks who mand at the Cypherpunks who managed to get PGP<br>
And the Cypherpunks who much attention in Wiredow<br>
Colin <colin@nyx.cs.du.edu>

I hope you enjoy  $P$ <br>-Colin <colin

 $-I<sub>2</sub>$ <br>-Colin <colin@n

### **News for PGP 2.2**

Example 10 in the main control and the main control and the main control and the main changement of the main changes.<br>The main changement of the main changes.<br>The main changes:<br>The main command line eg:<br>The main command li ence of the more than one recipient by specifying additional userids on the<br>
to use PGP from shell scripts or mailers.<br>
You can encrypt for more than one recipient by specifying additional userids on the<br>
command line eg:<br> new or use PGP from shell scripts<br>
You can encrypt for more than<br>
command line eg:<br>
pgp -e plaintext Alice B<br>
Some notes about the change<br>
- PGP doesn't do a keycheck comerging a big keyfile with you<br>
the keyfile you are a You can encrypt for more than one recip<br>
command line eg:<br>
pgp -e plaintext Alice Bob Carol<br>
Some notes about the changes:<br>
- PGP doesn't do a keycheck on a keyfile<br>
merging a big keyfile with your public ke<br>
the keyfile y Command line eg:<br>
yogp -e plaintext Alice Bob Carol<br>
Some notes about the changes:<br>
- PGP doesn't do a keycheck on a keyfile before it is added anymore, this is to speed<br>
merging a big keyfile with your public keyring whic pgp -e plain<br>Some notes about<br>- PGP doesn't do a<br>merging a big key<br>the keyfile you are<br>keyring to mark th<br>will check \*all\* sig<br>you add a key witl<br>an older version th<br>New options notes about the changes:<br>doesn't do a keycheck on a keyt<br>ng a big keyfile with your public<br>yfile you are adding. After PGP<br>g to mark this signature as cheeck \*all\* signatures on your key<br>dd a key with PGP 2.2. After that<br>e - PGP doesn't do a keycheck on<br>merging a big keyfile with your<br>the keyfile you are adding. Aft<br>keyring to mark this signature a<br>will check \*all\* signatures on yo<br>you add a key with PGP 2.2. Af<br>an older version than 2.2 on - PGP doesn't do a keycheck on a keyfile before it is added anymore, this is to speed up<br>merging a big keyfile with your public keyring which may already have most of the keys<br>the keyfile you are adding. After PGP has chec the keyfile you are adding. After PGP has checked a signature it sets a flag in your public<br>keyring to mark this signature as checked. Because PGP 2.1 didn't have these flags, PGP<br>will check \*all\* signatures on your keyrin

the keyring to mark this signature as checked. Because PGP 2.1 didn't have these flags, PGP<br>will check \*all\* signatures on your keyring the first time<br>you add a key with PGP 2.2. After that PGP will only check new signatur keyring to mark this signature as checked. Because PGP 2.1 didn't have these flags, PGP<br>will check \*all\* signatures on your keyring the first time<br>you add a key with PGP 2.2. After that PGP will only check new signatures. whill check with the check the PCP 2.2. After that PGP will only check an older version than 2.2 on your keyring you will clear<br>
New options:<br>
Aller Mew options:<br>
Aller Mew options:<br>
Aller Mew options:<br>
Aller Mew options:<br>

an older version than 2.2 on your keyring you will clear these flags again.<br>
New options:<br>
+interactive<br>
If you add a keyfile, PGP will ask for each new key if it should be added to your<br>
keyring.<br>
Options for use in shell New options:<br>
Hinteractive<br>
If you add a keyfile, PGP will ask for each new key if it should be ad<br>
keyring.<br>
Options for use in shell scripts:<br>
+verbose=n<br>
The default is 1. With +verbose=0, PGP will only print an error m Active<br>
active<br>
If you add a l<br>
g.<br>
Ins for use in s<br>
ose=<br>
The default is<br>
hing goes wr<br>
le for debugg<br>
e. If you<br>
keyring.<br>
Options for u<br>
+verbose=n<br>
The de<br>
something g<br>
suitable for u<br>
+force Overw<br>
has just one If you are in shell scripts:<br>
Interactions of the default is 1. With +verbose=0, PGP will only print an error message if<br>
hing goes wrong. With +verbose=2, PGP will tell you what it's doing in detail<br>
le for debugging.<br>
Po Options<br>
+verbos<br>
The Somethi<br>
suitable<br>
+force<br>
has just<br>
+batchr +verbose=n<br>
The default is 1. With +<br>
something goes wrong. With<br>
suitable for debugging.<br>
+force<br>
Overwrite output file with<br>
has just one userid).<br>
+batchmode<br>
With this option PGP wor<br>
Some of the key commands sti

The de<br>
something g<br>
suitable for c<br>
+force<br>
Overw<br>
has just one<br>
+batchmode<br>
With tl<br>
Some of the<br>
script. You ca<br>
did not have<br>
OK the exit of hing goes wrong. With +verbose=2, PGP will tell you what it's doing in det<br>le for debugging.<br>2.<br>Overwrite output file without asking, or with -kr: remove key without asking<br>st one userid).<br>Amode<br>With this option PGP won't something goes wrong. With +verbose=2, PGP will tell you what it's doing in detail<br>suitable for debugging.<br>+force<br>covervite output file without asking, or with -kr: remove key without asking (or<br>has just one userid).<br>+batc Finance of debugging.<br>
+force<br>
Dverwrite output<br>
has just one userid).<br>
+batchmode<br>
With this option I<br>
Some of the key comm<br>
script. You can also use<br>
did not have a signatur<br>
OK the exit code will be<br>
messages, a good si has jus<br>
+batch<br>
+batch<br>
Some did not<br>
script.<br>
did not<br>
messare no<br>
These<br>
"inters" Some userid).<br>
Some userid).<br>
Some userid).<br>
With this option PGP won't ask any questions or prompt for alternate file names.<br>
Some this option of the key commands still need user interaction and can't be done from a shell +batchmode<br>
With this optic<br>
Some of the key con<br>
script. You can also u<br>
did not have a signa<br>
OK the exit code will<br>
messages, a good si<br>
are no errors).<br>
These "long" options<br>
"interactive" and "ve<br>
on the command line With th<br>Some of the<br>script. You ca<br>did not have<br>OK the exit c<br>messages, a<br>are no errors<br>These "long"<br>"interactive"<br>on the comm<br>Some of the l With this option PGP won't ask any questions or prompt for alternate file names.<br>
You can also use this option to check if a file has a good signature. If the input fil<br>
You can also use this option to check if a file has Some of the key commands still need user interaction and can't be done from a shell<br>script. You can also use this option to check if a file has a good signature. If the input<br>did not have a signature the exit code will be did not have a signature the exit code will be 1, if the file had a signature and if it checked OK the exit code will be 0. Note that if the input file has more than one armored messages, a good signature on one of these m OK the exit code will be 0. Note that if the input file has more than one armored<br>messages, a good signature on one of these messages will make the exit code 0 (if there<br>are no errors).<br>These "long" options can be abbrevia

messages, a good signature on one of these messages will make the exit code 0 (<br>are no errors).<br>These "long" options can be abbreviated as long as the abbreviation is unambigue<br>"interactive" and "verbose" can also be set i messages.<br>These "long" options can be abbreviated as long as the abbreviation is unambiguous.<br>"interactive" and "verbose" can also be set in config.txt; you can then turn these flags off<br>on the command line with +option=.<br> These "long" c<br>"interactive" a<br>on the comma<br>Some of the b<br>- Key lookup o<br>- Dearmoring ( "interactive" and "verbose" can also be set in config.txt; you can then turn these flags on the command line with +option=.<br>Some of the bug fixes:<br>- Some of the bug fixes:<br>- Key lookup on keyID (eg 0x12AB) fixed for -ks/-k on the command line with +option=.<br>
Some of the bug fixes:<br>
- Key lookup on keylD (eg 0x12AB) fixed for -ks/-krs.<br>
- Dearmoring of Macintosh type text files (CR only) now also works.

Some of the bug fixes:<br>- Key lookup on keyID (eg 0x12AB) fix-<br>- Dearmoring of Macintosh type text<br>-Some of the bug fixes:<br>- Key lookup on keylD<br>- Dearmoring of Macini

- Dearmoring of Macintosh type text files (CR only) r<br>Dearmoring of Macintosh type text files (CR only) r